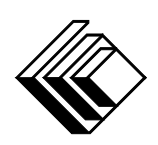

Le CENTRE d'ÉDUCATION en MATHEMATIQUES et en INFORMATIQUE ´

cemc.uwaterloo.ca

# Concours Cayley

 $(10^{\degree}$  année – Sec. IV) le mercredi 28 février 2024 (Amérique du Nord et Amérique du Sud) le jeudi 29 février 2024 (Hors de l'Amérique du Nord et de l'Amérique du Sud) UNIVERSITY OF

**VATERLOO** 

**Durée :** 60 minutes  $\qquad \qquad$   $\qquad \qquad$   $\q$ 

Les dispositifs de calcul sont permis, pourvu qu'ils ne soient pas munis de n'importe quelle des caractéristiques suivantes: (i) l'accès à l'Internet, (ii) la capacité de communiquer avec d'autres dispositifs, (iii) des données stockées au préalable par les étudiants (telles que des formules, des programmes, des notes, et cetera), (iv) un logiciel de calculs formels algébriques,  $(v)$  un logiciel de géométrie dynamique.

### **Directives**

- 1. Attendez le signal du surveillant ou de la surveillante avant d'ouvrir le cahier.
- 2. Il est permis d'utiliser du papier brouillon, ainsi qu'une règle et un compas.
- 3. Assurez-vous de bien comprendre le système de codage des feuilles-réponses. Au besoin, demandez à l'enseignante ou à l'enseignant d'apporter des précisions. Il faut coder avec un crayon à mine, préférablement un crayon HB. Il faut bien remplir les cercles.
- 4. Dans la case dans le coin supérieur droite de la feuille-réponse, écrivez en lettres moulées le nom de votre école et le nom de la ville.
- 5. Sur la feuille-réponse, assurez-vous de bien coder votre nom, votre âge, votre ann´ee scolaire et le concours que vous passez. Seuls ceux qui le font pourront être considérés candidats admissibles.
- 6. Les parties A et B du concours sont composées de questions à choix multiple. Chacune de ces questions est suivie de cinq choix de réponse, notés  $A, B, C, D$  et  $E$ , dont un seul est juste. Une fois le choix établi, remplissez le cercle approprié sur la feuille-réponse.
- 7. La réponse juste à chaque question de la partie C est un entier de  $\theta$  à 99 inclusivement. Après avoir décidé de votre réponse, remplissez les deux cercles appropriés sur la feuilleréponse. Une réponse à un chiffre (p. ex.  $\ll 7 \gg$ ) doit être codée avec un zéro non significatif  $( 807 \times ).$
- 8. Chaque réponse juste vaut 5 points dans la partie A, 6 points dans la partie B et 8 points dans la partie C. Une réponse fautive n'est pas pénalisée. Chaque question laissée sans réponse vaut 2 points, jusqu'à un maximum de 10 questions.
- 9. Les figures ne sont pas dessinées à l'échelle. Elles servent d'appui visuel seulement.
- 10. Apr`es le signal du surveillant ou de la surveillante, vous aurez 60 minutes pour terminer.
- 11. Vous ne pouvez pas participer la même année à plus d'un des concours Pascal, Cayley ou Fermat.

Ne pas discuter en ligne des problèmes ou des solutions de ce concours dans les prochaines  $\angle 8$  h.

Les élèves qui ont obtenu le plus grand nombre de points verront leur nom, le nom et l'endroit de leur école, leur niveau scolaire et l'écart de points où ils se situent, dans une liste publiée sur le site Web du CEMI au cemc.uwaterloo.ca, Ces données peuvent être partagées avec d'autres organisations de mathématiques pour reconnaître le succès des élèves.

Notation: Une réponse fautive  $n'est$  pas pénalisée. On accorde 2 points par question laissée sans réponse, jusqu'à un maximum de 10 questions.

#### Partie A (5 points par bonne réponse)

1. Quelle est la valeur de l'expression  $2 \times 0 + 2 \times 4$ ?

(A) 0 (B) 2 (C) 4 (D) 6 (E) 8

2. Si  $x = 3$ , quelle est la valeur de l'expression  $-(5x - 6x)$ ?

$$
(A) -33 \t\t (B) 3 \t\t (C) -1 \t\t (D) 33 \t\t (E) 11
$$

- 3. Dans le triangle ABC, les points E et F sont respectivement situés sur  $AB$  et  $BC$  de manière que  $AE = BF$  et  $BE = CF$ . Si ∠BAC = 70°, quelle est la mesure de l'angle ABC ?
	- $(A)$  40 $^{\circ}$  $(B)$  50 $\circ$  $(C)$  60 $\circ$
	- $(D)$  70 $\circ$ (E) 30◦

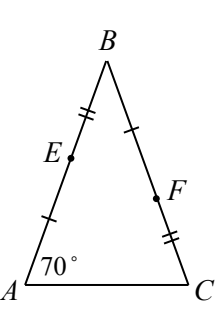

4. Lors du match de basketball de mercredi, les Comètes de Cayley ont marqué 90 points. Lors du match de vendredi, ils ont marqué  $80\%$  des points qu'ils avaient marqués mercredi. Combien de points ont-ils marqués vendredi?

(A) 60 (B) 72 (C) 75 (D) 78 (E) 82

5. Dans la figure ci-contre, les deux bases identiques du prisme ont la forme d'une étoile. L'aire de chaque base en forme d'étoile est de 400 cm<sup>2</sup>. La largeur du prisme, c'est-à-dire la distance entre ses bases en forme d'étoile, est de 8 cm. Quel est le volume du prisme ?

 $(A)$  720 cm<sup>3</sup> (B)  $1520 \text{ cm}^3$  (C)  $3200 \text{ cm}^3$ (D) 3600  $\rm cm^{3}$ (E)  $28800 \text{ cm}^3$ 

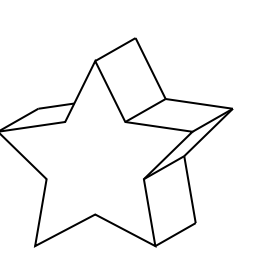

- 6. L'an dernier, Louis a mangé différents types de biscuits selon les pourcentages indiqués dans le diagramme circulaire ci-contre. Il a mang´e deux fois plus de biscuits au pain d'épices que de biscuits au sucre. Quel pourcentage des biscuits que Louis a mangé étaient des biscuits au pain d'épices?
	- (A)  $25\%$  (B)  $28\%$  (C)  $30\%$
	- (D) 35 % (E) 38 %

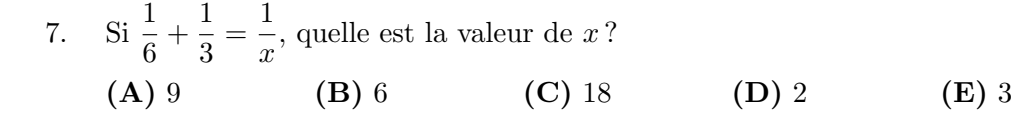

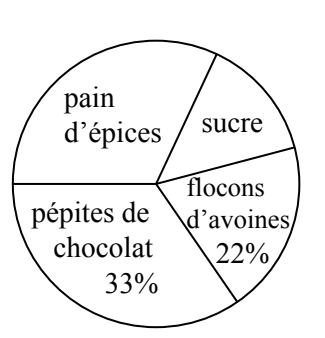

- 8. Lequel des entiers suivants est égal à un carré parfait ?
	- $(A) 2^3$  $(B) 3^5$ (C)  $4^7$  $(D) 5^9$  $(E) 6<sup>11</sup>$
- 9. La somme de cinq entiers *impairs* consécutifs est 125. Le plus petit de ces nombres est :
	- (A) 17 (B) 19 (C) 21 (D) 25 (E) 29
- 10. On jette deux dés réguliers. Quelle est la probabilité pour que la produit des nombres sur les faces supérieures soit égale à 12 ?
	- $(A) \frac{3}{36}$  $(B) \frac{4}{36}$ (C)  $\frac{6}{36}$  $\frac{6}{36}$  (D)  $\frac{8}{36}$  (E)  $\frac{9}{36}$  $(E) \frac{9}{36}$

### Partie B (6 points par bonne réponse)

- 11. Arturo a un nombre égal de billets de 5 \$, de 10 \$ et de 20 \$. La valeur totale de ces billets est de 700 \$. Combien de billets de 5 \$ Arturo a-t-il ?
	- (A) 16 (B) 24 (C) 12 (D) 20 (E) 28
- 12. La boutique Cayley vend trois types de jouets : des Ixes, des Ygrecs et des Zeds. Tous les Ixes sont identiques, tous les Ygrecs sont identiques et tous les Zeds sont identiques. La masse de 2 Ixes est égale à celle de 29 Ygrecs. La masse de 1 Zed est  $\epsilon$ gale à celle de 16 Ixes. À combien de Ygrecs correspond la masse de 1 Zed ?

*D*

15

*C*

12

- (A)  $3,625$  (B)  $1,103$  (C)  $232$  (D)  $464$  (E)  $928$ 13. Dans la figure ci-contre, la quadrilatère  $ABCD$  est tel que  $AB = 20$ ,  $BC = 12$  et  $CD = 15$ . De plus,  $AB$  et  $CD$  sont perpendiculaires à  $BC$ . Quel est le périmètre du quadrilatère  $ABCD$  ? (A) 47 (B) 59 (C) 84 (D) 72 (E) 60 *A B* 20
- 14. Dix nombres ont une moyenne de 87. Deux de ces nombres sont 51 et 99. Quelle est la moyenne des huit autres nombres ?

(A) 90 (B) 89 (C) 88 (D) 91 (E) 92

15. Dans la Figure 1, on voit un rectangle de largeur x et de longueur y. Ce rectangle est découpé le long des lignes pointillées horizontales et verticales de la Figure 1 pour produire quatre rectangles plus petits, comme dans la Figure 2.

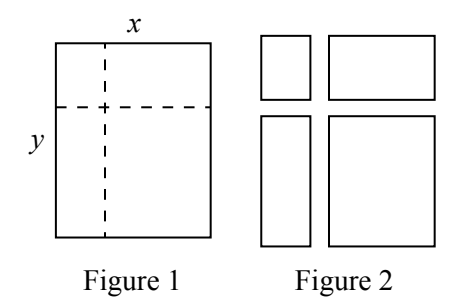

Les périmètres des quatre rectangles de la Figure 2 ont une somme de 24. Quelle est la valeur de  $x + y$ ?

(A) 6 (B) 8 (C) 9,6 (D) 12 (E) 16

- 16. Supposons que  $\sqrt{\frac{1}{2}}$  $\frac{1}{2} \times \frac{2}{3}$  $\frac{2}{3} \times \frac{3}{4}$  $\frac{3}{4} \times \frac{4}{5}$  $\frac{4}{5} \times \cdots \times \frac{n-1}{n}$  $\frac{-1}{n} = \frac{1}{8}$  $\frac{1}{8}$ . (L'expression sous la racine carrée est le produit de  $n - 1$  fractions.) Quelle est la valeur de n? (A) 81 (B) 64 (C) 16 (D) 256 (E) 100
- 17. Chacun des quatre chiffres de l'entier 2024 est pair. Combien y'a-t-il d'entiers de 1000 `a 9999 dont tous les chiffres sont pairs ?
	- (A)  $500$  (B)  $625$  (C)  $96$  (D)  $54$  (E)  $256$
- 18. La droite d'équation  $y = 3x+5$  subit une translation de 2 unités vers la droite. Quelle est l'équation de la droite résultante ?

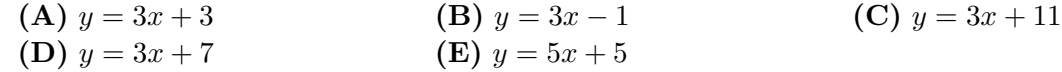

- 19. Dans la figure ci-contre, le triangle ABC est rectangle en C. Les points  $D, E$  et F sont situés sur AB, les points  $G, H$  et J sont situés sur AC, le point K est situé sur  $EH$ , le point L est situé sur FJ et le point M est situé sur  $BC$  de manière que  $DKHG$ ,  $ELJH$  et  $FMCJ$  soient tous des carrés. Le carré  $DKHG$  a une aire de 16 tandis que le carré  $ELJH$  a une aire de 36. Quelle est l'aire du carré  $FMCJ$  ?
	- (A) 64 (B) 52 (C) 100
	- (D) 81 (E) 75

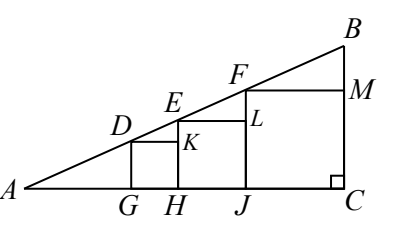

20. Jiwei et Hari ont participé à une course. Hari a terminé la course en  $\frac{4}{5}$  du temps qu'il a fallu à Jiwei pour la terminer. Lors de leur prochaine course sur la même distance, Jiwei a augmenté sa vitesse moyenne de  $x \%$  par rapport à la première course, tandis que Hari a couru à la même vitesse moyenne que lors de la première course. Dans cette deuxième course, Hari a terminé en même temps que Jiwei. Quelle est la valeur de x ?

(A) 20 (B) 25 (C) 35 (D) 40 (E) 50

Partie C (8 points par bonne réponse).

Chaque bonne réponse est un entier de 0 à 99 inclusivement.

Une réponse à un chiffre (p. ex.  $\langle 7 \rangle$ ) doit être codée avec un zéro non significatif ( $\ll 07$   $\gg$ ).

Remarque: L'entier formé par les deux chiffres les plus à droite de 12345 est 45. L'entier formé par les deux chiffres les plus à droite de 6307 est 7, que l'on code 07.

21. Les neuf cases d'un tableau  $3 \times 3$  contiennent initialement

des 0. On modifie le tableau selon les étapes suivantes :

(i) ajouter 1 aux trois nombres de n'importe quelle rangée;

(ii) ajouter 2 aux trois nombres de n'importe quelle colonne.

Après avoir appliqué l'étape (i) a fois et l'étape (ii) b fois, on obtient le tableau dans la figure ci-contre. Quelle est la valeur de  $a + b$ ?

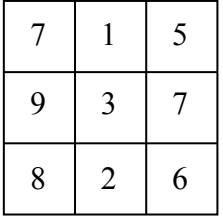

- 22. Pour combien d'entiers m la droite d'équation  $y = mx$  coupe-t-elle le segment de droite dont les extrémités sont  $(20, 24)$  et  $(4, 202)$  ?
- 23. Quatre demi-cercles sont disposés de manière que leurs diamètres forment un rectangle de dimensions  $6 \times 8$ . On trace un cercle qui passe par les quatre sommets du rectangle. Les régions à l'intérieur des quatre demi-cercles mais à l'extérieur du cercle sont ombrées, comme dans la figure ci-contre. Soit  $A$  l'aire totale des régions ombrées. Quel est l'entier le plus près de  $A$  ?

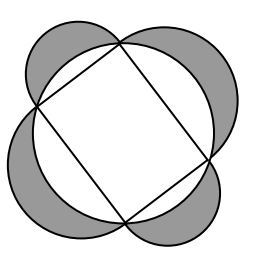

24. Il y a quatre chemins dans un parc, comme dans la figure ci-dessous. Il faut 2 minutes pour parcourir le chemin de A à B, 3 minutes pour parcourir le chemin de B à A, 3 minutes pour parcourir le chemin de  $B$  à  $C$  et 3 minutes pour faire le tour du chemin qui commence et se termine à  $B$ . Rasheeqa commence à se promener à partir du point  $A$ , en marchant uniquement dans les directions indiquées le long des chemins, sans s'arrêter, et termine sa promenade au point  $C$ .

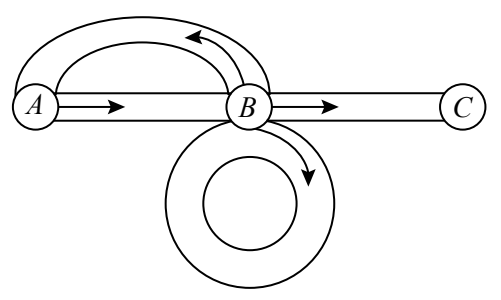

Si la promenade dure au total  $t$  minutes, combien y a-t-il de valeurs possibles de  $t$ telles que  $t \leq 100$ ?

25. Ellie a une grille vide de dimensions  $1 \times 7$  composée de carrés de dimensions  $1 \times 1$ :

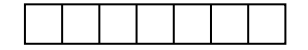

Elle suit les étapes suivantes pour construire un motif :

- $(i)$  Placer un X dans n'importe quel carré vide.
- (ii) Si trois carr´es cons´ecutifs ou plus contiennent chacun un X, s'arrˆeter et ne pas ajouter d'autres X; sinon, revenir à l'étape (i) et continuer le processus.

Par exemple, dans une plus petite grille de dimensions  $1 \times 4$ , on peut construire 3 motifs différents :

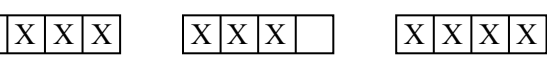

(On peut obtenir le dernier motif en plaçant des X dans les carrés 1, 2, 4 et 3, dans cet ordre.) En appliquant ce processus à partir de la grille vide de  $1 \times 7$ , combien de motifs différents Ellie peut-elle construire ?

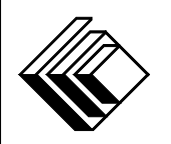

# Le CENTRE d'ÉDUCATION en MATHEMATIQUES et en INFORMATIQUE ´ cemc.uwaterloo.ca

# Pour les élèves...

Merci d'avoir participé au concours Cayley de 2024! Chaque année, plus de 265 000 élèves, provenant de 80 pays, s'inscrivent aux concours du CEMI.

Encouragez votre enseignante ou votre enseignant à vous inscrire au concours Galois qui aura lieu en avril.

Visitez notre site Web au <cemc.uwaterloo.ca> pour :

- plus d'information `a propos du concours Galois
- $-\text{des copies}$  gratuites des concours précédents
- $-\text{ des vidéos et du matériel provenant des Cercles de mathématiques}$ pour approfondir vos connaissances des mathématiques et vous pr´eparer pour des concours `a venir
- des renseignements sur les carrières et les applications des mathématiques et de l'informatique

# Pour les enseignants...

Visitez notre site Web au <cemc.uwaterloo.ca> pour :

- $\overline{\phantom{a}}$  inscrire vos élèves aux concours Fryer, Galois et Hypatie qui auront lieu en avril
- jeter un coup d'oeil sur nos cours gratuits en ligne
- utiliser notre générateur de séries de problèmes gratuit pour créer des séries de problèmes afin de soutenir et d'enrichir le programme scolaire; veuillez noter que cette ressource n'est disponible qu'en anglais
- vous renseigner sur nos ateliers en face-à-face et nos ressources en ligne
- vous inscrire à notre Problème de la semaine en ligne
- $\sim$  vous renseigner sur notre programme de Maîtrise en mathématiques pour enseignants
- $-$  trouver les résultats de vos élèves dans les concours

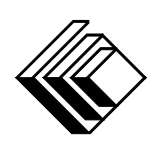

Le CENTRE d'ÉDUCATION en MATHEMATIQUES et en INFORMATIQUE ´

cemc.uwaterloo.ca

# Concours Cayley

 $(10^{\degree}$  année – Sec. IV) le mercredi 22 février 2023 (Amérique du Nord et Amérique du Sud) le jeudi 23 février 2023 (Hors de l'Amérique du Nord et de l'Amérique du Sud) UNIVERSITY OF **VATERLOO** 

**Durée :** 60 minutes  $\qquad \qquad$  (C)  $2023$  University of Waterloo

Les dispositifs de calcul sont permis, pourvu qu'ils ne soient pas munis de n'importe quelle des caractéristiques suivantes: (i) l'accès à l'Internet, (ii) la capacité de communiquer avec d'autres dispositifs, (iii) des données stockées au préalable par les étudiants (telles que des formules, des programmes, des notes, et cetera), (iv) un logiciel de calculs formels algébriques,  $(v)$  un logiciel de géométrie dynamique.

### **Directives**

- 1. Attendez le signal du surveillant ou de la surveillante avant d'ouvrir le cahier.
- 2. Il est permis d'utiliser du papier brouillon, ainsi qu'une règle et un compas.
- 3. Assurez-vous de bien comprendre le système de codage des feuilles-réponses. Au besoin, demandez à l'enseignante ou à l'enseignant d'apporter des précisions. Il faut coder avec un crayon à mine, préférablement un crayon HB. Il faut bien remplir les cercles.
- 4. Dans la case dans le coin supérieur droite de la feuille-réponse, écrivez en lettres moulées le nom de votre école et le nom de la ville.
- 5. Sur la feuille-réponse, assurez-vous de bien coder votre nom, votre âge, votre ann´ee scolaire et le concours que vous passez. Seuls ceux qui le font pourront être considérés candidats admissibles.
- 6. Les parties A et B du concours sont composées de questions à choix multiple. Chacune de ces questions est suivie de cinq choix de réponse, notés  $A, B, C, D$  et  $E$ , dont un seul est juste. Une fois le choix établi, remplissez le cercle approprié sur la feuille-réponse.
- 7. La réponse juste à chaque question de la partie C est un entier de  $\theta$  à 99 inclusivement. Après avoir décidé de votre réponse, remplissez les deux cercles appropriés sur la feuilleréponse. Une réponse à un chiffre (p. ex.  $\ll 7 \gg$ ) doit être codée avec un zéro non significatif  $( 807 \times ).$
- 8. Chaque réponse juste vaut 5 points dans la partie A, 6 points dans la partie B et 8 points dans la partie C. Une réponse fautive n'est pas pénalisée. Chaque question laissée sans réponse vaut 2 points, jusqu'à un maximum de 10 questions.
- 9. Les figures ne sont pas dessinées à l'échelle. Elles servent d'appui visuel seulement.
- 10. Apr`es le signal du surveillant ou de la surveillante, vous aurez 60 minutes pour terminer.
- 11. Vous ne pouvez pas participer la même année à plus d'un des concours Pascal, Cayley ou Fermat.

Ne pas discuter en ligne des problèmes ou des solutions de ce concours dans les prochaines  $\angle 8$  h.

Les élèves qui ont obtenu le plus grand nombre de points verront leur nom, le nom et l'endroit de leur école, leur niveau scolaire et l'écart de points où ils se situent, dans une liste publiée sur le site Web du CEMI au cemc.uwaterloo.ca, Ces données peuvent être partagées avec d'autres organisations de mathématiques pour reconnaître le succès des élèves.

Notation: Une réponse fautive  $n'est$  pas pénalisée. On accorde 2 points par question laissée sans réponse, jusqu'à un maximum de 10 questions.

# Partie A (5 points par bonne réponse)

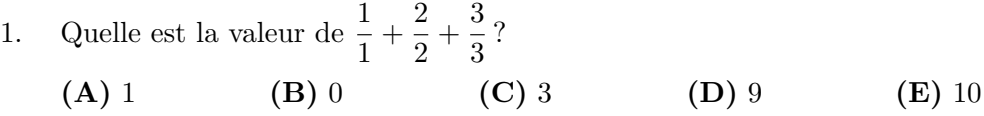

 $\Omega$ 

 $\Omega$ 

2. Si  $3n = 9 + 9 + 9$ , quelle est la valeur de n?

(A) 3 (B) 6 (C) 18 (D) 9 (E) 27

- 3. Un film dure 1 heure et 48 minutes. Un deuxième film dure 25 minutes de plus que le premier. Quelle est la durée du deuxième film ?
	- (A) 2 heures et 13 minutes
	- (B) 1 heure et 48 minutes
	- (C) 2 heures et 25 minutes
	- (D) 2 heures et 3 minutes
	- (E) 2 heures et 48 minutes
- 4. Lucie a récolté des données quant aux nombres de cardinaux et de geais bleus qu'elle a vus chaque jour pendant trois jours. Elle a représenté ses données dans le graphique ci-dessous.

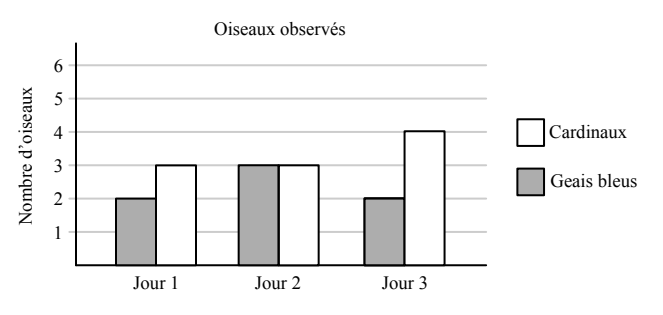

Combien de cardinaux de plus que de geais bleus a-t-elle vu pendant ces trois jours ?

$$
(A) 7 \t\t (B) 3 \t\t (C) 6 \t\t (D) 8 \t\t (E) 1
$$

5. On écrit le nombre 2023 sur un côté de la fenêtre d'une salle de classe comme dans la figure ci-contre. Si votre ami se tenait de l'autre côté de la fenêtre, comment verrait-il le nombre ?

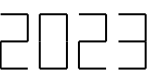

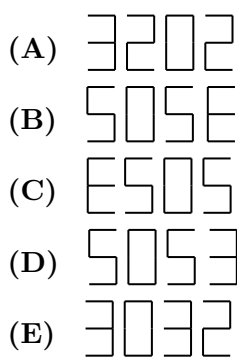

6. Dans la figure ci-contre, les points  $B, C$  et D sont situés sur un segment de droite. De plus,  $\angle ABC = 90^{\circ}$  et  $\angle ACD = 150^\circ$ . Quelle est la valeur de x?

- (A) 30 (B) 45 (C) 90
- $(D) 150$   $(E) 60$

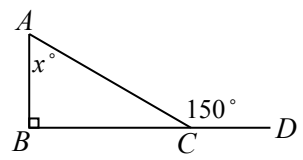

- 7. Un cube a une aire totale de 24. Quel est son volume ?  $(A) 4$  (B) 3 √ (C) 9 (D) 16 (E) 8
- 8. Charlotte fabrique un collier avec des perles jaunes et des perles vertes. Elle a déjà utilis´e 4 perles vertes et 0 perle jaune. Combien de perles jaunes devra-t-elle ajouter pour que  $\frac{4}{5}$  du nombre total de perles soient jaunes?

(A) 16 (B) 4 (C) 20 (D) 24 (E) 12

9. On augment un nombre positif de 60 %. De quel pourcentage doit-on diminuer le résultat pour revenir à la valeur initiale ?

(A) 57,5 % (B) 40 % (C) 62,5 % (D) 50 % (E) 37,5 %

10. Une salle contient cinq portes. Chacune des cinq portes est aléatoirement ouverte ou fermée. Quelle est la probabilité qu'exactement deux des cinq portes soient ouvertes ?

 $(A) \frac{5}{16}$  $\frac{5}{16}$  (B)  $\frac{13}{32}$  (C)  $\frac{9}{25}$  $\frac{9}{25}$  (D)  $\frac{1}{2}$  $(E) \frac{7}{16}$ 

#### Partie B (6 points par bonne réponse)

11. Karim a 23 bonbons. Il mange  $n$  bonbons et divise les bonbons restants de manière  $\epsilon$ gale entre ses trois enfants afin que chaque enfant reçoive un nombre entier de bonbons. Lequel des choix de réponse suivants n'est pas une valeur possible de n?

(A) 2 (B) 5 (C) 9 (D) 11 (E) 14

12. Un champ rectangulaire de 6 m  $\times$  8 m est entouré d'une clôture. Il y a un poteau à chacun des quatre coins du champ. À partir de chaque coin, il y a un poteau à tous les  $2 \text{ m}$  le long de chaque côté de la clôture. Combien de poteaux y a-t-il ?

(A) 12 (B) 14 (C) 16 (D) 18 (E) 20

13. L'entier 2023 est égal à  $7 \times 17^2$ . Parmi les choix de réponse suivants, lequel est le plus petit carré parfait positif qui est un multiple de 2023 ?

 $(A) 2023<sup>2</sup>$ (B)  $4 \times 2023$  (C)  $7 \times 2023$  (D)  $17 \times 2023$  (E)  $7 \times 17 \times 2023$ 

- 14. Les points  $A, B, C$  et  $D$  sont situés sur une droite dans cet ordre. La distance entre A et D est de 24. La distance de  $B$  à  $D$  est égale à 3 fois la distance de  $A$  à  $B$ . Le point  $C$  est situé à mi-chemin entre  $B$  et  $D$ . Quelle est la distance entre A et C ?
	- (A) 12 (B) 8 (C) 16 (D) 9 (E) 15

15. Supposons que  $a = \frac{1}{1}$  $\frac{1}{n}$ , *n* étant un entier strictement positif tel que *n* > 1.

Laquelle des expressions suivantes est vraie ?

| (A) $a < \frac{1}{a} < a^2$ | (B) $a^2 < a < \frac{1}{a}$ |
|-----------------------------|-----------------------------|
| (D) $\frac{1}{a} < a < a^2$ | (E) $\frac{1}{a} < a^2 < a$ |

- 16. Dans la figure ci-contre, ABCF est un rectangle avec  $AB = 30$  cm et  $AF = 14$  cm. Les points E et D sont situés sur FC de manière que  $FE = 5$  cm et que l'aire du quadrilatère  $ABDE$  soit égale à 266 cm<sup>2</sup>. Quelle est la longueur de DC ?
	- (A) 17 cm (B) 16 cm (C) 19 cm
	- (D) 20 cm (E) 18 cm

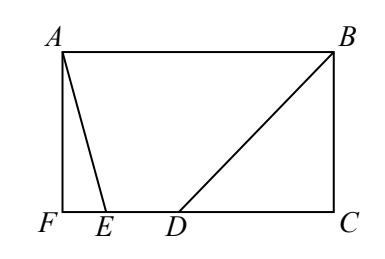

(C)  $a < a^2 < \frac{1}{2}$ 

a

17. Mylène et Héloïse ont fait une course de 100 mètres avec leurs voitures télécommandées. Les deux voitures ont démarré en même temps.

La vitesse moyenne de la voiture de Mylène était de  $\frac{5}{4}$  m/s.

La voiture d'Héloïse a terminé la course 5 secondes avant celle de Mylène. Quelle était la vitesse moyenne de la voiture d'Héloïse ?

- (A)  $\frac{4}{5}$  m/s (B)  $\frac{5}{2}$  m/s (C)  $\frac{4}{3}$  m/s (D)  $\frac{6}{5}$  m/s (E)  $\frac{3}{2}$  m/s
- 18. Une usine fabrique des barres de chocolat. Cinq boîtes, soit les boîtes  $V, W, X, Y$ et  $Z$ , contiennent chacune 20 barres. Parmi les cinq boîtes, trois boîtes contiennent des barres ayant chacune une masse de 100 g tandis que deux boîtes contiennent des barres ayant chacune une masse de 90 g. Une barre de chocolat est retirée de la boîte V, deux barres sont retirées de la boîte W, quatre barres sont retirées de la boîte X, huit barres sont retirées de la boîte Y et seize barres sont retirées de la boîte  $Z$ . Les barres qui ont été retirées des boîtes ont une masse totale de 2920 g. Quelles sont les deux boîtes qui contiennent les barres de 90 g?

(A) V et W (B) W et Z (C) X et Y (D) V et Z (E) W et Y

- 19. La moyenne de  $a, b$  et  $c$  est égale à 16. La moyenne de  $c, d$  et  $e$  est égale à 26. La moyenne de  $a, b, c, d$  et  $e$  est égale à 20. Quelle est la valeur de  $c$  ?
	- (A) 10 (B) 20 (C) 21 (D) 26 (E) 30
- 20. Une sauterelle robotis´ee saute de 1 cm vers l'est, puis de 2 cm vers le nord, puis de 3 cm vers l'ouest, puis de 4 cm vers le sud. Après chaque quatrième saut, la sauterelle recommence la séquence de sauts : 1 cm vers l'est, puis 2 cm vers le nord, puis 3 cm vers l'ouest, puis 4 cm vers le sud. Après un total de  $n$  sauts, la sauterelle est située `a 162 cm `a l'ouest et 158 cm au sud de sa position initiale. Quelle est la somme des carrés des chiffres de  $n$ ?
	- (A) 22 (B) 29 (C) 17 (D) 14 (E) 13

Partie C (8 points par bonne réponse).

Chaque bonne réponse est un entier de 0 à 99 inclusivement.

Une réponse à un chiffre (p. ex.  $\langle 7 \rangle$ ) doit être codée avec un zéro non significatif ( $\langle 07 \rangle$ ).

Remarque: L'entier formé par les deux chiffres les plus à droite de 12345 est 45. L'entier formé par les deux chiffres les plus à droite de 6307 est 7, que l'on code 07.

- 21. Une droite a pour équation  $y = mx 50$ , m étant un entier strictement positif. La droite passe au point  $(a, 0)$ , a étant un entier strictement positif. Quelle est la somme de toutes les valeurs possibles de m ?
- $22.$  Les entiers 1, 2, 4, 5, 6, 9, 10, 11, 13 doivent être placés dans les cercles et les carrés ci-dessous. Chaque forme doit contenir un seul nombre.

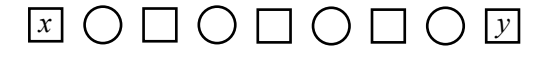

Chaque entier ne peut être utilisé qu'une seule fois et l'entier dans chaque cercle doit  $\hat{\tau}$ etre égal à la somme des entiers dans les deux carrés voisins. Si l'entier x est placé dans le carré le plus à gauche et l'entier  $y$  dans le carré le plus à droite, quelle est la plus grande valeur possible de  $x + y$ ?

23. Dans la figure ci-contre, ABC est un quart de cercle ayant pour centre B. Les carrés PQRS, SRTB et RUVT ont chacun des côtés de longueur 10. Les points  $P$  et  $S$  sont situés sur  $AB$ , les points T et V sont situés sur  $BC$  et les points Q et U sont situés sur le quart de cercle. On trace le segment de droite  $AC$  et on ombre trois régions triangulaires, comme dans la figure ci-contre. Quel est l'entier le plus près de l'aire totale des régions ombrées ?

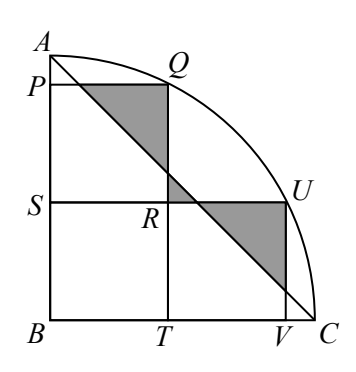

- 24. Carine participe à un tournoi dans lequel aucune partie ne peut se terminer à égalité. Elle continue à jouer des parties jusqu'à ce qu'elle en perde  $2$ , après quoi elle est ´elimin´ee et ne joue plus aucune partie. La probabilit´e pour que Carine gagne la première partie est égale à  $\frac{1}{2}$ . Après avoir gagné une partie, la probabilité pour que Carine gagne la partie suivante est égale à  $\frac{3}{4}$ . Après avoir perdu une partie, la probabilité pour que Carine gagne la partie suivante est égale à  $\frac{1}{3}$ . La probabilité pour que Carine gagne 3 parties avant d'être éliminée du tournoi est égale à la fraction a  $\frac{a}{b}$ , cette dernière étant exprimée sous forme réduite. Quelle est la valeur de  $a + b$ ?
- 25. Un ensemble est composé de cinq entiers impairs positifs distincts, chacun étant supérieur à 2. Lorsqu'on multiplie ces cinq entiers, on obtient un produit entier de cinq chiffres de la forme  $AB 0AB$ , A et B étant des chiffres tels que  $A \neq 0$  et  $A \neq B$ . (Le chiffre des centaines du produit est z´ero.) Par exemple, les entiers de l'ensemble  $\{3, 5, 7, 13, 33\}$  ont un produit de 45045. En tout, combien d'ensembles différents de cinq entiers impairs positifs ont ces propriétés?

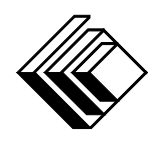

# Le CENTRE d'ÉDUCATION en MATHEMATIQUES et en INFORMATIQUE ´ cemc.uwaterloo.ca

# Pour les élèves...

Merci d'avoir participé au concours Cayley de 2023! Chaque année, plus de 265 000 élèves, provenant de 80 pays, s'inscrivent aux concours du CEMI.

Encouragez votre enseignante ou votre enseignant à vous inscrire au concours Galois qui aura lieu en avril.

Visitez notre site Web au <cemc.uwaterloo.ca> pour :

- plus d'information `a propos du concours Galois
- $-\text{des copies}$  gratuites des concours précédents
- $-$  des vidéos et du matériel provenant des Cercles de mathématiques pour approfondir vos connaissances des mathématiques et vous pr´eparer pour des concours `a venir
- des renseignements sur les carrières et les applications des mathématiques et de l'informatique

# Pour les enseignants...

Visitez notre site Web au <cemc.uwaterloo.ca> pour :

- $\overline{\phantom{a}}$  inscrire vos élèves aux concours Fryer, Galois et Hypatie qui auront lieu en avril
- jeter un coup d'oeil sur nos cours gratuits en ligne
- vous renseigner sur nos ateliers en face-à-face et nos ressources en ligne
- vous inscrire `a notre Probl`eme de la semaine en ligne
- $-$  vous renseigner sur notre programme de Maîtrise en mathématiques pour enseignants
- trouver les résultats de vos élèves dans les concours

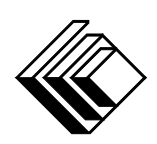

# Le CENTRE d'ÉDUCATION en MATHEMATIQUES et en INFORMATIQUE ´

cemc.uwaterloo.ca

# Concours Cayley

 $(10^{\degree}$  année – Sec. IV) le mercredi 23 février 2022 (Amérique du Nord et Amérique du Sud) le jeudi 24 février 2022 (Hors de l'Amérique du Nord et de l'Amérique du Sud) UNIVERSITY OF **VATERLOO** 

**Durée :** 60 minutes  $\qquad \qquad$  (C)  $2022$  University of Waterloo

Les dispositifs de calcul sont permis, pourvu qu'ils ne soient pas munis de n'importe quelle des caractéristiques suivantes: (i) l'accès à l'Internet, (ii) la capacité de communiquer avec d'autres dispositifs, (iii) des données stockées au préalable par les étudiants (telles que des formules, des programmes, des notes, et cetera), (iv) un logiciel de calculs formels algébriques,  $(v)$  un logiciel de géométrie dynamique.

### **Directives**

- 1. Attendez le signal du surveillant ou de la surveillante avant d'ouvrir le cahier.
- 2. Il est permis d'utiliser du papier brouillon, ainsi qu'une règle et un compas.
- 3. Assurez-vous de bien comprendre le système de codage des feuilles-réponses. Au besoin, demandez à l'enseignante ou à l'enseignant d'apporter des précisions. Il faut coder avec un crayon à mine, préférablement un crayon HB. Il faut bien remplir les cercles.
- 4. Dans la case dans le coin supérieur droite de la feuille-réponse, écrivez en lettres moulées le nom de votre école et le nom de la ville.
- 5. Sur la feuille-réponse, assurez-vous de bien coder votre nom, votre âge, votre ann´ee scolaire et le concours que vous passez. Seuls ceux qui le font pourront être considérés candidats admissibles.
- 6. Les parties A et B du concours sont composées de questions à choix multiple. Chacune de ces questions est suivie de cinq choix de réponse, notés  $A, B, C, D$  et  $E$ , dont un seul est juste. Une fois le choix établi, remplissez le cercle approprié sur la feuille-réponse.
- 7. La réponse juste à chaque question de la partie C est un entier de  $\theta$  à 99 inclusivement. Après avoir décidé de votre réponse, remplissez les deux cercles appropriés sur la feuilleréponse. Une réponse à un chiffre (p. ex.  $\ll 7 \gg$ ) doit être codée avec un zéro non significatif  $( 807 \times ).$
- 8. Chaque réponse juste vaut 5 points dans la partie A, 6 points dans la partie B et 8 points dans la partie C. Une réponse fautive n'est pas pénalisée. Chaque question laissée sans réponse vaut 2 points, jusqu'à un maximum de 10 questions.
- 9. Les figures ne sont pas dessinées à l'échelle. Elles servent d'appui visuel seulement.
- 10. Apr`es le signal du surveillant ou de la surveillante, vous aurez 60 minutes pour terminer.
- 11. Vous ne pouvez pas participer la même année à plus d'un des concours Pascal, Cayley ou Fermat.

Ne pas discuter en ligne des problèmes ou des solutions de ce concours dans les prochaines  $\angle 8$  h.

Les élèves qui ont obtenu le plus grand nombre de points verront leur nom, le nom et l'endroit de leur école, leur niveau scolaire et l'écart de points où ils se situent, dans une liste publiée sur le site Web du CEMI au cemc.uwaterloo.ca, Ces données peuvent être partagées avec d'autres organisations de mathématiques pour reconnaître le succès des élèves.

Notation: Une réponse fautive  $n'est$  pas pénalisée. On accorde 2 points par question laissée sans réponse, jusqu'à un maximum de 10 questions.

# Partie A (5 points par bonne réponse)

1. L'expression  $2 + (0 \times 2^2)$  est égale à :

(A) 1 (B) 2 (C) 4 (D) 5 (E) 6

2. L'entier 119 est un multiple de :

(A) 2 (B) 3 (C) 5 (D) 7 (E) 11

- 3. Laquelle des fractions suivantes a la plus grande valeur ?
	- $(A) \frac{3}{10}$  $\frac{3}{10}$  (B)  $\frac{4}{7}$ (C)  $\frac{5}{23}$  (D)  $\frac{2}{3}$ (E)  $\frac{1}{2}$
- 4. La même séquence de figures, soit  $\triangle, \square, \heartsuit, \diamondsuit, \bigcirc$ , est répétée pour former la régularité suivante :

$$
\triangle, \square, \heartsuit, \diamondsuit, \bigcirc, \triangle, \square, \heartsuit, \diamondsuit, \bigcirc, \ldots
$$

Quelle est la  $22^e$  figure de la régularité ?

$$
(A) \Box \qquad (B) \bigcirc \qquad (C) \diamondsuit \qquad (D) \triangle \qquad (E) \heartsuit
$$

5. L'expression  $(5 \times 5) + (5 \times 5) + (5 \times 5) + (5 \times 5) + (5 \times 5)$  est égale à :

(A) 5 (B) 10 000 (C) 625 (D) 19 525 (E) 125

6. Yihana marche pendant 10 minutes. Le diagramme cicontre représente son élévation (en mètres) en fonction du temps (en minutes). Pendant combien de temps a-telle marché en montée?

 $(A)$  5 minutes  $(B)$  6 minutes  $(C)$  4 minutes

- (D) 7 minutes (E) 8 minutes
- 7. Dans la figure ci-contre, les points A, B, C, D, E et  $F$  sont également espacés autour du cercle de centre  $O$ . Quelle est la mesure de l'angle AOC ?

 $(A) 90^\circ$ (B) 150◦ (C) 144◦

 $(D)$  120 $\circ$  $(E)$  108°

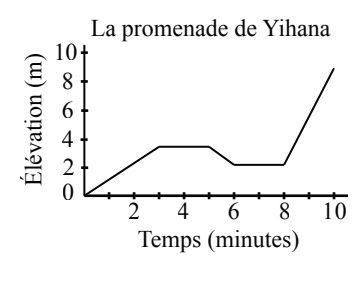

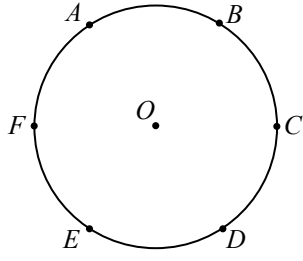

8. Un rectangle a une aire de 24 et des côtés dont les longueurs sont des entiers strictement positifs. Le rectangle *ne peut pas* avoir un périmètre de :

$$
(A) 20 \t\t (B) 22 \t\t (C) 28 \t\t (D) 50 \t\t (E) 36
$$

9. L'opération  $a\nabla b$  est définie par  $a\nabla b = \frac{a+b}{b}$  $\frac{a}{a-b}$  pour tous les entiers *a* et *b* tels que  $a \neq b$ . Par exemple,  $2\nabla 3 = \frac{2+3}{2-2}$  $\frac{2+8}{2-3}$  = -5. Si  $3\nabla b = -4$ , quelle est la valeur de b? (A) 5 (B) –7 (C) 7 (D) –5 (E) 3

- 10. Sachant que x est égal à 20 % de y et que x est égal à 50 % de z, alors z correspond  $\alpha$  quel pourcentage de y?
	- (A) 70 % (B) 10 % (C) 30 % (D) 40 % (E) 60 %

#### Partie B (6 points par bonne réponse)

11. Un magasin vend des bonbons à un prix fixe par gramme. Le prix de 250 g de bonbons est de 7,50 \$. Quelle masse de bonbons peut-on acheter pour 1,80 \$ ?

(A) 6 g (B) 54 g (C) 60 g (D) 120 g (E) 190 g

12. Un triangle équilatéral est fait de carton et repose sur une table. Paola se tient devant la table et voit le triangle dans la position illustrée dans la figure ci-contre. Elle retourne le triangle tout en gardant le côté  $QR$  sur la table pendant la durée de la manœuvre. À partir de cette position, Paola retourne à nouveau le triangle, cette fois en gardant le  $\tilde{\text{c}ot}$ é PR sur la table pendant la durée de la manœuvre. Du point de vue de Paola, quelle est la position finale du triangle ?

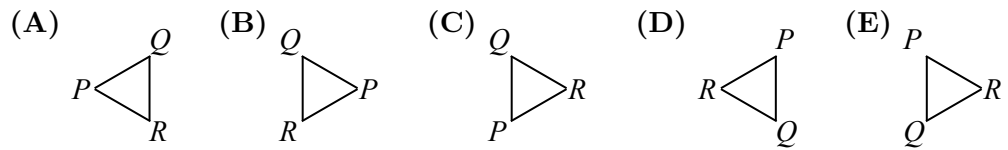

- 13. Deux petits cubes identiques sont placés l'un sur l'autre à côté d'un grand cube. Chacun des deux petits cubes a un volume de 8. La hauteur combinée des petits cubes est égale à la hauteur du grand cube. Quel est le volume du grand cube?
	- (A) 16 (B) 32 (C) 125 (D) 48 (E) 64
- 14. L'entier 48 178 contient le bloc de chiffres 178. Les trois entiers 51 870, 19 728 et 38 717 ne contiennent pas le bloc de chiffres 178. Combien d'entiers entre 10 000 et 100 000 contiennent le bloc de chiffres 178 ?
	- (A) 280 (B) 300 (C) 270 (D) 310 (E) 260
- 15. Les entiers a, b et c vérifient les équations  $a + 5 = b$ ,  $5 + b = c$  et  $b + c = a$ . Quelle est la valeur de b ?

$$
(A) -30 \t\t (B) -20 \t\t (C) -10 \t\t (D) 0 \t\t (E) 5
$$

- 16. Dans la figure ci-contre, l'hexagone  $PQRSTU$  a des angles intérieurs mesurant chacun  $90°$  aux sommets  $P, Q$ ,  $S, T$  et  $U$ ; et un angle extérieur mesurant  $90°$  au sommet R. De plus,  $PU = UT$ ,  $PQ = ST = 10$  et  $QS = 8$ . Le périmètre de  $PQRSTU$  est plus près de :
	- (A) 48 (B) 56 (C) 63
	- (D) 71 (E) 72

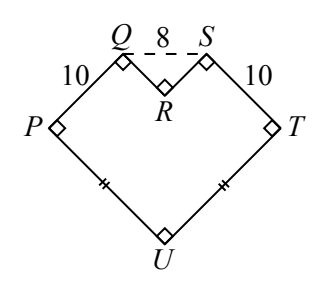

*P*

*Q*

*R*

- 17. Zebadiah a 3 chemises rouges, 3 chemises bleues et 3 chemises vertes dans un tiroir. Sans regarder, il retire au hasard les chemises une par une. Il voudrait un ensemble de chemises comprenant soit 3 chemises de la même couleur, soit 3 chemises de couleurs diff´erentes. Quel est le nombre minimum de chemises que Zebadiah doit retirer pour garantir qu'il ait un tel ensemble ?
	- (A) 4 (B) 3 (C) 6 (D) 5 (E) 7
- 18. Au début du premier jour, une boîte contient 1 boule noire, 1 boule dorée et aucune autre boule. A la fin de chaque jour et pour chaque boule dorée dans la boîte, 2 boules noires et 1 boule dorée sont ajoutées à la boîte; cela signifie qu'il y a 5 boules dans la boîte à la fin du premier jour. Si aucune boule n'est retirée de la boîte, combien de boules y aura-t-il dans la boîte à la fin du septième jour ?

(A)  $395$  (B)  $371$  (C)  $389$  (D)  $377$  (E)  $383$ 

- 19. L'aire de la région triangulaire bornée par l'axe des abscisses, l'axe des ordonnées et la droite d'équation  $y = 2x - 6$  est égale au quart de l'aire de la région triangulaire bornée par l'axe des abscisses et par les droites d'équations  $y = 2x - 6$  et  $x = d$  $(d > 0)$ . Quelle est la valeur de d?
	- (A) 9 (B) 6 (C) 8 (D)  $3+3\sqrt{2}$  $(E)$  15
- 20. Sachant que  $m$  et  $n$  sont des entiers strictement positifs qui vérifient l'équation  $3m^3 = 5n^5$ , quelle est la plus petite valeur possible de  $m + n$ ?
	- (A) 900 (B) 450 (C) 720 (D) 810 (E) 630

Partie C (8 points par bonne réponse).

Chaque bonne réponse est un entier de 0 à 99 inclusivement.

Une réponse à un chiffre (p. ex.  $\langle 7 \rangle$ ) doit être codée avec un zéro non significatif ( $\langle 07 \rangle$ ).

Remarque: L'entier formé par les deux chiffres les plus à droite de 12345 est 45. L'entier formé par les deux chiffres les plus à droite de 6307 est 7, que l'on code 07.

- 21. Il y a exactement quatre couples  $(x, y)$  d'entiers strictement positifs qui vérifient l'équation  $20x + 11y = 881$ . Mehdi écrit les quatre valeurs de y et additionne la plus petite et la plus grande de ces valeurs. Quelle somme obtient-il ?
- 22. Dans la figure ci-contre, deux cercles ont pour centre O. Le petit cercle a un rayon de 1 tandis que le grand cercle a un rayon de 3. Les points  $P$  et  $Q$  sont placés sur le grand cercle de manière que les deux régions ombrées aient des aires égales. Si ∠ $POQ = x^{\circ}$ , quelle est la valeur de x?

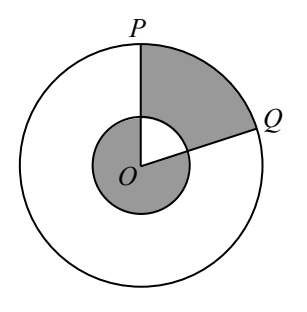

- 23. André, Boyu, Callista et Diane choisissent chacun au hasard un entier de 1 à 9. Chacun de leurs choix est indépendant des autres entiers choisis et le même entier peut être choisi par plus d'une personne. La probabilité pour que la somme de leurs quatre entiers soit paire est égale à  $\frac{N}{6561}$ , N étant un entier strictement positif. Quelle est la somme des carrés des chiffres de  $N$ ?
- 24. Un cube ayant des arêtes de longueur 8 est posé en équilibre sur l'un de ses sommets sur une table horizontale de manière que la diagonale partant de ce sommet et traversant l'intérieur du cube jusqu'au sommet le plus éloigné soit verticale. Lorsque le soleil est situé directement au-dessus du sommet supérieur, l'ombre du cube sur la table est un hexagone régulier. On peut écrire l'aire de cette ombre sous la forme  $a \sqrt{b}$ , a et b étant des entiers strictement positifs et b n'admettant aucun carré parfait supérieur à 1 comme diviseur. Quelle est la valeur de  $a + b$ ?
- 25. Il y a  $J$  jetons disposés dans un cercle,  $J$  étant un entier strictement positif quelconque. En se déplaçant dans le sens des aiguilles d'une montre autour du cercle, les jetons sont numérotés, en ordre, de 1 à  $J$ . En partant du jeton 1, Évariste :
	- (i) Supprime le jeton `a la position actuelle.
	- (ii) Se d´eplace dans le sens des aiguilles d'une montre jusqu'au jeton restant suivant.
	- (iii) Se d´eplace `a nouveau dans le sens des aiguilles d'une montre jusqu'au jeton restant suivant.
	- $(iv)$  Répète les étapes (i) à (iii) jusqu'à ce qu'il ne reste plus qu'un seul jeton.

Lorsque  $J = 337$ , le dernier jeton restant porte le nombre D. Il existe d'autres entiers  $J$  pour lesquels le dernier jeton restant porte également le nombre  $D$ . Quels sont les deux chiffres les plus à droite de la plus petite valeur possible de  $J$ ?

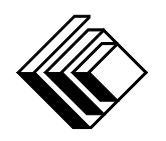

# Le CENTRE d'ÉDUCATION en MATHEMATIQUES et en INFORMATIQUE ´ cemc.uwaterloo.ca

# Pour les élèves...

Merci d'avoir participé au concours Cayley de 2022! Chaque année, plus de 265 000 élèves, provenant de 80 pays, s'inscrivent aux concours du CEMI.

Encouragez votre enseignante ou votre enseignant à vous inscrire au concours Galois qui aura lieu en avril.

Visitez notre site Web au <cemc.uwaterloo.ca> pour :

- plus d'information `a propos du concours Galois
- $-\text{des copies}$  gratuites des concours précédents
- $-$  des vidéos et du matériel provenant des Cercles de mathématiques pour approfondir vos connaissances des mathématiques et vous pr´eparer pour des concours `a venir
- des renseignements sur les carrières et les applications des mathématiques et de l'informatique

# Pour les enseignants...

Visitez notre site Web au <cemc.uwaterloo.ca> pour :

- $\overline{\phantom{a}}$  inscrire vos élèves aux concours Fryer, Galois et Hypatie qui auront lieu en avril
- jeter un coup d'oeil sur nos cours gratuits en ligne
- vous renseigner sur nos ateliers en face-à-face et nos ressources en ligne
- vous inscrire `a notre Probl`eme de la semaine en ligne
- $-$  vous renseigner sur notre programme de Maîtrise en mathématiques pour enseignants
- trouver les résultats de vos élèves dans les concours

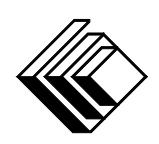

Le CENTRE d'ÉDUCATION en MATHEMATIQUES et en INFORMATIQUE ´

cemc.uwaterloo.ca

# Concours Cayley

 $(10^{\degree}$  année – Sec. IV)

le mardi 23 février 2021 (Amérique du Nord et Amérique du Sud)

le mercredi 24 février 2021 (Hors de l'Amérique du Nord et de l'Amérique du Sud)

> UNIVERSITY OF **VATERLOO**

**Durée :** 60 minutes  $\qquad \qquad$  (C)  $2021$  University of Waterloo

Les dispositifs de calcul sont permis, pourvu qu'ils ne soient pas munis de n'importe quelle des caractéristiques suivantes: (i) l'accès à l'Internet, (ii) la capacité de communiquer avec d'autres dispositifs, (iii) des données stockées au pr´ealable par les ´etudiants (telles que des formules, des programmes, des notes, et cetera), (iv) un logiciel de calculs formels algébriques, (v) un logiciel de géométrie dynamique.

### Directives

- 1. Attendez le signal du surveillant ou de la surveillante avant d'ouvrir le cahier.
- 2. Il est permis d'utiliser du papier brouillon, ainsi qu'une règle et un compas.
- 3. Assurez-vous de bien comprendre le système de codage des feuilles-réponses. Au besoin, demandez à l'enseignante ou à l'enseignant d'apporter des précisions. Il faut coder avec un crayon à mine, préférablement un crayon HB. Il faut bien remplir les cercles.
- 4. Dans la case dans le coin supérieur droite de la feuille-réponse, écrivez en lettres moulées le nom de votre école et le nom de la ville.
- 5. Sur la feuille-réponse, assurez-vous de bien coder votre nom, votre âge, votre ann´ee scolaire et le concours que vous passez. Seuls ceux qui le font pourront être considérés candidats admissibles.
- 6. Le concours est composé de questions à choix multiple. Chaque question est suivie de cinq choix de réponse, notés  $\bf{A}$ ,  $\bf{B}$ ,  $\bf{C}$ ,  $\bf{D}$  et  $\bf{E}$ , dont un seul est juste. Une fois le choix établi, remplissez le cercle approprié sur la feuille-réponse.
- 7. Notation: Chaque réponse juste vaut  $5$  points dans la partie  $A$ , 6 points dans la partie  $B$ et 8 points dans la partie C.

Une réponse fautive n'est pas pénalisée.

Chaque question laissée sans réponse vaut 2 points, jusqu'à un maximum de 10 questions.

- 8. Les figures ne sont pas dessinées à l'échelle. Elles servent d'appui visuel seulement.
- 9. Apr`es le signal du surveillant ou de la surveillante, vous aurez 60 minutes pour terminer.
- 10. Vous ne pouvez pas participer la même année à plus d'un des concours Pascal, Cayley ou Fermat.

Ne pas discuter en ligne des problèmes ou des solutions de ce concours dans les prochaines  $\frac{1}{8}$  h.

Les élèves qui ont obtenu le plus grand nombre de points verront leur nom, le nom et l'endroit de leur école, leur niveau scolaire et l'écart de points où ils se situent, dans une liste publiée sur le site Web du CEMI au cemc.uwaterloo.ca, Ces données peuvent être partagées avec d'autres organisations de mathématiques pour reconnaître le succès des élèves.

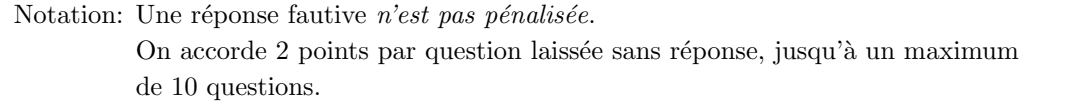

#### Partie A (5 points par bonne réponse)

- 1. L'expression  $\frac{2+4}{1+2}$  est égale à : (A) 0 (B) 1 (C) 2 (D) 4 (E) 5
- 2. Le nombre 542 a 2 pour chiffre des unités. Lorsqu'on multiplie 542 par 3, quel est le chiffre des unités du résultat?

(A) 9 (B) 3 (C) 5 (D) 4 (E) 6

3. Dans le quadrillage  $3 \times 3$  ci-contre, certaines des cases  $1 \times 1$  sont ombrées. Quel est le périmètre de la région ombrée ?

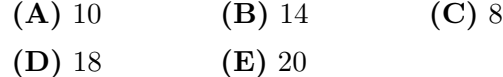

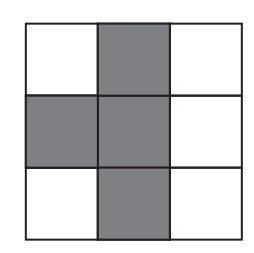

4. Si  $3x + 4 = x + 2$ , quelle est la valeur de x?

(A) 0 (B) −4 (C) −3 (D) −1 (E) −2

5. Parmi les nombres suivants, lequel est égal à 110  $%$  de 500 ?

(A) 610 (B) 510 (C) 650 (D) 505 (E) 550

- 6. Eugène a nagé dimanche, lundi et mardi. Lundi, il a nagé pendant 30 minutes. Mardi, il a nagé pendant 45 minutes. Sachant que la moyenne des trois jours était de 34 minutes, pendant combien de minutes a-t-il nagé dimanche ?
	- (A) 20 (B) 25 (C) 27 (D) 32 (E) 37,5
- 7. Parmi les valeurs suivantes de x, laquelle vérifie  $x^3 < x^2$ ?

**(A)** 
$$
x = \frac{5}{3}
$$
 **(B)**  $x = \frac{3}{4}$  **(C)**  $x = 1$  **(D)**  $x = \frac{3}{2}$  **(E)**  $x = \frac{21}{20}$ 

8. Dans la figure ci-dessous, un morceau de papier carré a un point dans son coin supérieur droit et repose sur une table. Le carré est plié le long de sa diagonale puis subit une rotation autour de son centre de 90◦ dans les sens des aiguilles d'une montre. Finalement, le morceau de papier est déplié.

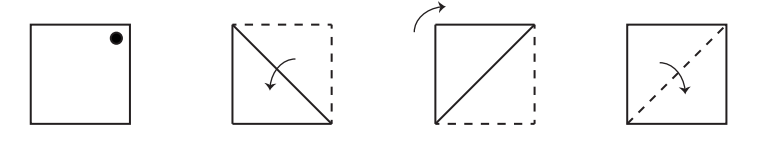

De quoi aura l'air le morceau de papier une fois qu'il aura été déplié ?

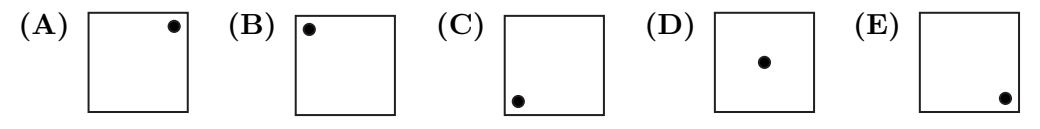

- 9. Dans 12 ans, Jeanne aura 8 fois l'âge qu'elle avait il y a 2 ans. Quel âge a-t-elle maintenant ?
	- (A) 4 (B) 8 (C) 10 (D) 2 (E) 6

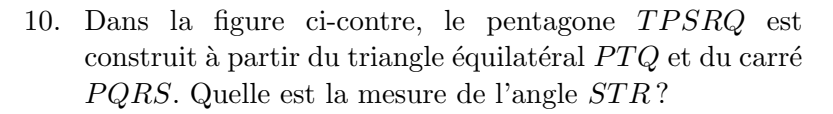

- $(A)$  10 $^{\circ}$  $(B) 15^\circ$  $(C)$  20 $\circ$
- $(D)$  30 $^{\circ}$  $(E)$  45°

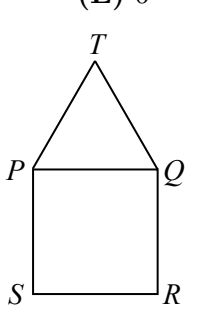

#### Partie B (6 points par bonne réponse)

- 11. Dans la figure ci-contre, lequel des points se trouve à une distance différente de  $P$  que les autres points ?
	- (A)  $A$  (B)  $B$  (C)  $C$

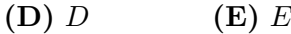

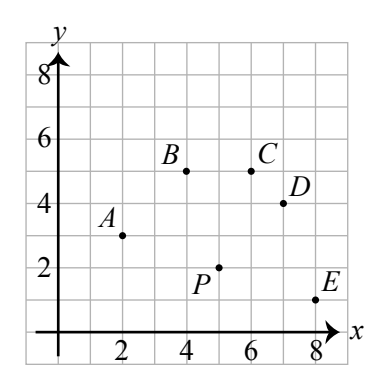

- 12. Sachant que  $x = 2$ , que  $y = x^2 5$  et que  $z = y^2 5$ , quelle est la valeur de z? (A)  $-6$  (B)  $-8$  (C) 4 (D) 76 (E)  $-4$
- 13. Dans la figure ci-contre,  $PQR$  est un segment de droite. Si  $x + y = 76$ , quelle est la valeur de x?
	- (A)  $28$  (B)  $30$  (C)  $35$ (D)  $36$  (E)  $38$

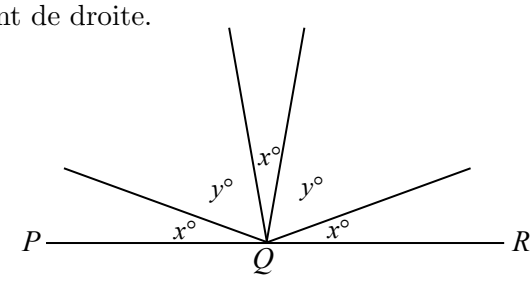

- 14. La droite d'équation  $y = 2x 6$  subit une réflexion par rapport à l'axe des ordonnées. Quelle est l'abscisse à l'origine de l'image ?
	- (A) −12 (B) 6 (C) −6 (D) −3 (E) 0
- 15. Amélie a acheté 15n ananas qu'elle a ensuite vendus, n étant un entier strictement positif. Elle a réalisé un profit de 100 \$. (Son *profit* correspond à la différence entre le montant total qu'elle a gagné en vendant les ananas et le montant total qu'elle a dépensé pour acheter les ananas.) Elle a payé les ananas au prix de 2 \$ les trois et les a vendus au prix de 4 \$ les cinq. Quelle est la valeur de n ?
	- (A) 100 (B) 20 (C) 50 (D) 30 (E) 8
- 16. Si  $3^x = 5$ , quelle est la valeur de  $3^{x+2}$ ? (A) 10 (B) 25 (C) 2187 (D) 14 (E) 45

17. Des amis se partagent un sac de bonbons.

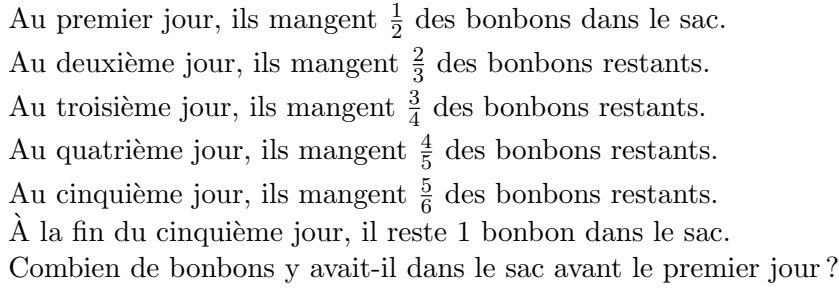

- (A) 512 (B) 720 (C) 1024 (D) 1440 (E) 2048
- 18. Elina et Gustavo quittent l'école Cayley à 15 h 00. Elina court vers le nord à une vitesse constante de 12 km/h. Gustavo marche vers l'est `a une vitesse constante de 5 km/h. Au bout de 12 minutes, Elina et Gustavo changent de direction et se dirigent directement l'un vers l'autre, toujours à 12 km/h et à 5 km/h respectivement. Aux alentours de quelle heure vont-ils se retrouver ?

(A) 15 h 24 (B) 15 h 35 (C) 15 h 25 (D) 15 h 29 (E) 15 h 21

19. Dans la figure ci-contre, huit cercles, chacun étant de rayon 1, sont tracés à l'intérieur d'un rectangle. Quatre cercles sont tangents à deux côtés du rectangle et à deux autres cercles tandis que quatre cercles sont tangents à un côté du rectangle et à trois autres cercles. De plus, une région a été ombrée. Cette région est composée de trois espaces (chaque espace étant délimité par un ensemble différent de quatre cercles) ainsi que de quatre cercles. L'aire de la région ombrée est plus près de :

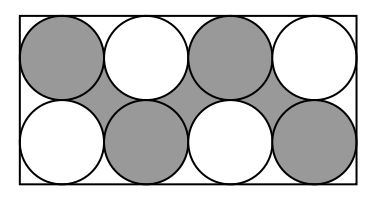

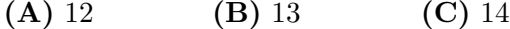

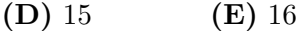

- 20. Combien d'entiers strictement positifs de quatre chiffres sont divisibles `a la fois par 12 et par 20 mais ne sont pas divisibles par 16 ?
	- (A) 111 (B) 113 (C) 125 (D) 150 (E) 149

#### Partie C (8 points par bonne réponse)

21. Les variables  $a, b, c, d, e$  et f représentent les nombres 4, 12, 15, 27, 31 et 39 dans un ordre quelconque. Supposons que

```
a + b = cb + c = dc+e = f
```
Quelle est la valeur de  $a + c + f$ ?

(A) 58 (B) 70 (C) 73 (D) 82 (E) 85

22. On doit écrire des entiers dans les cases de la grille  $3 \times 3$ ci-contre, un entier par case, de manière que les entiers le long de chaque rangée, de chaque colonne et de chaque diagonale aient la même moyenne. Les entiers 10, 64 et 70 paraissent déjà dans la grille. Lorsqu'on remplit les six cases restantes de la grille, quel entier prendra la place de x ?

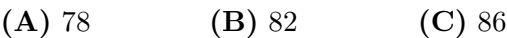

 $(D) 90$   $(E) 94$ 

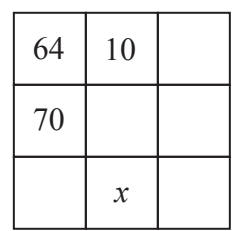

23. On lance un dé particulier à six faces. Les faces du dé sont numérotées de 1 à 6 et le d´e est tel qu'il est x fois plus probable d'obtenir le nombre x que d'obtenir un 1. Par exemple, il est 5 fois plus probable d'obtenir un 5 que d'obtenir un 1. De même, il est 2 fois plus probable d'obtenir un 2 que d'obtenir un 1. Robbie et Francine jouent un jeu où ils lancent chacun ce dé trois fois; le total de leurs trois lancers est leur score. Le vainqueur est le joueur ayant le score le plus élevé. Si les deux joueurs obtiennent le même score, aucun des deux ne gagne. Après deux lancers chacun, Robbie a un score de 8 tandis que Francine a un score de 10. L'expression irréductible  $\frac{r}{400 + s}$  représente la probabilité que Robbie soit vainqueur,  $r$  et  $s$  étant des entiers strictement positifs.

Quelle est la valeur de  $r + s$ ?

(A) 96 (B) 86 (C) 76 (D) 66 (E) 56

24. Dans la figure ci-contre, on voit un cylindre dont la base circulaire inférieure a  $PQ$  pour diamètre tandis que la base circulaire supérieure a  $RS$  pour diamètre. De plus, le diamètre  $RS$  est situé directement au-dessus du diamètre  $PQ$ . Le point U est situé sur le cercle supérieure à michemin entre  $R$  et  $S$ . Le point  $T$  est situé sur le cylindre de manière à être directement au-dessus de  $P$ . Supposons que  $QS = m$  et que  $PT = n$ , m et n étant des entiers qui que  $Q$  $\mathcal{S} = m$  et que  $PI = n$ ,  $m$  et  $n$  et ant des entiers qui<br>vérifient  $1 < n < m$ . Si  $QU = 9\sqrt{33}$  et  $UT = 40$ , quel est le reste lorsque l'entier égal à  $QT^2$  est divisé par 100 ?

(A)  $29$  (B)  $49$  (C) 9

 $(D) 89$   $(E) 69$ 

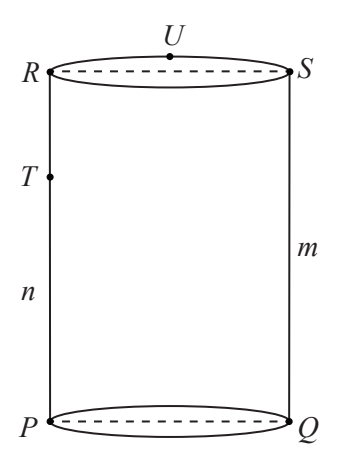

- 25. Les points  $J(2, 7)$ ,  $K(5, 3)$  et  $L(r, t)$  forment un triangle dont l'aire est inférieure ou égale à 10. Soit  $\mathcal R$  la région formée par tous tels points L où r et t vérifient respectivement  $0 \le r \le 10$  et  $0 \le t \le 10$ . Lorsqu'elle est exprimée sous forme de fraction irréductible, l'aire de R est égale à  $\frac{300 + a}{40 - b}$ , a et b étant des entiers strictement positifs. Quelle est la valeur de  $a + b$ ?
	- (A) 82 (B) 71 (C) 60 (D) 49 (E) 93

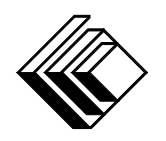

# Le CENTRE d'ÉDUCATION en MATHEMATIQUES et en INFORMATIQUE ´ cemc.uwaterloo.ca

# Pour les élèves...

Merci d'avoir participé au concours Cayley de 2021! Chaque année, plus de 265 000 élèves, provenant de 80 pays, s'inscrivent aux concours du CEMI.

Encouragez votre enseignante ou votre enseignant à vous inscrire au concours Galois qui aura lieu en avril.

Visitez notre site Web au <cemc.uwaterloo.ca> pour :

- plus d'information `a propos du concours Galois
- $-\text{des copies}$  gratuites des concours précédents
- $-$  des vidéos et du matériel provenant des Cercles de mathématiques pour approfondir vos connaissances des mathématiques et vous pr´eparer pour des concours `a venir
- des renseignements sur les carrières et les applications des mathématiques et de l'informatique

# Pour les enseignants...

Visitez notre site Web au <cemc.uwaterloo.ca> pour :

- $\overline{\phantom{a}}$  inscrire vos élèves aux concours Fryer, Galois et Hypatie qui auront lieu en avril
- jeter un coup d'oeil sur nos cours gratuits en ligne
- vous renseigner sur nos ateliers en face-à-face et nos ressources en ligne
- vous inscrire `a notre Probl`eme de la semaine en ligne
- $-$  vous renseigner sur notre programme de Maîtrise en mathématiques pour enseignants
- trouver les résultats de vos élèves dans les coucours

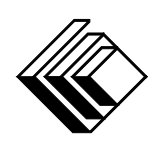

Le CENTRE d'ÉDUCATION en MATHEMATIQUES et en INFORMATIQUE ´

cemc.uwaterloo.ca

# Concours Cayley

 $(10^{\degree}$  année – Sec. IV)

le mardi 25 février 2020 (Amérique du Nord et Amérique du Sud)

le mercredi 26 février 2020 (Hors de l'Amérique du Nord et de l'Amérique du Sud)

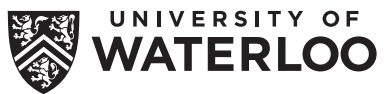

**Durée :** 60 minutes  $\qquad \qquad$   $\qquad \qquad$   $\q$ 

Les dispositifs de calcul sont permis, pourvu qu'ils ne soient pas munis de n'importe quelle des caractéristiques suivantes: (i) l'accès à l'Internet, (ii) la capacité de communiquer avec d'autres dispositifs, (iii) des données stockées au préalable par les étudiants (telles que des formules, des programmes, des notes, et cetera), (iv) un logiciel de calculs formels algébriques, (v) un logiciel de géométrie dynamique.

#### Directives

- 1. Attendez le signal du surveillant ou de la surveillante avant d'ouvrir le cahier.
- 2. Il est permis d'utiliser du papier brouillon, ainsi qu'une règle et un compas.
- 3. Assurez-vous de bien comprendre le système de codage des feuilles-réponses. Au besoin, demandez à l'enseignante ou à l'enseignant d'apporter des précisions. Il faut coder avec un crayon à mine, préférablement un crayon HB. Il faut bien remplir les cercles.
- 4. Dans la case dans le coin supérieur droite de la feuille-réponse, écrivez en lettres moulées le nom de votre école et le nom de la ville.
- 5. Sur la feuille-réponse, assurez-vous de bien coder votre nom, votre âge, votre année scolaire et le concours que vous passez. Seuls ceux qui le font pourront être considérés candidats admissibles.
- 6. Le concours est composé de questions à choix multiple. Chaque question est suivie de cinq choix de réponse, notés  $\bf{A}$ ,  $\bf{B}$ ,  $\bf{C}$ ,  $\bf{D}$  et  $\bf{E}$ , dont un seul est juste. Une fois le choix établi, remplissez le cercle approprié sur la feuille-réponse.
- 7. Notation: Chaque réponse juste vaut 5 points dans la partie A, 6 points dans la partie B et 8 points dans la partie C.

Une réponse fautive n'est pas pénalisée.

Chaque question laissée sans réponse vaut 2 points, jusqu'à un maximum de 10 questions.

- 8. Les figures ne sont pas dessinées à l'échelle. Elles servent d'appui visuel seulement.
- 9. Apr`es le signal du surveillant ou de la surveillante, vous aurez 60 minutes pour terminer.
- 10. Vous ne pouvez pas participer la même année à plus d'un des concours Pascal, Cayley ou Fermat.

Ne pas discuter en ligne des problèmes ou des solutions de ce concours dans les prochaines  $\frac{1}{8}$  h.

Les élèves qui ont obtenu le plus grand nombre de points verront leur nom, le nom et l'endroit de leur école, leur niveau scolaire et l'écart de points où ils se situent, dans une liste publiée sur le site Web du CEMI au cemc.uwaterloo.ca, Ces données peuvent être partagées avec d'autres organisations de mathématiques pour reconnaître le succès des élèves.

Notation: Une réponse fautive  $n'est$  pas pénalisée. On accorde 2 points par question laissée sans réponse, jusqu'à un maximum de 10 questions.

### Partie A (5 points par bonne réponse)

1. Quelle est la valeur de  $\frac{20-20}{20+20}$ ?

(A) 0 (B) 1 (C) 10 (D) −2 (E) 2

2. Si  $x = 3$  et  $y = 4$ , quelle est la valeur de  $xy - x$ ?

- (A) 3 (B) 4 (C) 12 (D) 9 (E) 15
- 3. Dans la figure ci-contre, les points  $O(0,0)$ ,  $P(0,3)$ ,  $Q$  et  $R(5,0)$  forment un rectangle. Quelles sont les coordonnées du point  $Q$  ?
	- (A)  $(5; 5)$  (B)  $(5; 3)$  (C)  $(3; 3)$
	- (D)  $(2,5;1,5)$  (E)  $(0;5)$

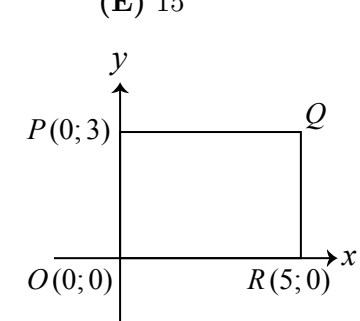

4. Lequel des nombres suivants est inférieur à  $\frac{1}{20}$ ?

(**A**) 
$$
\frac{1}{15}
$$
 (**B**)  $\frac{1}{25}$  (**C**) 0.5 (**D**) 0.055 (**E**)  $\frac{1}{10}$ 

5. Dans la figure ci-contre, le point  $Q$  est situé sur  $PR$  et le point S est situé sur  $QT$ . Quelle est la valeur de x ?

- (A) 10 (B) 30 (C) 50
- (D) 40 (E) 20

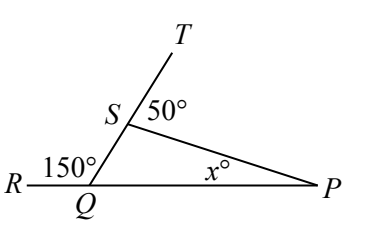

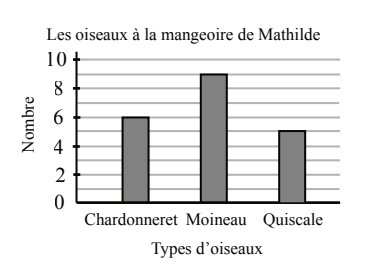

- 6. Mathilde a récolté des données quant aux nombres et aux types d'oiseaux qui ont été attirés par sa mangeoire. Elle a représenté ses données dans le graphique ci-contre. Quel pourcentage des oiseaux étaient des chardonnerets ?
	- (A)  $15\%$  (B)  $20\%$  (C)  $30\%$
	- (D) 45 % (E) 60 %
- 7. Deux entiers strictement positifs, soit  $m$  et  $n$ , ont une moyenne de 5. Quelle est la plus grande valeur possible de n ?
	- (A) 5 (B) 7 (C) 9 (D) 11 (E) 13
- 8. Roman gagne un prix de 200 \$ lors d'un concours. Il donne 30  $\%$  de son prix à Jackie. Il partage ensuite  $15\%$  du montant qui reste en parts égales entre Dale et Natalia. Combien d'argent Roman donne-t-il à Dale ?
	- (A)  $10,50 \text{ }$  \$ (B)  $15,00 \text{ }$  \$ (C)  $4,50 \text{ }$  \$ (D)  $25,50 \text{ }$  \$ (E)  $59,50 \text{ }$  \$
- 9. On arrange des carrés ombrés et non ombrés en rangées de manière que :
	- la première rangée soit composée d'un seul carré non ombré;
	- chaque rangée commence avec un carrée non ombré ;
	- les carrés de chaque rangée alternent entre non ombrés et ombrés;
	- $\bullet$  chaque rangée, à partir de la deuxième, contienne deux carrés de plus que la rangée précédente.

Les 4 premières rangées sont illustrées dans la figure cicontre. Combien y a-t-il de carrés ombrés dans la 2020<sup>e</sup> rangée?

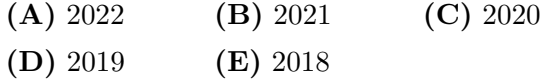

10. Dans le pentagone  $PQRST$  ci-contre, on a  $PQ = 13$ ,  $QR = 18$ ,  $ST = 30$  et le périmètre est de 82. De plus, ∠ $QRS = \angle RST = \angle STP = 90^\circ$ . Quelle est l'aire du pentagone  $PQRST$ ?

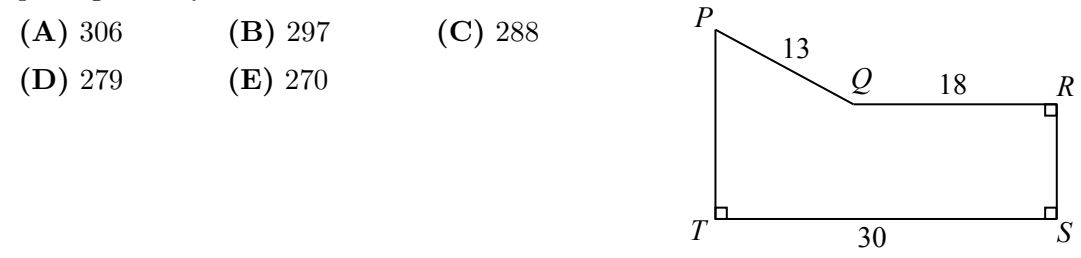

#### Partie B (6 points par bonne réponse)

11. Les 9 premiers entiers strictement positifs ont une somme de 45. En d'autres mots,

$$
1 + 2 + 3 + 4 + 5 + 6 + 7 + 8 + 9 = 45
$$

Quelle est la somme des 9 premiers multiples positifs de 5 ? En d'autres mots, quelle est la valeur de  $5 + 10 + 15 + \cdots + 40 + 45$ ?

(A) 225 (B) 250 (C) 180 (D) 150 (E) 450

12. Un prisme droit `a base rectangulaire a un volume de 21. Sa longueur, sa largeur et sa hauteur sont tous des entiers strictement positifs différents. Quelle est la somme de sa longueur, de sa largeur et de sa hauteur ?

$$
(A) 11 \t\t (B) 13 \t\t (C) 15 \t\t (D) 9 \t\t (E) 17
$$

- 13. Si  $2^n = 8^{20}$ , quelle est la valeur de n?
	- (A) 10 (B) 60 (C) 40 (D) 16 (E) 17
- 14. Juliana choisit trois nombres différents de l'ensemble  $\{-6, -4, -2, 0, 1, 3, 5, 7\}$ . Elle les multiplie afin d'obtenir comme produit l'entier n. Quelle est la plus grande valeur possible de n ?
	- (A) 168 (B) 0 (C) 15 (D) 105 (E) 210

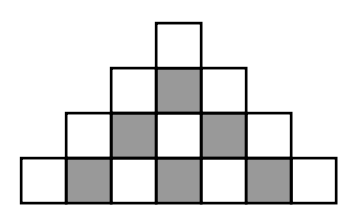

- 15. Un sac contient des billes vertes, des billes jaunes, des billes rouges et rien d'autre. Le rapport du nombre de billes vertes au nombre de billes jaunes au nombre de billes rouges est de 3 : 4 : 2. Si 63 des billes dans le sac ne sont pas rouges, combien y a-t-il de billes rouges dans le sac ?
	- (A) 14 (B) 18 (C) 27 (D) 36 (E) 81
- 16. Dans la figure ci-contre, le cercle a pour centre O et le sommet  $Q$  du carré  $OPQR$  est situé sur le cercle. Si le cercle a une aire de  $72\pi$ , quelle est l'aire du carré?
	- (A) 38 (B) 48 (C) 25
	- (D)  $12$  (E)  $36$

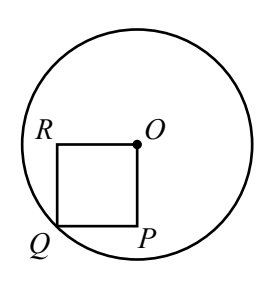

- 17. Carley a créé des sacs à bonbons. Chaque sac contient exactement 1 chocolat, 1 bonbon à la menthe et 1 bonbon caramélisé. Les chocolats se vendaient en boîtes de 50, les bonbons à la menthe en boîtes de 40 et les bonbons caramélisés en boîtes de 25. Carley a utilisé tous les chocolats, tous les bonbons à la menthe et tous les bonbons caramélisé et n'a créé que des sacs de bonbons complèts. Quel est le nombre total minimum de boîtes que Carley aurait pu acheter?
	- (A) 19 (B) 17 (C) 44 (D) 25 (E) 9
- 18. Nate a pris la voiture pour rendre visite à sa grand-mère. S'il conduit à une vitesse constante de 40 km/h, il arrivera 1 heure en retard. S'il conduit à une vitesse constante de 60 km/h, il arrivera 1 heure trop tôt. À quelle vitesse constante devrait-il conduire afin d'arriver exactement à l'heure ?

(A) 56 km/h (B) 80 km/h (C) 54 km/h (D) 48 km/h (E) 58 km/h

- 19. Un test à choix multiples comprend exactement 10 questions. Chaque réponse juste vaut 5 points, chaque question laissée sans réponse vaut 1 point et chaque réponse fautive vaut 0 points. Combien y a-t-il d'entiers de 30 à 50 qui ne sont pas des notes finales possibles ?
	- (A) 2 (B) 3 (C) 4 (D) 6 (E) 5
- 20. Combien y a-t-il de couples  $(m,n)$ , m et n étant des entiers qui vérifient  $1 \le m \le 100$ et  $101 \le n \le 205$ , tels que  $3^m + 7^n$  soit divisble par 10?

(A) 2600 (B) 2626 (C) 2601 (D) 2650 (E) 2625

#### Partie C (8 points par bonne réponse)

- 21. Combien de points  $(x,y)$ ,  $x$  et  $y$  étant des entiers, sont situés et sur la droite d'équation  $y = 4x+3$  et dans la région bornée par les droites d'équations  $x = 25$ ,  $x = 75$ ,  $y = 120$ et  $y = 250?$ 
	- (A) 44 (B) 36 (C) 40 (D) 32 (E) 48
- 22. Dans la figure ci-contre, les points  $S$  et  $T$  sont situés respectivement sur les côtés  $QR$  et  $PQ$  du triangle  $PQR$ de manière que  $PS$  est perpendiculaire à  $QR$  et que  $RT$ est perpendiculaire à PQ. Sachant que  $PT = 1, TQ = 4$ et  $QS = 3$ , quelle est la longueur de  $SR$ ?
	- (A) 3 (B)  $\frac{11}{3}$ (C)  $\frac{15}{4}$
	- (D)  $\frac{7}{2}$ (E) 4

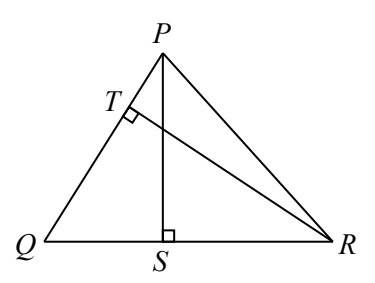

- 23. Ricardo veut placer trois 1, trois 2, deux 3 et un 4 de manière à créer des entiers positifs de neuf chiffres tels qu'il :
	- y ait, de gauche `a droite, au moins un 1 avant le premier 2, au moins un 2 avant le premier 3 et au moins un 3 avant le 4 ;
	- n'y ait aucun 2 adjacent à un autre 2.

(Par exemple, l'entier 121 321 234 remplit ces conditions.) Combien de tels entiers positifs de neuf chiffres Ricardo peut-il créer ?

(A) 278 (B) 260 (C) 254 (D) 272 (E) 266

- 24. Dans la figure ci-contre, un cube a les sommets  $FGHJKLMN$  et a des arêtes de longueur 200. Le point P est situé sur  $HG$  tel qu'indiqué dans la figure. La plus courte distance du point  $G$  à un point situé à l'intérieur du triangle  $PFM$  est de 100. Lequel des nombres suivants est le plus près de la longueur de  $HP$  ?
	- (A) 53 (B) 55 (C) 57
	- $(D) 59$   $(E) 61$

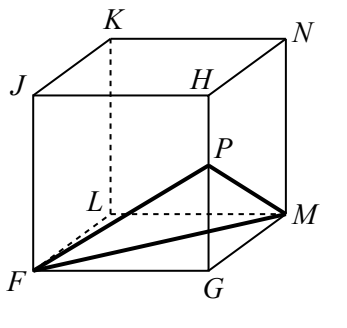

25. Combien y a-t-il d'entiers strictement positifs  $n \leq 20000$  tels que  $2n$  ait 64 diviseurs positifs, y compris 1 et 2n et que 5n ait 60 diviseurs positifs, y compris 1 et 5n ?

(A) 4 (B) 5 (C) 3 (D) 2 (E) 6

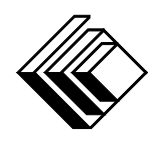

# Le CENTRE d'ÉDUCATION en MATHEMATIQUES et en INFORMATIQUE ´ cemc.uwaterloo.ca

# Pour les élèves...

Merci d'avoir participé au concours Cayley de 2020! Chaque année, plus de 265 000 élèves, provenant de 80 pays, s'inscrivent aux concours du CEMI.

Encouragez votre enseignante ou votre enseignant à vous inscrire au concours Galois qui aura lieu en avril.

Visitez notre site Web au <cemc.uwaterloo.ca> pour :

- plus d'information `a propos du concours Galois
- $-\text{des copies}$  gratuites des concours précédents
- $-\text{ des vidéos et du matériel provenant des Cercles de mathématiques}$ pour approfondir vos connaissances des mathématiques et vous pr´eparer pour des concours `a venir
- des renseignements sur les carrières et les applications des mathématiques et de l'informatique

# Pour les enseignants...

Visitez notre site Web au <cemc.uwaterloo.ca> pour :

- $\overline{\phantom{a}}$  inscrire vos élèves aux concours Fryer, Galois et Hypatie qui auront lieu en avril
- jeter un coup d'oeil sur nos cours gratuits en ligne pour les élèves de  $11^{\rm e}$ et  $12^{\rm e}$ année
- vous renseigner sur nos ateliers en face-à-face et nos ressources en ligne
- vous inscrire à notre Problème de la semaine en ligne
- vous renseigner sur notre programme de Maîtrise en mathématiques pour enseignants
- $-$  trouver les résultats de vos élèves dans les coucours

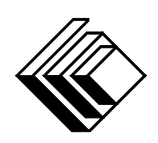

Le CENTRE d'ÉDUCATION en MATHEMATIQUES et en INFORMATIQUE ´

cemc.uwaterloo.ca

Concours Cayley

 $(10^{\degree}$  année – Sec. IV)

le mardi 26 février 2019 (Amérique du Nord et Amérique du Sud) le mercredi 27 février 2019 (Hors de l'Amérique du Nord et de l'Amérique du Sud)

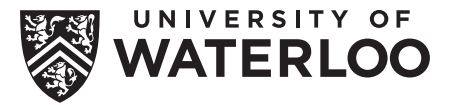

**Durée :** 60 minutes  $\textcircled{c}$  2019 University of Waterloo

Les dispositifs de calcul sont permis, pourvu qu'ils ne soient pas munis de n'importe quelle des caractéristiques suivantes: (i) l'accès à l'Internet, (ii) la capacité de communiquer avec d'autres dispositifs, (iii) des données stockées au pr´ealable par les ´etudiants (telles que des formules, des programmes, des notes, et cetera), (iv) un logiciel de calculs formels algébriques, (v) un logiciel de géométrie dynamique.

#### **Directives**

- 1. Attendez le signal du surveillant ou de la surveillante avant d'ouvrir le cahier.
- 2. Il est permis d'utiliser du papier brouillon, ainsi qu'une règle et un compas.
- 3. Assurez-vous de bien comprendre le système de codage des feuilles-réponses. Au besoin, demandez à l'enseignante ou à l'enseignant d'apporter des précisions. Il faut coder avec un crayon à mine, préférablement un crayon HB. Il faut bien remplir les cercles.
- 4. Dans la case dans le coin supérieur droite de la feuille-réponse, écrivez en lettres moulées le nom de votre école et le nom de la ville.
- 5. Sur la feuille-réponse, assurez-vous de bien coder votre nom, votre âge, votre ann´ee scolaire et le concours que vous passez. Seuls ceux qui le font pourront être considérés candidats admissibles.
- 6. Le concours est composé de questions à choix multiple. Chaque question est suivie de cinq choix de réponse, notés  $\bf{A}$ ,  $\bf{B}$ ,  $\bf{C}$ ,  $\bf{D}$  et  $\bf{E}$ , dont un seul est juste. Une fois le choix établi, remplissez le cercle approprié sur la feuille-réponse.
- 7. Notation: Chaque réponse juste vaut 5 points dans la partie A, 6 points dans la partie B et 8 points dans la partie C.

Une réponse fautive n'est pas pénalisée.

Chaque question laissée sans réponse vaut 2 points, jusqu'à un maximum de 10 questions.

- 8. Les figures ne sont pas dessinées à l'échelle. Elles servent d'appui visuel seulement.
- 9. Apr`es le signal du surveillant ou de la surveillante, vous aurez 60 minutes pour terminer.
- 10. Vous ne pouvez pas participer la même année à plus d'un des concours Pascal, Cayley ou Fermat.

Ne pas discuter en ligne des problèmes ou des solutions de ce concours dans les prochaines  $\frac{1}{8}$ h.

Les élèves qui ont obtenu le plus grand nombre de points verront leur nom, le nom et l'endroit de leur école, leur niveau scolaire et l'écart de points où ils se situent, dans une liste publiée sur le site Web du CEMI au cemc.uwaterloo.ca, Ces données peuvent être partagées avec d'autres organisations de mathématiques pour reconnaître le succès des élèves.

Notation: Une réponse fautive  $n'est$  pas pénalisée. On accorde 2 points par question laissée sans réponse, jusqu'à un maximum de 10 questions.

#### Partie  $A$  (5 points par bonne réponse)

1. L'expression  $2 \times 0 + 1 - 9$  est égale à :

(A) −8 (B) −6 (C) −7 (D) −11 (E) 0

2. Kai fêtera ses 25 ans en mars 2020. En quelle année est-il né ?

(A) 1975 (B) 1990 (C) 1995 (D) 2000 (E) 1955

- 3. Hier, une collation a été offerte à chaque élève à l'E.S. Cayley. Chaque élève a reçu une seule collation parmi les suivantes : un muffin, un yaourt, un fruit ou une barre de céréales. Les pourcentages d'élèves qui ont reçu chaque collation sont indiqués dans le diagramme circulaire ci-contre. Quel pourcentage d'élèves  $n'a$  pas reçu de muffin?
	- (A)  $27\%$  (B)  $38\%$  (C)  $52\%$
	- (D) 62% (E) 78%
- 4. L'expression  $(2 \times \frac{1}{3})$  $(\frac{1}{3}) \times (3 \times \frac{1}{2})$  $(\frac{1}{2})$  est égale à :  $(A) \frac{1}{6}$ (B)  $\frac{1}{5}$ (C) 1 (D) 5 (E) 6
- 5. Si  $10d + 8 = 528$ , quelle est la valeur de  $2d$ ?

(A) 104 (B) 76 (C) 96 (D) 41 (E) 520

6. La droite d'équation  $y = x + 4$  subit une translation de 6 unités vers le bas. Quelle est l'ordonnée à l'origine de la droite qui en résulte ?

(A) 6 (B) 4 (C) 10 (D) –6 (E) –2

7. Les trois nombres, 2, x et 10 ont une moyenne de x. Quelle est la valeur de x ?

$$
(A) 5 \t\t (B) 4 \t\t (C) 7 \t\t (D) 8 \t\t (E) 6
$$

- 8. Dans la figure ci-contre, Alain voyage sur le quadrillage  $4 \times 7$  en commençant au point P et en se dirigeant vers un des points A, B, C, D ou E. Il voyage en se déplaçant uniquement vers le haut ou vers la droite le long des lignes du quadrillage. Vers quel point Alain devrait-il se diriger afin de parcourir la distance la plus courte ?
	- (A)  $A$  (B)  $B$  (C)  $C$
	- (D)  $D$  (E)  $E$
- 9. Si  $(pq)(qr)(rp) = 16$ , que serait une valeur possible de pqr?

(A) 0 (B) 2 (C) 4 (D) 8 (E) 16

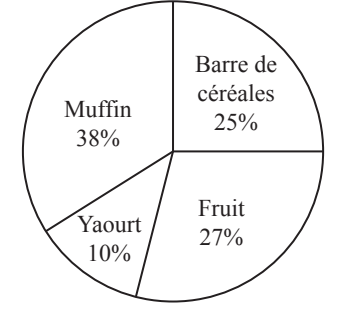

$$
\begin{array}{c|c}\nE & A \\
\hline\nC & B \\
\hline\nB & D\n\end{array}
$$

10. Mathilde et Ellie divisent en deux un mur blanc dans leur chambre. Mathilde prend une moitié du mur tandis qu'Ellie prend l'autre moitié. Mathilde peint la moitié de sa section en rouge. Ellie peint le tiers de sa section en rouge. Quelle fraction de tout le mur est peinte en rouge ?

(A) 
$$
\frac{5}{12}
$$
 \t\t (B)  $\frac{2}{5}$  \t\t (C)  $\frac{2}{3}$  \t\t (D)  $\frac{1}{6}$  \t\t (E)  $\frac{1}{2}$ 

#### Partie B (6 points par bonne réponse)

- 11. Dans la figure ci-contre, on place des nombres dans les cercles de manière que chaque cercle relié à deux cercles supérieurs contienne la somme des nombres dans les deux cercles supérieurs. Quelle est la valeur  $\det x$  ?
	- (A)  $481$  (B)  $381$  (C)  $281$ (D) 581 (E) 681
- 12. La mesure de chaque angle intérieur dans un pentagone
- régulier est  $108°$ . Si  $PQRST$  est un pentagone régulier, quelle est la mesure de l'angle PRS?

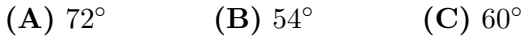

 $(D)$  45°  $(E)$  80 $\circ$ 

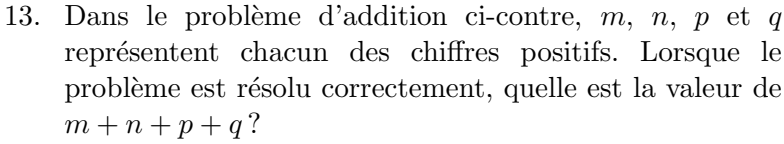

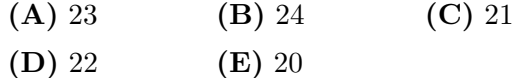

14. Les lettres A, B, C, D et E doivent être placées dans les cases du quadrillage ci-contre de manière que chaque lettre ne paraisse qu'une seule fois dans chaque rangée et dans chaque colonne. Quelle lettre va dans la case indiquée par le  $*$  ?

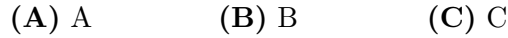

- $(D) D$   $(E) E$
- 15. Dans la figure ci-contre, les segments de droites  $PQ$  et  $PR$  sont perpendiculaires. Quelle est la valeur de  $s$ ?

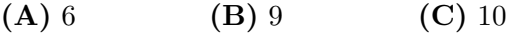

(D) 12 (E)  $9,5$ 

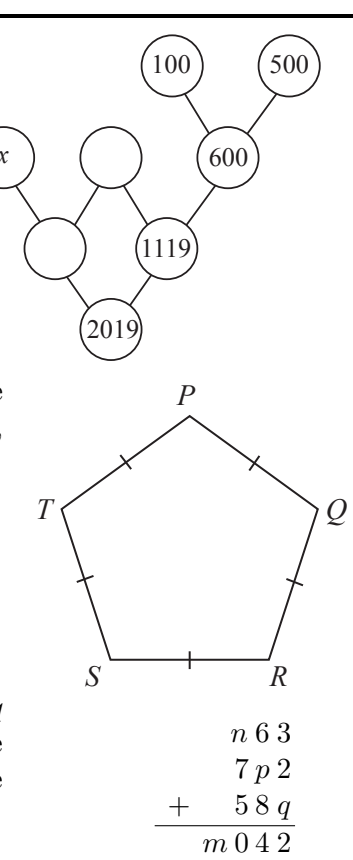

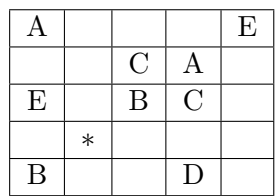

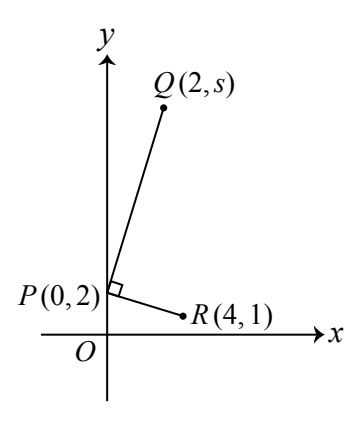

16. Kaukab fait la file dans la cafétéria. Dans la file d'attente, le nombre de personnes qui la précèdent est égal à deux fois le nombre de personnes qui la suivent. Il y a  $n$ personnes dans la file d'attente. Que serait une valeur possible de n ?

(A) 23 (B) 20 (C) 24 (D) 21 (E) 25

- 17. Un prisme en bois à base rectangulaire mesure  $3 \times 5 \times 12$ . Comme illustré dans la figure ci-contre, le prisme est coupé en deux par une coupe verticale qui passe par quatre sommets. Cette coupe crée deux prismes congruents à base triangulaire. Lorsque ces prismes sont séparés, quelle est l'aire totale de l'un de ces prismes à base triangulaire ?
	- (A)  $135$  (B) 111 (C) 114
	- $(D) 150$   $(E) 90$

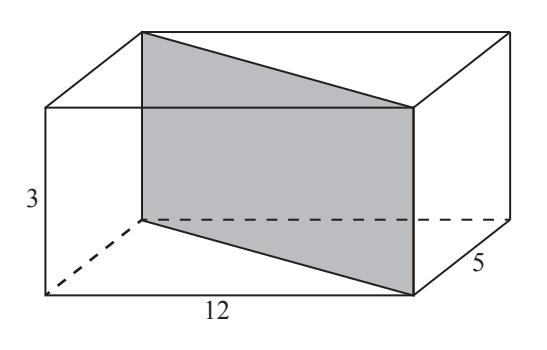

18. Carl et André participent à une course. Carl court à une vitesse constante de  $x$  m/s. André court à une vitesse constante de  $y$  m/s. Carl a commencé la course 20 s avant André. Après avoir couru pendant 10 secondes, André rattrape Carl. Le rapport  $y : x$ est équivalent  $\hat{a}$  :

(A)  $20 : 1$  (B)  $2 : 1$  (C)  $1 : 3$  (D)  $3 : 1$  (E)  $1 : 2$ 

- 
- 19. On considère les entiers positifs x et y tels que  $xy = 6$ . Quelle est la somme de toutes les valeurs possibles de  $\frac{2^{x+y}}{2^{x-y}}$  $\frac{2}{2^{x-y}}$ ?

(A) 4180 (B) 4160 (C) 4164 (D) 4176 (E) 4128

20. Dans la figure ci-dessous, chacun des cercles de centres  $X, Y$  et  $Z$  est tangent aux deux autres cercles. De plus, on voit que le cercle de centre  $X$  touche trois côtés du rectangle  $PQRS$  tandis que le cercle de centre  $Z$  touche deux côtés du rectangle PQRS.

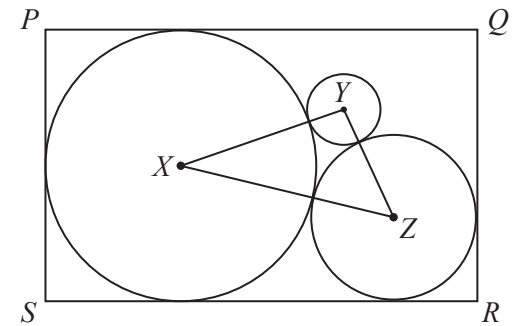

Si  $XY = 30, YZ = 20$  et  $XZ = 40$ , l'aire du rectangle  $PQRS$  est plus près de :

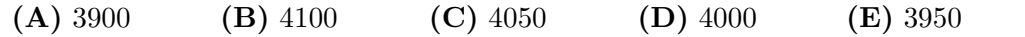

# Partie C (8 points par bonne réponse)

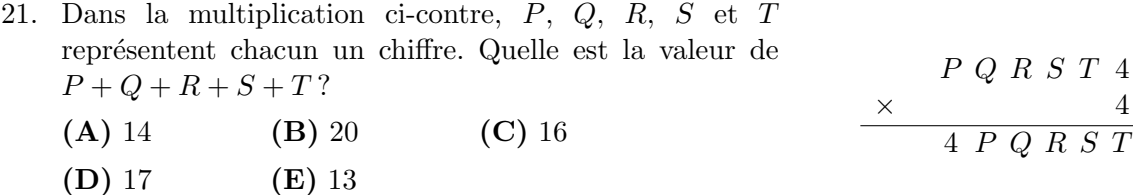

- $22.$  Sept amis prennent le bus pour aller à l'école :
	- $\bullet$  Cha et Bai sont dans 2 bus différents.
	- Bai, Abu et Don sont dans 3 bus différents.
	- Don, Gia et Fan sont dans 3 bus différents.
	- $\bullet$  Abu, Eva et Bai sont dans 3 bus différents.
	- $\bullet$  Gia et Eva sont dans 2 bus différents.
	- $\bullet$  Fan, Cha et Gia sont dans 3 bus différents.
	- Cha et Eva sont dans  $2$  bus differents.

Quel est le plus petit nombre de bus qu'il puisse y avoir ?

- (A) 3 (B) 4 (C) 5 (D) 6 (E) 7
- 23. Un chemin d'une longueur de 38 m est constitué de 19 bandes non ombrées de 1 m chacune en alternance avec 19 bandes ombrées de 1 m chacune. Une roue circulaire de rayon 2 m est divisée en quatre quarts de manière que les secteurs alternent entre ombr´es et non ombr´es. La roue roule `a vitesse constante le long du chemin `a partir de la position de départ indiquée.

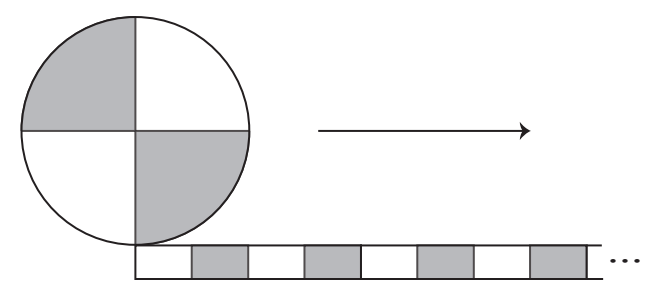

La roue fait exactement 3 tours complets. Le pourcentage de temps pendant lequel une section ombrée de la roue touche une partie ombrée du chemin est plus près de :

(A)  $20\%$  (B)  $18\%$  (C)  $24\%$  (D)  $22\%$  (E)  $26\%$ 

24. Roberta choisit un entier,  $r$ , de l'ensemble  $\{2, 3, 4, 5, 6, 7, 8, 9\}$ , un entier, s, de l'ensemble {22, 33, 44, 55, 66, 77, 88, 99}, et un entier, t, de l'ensemble {202, 303, 404, 505, 606, 707, 808, 909}. Combien y a-t-il de valeurs possibles pour le produit rst ?

(A) 85 (B) 81 (C) 90 (D) 84 (E) 80

25. Dans la figure ci-contre, pour combien d'entiers strictement positifs  $x$  existe-t-il un prisme rectagulaire  $PQRSTUVW$  tel que  $PR = 1867$ ,  $PV = 2019$  et  $PT = x$ ? (A) 1980 (B) 1982 (C) 1984 (D) 1983 (E) 1981 *P Q <sup>R</sup> <sup>S</sup> U V*  $T \sim W$ 

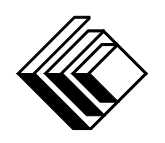

# Le CENTRE d'ÉDUCATION en MATHEMATIQUES et en INFORMATIQUE ´ cemc.uwaterloo.ca

# Pour les élèves...

Merci d'avoir participé au concours Cayley de 2019! Chaque année, plus de 260 000 élèves, provenant de 80 pays, s'inscrivent aux concours du CEMI.

Encouragez votre enseignante ou votre enseignant à vous inscrire au concours Galois qui aura lieu en avril.

Visitez notre site Web au <cemc.uwaterloo.ca> pour :

- plus d'information `a propos du concours Galois
- $-\text{des copies}$  gratuites des concours précédents
- $-\text{ des vidéos et du matériel provenant des Cercles de mathématiques}$ pour approfondir vos connaissances des mathématiques et vous pr´eparer pour des concours `a venir
- des renseignements sur les carrières et les applications des mathématiques et de l'informatique

# Pour les enseignants...

Visitez notre site Web au <cemc.uwaterloo.ca> pour :

- $\overline{\phantom{a}}$  inscrire vos élèves aux concours Fryer, Galois et Hypatie qui auront lieu en avril
- jeter un coup d'oeil sur nos cours gratuits en ligne pour les élèves de  $11^{\rm e}$ et  $12^{\rm e}$ année
- vous renseigner sur nos ateliers en face-à-face et nos ressources en ligne
- vous inscrire à notre Problème de la semaine en ligne
- vous renseigner sur notre programme de Maîtrise en mathématiques pour enseignants
- $-$  trouver les résultats de vos élèves dans les coucours
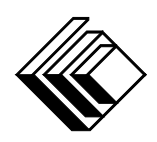

cemc.uwaterloo.ca

# Concours Cayley

 $(10^{\degree}$  année – Sec. IV)

le mardi 27 février 2018 (Amérique du Nord et Amérique du Sud)

le mercredi 28 février 2018 (Hors de l'Amérique du Nord et de l'Amérique du Sud)

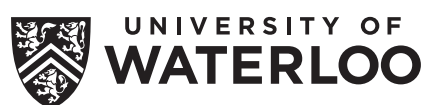

**Durée :** 60 minutes **Callacter Contracted Contracted Contracted Contracted Contracted Contracted Contracted Contracted Contracted Contracted Contracted Contracted Contracted Contracted Contracted Contracted Contracted Con** 

Les dispositifs de calcul sont permis, pourvu qu'ils ne soient pas munis de n'importe quelle des caractéristiques suivantes: (i) l'accès à l'Internet, (ii) la capacité de communiquer avec d'autres dispositifs, (iii) des données stockées au pr´ealable, telles que des formules, des programmes, des notes, et cetera, (iv) un logiciel de calculs formels algébriques, (v) un logiciel de géométrie dynamique.

### Directives

- 1. Attendez le signal du surveillant ou de la surveillante avant d'ouvrir le cahier.
- 2. Il est permis d'utiliser du papier brouillon, ainsi qu'une règle et un compas.
- 3. Assurez-vous de bien comprendre le système de codage des feuilles-réponses. Au besoin, demandez à l'enseignante ou à l'enseignant d'apporter des précisions. Il faut coder avec un crayon à mine, préférablement un crayon HB. Il faut bien remplir les cercles.
- 4. Dans la case dans le coin supérieur droite de la feuille-réponse, écrivez en lettres moulées le nom de votre école et le nom de la ville.
- 5. Sur la feuille-réponse, assurez-vous de bien coder votre nom, votre âge, votre ann´ee scolaire et le concours que vous passez. Seuls ceux qui le font pourront être considérés candidats admissibles.
- 6. Le concours est composé de questions à choix multiple. Chaque question est suivie de cinq choix de réponse, notés  $A, B, C, D$  et  $E$ , dont un seul est juste. Une fois le choix établi, remplissez le cercle approprié sur la feuille-réponse.
- 7. Notation: Chaque réponse juste vaut 5 points dans la partie A, 6 points dans la partie B et 8 points dans la partie C.

Une réponse fautive n'est pas pénalisée.

Chaque question laissée sans réponse vaut 2 points, jusqu'à un maximum de 10 questions.

- 8. Les figures ne sont pas dessinées à l'échelle. Elles servent d'appui visuel seulement.
- 9. Apr`es le signal du surveillant ou de la surveillante, vous aurez 60 minutes pour terminer.
- 10. Vous ne pouvez pas participer la même année à plus d'un des concours Pascal, Cayley ou Fermat.

Ne pas discuter en ligne des problèmes ou des solutions de ce concours dans les prochaines  $\frac{1}{8}$ h.

Les élèves qui ont obtenu le plus grand nombre de points verront leur nom, le nom et l'endroit de leur école, leur niveau scolaire et l'écart de points où ils se situent, dans une liste publiée sur le site Web du CEMI au cemc.uwaterloo.ca, Ces données peuvent être partagées avec d'autres organisations de mathématiques pour reconnaître le succès des élèves.

Notation: Une réponse fautive  $n'est$  pas pénalisée. On accorde 2 points par question laissée sans réponse, jusqu'à un maximum de 10 questions.

#### Partie A (5 points par bonne réponse)

1. Si  $3 \times n = 6 \times 2$ , quelle est la valeur de n?

(A) 6 (B) 2 (C) 9 (D) 5 (E) 4

2. Dans la figure ci-contre, trois des cases  $1 \times 1$  qui forment le quadrillage  $4 \times 5$  sont ombrées. Combien faut-il ombrer de cases  $1 \times 1$  de plus pour que la moitié de toutes les cases  $1 \times 1$  soient ombrées ?

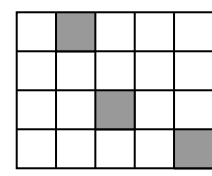

- (A) 5 (B) 9 (C) 7
	- (D) 6 (E) 8
- 3. Dans la figure ci-contre, la droite numérique de  $0$  à  $2$  est divisée en 8 parties égales. Les nombres 1 et  $S$  sont aussi indiqués sur la droite. Quelle est la valeur de  $S$ ?

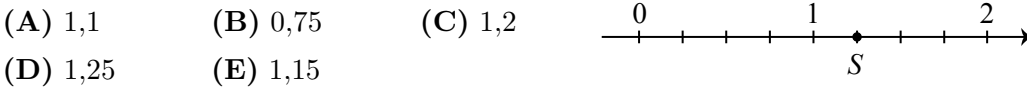

4. Lequel des nombres suivants est égal à  $9^4$  ?

 $(A) 3^2$  $(B) 3<sup>4</sup>$  $(C) 3<sup>6</sup>$ (D) 3 8  $(E) 3^{10}$ 

5. Dans la figure ci-contre, un secteur du disque a un angle au centre de 120 $^{\circ}$ . Le disque au complet a une aire de  $9\pi$ . Quelle est l'aire du secteur en question ?

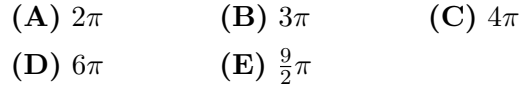

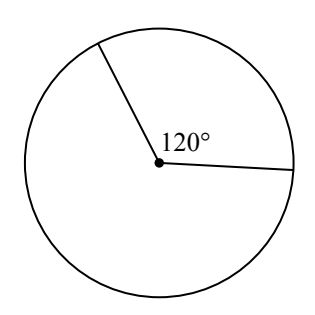

6. Lorsque  $x = 2018$ , quelle est la valeur de l'expression  $x^2 + 2x - x(x+1)$ ?

(A)  $-2018$  (B) 2018 (C) 10090 (D)  $-10090$  (E) 4039

- 7.  $\hat{A} 8h00$ , il y avait 24 voitures dans le stationnement.  $\hat{A}$  9 h 00, il y avait 48 voitures dans le même stationnement. Quel est le pourcentage de l'augmentation du nombre d'autos dans le stationnement de 8 h 00 à 9 h 00 ?
	- (A)  $20\%$  (B)  $48\%$  (C)  $72\%$  (D)  $100\%$  (E)  $124\%$
- 8. Pour quelle valeur de k la droite qui passe aux points  $(3, 2k + 1)$  et  $(8, 4k 5)$  est-elle parallèle à l'axe des abscisses ?
	- (A)  $-1$  (B) 3 (C) 2 (D) 0 (E)  $-4$

9. Les trois nombres,  $5, a \in b$ , ont une moyenne de 33. Quelle est la moyenne de  $a \in b$ ? (A) 38 (B) 14 (C) 28 (D) 33 (E) 47

10. Gina, Helga, Ioana, Julia, Karl et Liu ont participé au Concours canadien de mathématiques par équipes de 2017. Ils avaient tous des numéros différents sur leur uniforme d'´equipe, soit les num´eros 11, 12, 13, 14, 15 et 16. Helga et Julia avaient chacune un numéro pair. Les numéros de Karl et et de Liu étaient des nombres premiers. Le numéro de Gina était un carré parfait. Quel était le numéro de Ioana?

(A) 11 (B) 13 (C) 14 (D) 15 (E) 12

#### Partie B (6 points par bonne réponse)

11. Dans la figure ci-contre, un grand carré a des côtés de longueur 4. Le carré est divisé en quatre trapèzes identiques et un petit carré. Le petit carré a des côtés de longueur 1. Quel est l'aire de chaque trapèze ?

 $(A) \frac{2}{3}$ (B) 3 (C)  $\frac{9}{2}$ (D)  $\frac{15}{4}$ (E) 15

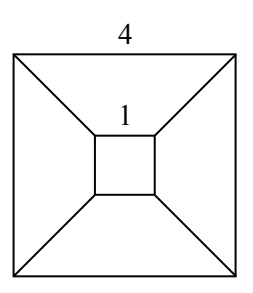

12. Un pays insolite a trois sortes de pièces de monnaie, les ixes, les igrecs et les zèdes. Dans ce pays, 2 ixes ont la même valeur que 29 igrecs, tandis que 1 zède a la même valeur que 16 ixes. Un zède a la même valeur que combien d'igrecs ?

(A)  $3,625$  (B)  $1,103$  (C)  $232$  (D)  $464$  (E)  $928$ 

13. Combien y a-t-il de valeurs entières de x pour lesquelles la valeur de  $\frac{3}{x+1}$  est un entier ?

- (A) 4 (B) 3 (C) 5 (D) 1 (E) 6
- 14. On considère le segment de droite qui joint les points  $(-9, -2)$  et  $(6, 8)$ . Combien de points sur ce segment, incluant les extrémités, ont des coordonnées qui sont deux entiers ?

(A) 2 (B) 7 (C) 16 (D) 11 (E) 6

- 15. Dans la figure ci-contre, le triangle  $POS$  est équilatéral. De plus, les triangles  $PQR$  et  $PSR$  sont isocèles, où  $PQ = PR = PS$ . Sachant que ∠RPQ = ∠RPS, quelle est la mesure de l'angle QRS ?
	- $(A)$  30 $^{\circ}$  $(B)$  60 $\circ$ (C) 15◦
	- $(D)$  20 $\circ$  $(E) 45^\circ$

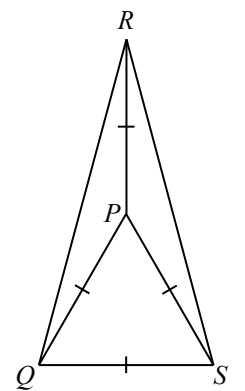

16. Une échelle a 5 barreaux. Élisabeth peut monter en grimpant 1 ou 2 barreaux à la fois. De combien de façons différentes peut-elle monter jusqu'au cinquième barreau de l'échelle ?

(A) 10 (B) 9 (C) 7 (D) 6 (E) 8

17. Si  $\frac{x-y}{x+y} = 5$ , quelle est la valeur de  $\frac{2x+3y}{3x-2y}$ ? (A) 1 (B) 0 (C)  $\frac{2}{3}$ (D)  $\frac{15}{2}$ (E)  $\frac{12}{5}$ 

18. Un quadrilatère est borné par les droites d'équations  $x = 0, x = 4, y = x - 2$  et  $y = x + 3$ . Quelle est l'aire de ce quadrilatère?

(A) 16 (B) 24 (C) 4 (D) 20 $\sqrt{ }$ (D)  $20\sqrt{2}$  (E) 20

- 19. Dans la figure ci-contre, deux disques chevauchent. L'aire de la partie qui chevauche est égale à  $\frac{3}{5}$  de l'aire du petit disque et à  $\frac{6}{25}$  de l'aire du grand disque. Quel est le rapport de l'aire du petit disque à l'aire du grand disque ?
	- (A)  $18:125$  (B)  $1:3$  (C)  $5:12$ (D)  $2:5$  (E)  $1:4$

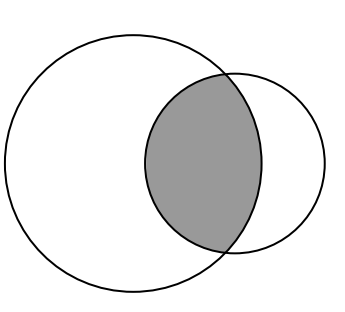

20. Abigaël choisit au hasard un entier de l'ensemble  $\{2, 4, 6, 8, 10\}$ . Bill choisit au hasard un entier de l'ensemble {2, 4, 6, 8, 10}. Charlie choisit au hasard un entier de l'ensemble  $\{2, 4, 6, 8, 10\}$ . Quelle est la probabilité pour que le produit de ces trois entiers ne soit pas une puissance de 2 ?

 $(A) \frac{117}{125}$  $\frac{117}{125}$  (B)  $\frac{2}{5}$ (C)  $\frac{98}{125}$  $\frac{98}{125}$  (D)  $\frac{3}{5}$  $(E) \frac{64}{125}$ 

#### Partie C (8 points par bonne réponse)

21. Dans la figure ci-contre, chacune des lettres  $p, q$ , r, s, t, u et v doit recevoir une valeur de 1, 2 ou 3 de manière que  $p, q$  et r aient trois valeurs différentes, que  $q$ , s et t aient trois valeurs différentes et que  $r$ ,  $u$  et  $v$  aient trois valeurs différentes. Quelle est la valeur maximale possible de l'expression  $s + t + u + v$ ?

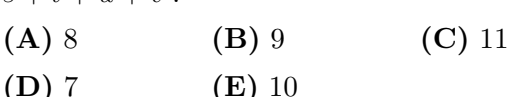

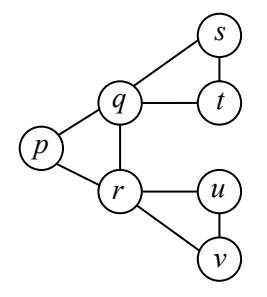

22. Etant donné un entier strictement positif n, l'expression n! (on dit « factorielle  $n \gg 1$ représente le produit des entiers de 1 à n. Par exemple,  $4! = (1)(2)(3)(4)$ , ou  $4! = 24$ . Si x et y sont des entiers et si l'expression  $\frac{30!}{36^x 25^y}$  est égale à un entier, quelle est la valeur maximale possible de l'expression  $x + y$ ?

(A) 10 (B) 47 (C) 17 (D) 26 (E) 13

23. Un contenant a la forme d'un prisme droit `a base triangulaire. Il repose sur une de ses bases triangulaires. On place trois sphères de rayon 1 dans le contenant de manière que chacune touche la base inferieure. Chaque sphère touche deux des faces rectangulaires du contenant et touche également les deux autres sphères. Une quatrième sphère de rayon 1 est placée par-dessus les trois autres sphères de manière à toucher ces trois sphères et à toucher le haut du prisme. Le volume du prisme est plus près de :

(A)  $48,00$  (B)  $47,75$  (C)  $47,50$  (D)  $47,25$  (E)  $47,00$ 

24. Il y a plus de 1 000 000 de façons d'aligner n bas noirs identiques et  $2n$  bas blancs identiques de manière qu'il y ait au moins 2 bas blancs entre n'importe quels 2 bas noirs. Quelle est la somme des chiffres de la plus petite valeur possible de n ?

(A) 9 (B) 10 (C) 11 (D) 12 (E) 13

- 25. Il existe N suites de 15 termes qui satisfont aux conditions suivantes :
	- chaque terme est un entier,
	- au moins un terme est situé dans l'intervalle de  $-16$  à  $16$ ,
	- $\bullet$  les 15 termes ont au plus deux valeurs différentes,
	- $\bullet$  la somme de chaque six termes consécutifs est positive et
	- $\bullet\,$  la somme de chaque onze termes consécutifs est négative.

Quelle est la valeur de  $N$  ?

$$
(A) 48 \t\t (B) 72 \t\t (C) 64 \t\t (D) 80 \t\t (E) 56
$$

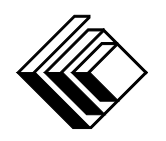

# Le CENTRE d'ÉDUCATION en MATHEMATIQUES et en INFORMATIQUE ´ cemc.uwaterloo.ca

## Pour les élèves...

Merci d'avoir participé au concours Cayley de 2018! Chaque année, plus de 240 000 élèves, provenant de 75 pays, s'inscrivent aux concours du CEMI.

Encouragez votre enseignante ou votre enseignant à vous inscrire au concours Galois qui aura lieu en avril.

Visitez notre site Web au <cemc.uwaterloo.ca> pour :

- plus d'information `a propos du concours Galois
- $-\text{des copies}$  gratuites des concours précédents
- $-\text{ des vidéos et du matériel provenant des Cercles de mathématiques}$ pour approfondir vos connaissances des mathématiques et vous pr´eparer pour des concours `a venir
- des renseignements sur les carrières et les applications des mathématiques et de l'informatique

### Pour les enseignants...

Visitez notre site Web au <cemc.uwaterloo.ca> pour :

- $\overline{\phantom{a}}$  inscrire vos élèves aux concours Fryer, Galois et Hypatie qui auront lieu en avril
- jeter un coup d'oeil sur nos cours gratuits en ligne pour les élèves de  $11^{\rm e}$ et  $12^{\rm e}$ année
- vous renseigner sur nos ateliers en face-à-face et nos ressources en ligne
- vous inscrire à notre Problème de la semaine en ligne
- vous renseigner sur notre programme de Maîtrise en mathématiques pour enseignants
- $-$  trouver les résultats de vos élèves dans les coucours

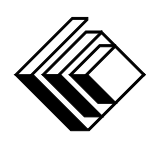

cemc.uwaterloo.ca

# Concours Cayley

 $(10^{\degree}$  année – Sec. IV)

le mardi 28 février 2017 (Amérique du Nord et Amérique du Sud)

le mercredi 1<sup>er</sup> mars 2017 (Hors de l'Amérique du Nord et de l'Amérique du Sud)

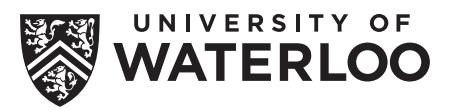

**Durée :** 60 minutes **Called Except Called University of Waterloo** 

L'utilisation d'une calculatrice est permise, mais il est interdit d'utiliser un appareil ayant accès à Internet, pouvant communiquer avec d'autres appareils ou contenant des renseignements enregistrés au préalable. Par exemple, il est interdit d'utiliser un téléphone intelligent ou une tablette.

#### **Directives**

- 1. Attendez le signal du surveillant ou de la surveillante avant d'ouvrir le cahier.
- 2. Il est permis d'utiliser du papier brouillon, ainsi qu'une règle et un compas.
- 3. Assurez-vous de bien comprendre le système de codage des feuilles-réponses. Au besoin, demandez à l'enseignante ou à l'enseignant d'apporter des précisions. Il faut coder avec un crayon à mine, préférablement un crayon HB. Il faut bien remplir les cercles.
- 4. Dans la case dans le coin supérieur droite de la feuille-réponse, écrivez en lettres moulées le nom de votre école et le nom de la ville.
- 5. Sur la feuille-réponse, assurez-vous de bien coder votre nom, votre âge, votre ann´ee scolaire et le concours que vous passez. Seuls ceux qui le font pourront être considérés candidats admissibles.
- 6. Le concours est composé de questions à choix multiple. Chaque question est suivie de cinq choix de réponse, notés  $\bf{A}$ ,  $\bf{B}$ ,  $\bf{C}$ ,  $\bf{D}$  et  $\bf{E}$ , dont un seul est juste. Une fois le choix établi, remplissez le cercle approprié sur la feuille-réponse.
- 7. Notation: Chaque réponse juste vaut 5 points dans la partie A, 6 points dans la partie B et 8 points dans la partie C.

Une réponse fautive n'est pas pénalisée.

Chaque question laissée sans réponse vaut 2 points, jusqu'à un maximum de 10 questions.

- 8. Les figures ne sont pas dessinées à l'échelle. Elles servent d'appui visuel seulement.
- 9. Apr`es le signal du surveillant ou de la surveillante, vous aurez 60 minutes pour terminer.
- 10. Vous ne pouvez pas participer la même année à plus d'un des concours Pascal, Cayley ou Fermat.

Ne pas discuter en ligne des problèmes ou des solutions de ce concours dans les prochaines  $\frac{1}{8}$ h.

Les élèves qui ont obtenu le plus grand nombre de points verront leur nom, le nom et l'endroit de leur école, leur niveau scolaire et l'écart de points où ils se situent, dans une liste publiée sur le site Web du CEMI au cemc.uwaterloo.ca, Ces données peuvent être partagées avec d'autres organisations de mathématiques pour reconnaître le succès des élèves.

Notation: Une réponse fautive  $n'est$  pas pénalisée. On accorde 2 points par question laissée sans réponse, jusqu'à un maximum de 10 questions.

#### Partie A (5 points par bonne réponse)

1. Quelle est la valeur de l'expression  $6 \times 111 - 2 \times 111$ ?

(A) 222 (B) 333 (C) 444 (D) 555 (E) 666

- 2. Quelle est la valeur de l'expression  $\frac{5^2-9}{5^2}$  $\frac{6}{5-3}$ ?
	- (A)  $4$  (B) 2  $(C) \frac{1}{2}$ (D) 8 (E)  $-2$
- 3. On construit un bonhomme de neige en empilant trois sphères l'une sur l'autre avec leurs centres alignés à la verticale. Les sphères ont des rayons respectifs de 10 cm, 20 cm et 30 cm. Quelle est la taille du bonhomme ?
	- (A) 90 cm (B) 100 cm (C) 110 cm
	- (D) 120 cm (E) 130 cm
- 4. Laquelle des fractions suivantes a la plus grande valeur ?
	- $(A) \frac{44444}{55555}$  $(B) \frac{5555}{6666}$ (C)  $\frac{666}{777}$  $(D) \frac{77}{88}$  $rac{77}{88}$  (E)  $rac{8}{9}$

5. On vide un réservoir d'eau de 300 L à un taux constant. Le graphique ci-contre représente la relation entre le volume d'eau dans le réservoir et le temps écoulé pendant cette opération. À quel taux l'eau sort-elle du reservoir en litres par heure ?

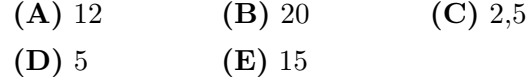

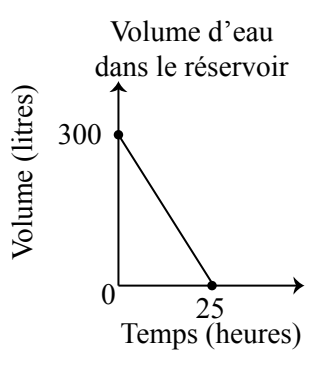

- 6. Pénélope plie une feuille de papier en deux, créant ainsi deux couches de papier. Elle plie la feuille de papier en deux une deuxième fois, créant ainsi quatre couches de papier. Si elle continue `a plier la feuille de papier en deux, lequel des nombres suivants est un nombre possible de couches de papier qu'elle pourrait obtenir ?
	- (A) 10 (B) 12 (C) 14 (D) 16 (E) 18
- 7. On définit l'opération  $\Diamond$  comme suit :  $a \Diamond b = a^2b ab^2$ . Quelle est la valeur de 2 $\Diamond$ 7?
	- (A)  $-140$  (B)  $-70$  (C) 0 (D) 70 (E) 140

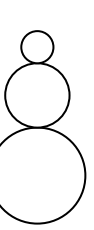

8. Trois cartes ont chacune trois nombres. Dans lequel des choix suivants les trois cartes ont-elles ceci de particulier : les première et deuxième cartes ont exactement un nombre en commun, les première et troisième cartes ont exactement un nombre en commun et les deuxième et troisième cartes ont exactement un nombre en commun ?

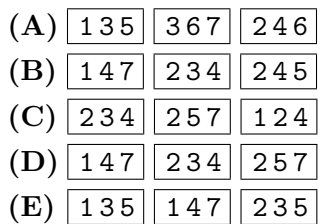

9. L'addition à un restaurant est de 226 \$, incluant la taxe de 13 % mais pas le pourboire. Le serveur recevra un pourboire qui correspond à  $15\%$  de l'addition avant la taxe. Quelle somme le serveur recevra-t-il comme pourboire ?

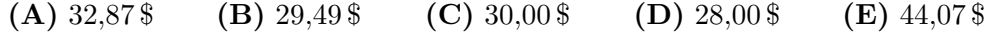

10. Dans la figure ci-dessous,  $TU$  est parallèle à  $PS$  et les points  $Q$  et R sont situés sur *PS*. De plus,  $\angle PQT = x^{\circ}, \angle RQT = (x - 50)^{\circ}$  et  $\angle TUR = (x + 25)^{\circ}$ .

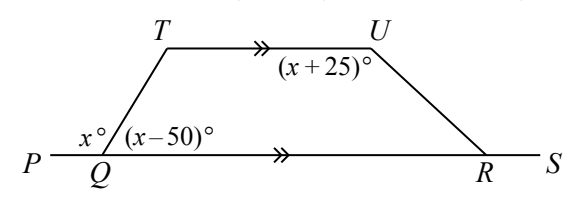

Quelle est la mesure de l'angle URS ?

(A) 115◦  $(B)$  140 $\circ$  $(C)$  135 $\circ$  $(D)$  130 $\circ$  $(E)$  120 $^{\circ}$ 

#### Partie B (6 points par bonne réponse)

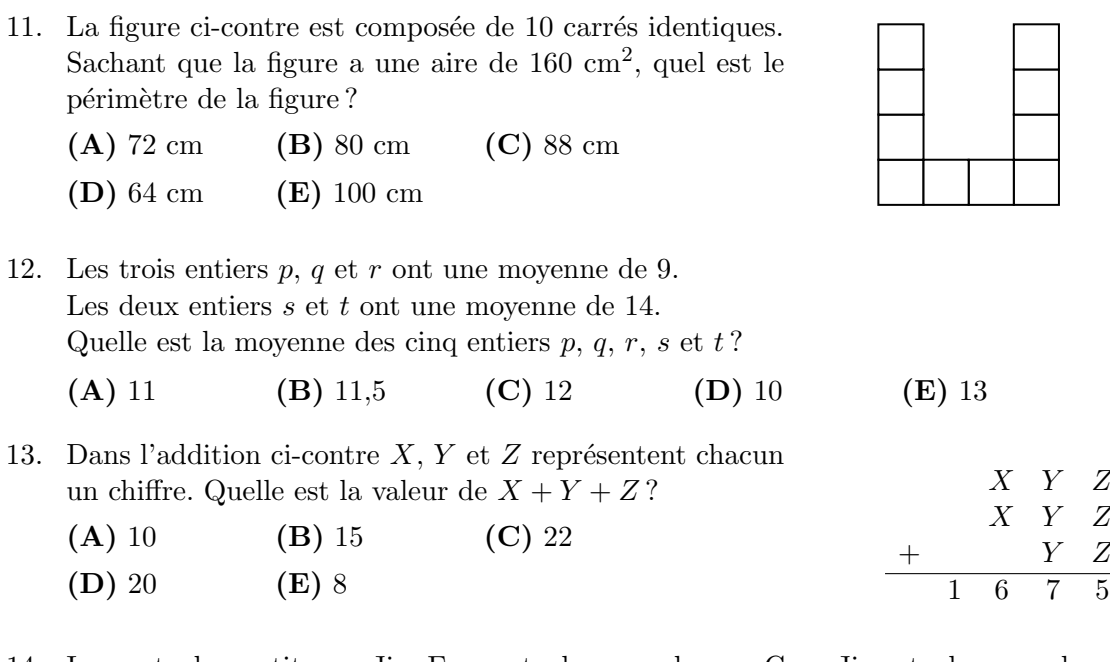

14. Igor est plus petit que Jie. Faye est plus grande que Goa. Jie est plus grande que Faye. Han est plus petit que Goa. Qui est le plus grand ou la plus grande ?

 $Z \$  $\boldsymbol{Z}$  $\boldsymbol{Z}$ 

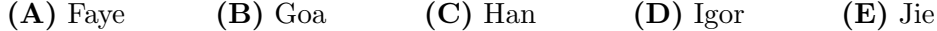

- 15. Un sac contient des billes rouges, des billes bleues, des billes violettes et rien d'autre. Le rapport du nombre de billes rouges au nombre de billes bleues est de 4 : 7. Le rapport du nombre de billes bleues au nombre de billes violettes est de 2 : 3. Il y a 32 billes rouges dans le sac. Quel est le nombre total de billes dans le sac ?
	- (A)  $162$  (B)  $129$  (C)  $176$  (D)  $164$  (E)  $172$

16. Sachant que  $x + 2y = 30$ , quelle est la valeur de  $\frac{x}{5} + \frac{2y}{3}$  $\frac{2y}{3} + \frac{2y}{5}$  $\frac{2y}{5} + \frac{x}{3}$  $rac{x}{3}$ ? (A) 8 (B) 16 (C) 18 (D) 20 (E) 30

- 17. Les entiers strictement positifs r, s et t sont tels que  $r \times s \times t = 1230$ . Quelle est la plus petite valeur possible de  $r + s + t$ ?
	- (A) 51 (B) 52 (C) 54 (D) 58 (E) 53

18. Combien y a-t-il d'entiers *n* pour lesquels  $\frac{1}{7} \leq \frac{6}{n}$  $\frac{6}{n} \leq \frac{1}{4}$  $\frac{1}{4}$  ? (A) 17 (B) 18 (C) 19 (D) 20 (E) 24

- 19. Deux droites de pentes respectives  $\frac{1}{4}$  et  $\frac{5}{4}$  se coupent au point (1, 1). Quelle est l'aire du triangle formé par ces deux droites et la droite verticale d'équation  $x = 5$  ?
	- (A) 5 (B) 10 (C) 8 (D) 12 (E) 15

 $20.$  Une voiture X et une voiture Y se déplacent dans la même direction, dans deux voies distinctes, sur une longue autoroute droite. La voiture X a une longueur de 5 m et elle se déplace à une vitesse constante de 90 km/h. La voiture Y a une longueur de 6 m et elle se déplace à une vitesse constante de 91 km/h. Au départ, la voiture Y est derrière la voiture  $X$  et elle finit par doubler la voiture  $X$ . À partir du moment où le devant de la voiture Y est aligné avec l'arrière de la voiture  $X$  jusqu'au moment où l'arrière de la voiture Y est aligné avec le devant de la voiture  $X, t$  secondes s'écoulent. Quelle est la valeur de  $t$ ?

(A) 39,6 (B) 18,0 (C) 21,6 (D) 46,8 (E) 32,4

#### Partie C (8 points par bonne réponse)

- 21. Les entiers de 1 à 6 doivent être placés dans les cases du quadrillage ci-contre. On ne peut pas placer deux entiers qui diffèrent de 1 dans deux cases qui partagent un même côté. Le nombre 1 est déjà placé. Combien d'entiers différents peuvent être placés dans la case indiquée par un  $x$ ?
	- (A) 1 (B) 3 (C) 5
	- (D) 0 (E) 2

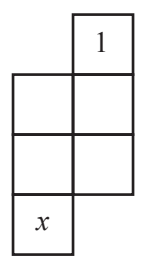

 $22.$  Dans la figure ci-contre, le carré  $PQRS$  a des côtés de longueur 42. Il est divisé en quatre rectangles qui ne chevauchent pas. Sachant que ces quatre rectangles ont un même périmètre, quelle est l'aire du rectangle ombré ?

(A)  $252$  (B)  $432$  (C)  $441$  $(D)$  490  $(E)$  540

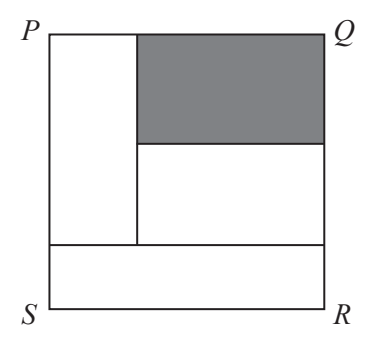

23. Le triangle ayant des côtés de longueurs 6, 8 et 10 est rectangle, le triangle ayant des côtés de longueurs 6, 8 et 9 est acutangle et le triangle ayant des côtés de longueurs  $6, 8$  et 11 est obtusangle. Un triangle obtusangle a une aire positive et des côtés de longueurs 10, 17 et x. Sachant que x est un entier, quelle est la somme de toutes les valeurs possibles de x ?

(A) 161 (B) 198 (C) 63 (D) 323 (E) 224

24. Dans la première des figures ci-contre, trois pièces de monnaie sont placées dans les trois premières des six cases. Un coup consiste à déplacer une pièce d'une case vers la droite, à condition que cette case soit vide. (On ne peut pas faire sauter une pièce par-dessus une autre pièce. Ainsi l'ordre des pièces ne peut changer.) Combien peut-on utiliser de séquences différentes de coups pour déplacer les pièces de monnaie des trois premières cases aux trois dernières cases?

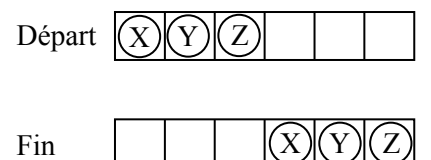

- (A)  $44$  (B)  $40$  (C)  $42$
- $(D) 48$   $(E) 50$
- 25. Un entier  $n (n \geq 3)$  est appelé un *nombre Nella* s'il existe un entier strictement positif  $x(x < n)$  et un entier strictement positif m tels que
	- m n'est pas divisible par  $x$  ou par  $x + 1$  et
	- m est divisible par tous les autres entiers de 1 à n.

Par exemple,  $n = 7$  est un nombre Nella. Combien existe-t-il de nombres Nella n dans l'intervalle  $50 \leq n \leq 2017$ ?

(A) 393 (B) 394 (C) 395 (D) 396 (E) 397

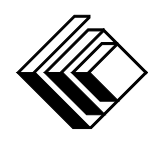

# Le CENTRE d'ÉDUCATION en MATHEMATIQUES et en INFORMATIQUE ´ cemc.uwaterloo.ca

## Pour les élèves...

Merci d'avoir participé au concours Cayley de 2017! Chaque année, plus de 235 000 élèves, provenant de 75 pays, s'inscrivent aux concours du CEMI.

Encouragez votre enseignante ou votre enseignant à vous inscrire au concours Galois qui aura lieu en avril.

Visitez notre site Web au <cemc.uwaterloo.ca> pour :

- plus d'information `a propos du concours Galois
- $-\text{des copies}$  gratuites des concours précédents
- $-\text{ des vidéos et du matériel provenant des Cercles de mathématiques}$ pour approfondir vos connaissances des mathématiques et vous pr´eparer pour des concours `a venir
- des renseignements sur les carrières et les applications des mathématiques et de l'informatique

### Pour les enseignants...

Visitez notre site Web au <cemc.uwaterloo.ca> pour :

- $\overline{\phantom{a}}$  inscrire vos élèves aux concours Fryer, Galois et Hypatie qui auront lieu en avril
- jeter un coup d'oeil sur nos cours gratuits en ligne pour les élèves de  $11^{\rm e}$ et  $12^{\rm e}$ année
- vous renseigner sur nos ateliers en face-à-face et nos ressources en ligne
- vous inscrire à notre Problème de la semaine en ligne
- vous renseigner sur notre programme de Maîtrise en mathématiques pour enseignants
- $-$  trouver les résultats de vos élèves dans les coucours

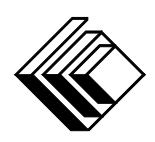

cemc.uwaterloo.ca

# Concours Cayley

 $(10^{\degree}$  année – Sec. IV)

le mercredi 24 février 2016 (Amérique du Nord et Amérique du Sud)

le jeudi 25 février 2016 (Hors de l'Amérique du Nord et de l'Amérique du Sud)

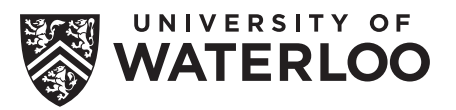

**Durée :** 60 minutes **Called Except Called Except C** and **C** and **C** and **C** and **C** and **C** and **C** and **C** and **C** and **C** and **C** and **C** and **C** and **C** and **C** and **C** and **C** and **C** and **C** and **C** and **C** and

L'utilisation d'une calculatrice est permise, mais il est interdit d'utiliser un appareil ayant accès à Internet, pouvant communiquer avec d'autres appareils ou contenant des renseignements enregistrés au préalable. Par exemple, il est interdit d'utiliser un téléphone intelligent ou une tablette.

#### **Directives**

- 1. Attendez le signal du surveillant ou de la surveillante avant d'ouvrir le cahier.
- 2. Il est permis d'utiliser du papier brouillon, ainsi qu'une règle et un compas.
- 3. Assurez-vous de bien comprendre le système de codage des feuilles-réponses. Au besoin, demandez à l'enseignante ou à l'enseignant d'apporter des précisions. Il faut coder avec un crayon à mine, préférablement un crayon HB. Il faut bien remplir les cercles.
- 4. Dans la case dans le coin supérieur droite de la feuille-réponse, écrivez en lettres moulées le nom de votre école et le nom de la ville.
- 5. Sur la feuille-réponse, assurez-vous de bien coder votre nom, votre âge, votre ann´ee scolaire et le concours que vous passez. Seuls ceux qui le font pourront être considérés candidats admissibles.
- 6. Le concours est composé de questions à choix multiple. Chaque question est suivie de cinq choix de réponse, notés  $A$ ,  $B$ ,  $C$ ,  $D$  et  $E$ , dont un seul est juste. Une fois le choix établi, remplissez le cercle approprié sur la feuille-réponse.
- 7. Notation: Chaque réponse juste vaut 5 points dans la partie A, 6 points dans la partie B et 8 points dans la partie C.

Une réponse fautive n'est pas pénalisée.

Chaque question laissée sans réponse vaut 2 points, jusqu'à un maximum de 10 questions.

- 8. Les figures ne sont pas dessinées à l'échelle. Elles servent d'appui visuel seulement.
- 9. Apr`es le signal du surveillant ou de la surveillante, vous aurez 60 minutes pour terminer.
- 10. Vous ne pouvez pas participer la même année à plus d'un des concours Pascal, Cayley ou Fermat.

Ne pas discuter en ligne des problèmes ou des solutions de ce concours dans les prochaines  $\frac{1}{8}$ h.

Les élèves qui ont obtenu le plus grand nombre de points verront leur nom, le nom et l'endroit de leur école, leur niveau scolaire et l'écart de points où ils se situent, dans une liste publiée sur le site Web du CEMI au cemc.uwaterloo.ca, Ces données peuvent être partagées avec d'autres organisations de mathématiques pour reconnaître le succès des élèves.

Notation: Une réponse fautive  $n'est$  pas pénalisée. On accorde 2 points par question laissée sans réponse, jusqu'à un maximum de 10 questions.

#### Partie A (5 points par bonne réponse)

1. Quelle est la valeur de  $(3 + 2) - (2 + 1)$ ?

(A) 8 (B) 3 (C) 1 (D) 5 (E) 2

- 2. Maya a demandé aux 20 enseignants de mathématiques à son école quelle était leur figure géométrique préférée. Les réponses sont représentées par le diagramme en bâtons ci-contre. Quel est le nombre d'enseignants qui n'ont  $pas$  choisi  $\ll$  Carré  $\gg$  comme figure préférée ?
	- (A) 14
	- (B) 12
	- (C) 15
	- (D) 16
	- (E) 13

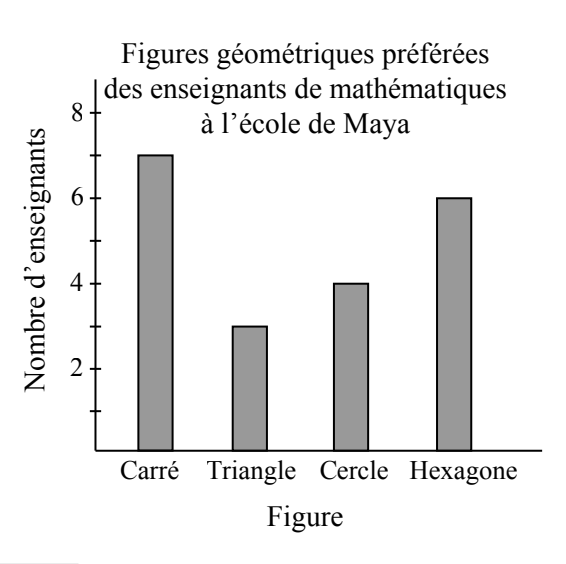

3. Quelle est la valeur de l'expression  $\sqrt{5^2 - 4^2}$  ?

(A) 1 (B) 2 (C) 3 (D) 4 (E) 9

4. En marchant, Blaise fait des pas de  $\frac{1}{2}$  mètre. Combien de pas Blaise fait-il pour parcourir 12 mètres en ligne droite ?

(A) 9 (B) 12 (C) 16 (D) 24 (E) 36

- 5. Dans la figure ci-contre, le point  $Q$  est situé sur PR. Quelle est la valeur de  $x$ ?
	- (A) 50 (B) 80 (C) 100
	- (D) 16,7 (E) 130

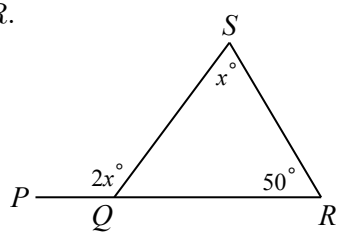

6. Sachant que la droite qui passe par les points  $(2, 7)$  et  $(a, 3a)$  a une pente de 2, quelle est la valeur de a ?

 $\left( {\bf A}\right) \, \frac{5}{2}$ **(B)** 10 **(C)** 3 **(D)**  $\frac{11}{5}$  **(E)**  $\frac{12}{5}$ 

- 7. Une équipe de soccer a joué trois matchs. Chaque match s'est terminé par une victoire, une défaite ou une égalité. (Il y a égalité lorsqu'un match se termine avec un même nombre de buts marqués par les deux équipes.) En tout, l'équipe a compté plus de buts que ses adversaires n'en ont comptés contre elle. Lequel des résultats suivants n'est pas possible pour cette équipe ?
	- $(A)$  2 victoires, 0 défaite, 1 égalité
	- $(B)$  1 victoire, 2 défaites, 0 égalité
	- $(C)$  0 victoire, 1 défaite, 2 égalités
	- $(D)$  1 victoire, 1 défaite, 1 égalité
	- $(E)$  1 victoire, 0 défaite, 2 égalités
- 8. On attribue aux cinq premières lettres de l'alphabet les valeurs suivantes :  $A = 1$ ,  $B = 2, C = 3, D = 4$  et  $E = 5$ . La valeur d'un mot est égale à la somme des valeurs des lettres qui le composent. Par exemple, le mot  $BAD$  a pour valeur  $2+1+4$ , ou 7. Lequel des mots suivants a la plus grande valeur ?

(A)  $BAD$  (B)  $CAB$  (C)  $DAD$  (D)  $BEE$  (E)  $BED$ 

9. Gianna écrit une suite de 20 nombres, le premier étant 43. Ensuite, chaque nombre est 4 de moins que le nombre précédent. La suite commence dont par  $43, 39, 35, \ldots$ Combien Gianna écrit-elle de nombres strictement positifs ?

(A) 11 (B) 9 (C) 13 (D) 15 (E) 12

- 10. Cinq élèves jouent l'un contre l'autre aux échecs. Chaque élève joue trois parties contre chaque autre élève. Combien de parties sont jouées en tout ?
	- (A) 15 (B) 8 (C) 30 (D) 60 (E) 16

#### Partie B (6 points par bonne réponse)

11. Dans la figure ci-contre,  $PQ$  est perpendiculaire à  $QR$ ,  $QR$  est perpendiculaire à  $RS$  et  $RS$  est perpendiculaire à ST. Sachant que  $PQ = 4$ ,  $QR = 8$ ,  $RS = 8$  et  $ST = 3$ , quelle est la distance de  $P$  à  $T$  ? (A)  $16$  (B)  $12$  (C)  $17$ *P Q*

(D) 15 (E) 13

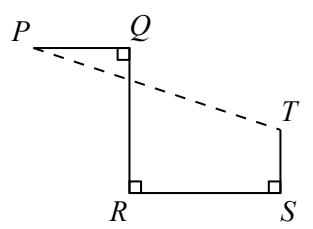

- 12. Alejandro a une boite qui contient 30 boules numérotées de 1 à 30. Il choisit une boule au hasard, chaque boule ayant les mêmes chances d'être choisie. Laquelle des situations suivantes est la plus probable ?
	- $(A)$  Il choisit une boule dont le numéro est un multiple de 10.
	- (B) Il choisit une boule dont le numéro est impair.
	- $(C)$  Il choisit une boule dont le numéro contient le chiffre 3.
	- (D) Il choisit une boule dont le numéro est un multiple de 5.
	- $(E)$  Il choisit une boule dont le numéro contient le chiffre 2.
- 13. Laquelle des fractions suivantes est à la fois supérieure à  $\frac{1}{6}$  et inférieure à  $\frac{1}{4}$ ?

(A) 
$$
\frac{5}{12}
$$
 \t\t (B)  $\frac{5}{36}$  \t\t (C)  $\frac{5}{24}$  \t\t (D)  $\frac{5}{60}$  \t\t (E)  $\frac{5}{48}$ 

- 14. Combien y a-t-il de zéros dans l'entier égal à  $(10^{100}) \times (100^{10})$ ?
	- (A) 120 (B) 200 (C) 220 (D) 300 (E) 110

15. Quel est le chiffre des dizaines du plus petit entier strictement positif qui est divisible par chacun des nombres 20, 16 et 2016 ?

(A) 0 (B) 2 (C) 4 (D) 6 (E) 8

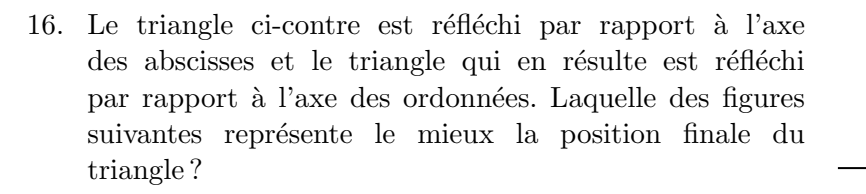

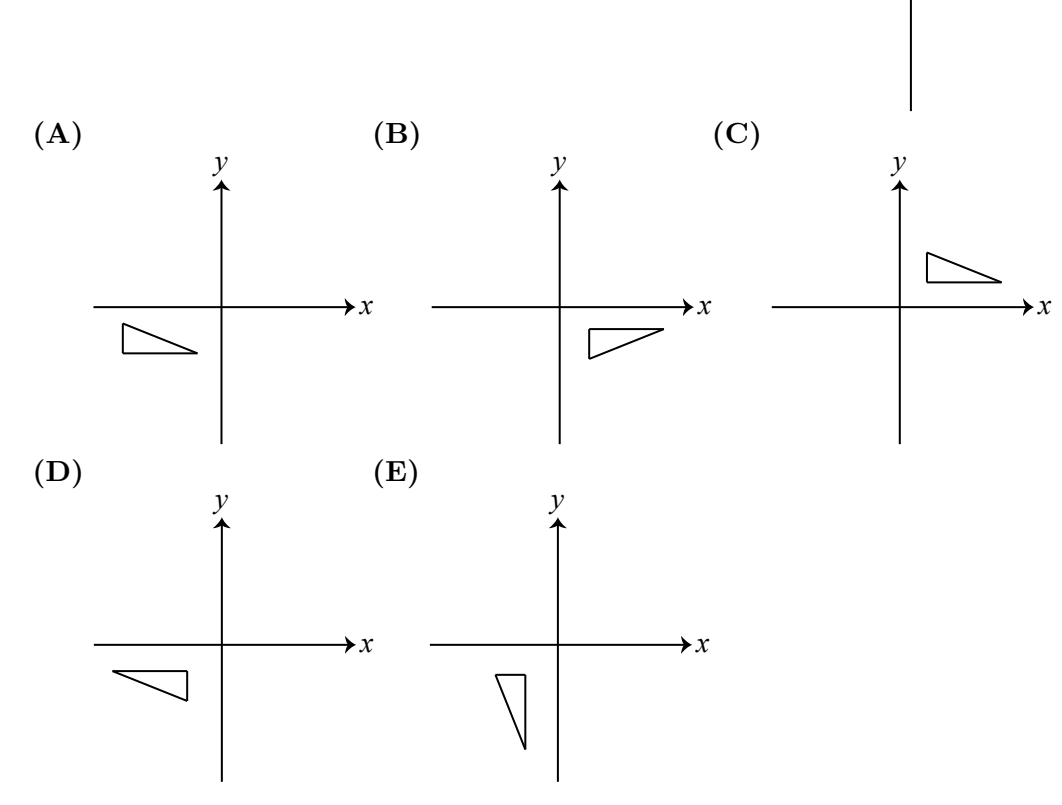

- 17. Dans la figure ci-contre, le carré  $PQRS$  a un périmètre de 120 et le triangle  $P Z S$  a un périmètre de  $2x$ . Laquelle des expressions suivantes représente le périmètre du pentagone  $PQRSZ$ ?
	- (A)  $120 + 2x$  (B)  $40 + 2x$  (C)  $60 + 2x$ (D)  $90 + 2x$  (E)  $30 + 2x$

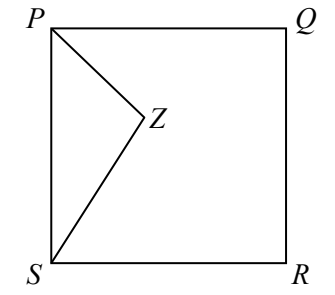

*y*

*x*

- 18. Lorsque trois entiers strictement positifs sont additionn´es deux `a deux, on obtient des sommes de 998, 1050 et 1234. Quelle est la différence du plus grand et du plus petit des trois entiers strictement positifs donnés ? (A) 262 (B) 248 (C) 224 (D) 250 (E) 236
- 19. On place  $n$  points à égales distances sur un cercle et ces points sont nommés, dans l'ordre, au moyen des entiers de 1 à  $n$ . On dit que deux points sont *diamétralement* opposés si le segment de droite qui les joint est un diamètre du cercle. Sachant que les points  $7$  et 35 sont diamétralement opposés, quelle est la valeur de  $n$ ? (A) 54 (B) 55 (C) 56 (D) 57 (E) 58

20. À l'école secondaire Pouliot,  $n$  élèves sont membres du club de maths. Lorsque madame Germain tente de placer les  $n$  élèves en groupes de 4, elle peut former un nombre de groupes complets, mais il reste un groupe de moins de 4 élèves. Lorsqu'elle tente de placer les  $n$  élèves en groupes de 3, elle réussit à former 3 groupes complets de plus qu'il y avait de groupes complets de 4 et il reste encore un groupe incomplet. Lorsqu'elle tente de placer les n élèves en groupes de 2, elle réussit à former 5 groupes complets de plus qu'il y avait de groupes complets de 3 et il reste encore un groupe incomplet. Quelle est la somme des chiffres de l'entier égal à  $n^2 - n$ ?

(A) 11 (B) 12 (C) 20 (D) 13 (E) 10

#### Partie C (8 points par bonne réponse)

21. Dans son dernier match de basketball, Jade a marqué 36 points. Avec ces points, sa moyenne de points par match est passée de  $20$  à  $21$ . Pour que cette moyenne passe à 22 points, combien de points Jade doit-elle marquer dans son prochain match ?

(A) 38 (B) 22 (C) 23 (D) 36 (E) 37

22. Alain et Louise conduisent sur une piste circulaire qui a un rayon de 25 km. Alain quitte la ligne de départ en premier, dans le sens des aiguilles d'une montre, à une vitesse de 80 km/h. Quinze minutes après le départ d'Alain, Louise quitte la même ligne de départ, dans le sens contraire des aiguilles d'une montre, à une vitesse de 100 km/h. Pendant combien d'heures Louise aura-t-elle conduit lorsque les deux se rencontreront la quatrième fois sur la piste ?

(A) 
$$
\frac{50\pi - 6}{45}
$$
 (B)  $\frac{4\pi + 1}{4}$  (C)  $\frac{10\pi - 1}{9}$  (D)  $\frac{15\pi + 6}{16}$  (E)  $\frac{25\pi - 1}{24}$ 

- 23. Soit un octogone régulier  $PQRSTUVW$ . (Un *octogone régulier* est un octogone dont les huit côtés sont de même longueur et les huit angles sont égaux.) Il y a 70 façons différentes de choisir quatre de ses côtés au hasard. Si on choisit quatre de ses côtés au hasard et que l'on prolonge ces côtés à l'infini dans les deux sens, quelle est la probabilité pour que ces droites se rencontrent pour former un quadrilatère qui contient l'octogone ?
	- $(A) \frac{1}{2}$ (B)  $\frac{19}{35}$  (C)  $\frac{37}{70}$  (D)  $\frac{17}{35}$  (E)  $\frac{18}{35}$
- 24. Quelle est la somme de tous les nombres q que l'on peut écrire sous la forme  $q = \frac{a}{l}$  $\frac{a}{b}$ , a et b étant des entiers strictement positifs,  $b \le 10$ , pour lesquels il existe exactement 19 entiers *n* qui vérifient  $\sqrt{q} < n < q$ ?
	- (A) 871,5 (B) 743,5 (C) 777,5 (D) 808,5 (E) 1106,5
- 25. Une nouvelle langue utilise seulement les lettres A, B, C, D et E. Les lettres A et E sont des voyelles, tandis que les lettres  $B, C$  et  $D$  sont des *consonnes*. Une séquence de lettres est appelée un mot si elle ne contient pas une même lettre deux fois de suite et si elle ne contient pas deux voyelles l'une après l'autre. Dans cette langue, combien y a-t-il de mots de 10 lettres qui commencent par une voyelle ?

(A)  $199\,680$  (B)  $199\,968$  (C)  $199\,584$  (D)  $199\,872$  (E)  $199\,776$ 

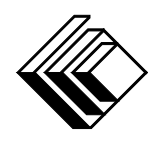

# Le CENTRE d'ÉDUCATION en MATHEMATIQUES et en INFORMATIQUE ´ cemc.uwaterloo.ca

## Pour les élèves...

Merci d'avoir participé au concours Cayley de 2016! Chaque année, plus de 220 000 élèves, provenant de 60 pays, s'inscrivent aux concours du CEMI.

Encouragez votre enseignante ou votre enseignant à vous inscrire au concours Galois qui aura lieu en avril.

Visitez notre site Web au <cemc.uwaterloo.ca> pour :

- plus d'information `a propos du concours Galois
- $-\text{des copies}$  gratuites des concours précédents
- $-\text{ des vidéos et du matériel provenant des Cercles de mathématiques}$ pour approfondir vos connaissances des mathématiques et vous pr´eparer pour des concours `a venir
- des renseignements sur les carrières et les applications des mathématiques et de l'informatique

### Pour les enseignants...

Visitez notre site Web au <cemc.uwaterloo.ca> pour :

- $\overline{\phantom{a}}$  inscrire vos élèves aux concours Fryer, Galois et Hypatie qui auront lieu en avril
- jeter un coup d'oeil sur nos cours gratuits en ligne pour les élèves de  $11^{\rm e}$ et  $12^{\rm e}$ année
- vous renseigner sur nos ateliers en face-à-face et nos ressources en ligne
- vous inscrire à notre Problème de la semaine en ligne
- vous renseigner sur notre programme de Maîtrise en mathématiques pour enseignants
- $-$  trouver les résultats de vos élèves dans les coucours

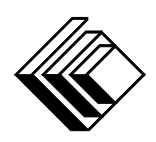

cemc.uwaterloo.ca

# Concours Cayley

 $(10^{\degree}$  année – Sec. IV)

le mardi 24 février 2015 (Amérique du Nord et Amérique du Sud)

le mercredi 25 février 2015 (Hors de l'Amérique du Nord et de l'Amérique du Sud)

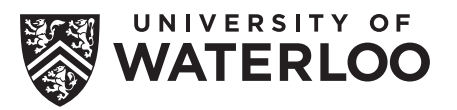

**Durée :** 60 minutes **Called Except Called University of Waterloo** 

L'utilisation d'une calculatrice est permise, mais il est interdit d'utiliser un appareil ayant accès à Internet, pouvant communiquer avec d'autres appareils ou contenant des renseignements enregistrés au préalable. Par exemple, il est interdit d'utiliser un téléphone intelligent ou une tablette.

#### **Directives**

- 1. Attendez le signal du surveillant ou de la surveillante avant d'ouvrir le cahier.
- 2. Il est permis d'utiliser du papier brouillon, ainsi qu'une règle et un compas.
- 3. Assurez-vous de bien comprendre le système de codage des feuilles-réponses. Au besoin, demandez à l'enseignante ou à l'enseignant d'apporter des précisions. Il faut coder avec un crayon à mine, préférablement un crayon HB. Il faut bien remplir les cercles.
- 4. Dans la case dans le coin supérieur droite de la feuille-réponse, écrivez en lettres moulées le nom de votre école et le nom de la ville.
- 5. Sur la feuille-réponse, assurez-vous de bien coder votre nom, votre âge, votre ann´ee scolaire et le concours que vous passez. Seuls ceux qui le font pourront être considérés candidats admissibles.
- 6. Le concours est composé de questions à choix multiple. Chaque question est suivie de cinq choix de réponse, notés  $A$ ,  $B$ ,  $C$ ,  $D$  et  $E$ , dont un seul est juste. Une fois le choix établi, remplissez le cercle approprié sur la feuille-réponse.
- 7. Notation: Chaque réponse juste vaut 5 points dans la partie A, 6 points dans la partie B et 8 points dans la partie C.

Une réponse fautive n'est pas pénalisée.

Chaque question laissée sans réponse vaut 2 points, jusqu'à un maximum de 10 questions.

- 8. Les figures ne sont pas dessinées à l'échelle. Elles servent d'appui visuel seulement.
- 9. Apr`es le signal du surveillant ou de la surveillante, vous aurez 60 minutes pour terminer.
- 10. Vous ne pouvez pas participer la même année à plus d'un des concours Pascal, Cayley ou Fermat.

Ne pas discuter en ligne des problèmes ou des solutions de ce concours dans les prochaines  $\frac{1}{8}$ h.

Les élèves qui ont obtenu le plus grand nombre de points verront leur nom, le nom et l'endroit de leur école, leur niveau scolaire et l'écart de points où ils se situent, dans une liste publiée sur le site Web du CEMI au cemc.uwaterloo.ca, Ces données peuvent être partagées avec d'autres organisations de mathématiques pour reconnaître le succès des élèves.

Notation: Une réponse fautive  $n'est$  pas pénalisée. On accorde 2 points par question laissée sans réponse, jusqu'à un maximum de 10 questions.

#### Partie A (5 points par bonne réponse)

1. Quelle est la valeur de  $2 \times 2015 - 2015$ ?

(A) 2015 (B) 4030 (C) 6045 (D) 0 (E) −2015

2. Quelle est la valeur de  $\sqrt{1} + \sqrt{9}$ ?

(A) 1 (B) 2 (C) 3 (D) 4 (E) 5

3. La base d'une boite de forme rectangulaire mesure 2 cm sur 5 cm. La boite a un volume de 30 cm<sup>3</sup>. Quelle est la hauteur de la boite?

(A) 1 cm (B) 2 cm (C) 3 cm (D) 4 cm (E) 5 cm

- 4. Dans la figure ci-contre, le point  $R$  est situé sur le segment  $PS.$  Quelle est la valeur de  $x$ ?
	- (A) 120 (B) 130 (C) 135
	- (D)  $140$  (E)  $150$

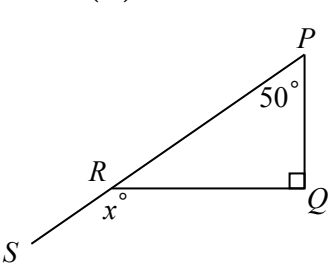

5. Le diagramme à bandes suivant indique le nombre de provinces et de territoires qui se sont joints à la Confédération canadienne durant quatre périodes de 40 ans.

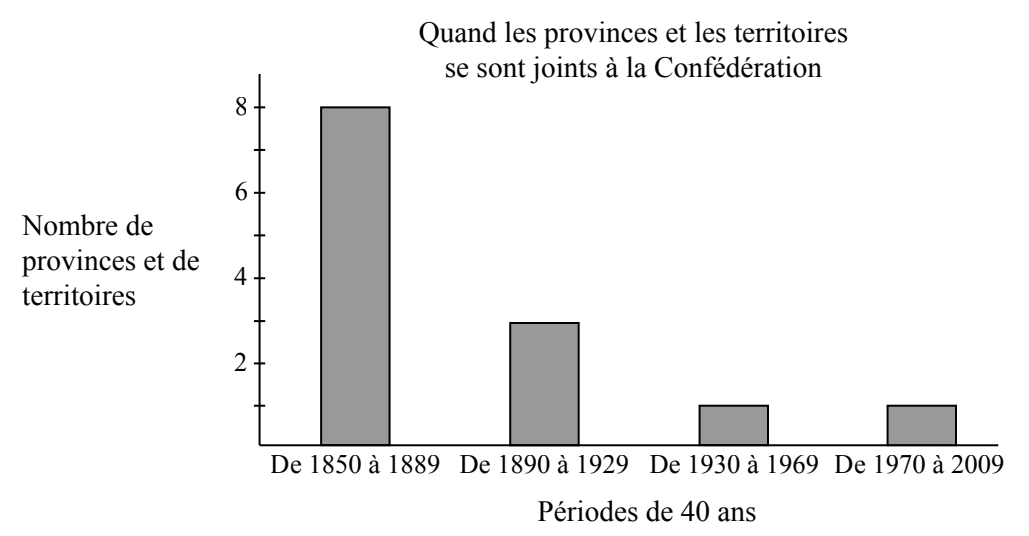

Si on choisit une province ou un territoire au hasard (il y en a 13), quelle est la probabilité pour qu'elle se soit jointe à la Confédération canadienne de 1890 à 1969 ?

- $(A) \frac{12}{13}$  $\left( {\bf B}\right) \, \frac{4}{13}$ (C)  $\frac{5}{13}$  $(D) \frac{3}{13}$  $\frac{3}{13}$  (E)  $\frac{2}{13}$
- 6. Si  $a^2 = 9$ , quelle est la valeur de  $a^4$ ?

(A) 27 (B) 81 (C) 243 (D) 729 (E) 2187

- 7. L'expression  $3 + \frac{1}{10} + \frac{4}{100}$  n'est pas égale à :
	- $(A) 3\frac{14}{100}$  $\frac{14}{100}$  (B) 3,14 (C)  $3\frac{5}{110}$  (D)  $3\frac{7}{50}$  (E)  $\frac{157}{50}$  $(E) \frac{157}{50}$
- 8. Valérie a la moitié de l'argent qu'il faut pour acheter un collier à sa mère. Sa soeur lui remet 30 \$. Valérie a maintenant les trois quarts de l'argent qu'il lui faut. Son père accepte de lui remettre le reste de ce qu'il lui faut. Combien son père lui donnera-t-il ?

(A) 7,50 \$ (B) 15 \$ (C) 22,50 \$ (D) 30 \$ (E) 120 \$

9. Jean fait du jogging tous les 3 jours. Il court le lundi 5 janvier. Il court ensuite le 8 janvier. Quelle est la date suivante où il courra un lundi?

(A) Le 12 janvier (B) Le 19 janvier (C) Le 26 janvier (D) Le 2 février  $(E)$  Le 9 février

10. Dans la figure ci-contre, le carré  $PQRS$  mesure  $3\times3$ . Les points  $T$  et  $U$  sont situés sur le côté  $QR$  de manière que  $QT = TU = UR = 1$ . Les points V et W sont situés sur le côté RS de manière que  $RV = VW = WS = 1$ . Les segments  $TX$  et  $UY$  sont perpendiculaires à  $QR$  et les segments  $VY$  et  $WX$  sont perpendiculaires à RS. Quel est le rapport de l'aire de la partie ombrée à l'aire de la partie non ombrée ?

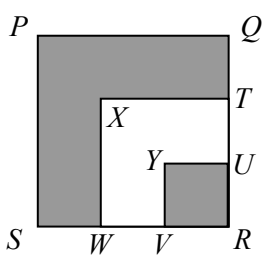

(A)  $2:1$  (B)  $7:3$  (C)  $7:4$ (D)  $5:4$  (E)  $3:1$ 

## Partie B (6 points par bonne réponse)

- 11. On définit l'opération ⊗ comme suit :  $a \otimes b = \frac{a}{b}$  $\frac{a}{b} + \frac{b}{a}$  $\frac{a}{a}$ . Quelle est la valeur de 4 ⊗ 8 ? (A)  $\frac{1}{2}$ (B) 1 (C)  $\frac{5}{4}$  (D) 2 (E)  $\frac{5}{2}$
- 12. Les points  $(-1, q)$  et  $(-3, r)$  sont situés sur une droite parallèle à la droite d'équation  $y=\frac{3}{2}$  $\frac{3}{2}x+1$ . Quelle est la valeur de  $r-q$ ?
	- (A) 3 (B)  $\frac{4}{3}$  (C)  $-\frac{3}{4}$  $\frac{3}{4}$  (D)  $-\frac{4}{3}$  $\frac{4}{3}$  (E) -3
- 13. À l'école secondaire Paquin, 36 élèves font partie de l'équipe de baseball, de l'équipe de hockey ou des deux. Sachant que l'équipe de baseball compte 25 élèves et que l'équipe de hockey compte 19 élèves, combien d'élèves font partie des deux équipes ?

$$
(A) 7 \t\t (B) 8 \t\t (C) 9 \t\t (D) 10 \t\t (E) 11
$$

- 14. Dans la figure ci-contre, le triangle  $PQR$  est isocèle  $(PQ = PR)$  et le triangle PRS est isocèle  $(PS = SR = x)$ . De plus, le triangle  $PQR$  a un périmètre de 22, le triangle  $PRS$  a un périmètre de 22 et  $PQRS$  a un périmètre de 24. Quelle est la valeur de  $x$ ?
	- (A) 7,5 (B) 6,5 (C) 7
	- $(D) 6$   $(E) 8$

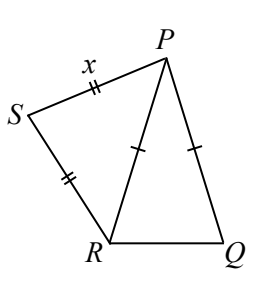

- 15. Soit n un entier strictement positif. L'expression n! (que l'on nomme  $\leq$  factorielle  $n \gg$  représente le produit des entiers de 1 à n. Par exemple,  $4! = (1)(2)(3)(4)$ , d'où  $4! = 24$ . Le chiffre des unités de la somme  $1! + 2! + 3! + 4! + 5! + 6! + 7! + 8! + 9! + 10!$ est :
	- (A) 1 (B) 3 (C) 5 (D) 7 (E) 9
- 16. Dans un carré magique, les nombres de chaque rangée, de chaque colonne et de chaque diagonale ont la même somme. Dans le carré magique ci-contre, la somme  $a + b + c$  est égale à :
	- (A)  $49$  (B)  $54$  (C)  $47$
	- (D) 50 (E) 46

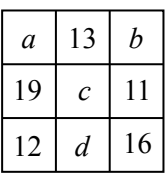

17. Pendant les 30 premières minutes d'une randonnée, Diane conduit sa voiture à une vitesse constante. Pendant les 30 minutes suivantes, elle conduit sa voiture à une vitesse constante qui est  $20 \text{ km/h}$  de plus que sa vitesse précédente. Elle parcourt 100 km en tout. Quelle était sa vitesse pendant les 30 premières minutes ?

(A) 80 km/h (B) 90 km/h (C) 100 km/h (D) 110 km/h (E) 120 km/h

18. Dans la figure ci-contre, le côté  $PQ$  du rectangle  $PQRS$ est situé sur le diamètre du demi-cercle, tandis que les sommets  $R$  et  $S$  sont situés sur le demi-cercle. Sachant que le demi-cercle a un diamètre de  $20$  et que  $PQ$  a une longueur de 16, quelle est la longueur de  $PS$ ?

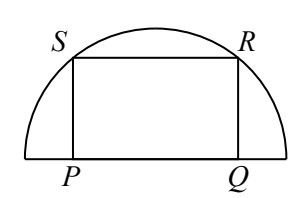

- (A) 6 (B) 7 (C) 8
- $(D) 9$   $(E) 10$
- 19. Un caissier d'une banque a devant lui des piles de billets de banque. Les billets de chaque pile ont une valeur totale de 1000 \$. Chaque pile contient au moins un billet de 20 \$, au moins un billet de 50 \$ et aucun billet d'une autre valeur. Sachant qu'il n'y a pas deux piles ayant le mˆeme nombre de billets de 20 \$, quel est le nombre maximum de piles que le caissier peut avoir devant lui ?
	- (A) 9 (B) 10 (C) 11 (D) 4 (E) 8
- 20. Combien y a-t-il de valeurs entières de *n* pour lesquelles 72  $\left(\frac{3}{2}\right)$  $\left(\frac{3}{2}\right)^n$  a une valeur entière?
	- (A) 2 (B) 3 (C) 4 (D) 5 (E) 6

#### Partie C (8 points par bonne réponse)

21. Trois entiers impairs consécutifs ont une moyenne de 7. Lorsqu'on ajoute un quatrième entier strictement positif  $m$ , différent des trois autres, la moyenne des quatre entiers est un entier. Quelle est la somme des trois plus petites valeurs possibles de m ? (A) 6 (B) 9 (C) 21 (D) 29 (E) 33

- 22. Six joueurs participent à un tournoi d'échecs. Chaque joueur joue exactement deux parties contre chaque autre joueur. Le gagnant d'une partie obtient 1 point et le perdant obtient 0 point; dans le cas d'une partie nulle, chaque joueur obtient  $\frac{1}{2}$  point. Quel est le nombre minimum de points qu'un joueur doit obtenir pour s'assurer qu'il a plus de points que tout autre joueur ?
	- (A) 8 (B)  $8\frac{1}{2}$  $\overline{2}$ (C) 9 (D)  $9\frac{1}{2}$  $\overline{2}$ (E) 10
- 23. Dans son salon, Norma utilise une minuterie pour l'éclairage. Chaque soir, la minuterie allume l'éclairage au hasard à 19 h 00, 19 h 30, 20 h 00, 20 h 30 ou 21 h 00. Plus tard dans la soirée, la minuterie éteint l'éclairage au hasard à n'importe quelle heure de 23 h 00 à 1 h 00 du matin. Par exemple, l'éclairage pourrait s'allumer à exactement 19 h 30 et s'éteindre à n'importe quelle heure (il y a une infinité d'heures possibles) de 23 h 00 à 1 h 00 du matin. Un soir, l'éclairage est allumé pendant t heures. Quelle est la probabilité pour que  $4 < t < 5$ ?

(A) 
$$
\frac{1}{2}
$$
 \t\t (B)  $\frac{1}{4}$  \t\t (C)  $\frac{2}{5}$  \t\t (D)  $\frac{3}{10}$  \t\t (E)  $\frac{7}{20}$ 

24. La figure ci-contre représente un plafond  $PQRS$  de forme rectangulaire mesurant 6 m sur 4 m. Le plafond doit ˆetre compl`etement recouvert de 12 tuiles rectangulaires mesurant  $1$  m sur  $2$  m. Une solive  $TU$  est située de manière que  $PT = SU = 2$  m. Cette solive ne peut ˆetre travers´ee par aucune tuile. Combien y a-t-il d'arrangements possibles des tuiles ?

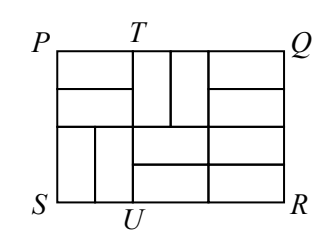

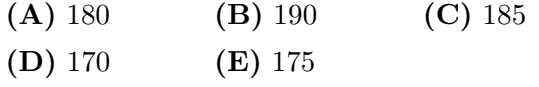

25. Un prisme droit  $PQRSW TUV$  a une base carrée  $PQRS$ . Le point  $X$  est situé sur la face  $TUVW$  de manière que  $PX = 12$ ,  $QX = 10$  et  $RX = 8$ . L'aire maximale possible du rectangle  $PQUT$  est plus près de :

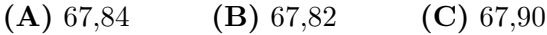

(D) 67,86 (E) 67,88

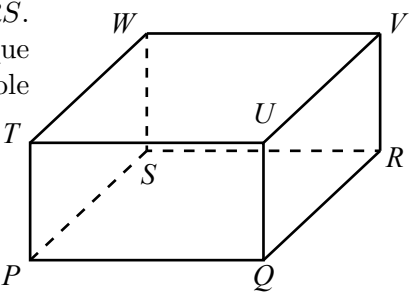

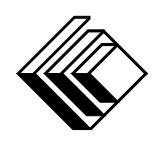

# Le CENTRE d'ÉDUCATION en MATHEMATIQUES et en INFORMATIQUE ´ cemc.uwaterloo.ca

## Pour les élèves...

Merci d'avoir participé au concours Cayley de 2015! Chaque année, plus de 200 000 élèves, provenant de 60 pays, s'inscrivent aux concours du CEMI.

Encouragez votre enseignante ou votre enseignant à vous inscrire au concours Galois qui aura lieu en avril.

Visitez notre site Web au cemc.uwaterloo.ca pour :

- plus d'information `a propos du concours Galois
- $-$  des copies gratuites des concours précédents
- des vidéos et du matériel provenant des Cercles de mathématiques pour approfondir vos connaissances des mathématiques et vous préparer pour des concours à venir
- des renseignements sur les carrières et les applications des mathématiques et de l'informatique

### Pour les enseignants...

Visitez notre site Web au cemc.uwaterloo.ca pour :

- $-$  inscrire vos élèves aux concours Fryer, Galois et Hypatie qui auront lieu en avril
- jeter un coup d'oeil sur nos cours gratuits en ligne pour les élèves de  $11<sup>e</sup>$  et  $12<sup>e</sup>$  année
- vous renseigner sur nos ateliers en face-`a-face et nos ressources en ligne
- vous inscrire `a notre Probl`eme de la semaine en ligne
- vous renseigner sur notre programme de Maˆıtrise en math´ematiques pour enseignants
- $-$  trouver les résultats de vos élèves dans les coucours

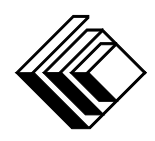

cemc.uwaterloo.ca

# Concours Cayley

 $(10^{\degree}$  année – Sec. IV)

le jeudi 20 février 2014 (Amérique du Nord et Amérique du Sud)

le vendredi 21 février 2014 (Hors de l'Amérique du Nord et de l'Amérique du Sud)

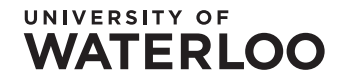

# **WATERLOO MATHEMATICS**

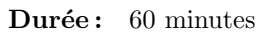

**Durée :** 60 minutes  $\bigcirc$  2013 University of Waterloo

**Deloitte.** 

L'usage de la calculatrice est permis. Directives

1. Attendez le signal du surveillant ou de la surveillante avant d'ouvrir le cahier.

- 2. Il est permis d'utiliser du papier brouillon, ainsi qu'une règle et un compas.
- 3. Assurez-vous de bien comprendre le système de codage des feuilles-réponses. Au besoin, demandez à l'enseignante ou à l'enseignant d'apporter des précisions. Il faut coder avec un crayon à mine, préférablement un crayon HB. Il faut bien remplir les cercles.
- 4. Dans la case dans le coin supérieur droite de la feuille-réponse, écrivez en lettres moulées le nom de votre école et le nom de la ville.
- 5. Sur la feuille-réponse, assurez-vous de bien coder votre nom, votre âge, votre sexe, votre année scolaire et le concours que vous passez. Seuls ceux qui le font pourront être considérés candidats admissibles.
- 6. Le concours est composé de questions à choix multiple. Chaque question est suivie de cinq choix de réponse, notés  $\bf{A}$ ,  $\bf{B}$ ,  $\bf{C}$ ,  $\bf{D}$  et  $\bf{E}$ , dont un seul est juste. Une fois le choix établi, remplissez le cercle approprié sur la feuille-réponse.
- 7. Notation: Chaque réponse juste vaut 5 points dans la partie A, 6 points dans la partie B et 8 points dans la partie C.

Une réponse fautive n'est pas pénalisée.

Chaque question laissée sans réponse vaut 2 points, jusqu'à un maximum de 10 questions.

- 8. Les figures ne sont pas dessinées à l'échelle. Elles servent d'appui visuel seulement.
- 9. Apr`es le signal du surveillant ou de la surveillante, vous aurez 60 minutes pour terminer.

Ne pas discuter en ligne des problèmes ou des solutions de ce concours dans les prochaines  $\angle 8$  h.

Les élèves qui ont obtenu le plus grand nombre de points verront leur nom, le nom et l'endroit de leur école, leur niveau scolaire et l'écart de points où ils se situent, dans une liste publiée sur le site Web du CEMI au www.cemc.uwaterloo.ca, Ces données peuvent être partagées avec d'autres organisations de mathématiques pour reconnaître le succès des élèves.

Notation: Une réponse fautive  $n'est$  pas pénalisée. On accorde 2 points par question laissée sans réponse, jusqu'à un maximum de 10 questions.

#### Partie A (5 points par bonne réponse)

1. Quelle est la valeur de 2000 − 80 + 200 − 120 ?

(A) 2000 (B) 1600 (C) 2100 (D) 1860 (E) 1760

2. Sachant que  $(2)(3)(4) = 6x$ , quelle est la valeur de x?

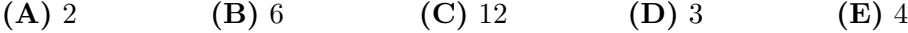

- 3. Dans la figure ci-contre, trois segments de droites se coupent deux à deux. Quelle est la valeur de  $x$ ?
	- (A) 40 (B) 60 (C) 80
	- (D)  $100$  (E)  $120$

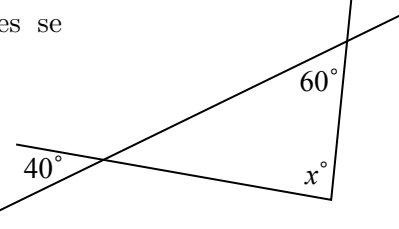

4.  $\dot{A}$  14 heures, Sanjay note la température qui est de  $3^{\circ}$ C. Il note la température à chaque heure jusqu'à 22 heures. Il inscrit les températures dans le diagramme ci-contre. À quelle heure, après 14 heures, a-t-il obtenu une température de  $3^{\circ}$ C?

 $(A)$  21 heures  $(B)$  17 heures  $(C)$  20 heures  $(D)$  22 heures  $(E)$  19 heures

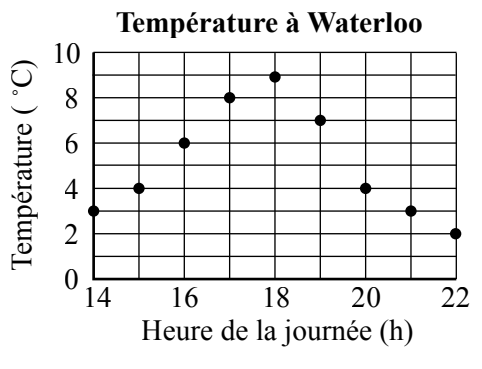

- 5. Sachant que  $2n + 5 = 16$ , quelle est la valeur de l'expression  $2n 3$ ? (A) 8 (B) 10 (C) 18 (D) 14 (E) 7
- 6. Lorsque les nombres 3,  $\frac{5}{2}$  et  $\sqrt{10}$  sont placés en ordre croissant, on obtient :  $(A)$  3,  $\frac{5}{2}$  $\frac{5}{2}$  $\sqrt{10}$  (B)  $\frac{5}{2}$ , 3,  $\sqrt{10}$  (C)  $\sqrt{10}, \frac{5}{2}$  $\frac{5}{2}$ , 3 (D)  $\frac{5}{2}$ , √  $10, 3$  (E) 3, √  $\overline{10}, \frac{5}{2}$ 2
- 7. Margot considère le nombre 100. Elle augmente ce nombre de  $20\%$ , puis elle augmente le résultat de  $50\%$ . Comme réponse finale, elle obtient :

(A) 120 (B) 240 (C) 187,5 (D) 200 (E) 180

8. Dans triangle  $RPQ$  ci-contre, on a  $\angle RPQ = 90^{\circ}, PQ = 10$  et  $QR = 26$ . Quelle est l'aire du triangle  $PQR$ ? (A)  $100$  (B)  $120$  (C)  $130$ 

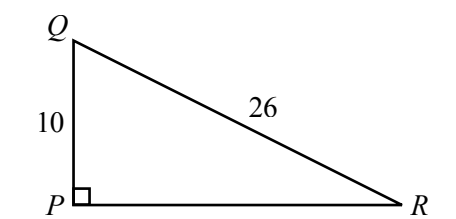

9. Dans un groupe de 5 amis, on sait que

(D) 60 (E) 312

- Alexa est plus grande que Carla,
- Dan est plus court qu'Éric, mais plus grand que Boris,
- Éric est plus court que Carla.

Quelle est la personne la plus courte ?

(A) Alexa (B) Boris (C) Carla (D) Dan (E) Éric

10. On considère l'ordinogramme suivant :

ENTRÉE  $\rightarrow$  Soustrais 8  $\rightarrow$   $\rightarrow$  Divise par 2  $\rightarrow$   $\rightarrow$  Ajoute 16  $\rightarrow$  SORTIE Si la SORTIE est 32, alors l'ENTRÉE devait être : (A) 16 (B) 28 (C) 36 (D) 40 (E) 32

#### Partie B (6 points par bonne réponse)

11. Une droite coupe la partie positive de l'axe des abscisses et la partie positive de l'axe des ordonnées, comme dans la figure ci-contre. Laquelle des équations suivantes pourrait représenter cette droite ?

(**A**) 
$$
y = 2x + 7
$$
 (**B**)  $y = 4$  (**C**)  $y = -3x - 5$   
(**D**)  $y = 5x - 2$  (**E**)  $y = -2x + 3$ 

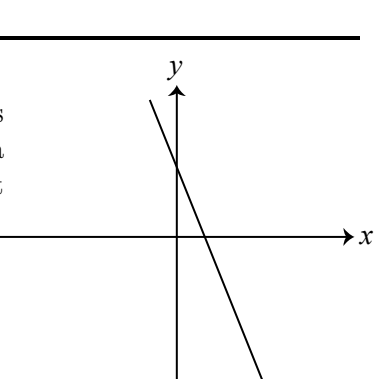

 $(E)$  4y<sup>2</sup>

12. Sachant que  $x = 2y$  et  $y \neq 0$ , alors l'expression  $(x - y)(2x + y)$  est égale à :

**(A)** 
$$
5y^2
$$
 **(B)**  $y^2$  **(C)**  $3y^2$  **(D)**  $6y^2$ 

13. Dans une usine, Erica peut monter 3 calculatrices dans le temps que met Nico pour ´ monter 2 calculatrices. Nico peut monter 1 calculatrice dans le temps que met Sami pour monter 3 calculatrices. Combien de calculatrices Erica, Nico et Sami peuvent-ils ´ monter en tout dans le temps que met Erica pour monter 9 calculatrices ? ´

(A) 30 (B) 24 (C) 27 (D) 81 (E) 33

14. L'espace en mémoire d'un ordinateur se mesure en gigaoctets  $(GO)$  et en mégaoctets  $(MO)$ , où 1 GO = 1024 MO. Julie a un disque dur de 300 GO et elle y place 300 000 MO de données. Combien d'espace y a-t-il de disponible sur le disque dur ?

(A) 72 MO (B) 720 MO (C) 7200 MO (D) 7,2 GO (E) 72 GO

15. Dans le quadrillage  $4 \times 4$  ci-contre, les quatre signes ont des valeurs différentes. La somme des valeurs des signes de chaque rangée est donnée à la droite du quadrillage. Quelle est la valeur de  $\blacklozenge$  ?

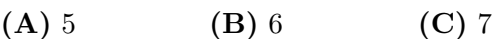

- $(D) 8$   $(E) 9$
- 16. Le tableau indique les résultats d'un sondage auprès des élèves. On leur demandait combien ils avaient mangé de hamburgers lors de la fête de fin d'année.

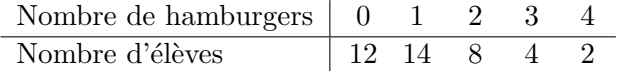

En moyenne, combien de hamburgers chaque élève a-t-il mangés ?

- (A) 1,8 (B) 2 (C) 1,25 (D) 2,5 (E) 8
- 17. Un disque ayant une aire de  $36\pi$  a été découpé en quarts et trois des morceaux sont placés comme dans la figure ci-contre. Quel est le périmètre de cette figure ?

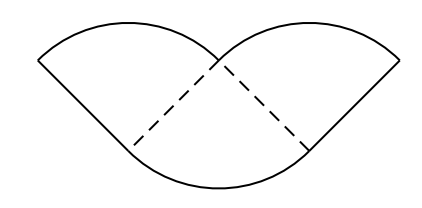

 $\heartsuit$   $\Delta$   $\Delta$   $\heartsuit$   $\vert$  26  $\Delta$   $\Delta$   $\Delta$   $\Delta$   $\Delta$   $\Delta$   $\Delta$   $\Delta$  $\Box$ math>\blacktriangleright  $|\heartsuit|$   $\blacklozenge$   $|27$  $\Box \bigcup \heartsuit \bigcup \Box \bigcup \triangle \bigcup 33$ 

- (A)  $6\pi + 12$  (B)  $9\pi + 12$  (C)  $9\pi + 18$ (D)  $27\pi + 12$  (E)  $27\pi + 24$
- 18. Sonita a acheté des timbres de  $2 \, \phi$  au bureau de poste. Elle a aussi acheté dix fois plus de timbres de  $1 \, \phi$  que de timbres de  $2 \, \phi$ . De plus, elle a acheté des timbres de 5 $\phi$ . Ce sont les seuls timbres qu'elle a achetés. La valeur totale des timbres qu'elle a achetés est de  $100 \phi$ . Combien de timbres Sonita a-t-elle achetés en tout ?
	- (A) 66 (B) 30 (C) 44 (D) 63 (E) 62
- 19. On choisit au hasard deux nombres différents de l'ensemble  $\{-3, -1, 0, 2, 4\}$  et on les multiplie. Quelle est la probabilité d'obtenir un produit de 0 ?

(A) 
$$
\frac{1}{10}
$$
 \t\t (B)  $\frac{1}{5}$  \t\t (C)  $\frac{3}{10}$  \t\t (D)  $\frac{2}{5}$  \t\t (E)  $\frac{1}{2}$ 

- 20. Etant donné un entier positif  $wxyz$  de quatre chiffres, avec  $w \neq 0$ , la somme en dégradé de cet entier est égale à  $wxyz + xyz + yz + z$ . Par exemple, la somme en dégradé du nombre 4089 est égale à  $4089 + 089 + 89 + 9$ , ou 4276. Sachant que la somme en dégradé du nombre  $wxyz$  est égale à 2014, quelle est la valeur de l'expression  $w+x+y+z$ ?
	- (A) 12 (B) 15 (C) 11 (D) 13 (E) 10

#### Partie C (8 points par bonne réponse)

- 21. La figure ci-dessous représente un solide formé de sept cubes identiques ayant des arˆetes de longueur 1. Comme on le voit, des faces entières des cubes sont collées les unes aux autres. Quelle est la distance du point P au point Q ?
	- $(A)$   $\sqrt{20}$  $(B)$   $\sqrt{26}$  $\overline{26}$  (C)  $\sqrt{14}$  $(D)$   $\sqrt{18}$  $\frac{18}{18}$  (E)  $\sqrt{30}$

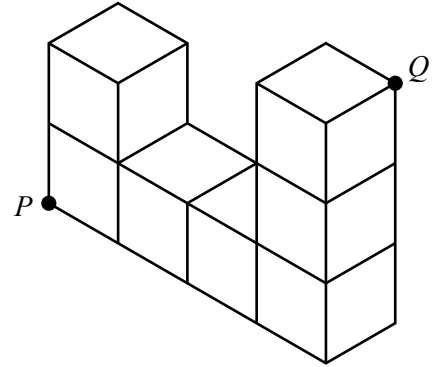

- 22. On forme un entier positif de cinq chiffres en utilisant chacun des chiffres impairs 1,  $3, 5, 7, 9$  une seule fois de manière que
	- le chiffre des milliers est plus grand que le chiffre des centaines,
	- le chiffre des milliers est plus grand que le chiffre des dix milliers,
	- le chiffre des dizaines est plus grand que le chiffre des centaines et
	- $\bullet$  le chiffre des dizaines est plus grand que le chiffre des unités.

Combien y a-t-il de tels entiers positifs de cinq chiffres ?

(A) 12 (B) 8 (C) 16 (D) 14 (E) 10

- 23. Trois amis se retrouvent au parc. Bob et Clarice sont debout au même endroit, tandis qu'Alain est debout `a une distance de 10 m des deux autres. Bob choisit une direction au hasard et se met à marcher jusqu'à ce qu'il soit à 10 m de Clarice. Quelle est la probabilité pour que Bob soit plus près d'Alain que Clarice ne l'est d'Alain ?
	- $\left( {\bf{A}} \right)\,\frac{1}{2}$ (B)  $\frac{1}{3}$  (C)  $\frac{1}{\pi}$  (D)  $\frac{1}{4}$ (E)  $\frac{1}{6}$
- 24. Étant donné un entier n strictement positif, soit  $S(n)$  le plus petit entier strictement positif divisible par chacun des entiers  $1, 2, 3, \ldots, n$ . Par exemple,  $S(5) = 60$ . Combien y a-t-il d'entiers strictement positifs n, où  $1 \le n \le 100$ , tels que  $S(n) = S(n+4)$ ?

$$
(A) 9 \t\t (B) 10 \t\t (C) 11 \t\t (D) 12 \t\t (E) 13
$$

- 25. Un point  $P$  est situé sur l'axe des ordonnées de manière que son ordonnée soit supérieure à 0 et inférieure à 100. On trace un cercle qui passe aux points  $P, Q(4, 4)$ et  $O(0,0)$ . Combien y a-t-il de positions possibles pour le point P de manière que le rayon du cercle soit un entier ?
	- (A) 2 (B) 68 (C) 66 (D) 65 (E) 67

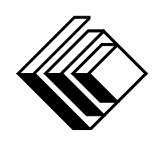

# Le CENTRE d'ÉDUCATION en MATHEMATIQUES et en INFORMATIQUE ´ cemc.uwaterloo.ca

## Pour les élèves...

Merci d'avoir participé au concours Cayley de 2014! En 2013, plus de 65 000 élèves à travers le monde se sont inscrits aux concours Pascal, Cayley et Fermat.

Encouragez votre enseignant à vous inscrire au concours Galois qui aura lieu en avril.

Visitez notre site Web pour :

- plus d'information `a propos du concours Galois;
- $-$  des copies gratuites des concours précédents;
- des ateliers pour vous aider à vous préparer aux concours futurs;
- de l'information au sujet de nos publications qui visent l'enrichissement en mathématiques et la préparation aux concours.

### Pour les enseignants...

Visitez notre site Web pour :

- $-$  inscrire vos élèves aux concours Fryer, Galois et Hypatie qui auront lieu en avril;
- vous renseigner sur des ateliers et des ressources disponibles pour les enseignants;
- $-$  trouver les résultats de votre école.

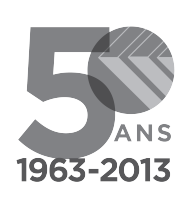

cemc.uwaterloo.ca

# Concours Cayley

 $(10^{\degree}$  année – Sec. IV)

le jeudi 21 février 2013 (Amérique du Nord et Amérique du Sud)

le vendredi 22 février 2013 (Hors de l'Amérique du Nord et de l'Amérique du Sud)

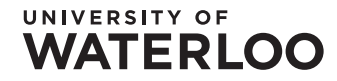

# **WATERLOO MATHEMATICS**

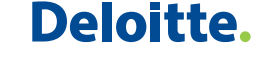

**Durée :** 60 minutes  $\bigcirc$  2012 University of Waterloo

L'usage de la calculatrice est permis. Directives

- 1. Attendez le signal du surveillant ou de la surveillante avant d'ouvrir le cahier.
- 2. Il est permis d'utiliser du papier brouillon, ainsi qu'une règle et un compas.
- 3. Assurez-vous de bien comprendre le système de codage des feuilles-réponses. Au besoin, demandez à l'enseignante ou à l'enseignant d'apporter des précisions. Il faut coder avec un crayon à mine, préférablement un crayon HB. Il faut bien remplir les cercles.
- 4. Dans la case dans le coin supérieur droite de la feuille-réponse, écrivez en lettres moulées le nom de votre école et le nom de la ville.
- 5. Sur la feuille-réponse, assurez-vous de bien coder votre nom, votre âge, votre sexe, votre année scolaire et le concours que vous passez. Seuls ceux qui le font pourront être considérés candidats admissibles.
- 6. Le concours est composé de questions à choix multiple. Chaque question est suivie de cinq choix de réponse, notés  $\bf{A}$ ,  $\bf{B}$ ,  $\bf{C}$ ,  $\bf{D}$  et  $\bf{E}$ , dont un seul est juste. Une fois le choix établi, remplissez le cercle approprié sur la feuille-réponse.
- 7. Notation: Chaque réponse juste vaut 5 points dans la partie A, 6 points dans la partie B et 8 points dans la partie C.

Une réponse fautive n'est pas pénalisée.

Chaque question laissée sans réponse vaut 2 points, jusqu'à un maximum de 10 questions.

- 8. Les figures ne sont pas dessinées à l'échelle. Elles servent d'appui visuel seulement.
- 9. Apr`es le signal du surveillant ou de la surveillante, vous aurez 60 minutes pour terminer.

Ne pas discuter en ligne des problèmes ou des solutions de ce concours dans les prochaines  $\angle 8$  h.

Les élèves qui ont obtenu le plus grand nombre de points verront leur nom, le nom et l'endroit de leur école, leur niveau scolaire et l'écart de points où ils se situent, dans une liste publiée sur le site Web du CEMI au www.cemc.uwaterloo.ca, Ces données peuvent être partagées avec d'autres organisations de mathématiques pour reconnaître le succès des élèves.

Notation: Une réponse fautive  $n'est$  pas pénalisée. On accorde 2 points par question laissée sans réponse, jusqu'à un maximum de 10 questions.

#### Partie A (5 points par bonne réponse)

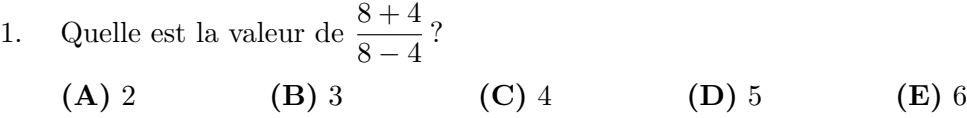

2. Quelle est la valeur de l'expression  $2^3 + 2^2 + 2^1$ ?

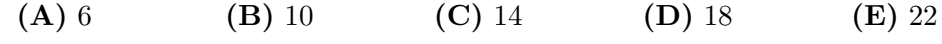

3. Sachant que  $x +$ √  $81 = 25$ , quelle est la valeur de x?

(A) 16 (B) 56 (C) 9 (D) 35 (E) 4

- 4. Combien des quatre entiers 222, 2222, 22 222, et 222 222 sont des multiples de 3 ?
	- (A) 0 (B) 1 (C) 2 (D) 3 (E) 4
- 5. Un champ de forme rectangulaire a une longueur de 20 mètres et une largeur de 5 mètres. Si la longueur est augmentée de 10 m, de combien de mètres carrés l'aire est-elle augmentée ?

(A) 10 (B) 20 (C) 50 (D) 75 (E) 100

6. Le grand cylindre dans la figure ci-contre contient du lait au chocolat. Il peut contenir jusqu'à 50 L lorsqu'il est plein. Les coches indiquent la division du cylindre en quatre parties de même volume. Parmi les réponses suivantes, laquelle est la meilleure approximation du volume de lait au chocolat contenu présentement dans le cylindre ?

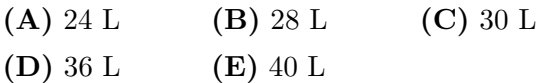

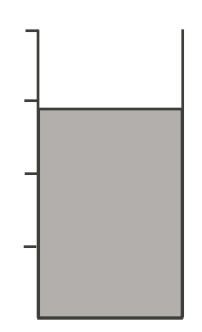

7. Dans la figure ci-contre, le triangle  $PQR$  est équilatéral. Sachant que  $PQ = 4x$  et  $PR = x+12$ , quelle est la valeur de x ?

- (A) 48 (B) 16 (C) 4
- (D) 32 (E) 12

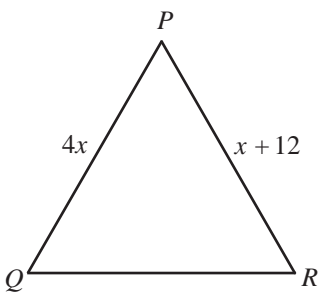

8. L'opération  $\Diamond$  est définie par  $a \Diamond b = \frac{a+b}{b}$  $\frac{a+b}{a\times b}$ . Par exemple,  $2 \diamond 5 = \frac{2+5}{2\times 5}$  $\frac{2+5}{2\times 5}$ , d'où  $2\diamond 5 = \frac{7}{10}$  $\frac{1}{10}$ . Quelle est la valeur de  $3 \diamond 6$ ?

(A) 9 (B)  $\frac{1}{18}$  (C)  $\frac{1}{6}$ (**D**) 2 (**E**)  $\frac{1}{2}$ 

9. Dans la figure ci-contre, le triangle  $PQR$  est rectangle en  $Q$ . On a tracé un carré sur chacun de ses côtés. Le carré sur le côté  $QR$  a une aire de 144. Le carré sur le côté  $PR$  a une aire de 169. Quelle est l'aire du carré sur le côté  $PQ$ ?

- (A)  $16$  (B)  $12$  (C)  $13$
- (D) 36 (E) 25

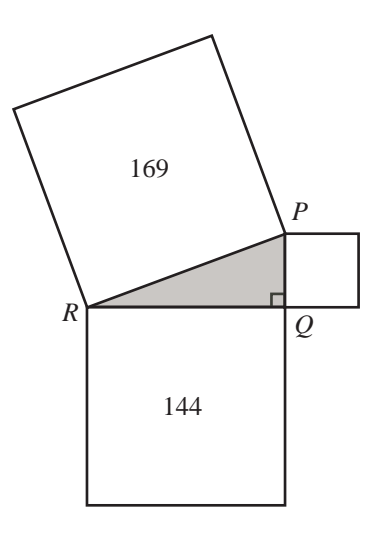

10. Bruno a trois soeurs. Ces trois soeurs ont une moyenne d'âge de 27 ans. Bruno et ses trois soeurs ont une moyenne d'âge de 28 ans. Quel âge Bruno a-t-il, en années ?

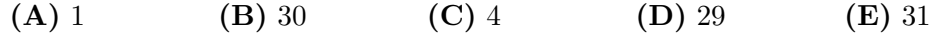

#### Partie B (6 points par bonne réponse)

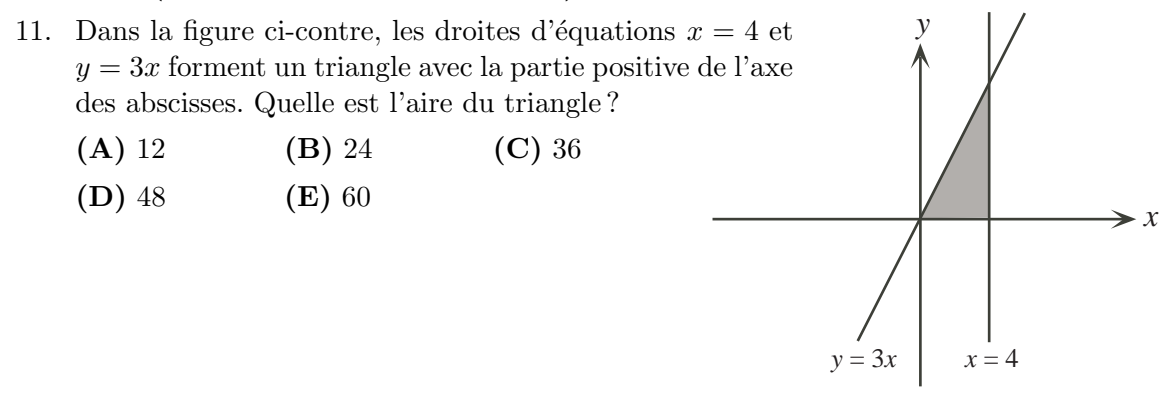

- 12. Sachant que  $a(x + b) = 3x + 12$  pour toutes les valeurs de x, quelle est la valeur de  $a + b$ ?
	- (A) 12 (B) 15 (C) 8 (D) 7 (E) 13
- 13. On choisit un entier x de manière que la valeur de l'expression  $3x + 1$  soit un entier pair. Laquelle des expressions suivantes doit alors représenter un entier impair ?

(A)  $x + 3$  (B)  $x - 3$  (C) 2x (D) 7x + 4 (E)  $5x + 3$ 

- 14. On forme des entiers supérieurs à 1000 en utilisant les chiffres 2, 0, 1 et 3 une fois chacun dans chaque entier. Quelle est la différence entre le plus grand entier et le plus petit entier que l'on puisse former de cette façon?
	- (A) 2187 (B) 2333 (C) 1980 (D) 3209 (E) 4233
- 15. Le diagramme ci-contre représente les styles de musique sur une liste de lecture. On ajoute des chansons country à la liste jusqu'à ce que 40 % des chansons sur la liste de lecture soient de style country. Si le rapport du nombre de chansons hip-hop au nombre de chansons pop reste le même, le nombre de chansons hiphop occupe maintenant quel pourcentage du nombre total de chansons ?
	- (A) 7 (B) 15 (C) 21
	- $(D) 35$   $(E) 39$

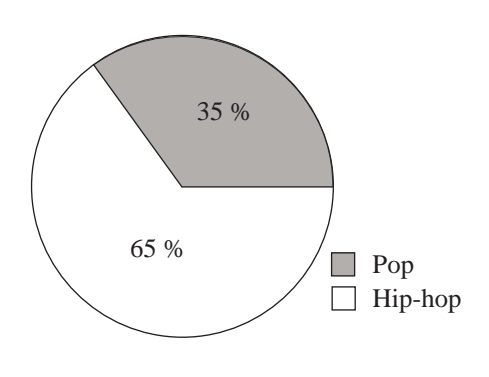

- 16. Lorsqu'on évalue l'expression  $5^{35} 6^{21}$ , quel est le chiffre des unités de la réponse?
	- (A) 1 (B) 9 (C) 2 (D) 5 (E) 6
- 17. Dans la figure ci-contre, on a  $PQ = 19$ ,  $QR = 18$  et  $PR = 17$ . Le point S est situé sur PQ, le point T est situé sur  $PR$  et le point  $U$  est situé sur  $ST$  de manière que  $QS = SU$  et  $UT = TR$ . Quel est le périmètre du triangle  $PST$ ?
	- (A) 36 (B) 35 (C) 37
	- (D) 34 (E) 38

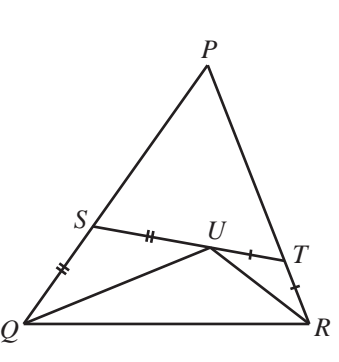

- 18. Lorsqu'on divise le nombre 109 par un entier positif x de deux chiffres, on obtient un reste de 4. Quelle est la somme de toutes les valeurs possibles de  $x$ , sachant que  $x$  est un entier positif de deux chiffres ?
	- (A) 36 (B) 56 (C) 50 (D) 71 (E) 35
- 19. Dans la figure ci-contre,  $PQ$  est parallèle à RS. De plus, le point  $Z$  est situé sur  $PQ$  et le point  $X$  est situé sur RS. Si le point Y est situé entre  $PQ$  et RS de manière que ∠ $YXS = 20^{\circ}$  et ∠ $ZYX = 50^{\circ}$ , quelle est la mesure de l'angle QZY ?
	- $(A)$  30 $^{\circ}$  $(B)$  20 $\circ$  $(C)$  40 $\circ$
	- $(D)$  50 $\circ$  $(E)$  60 $\circ$

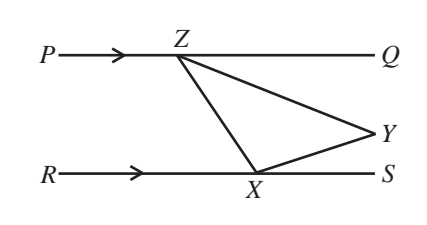

- 20. Luc et Luce s'exercent en parcourant le même chemin. Pendant la première moitié du parcours, Luce fait du jogging `a une vitesse de 6 km/h. Pendant le reste du parcours, elle court à une vitesse de 12 km/h. Elle met x heure pour faire le parcours complet. Pendant le premier tiers du parcours, Luc marche à une vitesse de 5 km/h. Pendant le reste du parcours, il court à une vitesse de  $15 \text{ km/h}$ . Il met y heure pour faire le parcours complet. Laquelle des valeurs suivantes est égale à  $\frac{x}{y}$ ?
	- (A)  $\frac{9}{8}$  (B)  $\frac{7}{5}$  (C)  $\frac{15}{16}$  (D)  $\frac{9}{16}$  (E)  $\frac{10}{9}$

#### Partie C (8 points par bonne réponse)

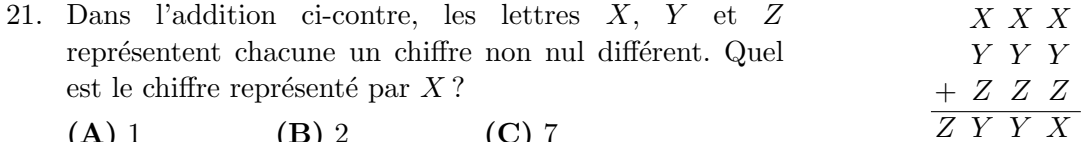

- (A) 1 (B) 2 (C) 7
- (D) 8 (E) 9
- 22. Dans la figure ci-contre,  $PQRS$  est un rectangle. Le point  $T$  est situé à l'extérieur du rectangle de manière que le triangle  $PTQ$  soit isocèle et rectangle avec  $PQ$  pour hypoténuse. Sachant que  $PQ = 4$  et  $QR = 3$ , quelle est l'aire du triangle  $PTR$ ?
	- (A) 5 (B) 6 (C) 7
	- $(D) 8$   $(E) 9$

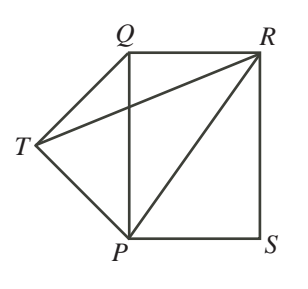

23. Un sac contient 2 billes rouges et 2 billes bleues. Un deuxième sac contient 2 billes rouges, 2 billes bleues et v billes vertes  $(v > 0)$ . Pour chaque sac, Marie calcule la probabilit´e d'obtenir deux billes d'une mˆeme couleur en tirant au hasard deux billes du même sac, l'une après l'autre, sans remettre la première bille dans le sac. Sachant que ces deux probabilités sont égales, quelle est la valeur de  $v$  ?

(A) 4 (B) 5 (C) 6 (D) 7 (E) 8

24. Un cône est rempli d'eau. On place deux boules sphériques dans le cône, ce qui fait déverser une partie de l'eau hors du cône. (Les boules se touchent l'une l'autre, elles touchent au cône tout autour et le haut de la boule du haut est au même niveau que le haut du cône.) Le rayon de la grande boule est deux fois le rayon de la petite boule. Sachant que le volume de l'eau qui reste dans le cône est de  $2016\pi$ , quel est le rayon de la petite boule? (Une sphère de rayon  $r$  a un volume de  $\frac{4}{3}\pi r^3$ . Un cône de rayon  $r$  et de hauteur  $h$  a un volume de  $\frac{1}{3}\pi r^2 h$ .)

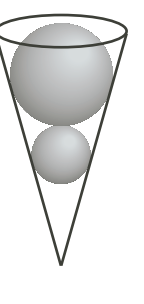

- (A) 2 √  $(B) 6$   $(C) 8$ √
- (D) 6  $\frac{1}{2}$  (E)  $4\sqrt[3]{2}$
- 25. On dit qu'un entier positif a  $k$  zéros trainants si ses  $k$  derniers chiffres sont des zéros et s'il y a un chiffre non nul immédiatement à la gauche de ces k zéros. Par exemple, le nombre 1 030 000 a 4 zéros trainants. L'expression  $Z(m)$  représente le nombre de zéros trainants de l'entier positif m. Un jour qu'il s'ennuie, Louis fait une liste des valeurs de l'expression  $n - Z(n!)$  pour chaque valeur entière de n de 100 à 10 000 inclusivement. Combien d'entiers paraissent au moins trois fois dans la liste de Louis ?

(Remarque : Si n est un entier strictement positif, l'expression n! (que l'on nomme « factorielle  $n \gg$ ) représente le produit des entiers de 1 à n. C'est-à-dire que  $n! = n(n-1)(n-2)\cdots(3)(2)(1)$ . Par exemple,  $5! = 5(4)(3)(2)(1)$ , ou  $5! = 120$ .

$$
(A) 2 \t\t (B) 3 \t\t (C) 4 \t\t (D) 5 \t\t (E) 6
$$

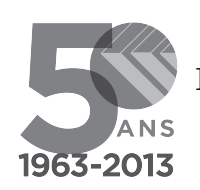

cemc.uwaterloo.ca

## Pour les élèves...

Merci d'avoir participé au concours Cayley de 2013! En 2012, plus de 75 000 élèves à travers le monde se sont inscrits aux concours Pascal, Cayley et Fermat.

Encouragez votre enseignant à vous inscrire au concours Galois qui aura lieu en avril.

Visitez notre site Web pour :

- plus d'information `a propos du concours Galois;
- $-$  des copies gratuites des concours précédents;
- des ateliers pour vous aider à vous préparer aux concours futurs;
- de l'information au sujet de nos publications qui visent l'enrichissement en mathématiques et la préparation aux concours.

## Pour les enseignants...

Visitez notre site Web pour :

- inscrire vos ´el`eves aux concours Fryer, Galois et Hypatie qui auront lieu en avril;
- vous renseigner sur des ateliers et des ressources disponibles pour les enseignants;
- $-$  trouver les résultats de votre école.
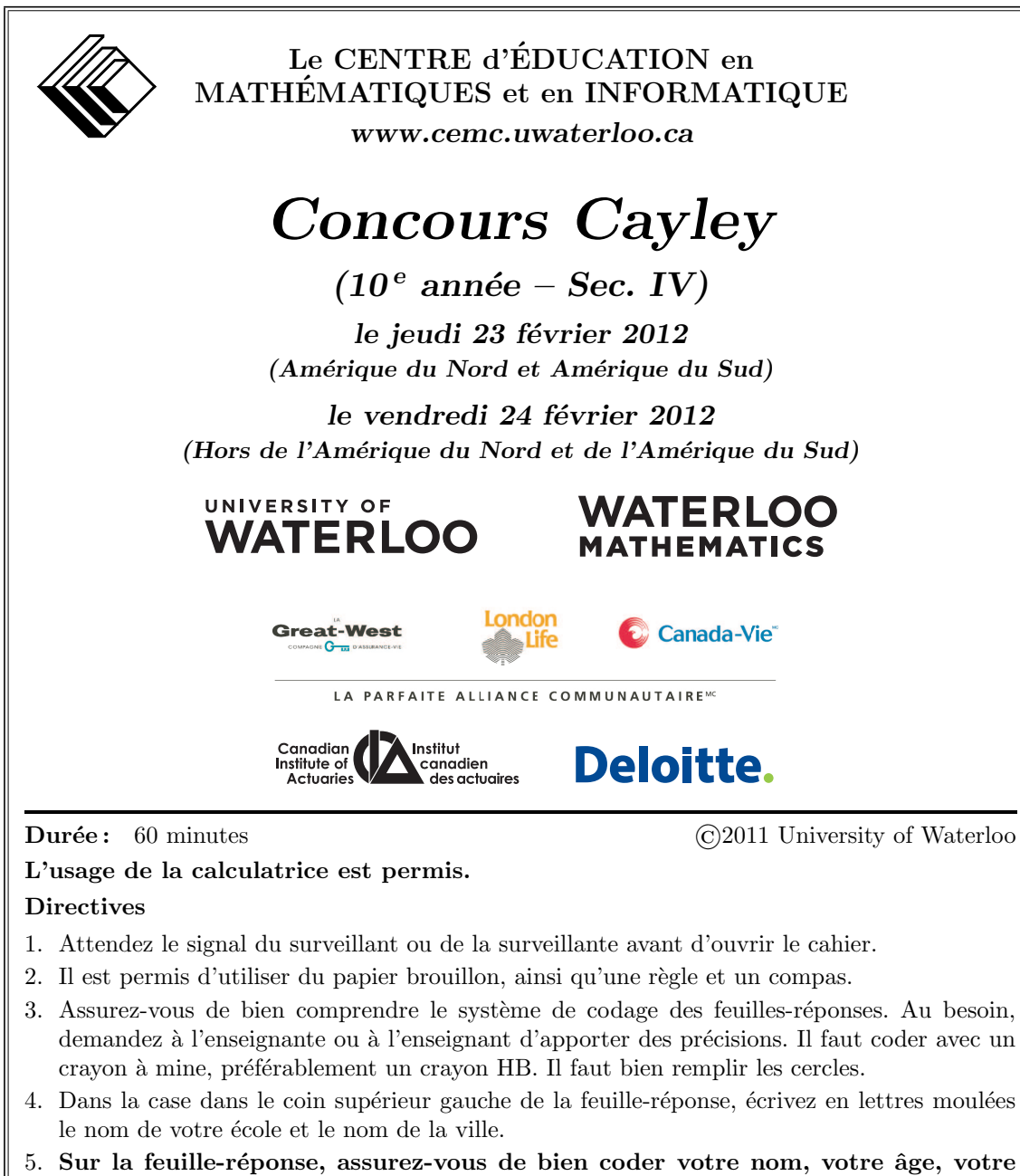

- sexe, votre année scolaire et le concours que vous passez. Seuls ceux qui le font pourront être considérés candidats admissibles.
- 6. Le concours est composé de questions à choix multiple. Chaque question est suivie de cinq choix de réponse, notés  $\bf{A}$ ,  $\bf{B}$ ,  $\bf{C}$ ,  $\bf{D}$  et  $\bf{E}$ , dont un seul est juste. Une fois le choix établi, remplissez le cercle approprié sur la feuille-réponse.
- 7. Notation: Chaque réponse juste vaut 5 points dans la partie A, 6 points dans la partie B et 8 points dans la partie C.

Une réponse fautive n'est pas pénalisée.

Chaque question laissée sans réponse vaut 2 points, jusqu'à un maximum de 10 questions.

- 8. Les figures ne sont pas dessinées à l'échelle. Elles servent d'appui visuel seulement.
- 9. Apr`es le signal du surveillant ou de la surveillante, vous aurez 60 minutes pour terminer.

Le nom de quelques-uns des candidats ayant obtenu les meilleurs résultats sera publié sur notre site web à  $http://www.cemc.uwaterloo.ca.$ 

#### Partie A (5 points par bonne réponse)

1. Quelle est la valeur de  $\frac{5-2}{2+1}$ ?

(A) 3 (B) 1 (C) −1 (D) −5 (E) 5

2. La moyenne de 1, 3 et  $x$  est égale à 3. Quelle est la valeur de  $x$ ?

(A) 4 (B) 5 (C) 2 (D) 3 (E) 1

3. Laquelle des figures suivantes est obtenue en faisant subir à la figure ci-contre une rotation de  $90°$  dans le sens des aiguilles d'une montre ?

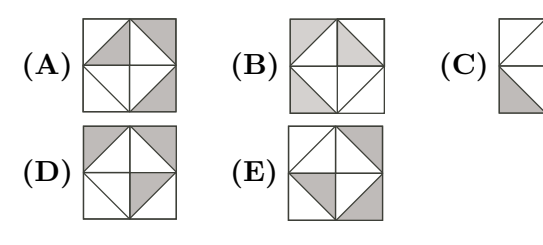

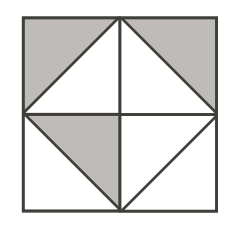

- 4. Quelle est la valeur de  $(-1)^3 + (-1)^2 + (-1)^7$ (A) 2 (B) 1 (C) –3 (D) –1 (E) –2
- 5. Si  $\sqrt{100-x} = 9$ , quelle est la valeur de x? (A) 9 (B) 91 (C)  $\sqrt{ }$ (C)  $\sqrt{19}$  (D) 97 (E) 19
- 6. Un panier contient 12 pommes, 15 bananes et aucun autre fruit. Si on ajoute 3 bananes au panier, alors les bananes formeront quelle fraction des fruits du panier ?

(D)  $\frac{4}{9}$ 

(C)  $\frac{3}{5}$ 

 $(A) \frac{2}{5}$ 

Choix de nourriture

Mets grec

Pizza 20 % (E)  $\frac{5}{9}$ 

Mets thaïlandais 38 %

7. Le diagramme circulaire représente les réponses de 150 élèves à qui on a demandé de choisir de la pizza, un mets tha¨ılandais ou un mets grec. Combien de ces élèves ont choisi un mets grec ?

 $(B) \frac{1}{3}$ 

- (A) 78 (B) 32 (C) 48
- (D) 58 (E) 63
- 8. Quelle est la valeur du produit  $\left(1-\frac{1}{2}\right)$  $\frac{1}{3}$  $\bigg)$  $\bigg(1-\frac{1}{4}\bigg)$  $rac{1}{4}$   $\bigg(1-\frac{1}{5}\bigg)$ 5  $\bigg)$  ?  $(A) \frac{2}{5}$  $(B) \frac{1}{60}$ (C) 1 (D) 3 (E)  $\frac{59}{60}$

9. On a demandé à une classe de  $30$  élèves ce qu'ils ont fait pendant leur congé d'hiver. 20 élèves ont répondu qu'ils ont patiné. 9 élèves ont répondu qu'ils ont skié. Exactement 5 élèves ont répondu qu'ils ont patiné et skié. Combien d'élèves n'ont ni patiné, ni skié ?

(A) 1 (B) 6 (C) 11 (D) 19 (E) 4

10. Un prisme en bois à base rectangulaire mesure 4 sur 2 sur 2. On a découpé un petit cube, mesurant 1 sur 1 sur 1, d'un coin du prisme, de manière à former un nouveau solide illustré ci-contre. Quelle est l'aire totale du nouveau solide ?

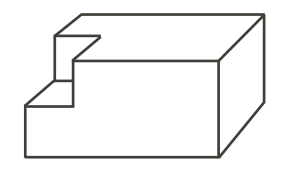

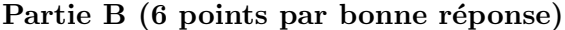

 $(D) 15$   $(E) 39$ 

(A)  $34$  (B)  $37$  (C)  $40$ 

- 11. Mathilde livre les journaux pendant l'été. Elle gagne  $6,00$  \$ l'heure plus  $0,25$  \$ par journal livré. Mathilde peut livrer 30 journaux par heure. Combien d'argent gagne-t-elle si elle livre les journaux pendant 3 heures ? (A)  $40,50\$  (B)  $18,75\$  (C)  $13,50\$  (D)  $25,50\$  (E)  $28,50\$ 12. Dans la figure ci-contre, le point  $(p, q)$  est situé sur la droite d'équation  $y = \frac{2}{5}$  $\frac{2}{5}x$ . De plus, le rectangle a une aire de 90. Quelle est la valeur de p ? (A) 12 (B) 9 (C) 10 (D) 15 (E) 30 (*p*, *q*) *y*
- 13. Il y a exactement un entier impair N, entre 400 et 600, qui est divisible par 5 et par 11. Quelle est la somme des chiffres de N ?
	- (A) 11 (B) 8 (C) 10 (D) 16 (E) 18
- 14. Dans la figure ci-contre, les triangles  $PQR$ et  $STU$  chevauchent de manière que  $RTQU$ forme un segment de droite. Quelle est la valeur de x ?
	- (A) 10 (B) 20 (C) 30
	- $(D)$  40  $(E)$  50

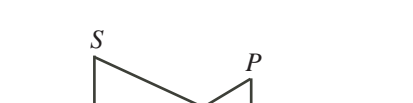

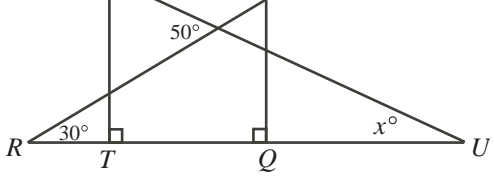

*x*

- 15. Dans la figure ci-contre, les deux cercles ont pour centre O. De plus,  $OP : PQ = 1 : 2$ . Sachant que le grand cercle a un rayon de 9, quelle est l'aire de la région ombrée ?
	- (A)  $12\pi$  (B)  $36\pi$  (C)  $54\pi$
	- (D) 72 $\pi$  (E) 81 $\pi$

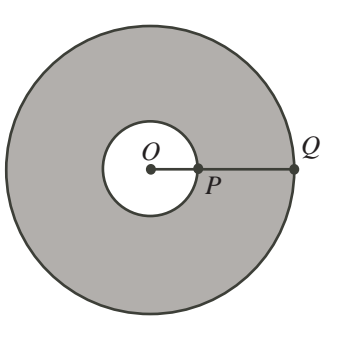

16. On a utilisé l'équation  $y = ax^2 + bx + c$  pour créer la table de valeurs suivante :

$$
\begin{array}{c|c|c}\nx & 0 & 1 \\
\hline\ny & 8 & 9\n\end{array}
$$

Quelle est la valeur de  $a + b$ ?

- (A)  $-2$  (B) 1 (C) 3 (D) 5 (E)  $-5$
- 17. On a coupé une ficelle en 4 morceaux, tous de différentes longueurs. Si on place les ficelles en ordre selon leur longueur, chaque longueur est 2 fois celle du morceau pr´ec´edent. La longueur du plus grand morceau est quelle fraction de la longueur de la ficelle initiale ?

(A) 
$$
\frac{8}{15}
$$
 \t\t (B)  $\frac{2}{5}$  \t\t (C)  $\frac{1}{2}$  \t\t (D)  $\frac{6}{13}$  \t\t (E)  $\frac{1}{4}$ 

18. On a écrit six entiers consécutifs au tableau. Lorsqu'on efface un des entiers, les cinq autres entiers ont une somme de 2012. Quelle est la somme des chiffres de l'entier qui a été effacé?

$$
(A) 5 \t\t (B) 6 \t\t (C) 7 \t\t (D) 9 \t\t (E) 11
$$

- 19. Dans l'étoile ci-contre, la somme des quatre entiers sur n'importe quel segment est la même. Cinq entiers ont déjà été placés. Les cinq autres entiers sont 19, 21, 23, 25 et 27. Lequel de ces entiers est représenté par  $q$ ?
	- (A)  $25$  (B)  $21$  (C)  $23$
	- (D) 27 (E) 19

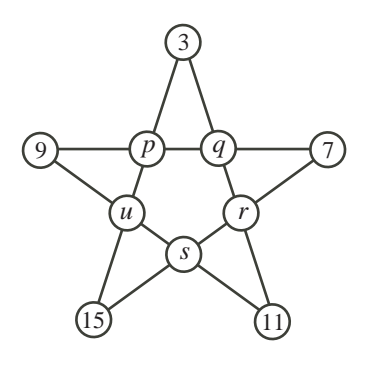

- 20. Soit N le plus petit entier positif dont les chiffres ont un produit de 2700. Quelle est la somme des chiffres de N ?
	- (A) 23 (B) 24 (C) 25 (D) 26 (E) 27

## Partie C (8 points par bonne réponse)

- 21. Si x et y sont des entiers strictement positifs tels que  $x > y$  et  $x + xy = 391$ , quelle est la valeur de  $x + y$ ?
	- (A) 38 (B) 39 (C) 40 (D) 41 (E) 42

22. Cinq singes sont assis autour d'une table. Leurs places sont indiquées par les lettres  $P, Q, R, S$  et T, placées en ordre, dans le sens des aiguilles d'une montre, comme dans la figure ci-contre. Les cinq singes sont numérotés au hasard et on les appelle Singe 1, Singe 2, Singe 3, Singe 4 et Singe 5. Singe 1 reste assis `a sa place. Les quatre autres singes s'assoient ensuite aux places libres de manière que l'on retrouve Singe 1, Singe 2, Singe 3, Singe 4 et Singe 5 assis dans cet ordre, dans le sens des aiguilles d'une montre. Quelle est la probabilité pour que le singe qui  $\acute{e}$ tait à la place R se retrouve maintenant à la place P ?

(A) 
$$
\frac{1}{20}
$$
 \t\t (B)  $\frac{1}{10}$  \t\t (C)  $\frac{3}{20}$    
(D)  $\frac{1}{5}$  \t\t (E)  $\frac{1}{4}$ 

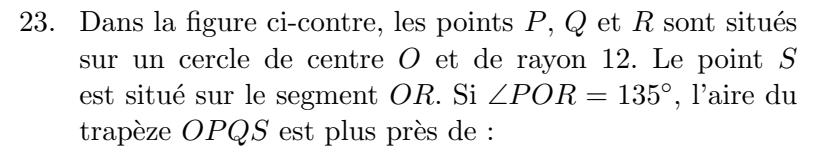

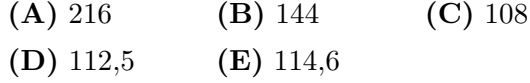

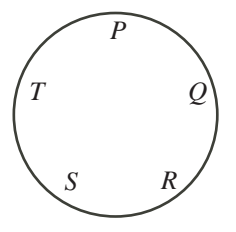

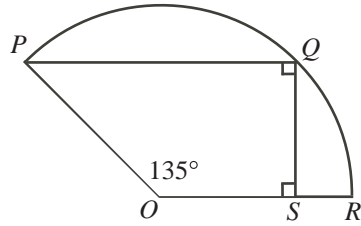

24. Six amis échangent des livres dans leur club de lecture. Chaque ami a un livre qu'il donne à un ami et reçoit un livre d'un autre ami. (Aucune paire d'amis n'échangent leur livre l'un avec l'autre.) Combien y a-t-il de façons d'échanger les livres ?

(A) 200 (B) 120 (C) 140 (D) 240 (E) 160

25. Les chiffres de l'entier positif  $n$  ne comprennent aucun 9, mais ils comprennent exactement quatre 8, exactement trois 7, exactement deux 6 et d'autres chiffres. Sachant que la somme des chiffres de  $n$  est égale à 104 et que la somme des chiffres de  $2n$  est égale à 100, combien de fois le chiffre 5 paraît-il dans n?

(A) 0 (B) 1 (C) 2 (D) 3 (E) 4

## Le CENTRE d'ÉDUCATION en MATHEMATIQUES et en INFORMATIQUE ´

## Pour les élèves...

Merci d'avoir participé au concours Cayley de 2012! En 2011, plus de 81 000 élèves à travers le monde se sont inscrits aux concours Pascal, Cayley et Fermat.

Encouragez votre enseignant à vous inscrire au concours Galois qui aura lieu en avril.

Visitez notre site Web pour :

- plus d'information `a propos du concours Galois;
- $-$  des copies gratuites des concours précédents;
- des ateliers pour vous aider à vous préparer aux concours futurs;
- de l'information au sujet de nos publications qui visent l'enrichissement en mathématiques et la préparation aux concours.

## Pour les enseignants...

Visitez notre site Web pour :

- inscrire vos ´el`eves aux concours Fryer, Galois et Hypatie qui auront lieu en avril;
- vous renseigner sur des ateliers et des ressources disponibles pour les enseignants;
- $-$  trouver les résultats de votre école.

## www.cemc.uwaterloo.ca

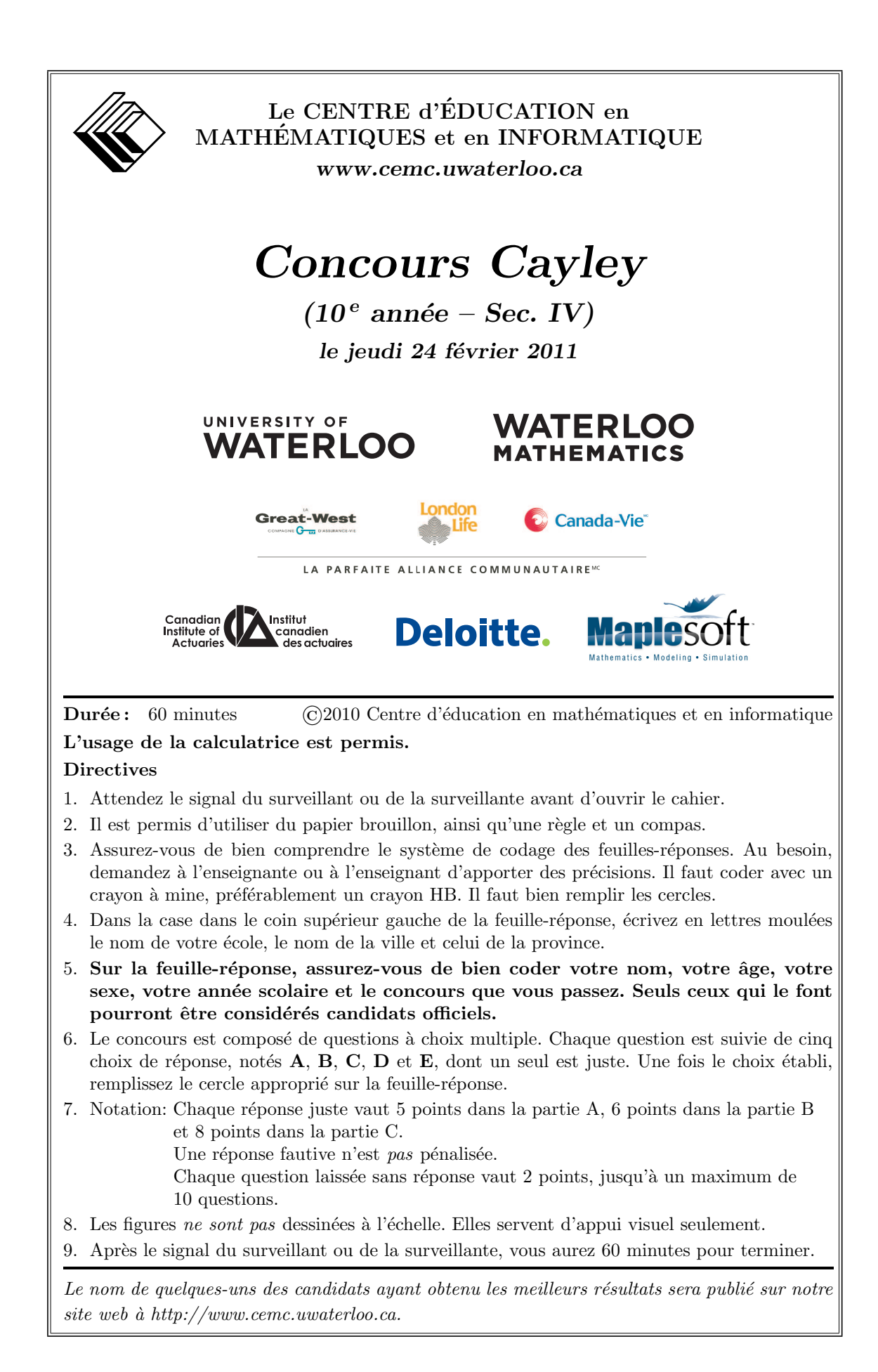

## Partie A (5 points par bonne réponse)

1. Quelle est la valeur de  $(5+2) + (8+6) + (4+7) + (3+2)$ ?

(A) 35 (B) 37 (C) 40 (D) 45 (E) 47

2. Si  $(-1)(2)(x)(4) = 24$ , quelle est la valeur de x?

(A) 4 (B) −3 (C) −1 (D) 2 (E) −4

- 3. Dans la figure ci-contre,  $R$  est situé sur le segment de droite QS. Quelle est la valeur de x ?
	- (A) 50 (B) 55 (C) 75
	- (D) 100 (E) 105

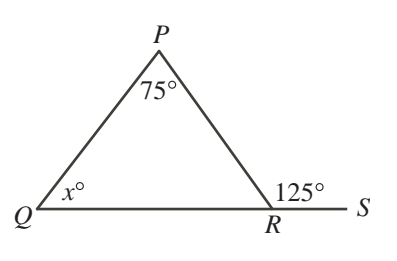

- 4. Lorsqu'on triple un certain nombre et qu'on diminue le résultat de 5, on obtient 16. Quel est le nombre initial ?
	- (A) 3 (B) 5 (C) 7 (D) 9 (E) 11
- 5. L'expression  $\sqrt{13 + \sqrt{7 + \sqrt{4}}}$  est égale à : (A) 7 (B) 8 (C) 6 (D) 4 (E) 5
- 6. Quel plan contient une ligne qui a une pente de 0 ?

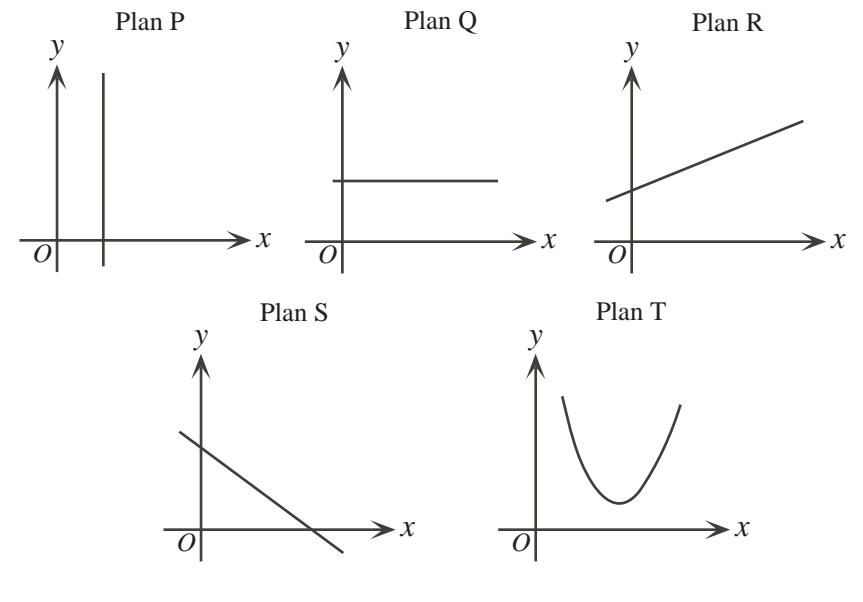

(A) Plan P (B) Plan Q (C) Plan R (D) Plan S (E) Plan T

7. Les faces d'un dé juste sont numérotées de 1 à 6. On jette le dé et le nombre  $x$  paraît sur la face supérieure. Lequel des événements suivants est le plus probable ?

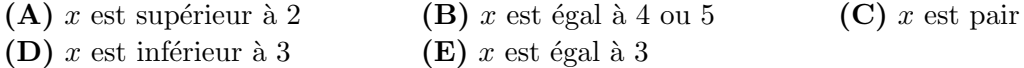

8. Si le nombre  $2.4 \times 10^8$  est doublé, le résultat est égal à :

(A)  $2.4 \times 20^8$  (B)  $4.8 \times 20^8$  (C)  $4.8 \times 10^8$  (D)  $2.4 \times 10^{16}$  (E)  $4.8 \times 10^{16}$ 

- 9. On propose une nouvelle pièce de monnaie de  $5$  \$. Les deux faces sont identiques et chaque face aura une aire de 5 cm<sup>2</sup>. La pièce aura une épaisseur de 0,5 cm. Combien de pièces y a-t-il dans une pile qui a un volume de  $50 \text{ cm}^3$ ?
	- (A) 5 (B) 10 (C) 15 (D) 20 (E) 40
- 10. L'équipe des Athenas a une saison de 44 parties. Chaque partie se termine par une victoire ou une défaite ; il n'y a aucune partie nulle. A date, l'équipe a 20 victoires et  $\overline{a}$ 15 défaites. Pour participer aux parties éliminatoires, l'équipe doit gagner au moins  $60\%$  de toutes ses parties. Pour participer aux parties éliminatoires, quel est le nombre minimum de parties que l'équipe doit gagner parmi les parties qui restent ?
	- (A) 8 (B) 9 (C) 5 (D) 6 (E) 7

## Partie B (6 points par bonne réponse)

11. L'opération " $\nabla$ " est définie comme suit :  $(a, b) \nabla(c, d) = ac + bd$ . Par exemple,  $(1, 2)\nabla(3, 4) = (1)(3) + (2)(4) = 11$ . Quelle est la valeur de  $(3,1)\nabla(4,2)$ ?

(A) 10 (B) 11 (C) 13 (D) 14 (E) 24

- 12. Le conseil des élèves de l'école secondaire Cayley a mené un sondage pour connaître la nourriture préférée des élèves à la cafétéria. Le diagramme circulaire cicontre représente les résultats du sondage. Parmi les 200 élèves qui ont participé au sondage, combien préfèrent les sandwichs ?
	- (A) 10 (B) 20 (C) 35
	- $(D) 50$   $(E) 70$

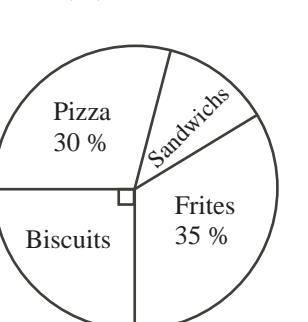

5 K 3 L − M 4 N 1 4 4 5 1

*L M N P*

1 6

1 12

- 13. Dans la soustraction ci-contre,  $K, L, M$  et N représentent des chiffres. Quelle est la valeur de  $K + L + M + N$ ?
	- (A) 20 (B) 19 (C) 16
	- (**D**) 13 (**E**) 9
- 14. Sur la droite numérique ci-contre, les points  $M$  et  $N$ divisent le segment  $LP$  en trois parties égales. Quel nombre correspond au point  $M$ ?

(A) 
$$
\frac{1}{7}
$$
 \t(B)  $\frac{1}{8}$  \t(C)  $\frac{1}{9}$   
(D)  $\frac{1}{10}$  \t(E)  $\frac{1}{11}$ 

15. Les points  $Q(1, -1)$ ,  $R(-1, 0)$  et  $S(0, 1)$  sont trois sommets d'un parallélogramme. Les coordonnées du quatrième sommet du parallélogramme pourraient être :

(A)  $(-2,2)$  (B)  $(0,-1)$  (C)  $(0,0)$  (D)  $(\frac{3}{2})$  $\frac{3}{2}, \frac{1}{2}$  $\frac{1}{2}$  (E)  $(-1, 1)$ 

- 16. Un appareil distribue des boules de gomme, une à la fois, en les choisissant au hasard. Il contient 13 boules rouges, 5 boules bleues, 1 boule noire et 9 boules vertes. Quel est le nombre minimum de boules de gomme que Xavier doit acheter pour s'assurer qu'il aura reçu 3 boules de la même couleur?
	- (A) 6 (B) 9 (C) 4 (D) 7 (E) 8
- 17. Dans la figure ci-contre, quatre rectangles identiques et un carré ont été placés, sans chevauchement, pour former un grand carré. Chacun des rectangles a un périmètre de 40 cm. Quel est l'aire totale du grand carré?
	- $(A) 160 cm<sup>2</sup>$ (B) 200 cm<sup>2</sup> (C) 400  $\rm cm^2$
	- (D)  $800 \text{ cm}^2$ (**E**) 1600  $\text{cm}^2$
- 18. Lorsqu'on divise 100 par 12, il y a un reste de 4. Lorsqu'on divise 100 par un entier positif  $x$ , il y a un reste de 10. Lorsqu'on divise  $1000$  par x, il y a un reste de :
	- (A) 10 (B) 100 (C) 0 (D) 1 (E) 90
- 19. Dans la figure ci-contre, le triangle  $XYZ$  est isocèle et  $XY = XZ$ . Le point W est situé sur XZ de manière que  $XW = WY = YZ$ . Quelle est la mesure de l'angle  $XYW$ ?
	- $(A) 18°$  $(B)$  30 $\circ$  $(C)$  45°
	- $(D)$  36 $\circ$  $(E)$  60 $^{\circ}$

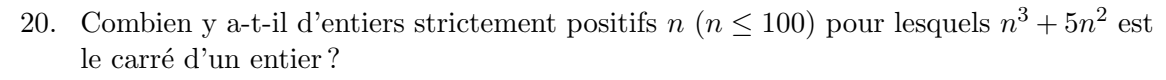

(A) 7 (B) 8 (C) 9 (D) 10 (E) 11

#### Partie C (8 points par bonne réponse)

21. Soit  $x$  et  $y$  des nombres strictement positifs tels que :

$$
xy = \frac{1}{9} \n x(y+1) = \frac{7}{9} \n y(x+1) = \frac{5}{18}
$$

Quelle est la valeur de  $(x + 1)(y + 1)$ ?

(A) 
$$
\frac{11}{6}
$$
 \t\t (B)  $\frac{8}{9}$  \t\t (C)  $\frac{16}{9}$  \t\t (D)  $\frac{10}{9}$  \t\t (E)  $\frac{35}{18}$ 

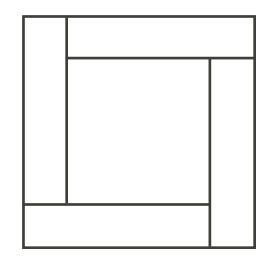

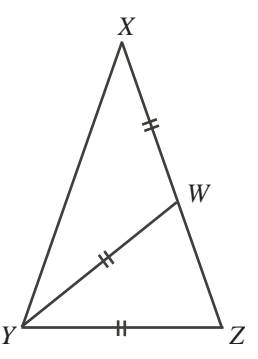

22. Une feuille de papier de forme rectangulaire mesure 8 cm sur 6 cm. On replie la partie du haut sur la partie du bas, de manière que le pli forme une ligne droite et lorsque la partie du haut est `a plat sur la partie du bas, le coin P est directement au-dessus du coin R. Quelle est la longueur du pli, en cm ?

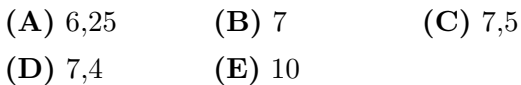

- 23. Un tableau de Fano est un tableau de trois colonnes tel que :
	- chaque case du tableau est un entier de la liste  $1, 2, 3, \ldots, n$  et
	- chaque rangée contient trois entiers différents et
	- pour chaque paire d'entiers distincts de la liste  $1, 2, 3, \ldots, n$ , il y a exactement une rangée du tableau qui contient ces deux entiers.

Le nombre de rangées du tableau dépend de la valeur de n. Par exemple, le tableau ci-contre est un tableau de Fano avec  $n = 7$ . (On remarque que le 2 et le 6 ne paraissent qu'une seule fois ensemble dans une rangée et il en est de mˆeme pour n'importe quelle paire d'entiers de la liste  $1, 2, 3, 4, 5, 6, 7$ .) Pour combien de valeurs de n  $(3 \leq n \leq 12)$  peut-on former un tableau de Fano?

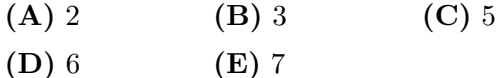

24. Ariane, Diane et Éliane peuvent chacune marcher à une vitesse de 6 km/h. Un maximum de deux personnes peut prendre place sur leur motocyclette. La moto peut se déplacer à une vitesse de 90 km/h (et elle ne peut se déplacer d'elle-même !). Soit  $t$  le nombre d'heures que les trois amies prennent pour atteindre le point d'arrivée `a 135 km du point de d´epart. Si on omet le temps requis pour partir, s'arrˆeter ou changer de direction, que peut-on dire au sujet de la plus petite valeur possible de t ?

| (A) $t < 3.9$         | (B) $3.9 \le t < 4.1$ | (C) $4.1 \le t < 4.3$ |
|-----------------------|-----------------------|-----------------------|
| (D) $4.3 \le t < 4.5$ | (E) $t \ge 4.5$       | (C) $4.1 \le t < 4.3$ |

- 25. Deux nombres a et  $b$   $(0 \le a \le 1$  et  $0 \le b \le 1)$  sont choisis au hasard. Le nombre c est défini par  $c = 2a + 2b$ . Les nombres a, b et c sont arrondis à l'entier respectif le plus près, soit A, B et C. (Par exemple, si  $a = 0.432$  et  $b = 0.5$ , alors  $c = 1.864$ , d'où  $A = 0, B = 1$  et  $C = 2$ .) Quelle est la probabilité pour que  $2A + 2B = C$ ?
	- $(A) \frac{15}{32}$  $\frac{15}{32}$  (B)  $\frac{3}{8}$  (C)  $\frac{1}{2}$  (D)  $\frac{7}{16}$  (E)  $\frac{3}{4}$

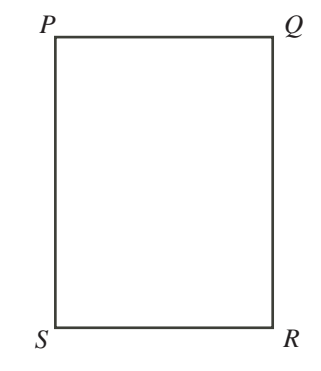

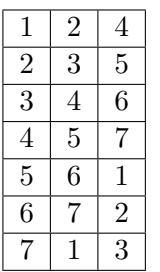

# Le CENTRE d'ÉDUCATION en MATHEMATIQUES et en INFORMATIQUE ´

## Pour les élèves...

Merci d'avoir participé au concours Cayley de 2011! En 2010, plus de 81 000 élèves à travers le monde se sont inscrits aux concours Pascal, Cayley et Fermat.

Encouragez votre enseignant à vous inscrire au concours Galois qui aura lieu le 13 avril 2011.

Visitez notre site Web pour :

- plus d'information `a propos du concours Galois;
- $-$  des copies gratuites des concours précédents;
- des ateliers pour vous aider à vous préparer aux concours futurs;
- de l'information au sujet de nos publications qui visent l'enrichissement en mathématiques et la préparation aux concours.

## Pour les enseignants...

Visitez notre site Web pour :

- inscrire vos ´el`eves aux concours Fryer, Galois et Hypatie qui auront lieu le 13 avril 2011;
- vous renseigner sur des ateliers et des ressources disponibles pour les enseignants;
- $-$  trouver les résultats de votre école.

## www.cemc.uwaterloo.ca

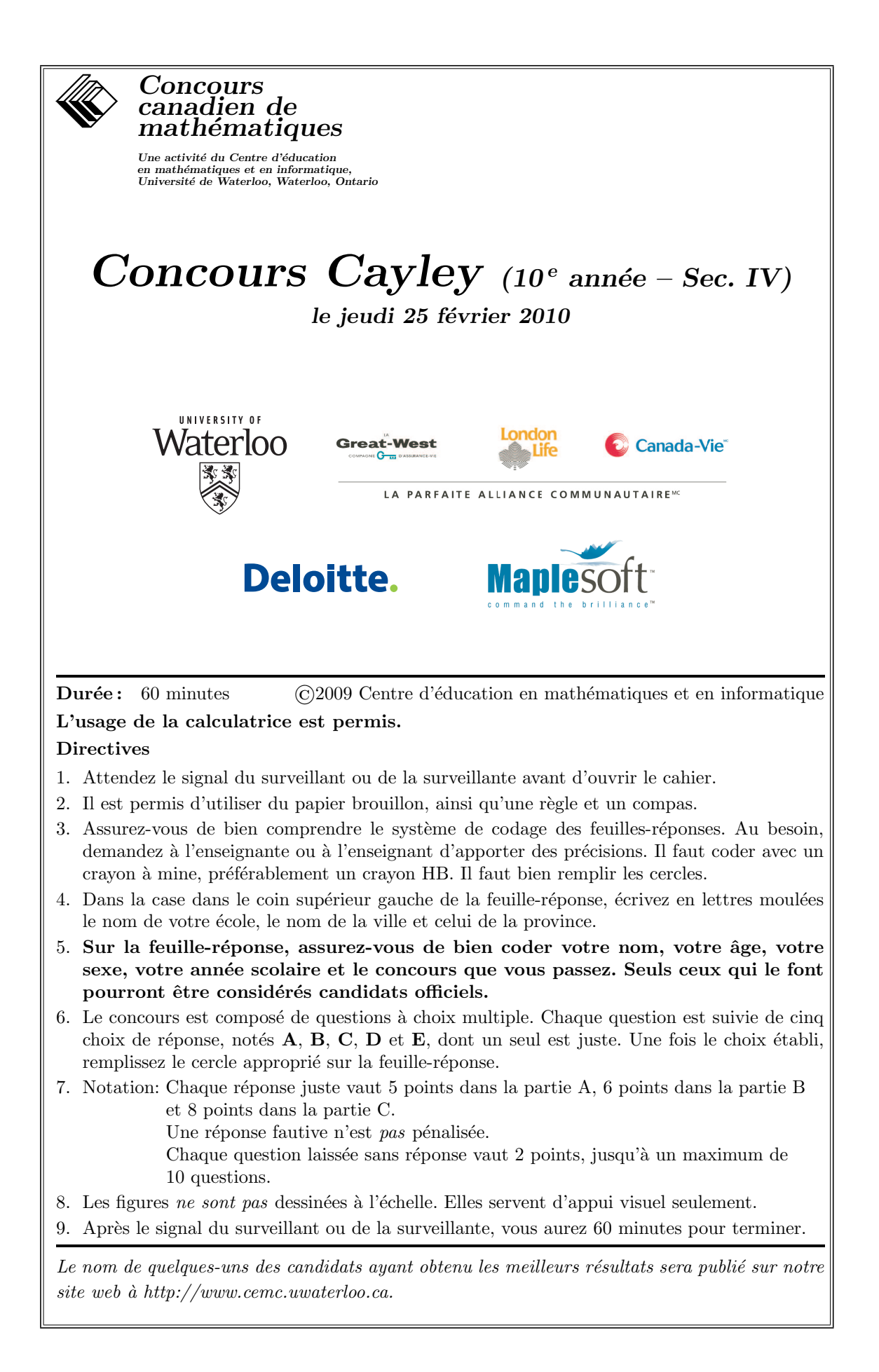

## Partie A (5 points par bonne réponse)

1. Quelle est la valeur de  $6 + 4 \div 2$ ?

(A) 5 (B) 6 (C) 7 (D) 8 (E) 9

- 2. La grande aiguille d'une montre indique le 12. L'aiguille balaie ensuite un angle de 120◦ dans le sens des aiguilles d'une montre. Quel nombre indiquera-t-elle ?
	- (A) 6 (B) 2 (C) 4
	- (D) 3 (E) 5

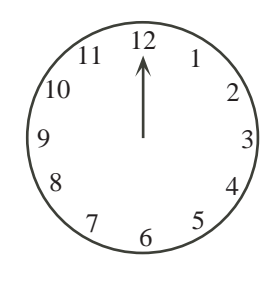

- 3. Si  $x +$  $\sqrt{25} = \sqrt{36}$ , quelle est la valeur de x? (A) 1 (B) 2 (C) 3 (D) 4 (E) 11
- 4. Si on simplifie l'expression  $\frac{1}{2}$  $2 + \frac{2}{3}$ , quelle valeur obtient-on ?
	- (A)  $\frac{1}{8}$ (B)  $\frac{5}{2}$  (C)  $\frac{5}{8}$  (D)  $\frac{1}{2}$  (E)  $\frac{3}{8}$

5. Un rectangle a une longueur de  $\frac{3}{5}$  et une aire de  $\frac{1}{3}$ . Quelle est la largeur du rectangle ? (A)  $\frac{1}{5}$ (B)  $\frac{5}{9}$  (C)  $\frac{14}{15}$  (D)  $\frac{15}{14}$ (E)  $\frac{9}{5}$ 

6. Quelle est la mesure du plus grand angle du triangle  $PQR$ ?

 $(A) 144^\circ$ (B) 96◦ (C) 120◦  $(D)$  60 $\circ$ (E) 108◦

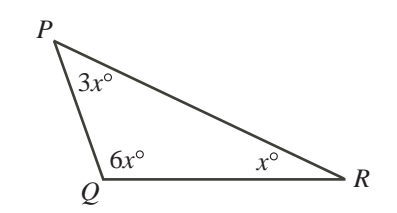

7. Cinq entiers consécutifs ont une moyenne de 9. Quel est le plus petit de ces cinq entiers ?

(A) 4 (B) 5 (C) 6 (D) 7 (E) 8

- 8. Le carré  $PQRS$  a une aire de 900. Le point M est le milieu de  $PQ$  et le point  $N$  est le milieu de  $PS$ . Quelle est l'aire du triangle PMN ?
	- (A) 100 (B) 112,5 (C) 150
	- (D) 225 (E) 180

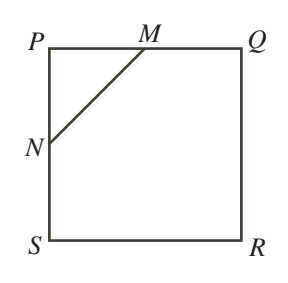

- 9. Parmi les droites définies par les équations suivantes, laquelle produit un triangle isocèle avec l'axe des abscisses et l'axe des ordonnées ?
	- (A)  $y = 4x + 4$ 1 (A)  $y = 4x + 4$ <br>
	(D)  $y = 2x + 4$ <br>
	(E)  $y = -3x + 4$ (C)  $y = -x + 4$
- 10. Dans l'école secondaire Pascal, qui compte 400 élèves, le rapport du nombre de garçons au nombre de filles est de  $3:2$ . Dans l'école secondaire Fermat, qui compte 600 élèves, le rapport du nombre de garçons au nombre de filles est de  $2:3$ . Si on considère tous les élèves des deux écoles, quel est le rapport du nombre de garçons au nombre de filles ?

(A) 2 : 3 (B) 12 : 13 (C) 1 : 1 (D) 6 : 5 (E) 3 : 2

#### Partie B (6 points par bonne réponse)

11. Si x et y sont des entiers strictement positifs tels que  $x + y = 31$ , quelle est la plus grande valeur possible de xy ?

(A) 240 (B) 238 (C) 255 (D) 248 (E) 242

- 12. Au magasin La grange `a gadgets Gauss, tous les items sont en solde. Le prix en solde de chaque item est  $20\%$  de moins que le prix régulier. Le prix en solde d'un MP3 est de 112 \$. Quel serait le prix en solde du même MP3 si le prix régulier avait été réduit de 30 % ?
	- (A) 78,40 \$ (B)  $100.80 \text{ }$  (C)  $89.60 \text{ }$  (D)  $168.00 \text{ }$  (E)  $98.00 \text{ }$  \$
- 13. Dans la figure ci-contre, les deux petits cercles touchent au grand cercle et se touchent l'un l'autre au centre du grand cercle. Le grand cercle a un rayon de 6. Quelle est l'aire de la région ombrée ?

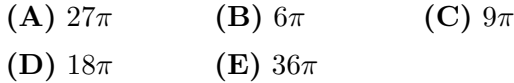

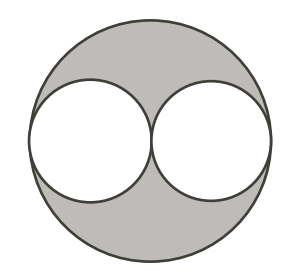

- 14. Combien y a-t-il de couples  $(a, b)$  d'entiers strictement positifs qui vérifient l'équation  $a^2 + b^2 = 50$ ?
	- (A) 0 (B) 1 (C) 3 (D) 5 (E) 7
- 15. Une pièce de 1 \$ a la même masse que 4 pièces de 10 ¢. Un sac rempli de pièces de 10  $\phi$  a la même masse qu'un autre sac contenant des pièces de 1 \$. Les pièces de 1 \$, dans ce sac, ont une valeur totale de 400 \$. Quelle est la valeur totale des pièces de 10 ¢ dans le premier sac ?
	- (A)  $40\frac{1}{9}$  (B)  $100\frac{1}{9}$  (C)  $160\frac{1}{9}$  (D)  $1000\frac{1}{9}$  (E)  $1600\frac{1}{9}$
- 16. On utilise les entiers impairs de 5 à 21 pour construire un carré magique 3 sur 3. (Dans un carré magique, les nombres de chaque rangée, de chaque colonne et de chaque diagonale ont la même somme.) On a placé les nombres 5, 9 et 17. Quelle est la valeur de  $x$ ?

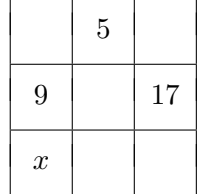

- (A) 7 (B) 11 (C) 13
- $(D) 15$   $(E) 19$

17. Sur la droite num´erique suivante, les petits points indiquent la position d'entiers cons´ecutifs, mais les entiers ne sont pas indiqu´es. Les quatre gros points indiquent deux nombres qui sont des multiples de 3 et deux nombres qui sont des multiples de 5. Quel nombre est un multiple de 15 ?

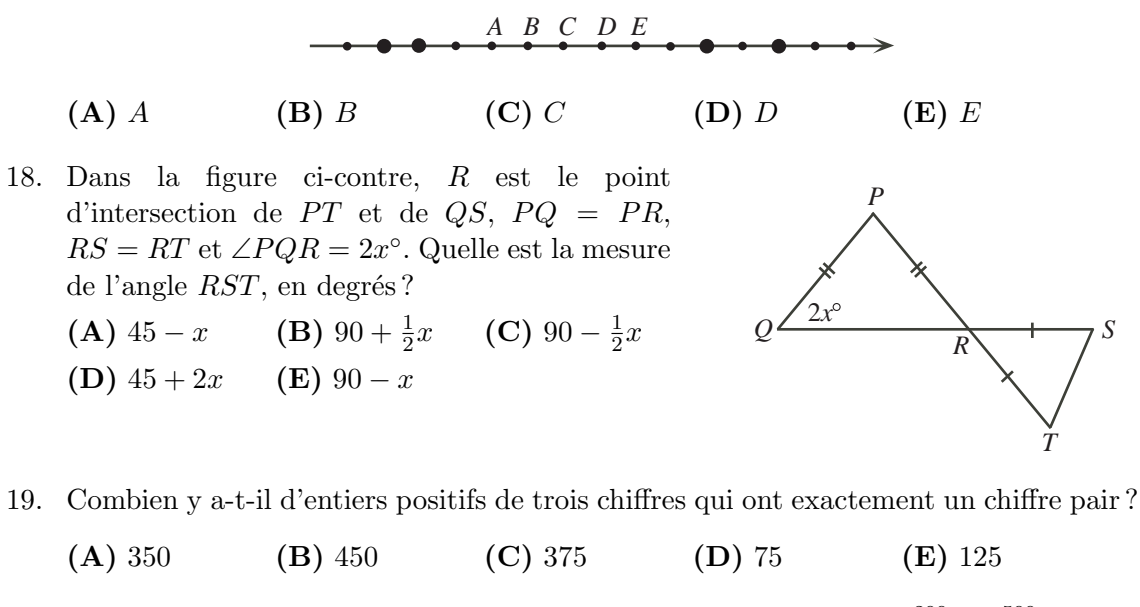

20. Quel est le plus grand entier positif n qui satisfait à l'inéquation  $n^{200} < 3^{500}$ ? (A) 13 (B) 14 (C) 15 (D) 16 (E) 17

#### Partie C (8 points par bonne réponse)

21. Une feuille de papier de forme rectangulaire mesure 17 cm sur 8 cm. On la plie de manière que les deux portions du bord inférieur forment un angle droit, comme dans la figure suivante, à droite. Quelle est l'aire de cette nouvelle figure ?

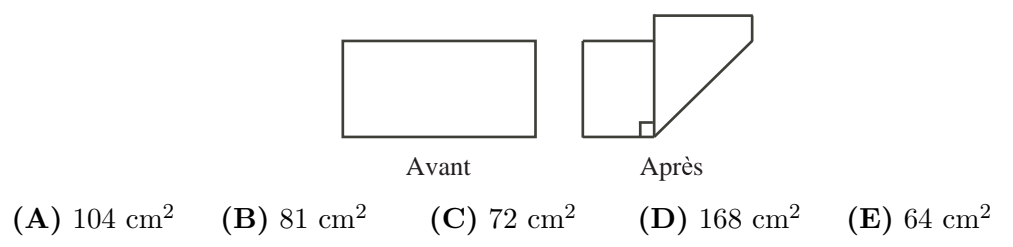

22. On considère une suite de 2010 termes. Chaque terme après le premier est 1 de plus que le terme précédent. Les 2010 termes ont une somme de 5307. Si on additionne chaque deuxième terme, en commençant par le premier et en terminant par l'avantdernier, quelle somme obtient-on ?

(A) 2155 (B) 2153 (C) 2151 (D) 2149 (E) 2147

- 23. Carole a un nombre de lingots d'or, tous de masses différentes. Elle donne à Benoît les  $24$  lingots les plus légers, qui forment  $45\%$  de la masse totale. Elle donne à Maya les 13 lingots les plus lourds, qui forment 26 % de la masse totale. Elle donne les autres lingots à Blaise. Combien de lingots Blaise reçoit-il?
	- (A) 14 (B) 15 (C) 16 (D) 17 (E) 18

24. Un disque ayant un diamètre de 8 cm est lancé sur un quadrillage 5 sur 5 dont les carreaux mesurent chacun 10 cm sur 10 cm. Le disque est dans une position gagnante si aucune partie du disque ne touche ou ne traverse une ligne du quadrillage. Autrement, il est dans une position perdante. On suppose que le disque tombe toujours au hasard et qu'aucune partie du disque ne tombe à l'extérieur du quadrillage. Quelle est la probabilité pour que le disque tombe en position gagnante ?

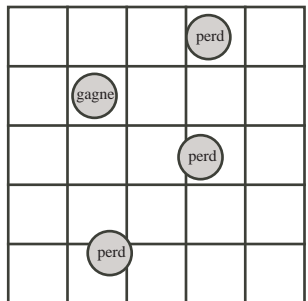

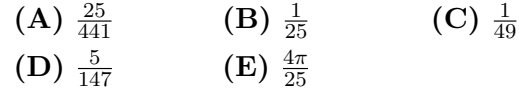

25. Stéphane place un jeton sur le 0 dans la figure ci-contre.  $\hat{A}$ chaque étape, le jeton est déplacé dans le sens des aiguilles d'une montre. À la 1<sup>-re</sup> étape, le jeton est déplacé de  $1<sup>1</sup>$ place, aboutissant sur le 1. À la  $2^e$  étape, le jeton est déplacé de  $2^2$  places, aboutissant sur le 5. À la  $3^e$  étape, le jeton est déplacé de  $3<sup>3</sup>$  places, aboutissant sur le 2. Stéphane continue de la sorte, le jeton étant déplacé de  $n^n$  places à la  $n^{\text{ieme}}$  étape. Quelle sera la position du jeton après 1234 étapes ?

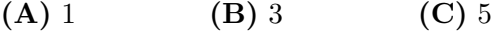

$$
(D) 7 \t\t (E) 9
$$

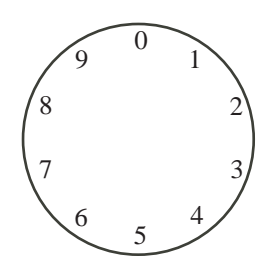

 $\circledast$ 

# Le CENTRE d'ÉDUCATION en MATHEMATIQUES et en INFORMATIQUE ´

Pour les élèves...

Merci d'avoir participé au concours Cayley de 2010! En  $2009$ , plus de  $84000$  élèves à travers le monde se sont inscrits aux concours Pascal, Cayley et Fermat.

Allez voir sur Facebook le groupe du CEMI  $\ll$  Who is The Mathiest?  $\infty$ .

Encouragez votre enseignant à vous inscrire au concours Galois qui aura lieu le 9 avril 2010.

Visitez notre site Web au www.cemc.uwaterloo.ca pour :

- plus d'information `a propos du concours Galois;
- $-$  des copies gratuites des concours précédents;
- des ateliers pour vous aider à vous préparer aux concours futurs;
- de l'information au sujet de nos publications qui visent l'enrichissement en mathématiques et la préparation aux concours;

Pour les enseignants...

Visitez notre site Web au www.cemc.uwaterloo.ca pour :

- $-$  inscrire vos élèves aux concours Fryer, Galois et Hypatie qui auront lieu le 9 avril 2010;
- vous renseigner sur des ateliers et des ressources disponibles pour les enseignants;
- $-$  trouver les résultats de votre école.

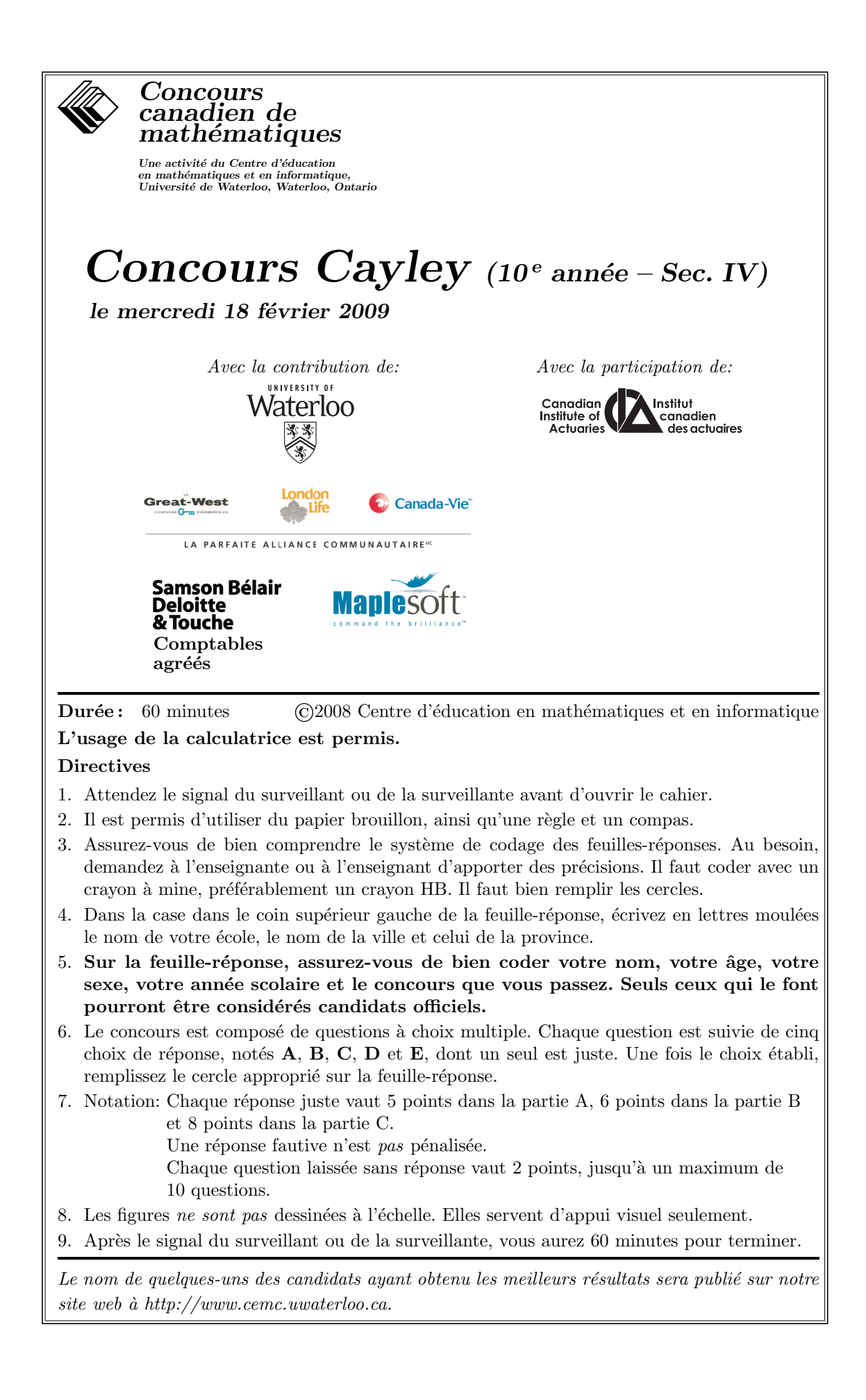

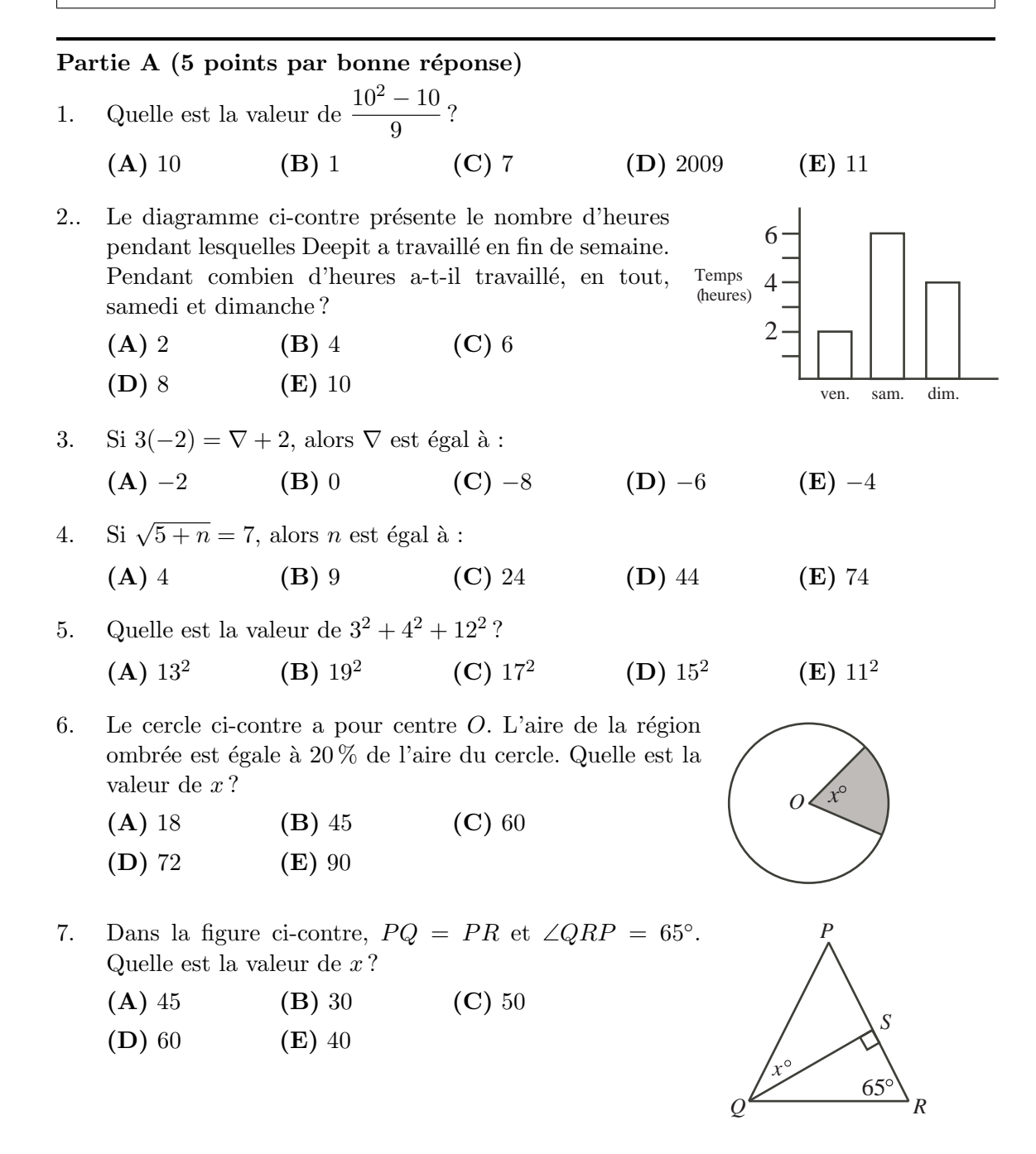

8. Lorsqu'on multiplie trois entiers consécutifs strictement positifs, la réponse est toujours :

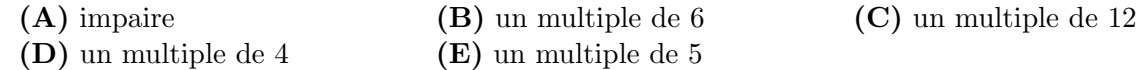

- 9. Francis passe  $\frac{1}{3}$  de la journée à dormir,  $\frac{1}{4}$  de la journée à étudier et  $\frac{1}{8}$  de la journée à manger. Combien d'heures lui reste-t-il dans la journée ?
	- (A) 4 (B) 6 (C) 5 (D) 7 (E) 9
- 10. La face de devant d'un prisme droit `a base rectangulaire a une aire de 12 cm<sup>2</sup>, la face de côté a une aire de 6 cm<sup>2</sup> et la face du dessus a une aire de 8  $\text{cm}^2$ . Quel est le volume du prisme, en cm<sup>3</sup>?
	- (A) 24 (B) 26 (C) 48
	- (D) 72 (E) 52

## Partie B (6 points par bonne réponse)

11. Gabrielle a une collection de 50 chansons qui ont chacune une durée de 3 minutes et de 50 chansons qui ont chacune une dur´ee de 5 minutes. Quel est le nombre maximum de chansons de sa collection qu'elle peut jouer en 3 heures ?

(A) 100 (B) 36 (C) 56 (D) 60 (E) 80

12. Dans le tableau ci-contre, on a inscrit une suite qui commence par 2 dans le coin supérieur gauche. Dans chaque rang´ee, le nombre d'une case est 3 de plus que le nombre à sa gauche. Le premier nombre d'une rangée est 3 de plus que le plus grand nombre de la rangée précédente. Lorsqu'on a rempli le tableau, quelle est la valeur de x ?

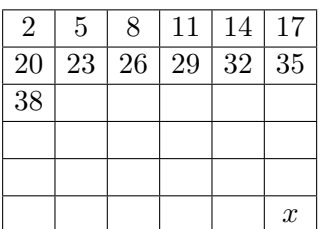

- (A)  $101$  (B)  $104$  (C)  $107$
- (D) 110 (E) 113
- 13. Pedro s'amuse à un jeu. Il a devant lui une rangée de 15 carreaux et au départ, une pièce de monnaie sur le carreau du milieu. Il jette ensuite un dé. Si le résultat est un nombre pair, la pièce est bougée vers la droite ce même nombre de carreaux; si le résultat est un nombre impair, la pièce est bougée vers la gauche ce même nombre de carreaux. S'il obtient successivement les résultats 1, 2, 3, 4, 5 et 6, où se trouvera la pièce à la fin ?
	- (A) Sur le carreau initial
	- (B) 1 carreau à la droite du carreau initial
	- (C) 2 carreaux `a la droite du carreau initial
	- (D) 2 carreaux à la gauche du carreau initial
	- (E) 3 carreaux `a la droite du carreau initial
- 14. Un entier supérieur à 2 qui n'est pas un nombre premier est appelé un nombre compos´e. Quel est le plus petit nombre premier qui est la somme de trois nombres composés différents?
	- (A) 11 (B) 13 (C) 17 (D) 19 (E) 23
- 15. Une liste de 5 entiers strictement positifs satisfait `a toutes les conditions suivantes :
	- le seul entier de la liste qui paraît plus d'une fois est le 8,
	- la médiane de la liste est égale à 9, et
	- la moyenne de la liste est égale à 10.

Quel est le plus grand entier possible qui pourrait paraître dans la liste?

(Remarque : La m´ediane d'un ensemble de cinq entiers positifs est le nombre du milieu lorsque les nombres sont placés en ordre croissant.)

(A) 15 (B) 16 (C) 17 (D) 24 (E) 25

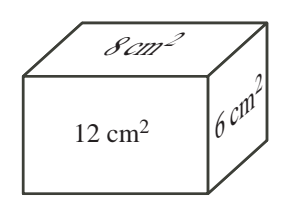

- 16. Dans la figure ci-contre, le rectangle  $PQRS$  a été divisé en huit carrés. Les côtés des carrés ombrés ont une longueur de 10. Quelle est la longueur d'un côté du plus grand carré?
	- (A)  $18$  (B)  $24$  (C)  $16$
	- (D) 27 (E) 25
- 17. Six dés sont placés sur une table comme dans la figure ci-contre. Sur chaque d´e, les nombres 1 et 6 sont sur des faces opposées; il en est de même de 2 et 5 et de 3 et 4. Quelle est la somme maximale des numéros sur les 21 faces visibles ?
	- (A) 69 (B) 88 (C) 89 (D) 91 (E) 96

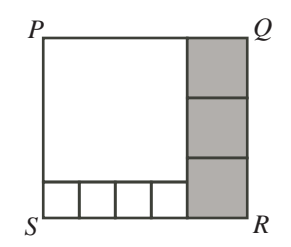

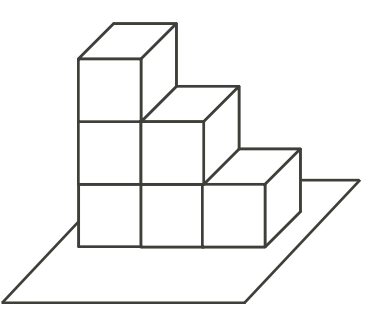

18. Dans la figure ci-contre, une droite ayant une pente de 1 et une droite ayant une pente de 2 se coupent au point  $P(1, 6)$ . Quelle est l'aire du triangle  $PQR$ ?

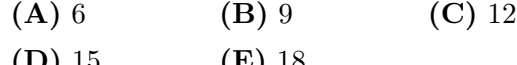

(D) 15 (E) 18

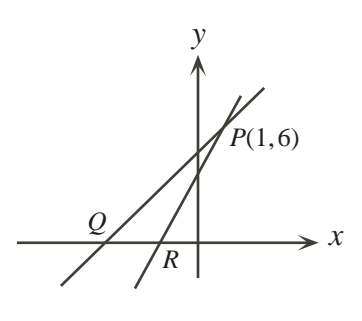

19. Combien y a-t-il d'entiers n (où  $5000 \le n \le 6000$ ) dont le produit des chiffres est  $égal \land 0$ ?

(A) 332 (B) 270 (C) 301 (D) 272 (E) 299

20. Lundi, Hana s'est rendue au travail en voiture à une vitesse de 70 km/h et elle est arrivée 1 minute en retard. Mardi, elle est partie à la même heure et elle a suivi le même chemin. Cette fois-ci, elle a conduit à une vitesse de  $75 \text{ km/h}$  et elle est arrivée 1 minute en avance. Quelle est la longueur du chemin qu'elle a suivi ?

(A) 30 km (B) 35 km (C) 45 km (D) 50 km (E) 60 km

#### Partie C (8 points par bonne réponse)

- 21. Un *point de treillis* est un point dont les coordonnées sont des entiers. (Par exemple, (1, 4) est un point de treillis, mais  $(\frac{3}{2},4)$ ne l'est pas.) Dans la figure ci-contre, la droite d'équation  $y = 3x - 5$  traverse le carré *PQRS*. Sachant que le point R a pour coordonnées (2009,2009), combien y a-t-il de points de treillis sur la droite à l'intérieur du carré?
	- (A) 666 (B) 667 (C) 668
	- $(D) 669$   $(E) 670$

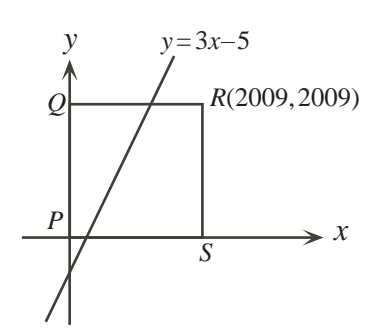

22. On considère trois nombres,  $a, b$  et  $c$ , de manière que :

$$
a+b = 3
$$
  
\n
$$
ac+b = 18
$$
  
\n
$$
bc+a = 6
$$

Quelle est la valeur de  $c$ ?

- (A) 2 (B) 11 (C) 3 (D) 6 (E) 7
- 23. Aglaé et Baruch partagent un terrain. L'aire de la portion d'Aglaé et l'aire de la portion de Baruch sont dans un rapport de  $3:2$ . Chacun fait pousser du maïs et des pois sur sa portion de terrain. Le terrain au complet est recouvert de maïs et de pois dans un rapport de 7 : 3. La portion d'Agla´e est recouverte de ma¨ıs et de pois dans un rapport de 4 : 1. Quel est le rapport du ma¨ıs et des pois dans la portion de Baruch ?

(A)  $11 : 9$  (B)  $2 : 3$  (C)  $3 : 2$  (D)  $3 : 7$  (E)  $1 : 4$ 

24. La figure ci-contre représente un champ de blé de densité uniforme. Au moment de la récolte, le blé qui se trouve à n'importe quel point du champ est transporté au point le plus pr´es sur le contour du champ. Quelle fraction de la récolte est transportée sur le côté le plus long du champ ?

(A) 
$$
\frac{1}{3}
$$
 \t\t (B)  $\frac{5}{12}$  \t\t (C)  $\frac{1}{2}$    
(D)  $\frac{2}{5}$  \t\t (E)  $\frac{4}{9}$ 

25. On utilise des carrés-unités pour construire un quadrillage ayant une largeur de  $m$  unités et une hauteur de  $n$  unités,  $m$  et  $n$  étant des entiers strictement positifs et  $2n < m < 3n$ . Dans la figure ci-contre, la région au-dessous d'une diagonale est ombrée. Pour certaines valeurs de  $m$  et de  $n$ , le quadrilatère contient un carréunité qui n'est pas complètement ombré, mais dont la partie ombrée a une aire supérieure à 0,999. La plus petite valeur possible de  $mn$  pour laquelle ce résultat est vrai vérifie l'inéquation :

(A)  $496 \le mn \le 500$ (**B**)  $501 \le mn \le 505$ (C)  $506 \le mn \le 510$ (D)  $511 \le mn \le 515$ (E)  $516 \le mn \le 520$ 

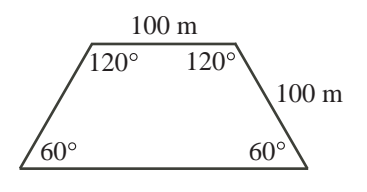

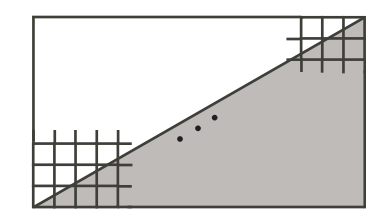

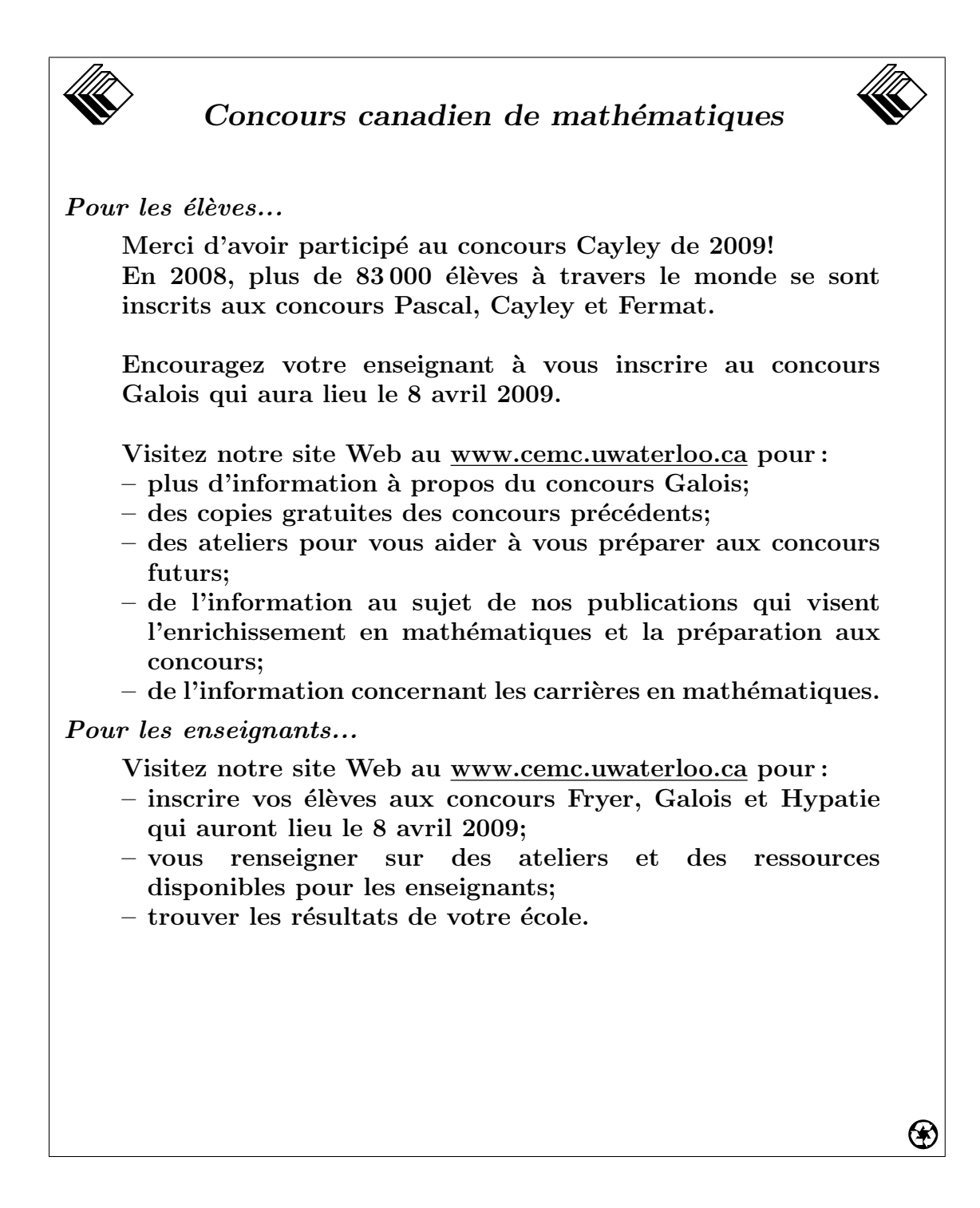

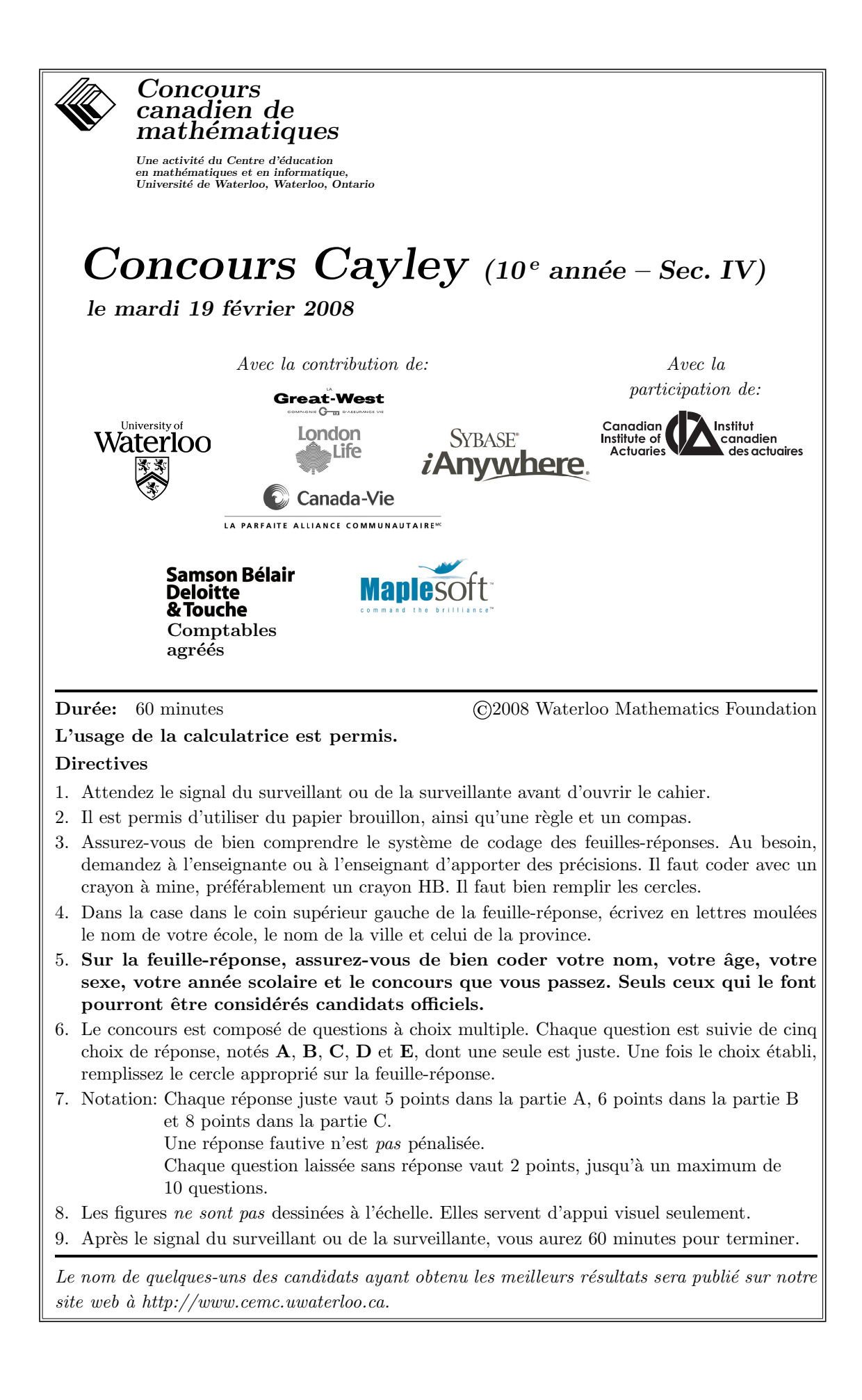

## Partie A (5 points par bonne réponse)

- 1. Quelle est la valeur de  $3^2 2^2 + 1^2$ ? (A) 8 (B) −2 (C) 10 (D) −5 (E) 6
- 2. Quelle est la valeur de √  $\frac{\sqrt{25-16}}{\sqrt{25}}$  $25 -$ √ 16 ? (A) 2 (B) 3 (C) 4 (D) 5 (E) 6
- 3. Lequel des nombres suivants est le plus près de 1 ?
	- $(A) \frac{3}{4}$ (B)  $1,2$  (C)  $0,81$ 1 3  $(E) \frac{7}{10}$
- 4. Un sac contient 5 bonbons rouges, 6 bonbons verts, 7 bonbons jaunes et 8 bonbons bleus. Un bonbon est choisi au hasard. Quelle est la probabilité pour qu'il soit bleu ?
	- $(A) \frac{5}{26}$  $\left( {\bf B}\right) \, \frac{3}{13}$ (C)  $\frac{7}{26}$  $(D) \frac{4}{13}$  $\frac{4}{13}$  (E)  $\frac{6}{13}$
- 5. Le nombre de cinq chiffres,  $52\,28\Box$ , est un multiple de 6. Quel chiffre est représenté par  $\Box$ ?
	- (A) 0 (B) 3 (C) 4 (D) 6 (E) 8
- 6. Si  $\frac{40}{x} 1 = 19$ , quelle est la valeur de x?  $(A) -1$  (B)  $\frac{1}{2}$ (C) 1 (D) 2 (E)  $-2$
- 7. Dans la figure ci-contre, quel est le périmètre du polygone PQRST?
	- (A) 24 (B) 23 (C) 25
	- (D) 26 (E) 27

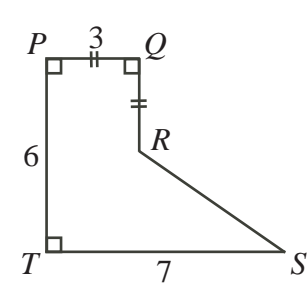

*R*

40

 $S \xrightarrow{R} T$ *x*

*Q*

*P*

- 8. Dans la figure ci-contre,  $PRT$  et  $QRS$  sont des segments de droites. Quelle est la valeur de x ?
	- (A)  $45$  (B)  $50$  (C)  $55$
	- (D) 60 (E) 65
- 9. Si  $a = 7$  et  $b = 13$ , le nombre d'entiers pairs strictement positifs inférieurs à ab est  $égal \hat{a}$ :
	- (A)  $\frac{ab-1}{2}$  (B)  $\frac{ab}{2}$  (C)  $ab-1$  (D)  $\frac{a+b}{4}$  (E)  $(a-1)(b-1)$
- 10. Viviane a reçu une facture pour l'utilisation de son cellulaire le mois dernier. Il contient le graphique ci-contre. Elle doit payer :
	- 20 \$ par mois, plus
	- 10 ¢ par minute pour les appels durant la journée, plus
	- $\bullet 5 \text{ }\mathfrak{e}$  par minute pour les appels en soirée après les 200 premières minutes en soirée. (Les 200 premières minutes en soirée sont gratuites.)

Combien doit-elle payer pour acquitter sa facture ?

(A)  $25 \text{ }$  \$ (B)  $40 \text{ }$  \$ (C)  $45 \text{ }$  \$

(D) 70  $\text{\$}$  (E) 75  $\text{\$}$ 

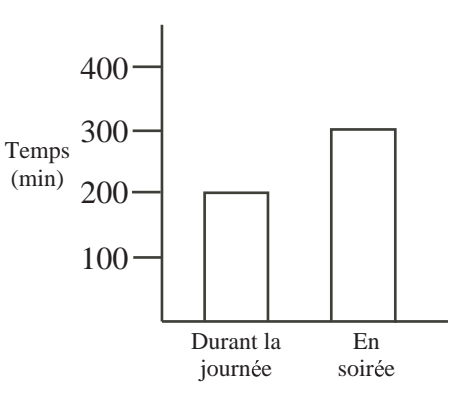

## Partie B (6 points par bonne réponse)

11. Alex a  $2,65$  \$. Il n'a que des pièces de 10 cents (qui valent 0,10 \$ chacune) et des pièces de 25 cents (qui valent 0,25 \$ chacune). Il a plus de pièces de 25 cents que de pièces de 10 cents. Combien de pièces de monnaie Alex a-t-il en tout ?

(A) 12 (B) 13 (C) 16 (D) 19 (E) 22

12. La droite qui passe par le point G et par le milieu M du segment  $OH$  coupe l'axe des ordonnées au point  $P(0, -4)$ . Quelles sont les coordonnées du point G?

- (A)  $(12, 3)$  (B)  $(12, 7)$  (C)  $(12, 5)$
- (D)  $(12, 6)$  (E)  $(12, 4)$

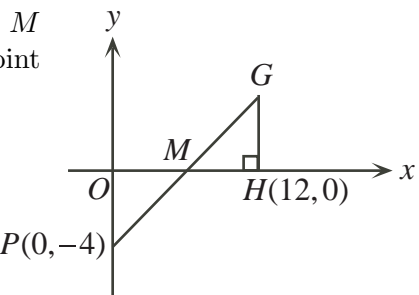

13. La figure ci-contre illustre un morceau de carton qui peut être plié pour former un cube. Le carton porte des dessins sur un côté seulement. Lequel des cubes suivants peut être formé à partir de ce carton?

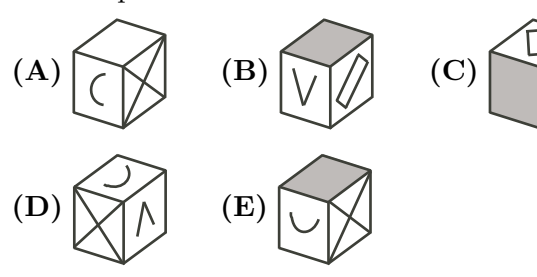

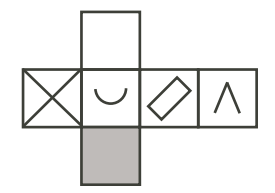

14. Le premier terme d'une suite est égal à 20.

Si un terme de la suite est égal à  $t$  et si  $t$  est pair, alors le terme suivant est égal à  $\frac{1}{2}t$ . Si un terme de la suite est égal à  $t$  et si  $t$  est impair, alors le terme suivant est égal  $\lambda$  3t + 1.

Donc, les trois premiers termes de la suite sont 20, 10, 5. Quel est le 10<sup>e</sup> terme de la suite?

(A) 2 (B) 4 (C) 5 (D) 1 (E) 8

- 15. Si x et y sont deux entiers positifs de deux chiffres et si  $xy = 555$ , quelle est la valeur de  $x + y$ ?
	- (A) 52 (B) 116 (C) 66 (D) 555 (E) 45

16. Dans la figure ci-contre, le point  $P$  est situé sur le segment RS de manière que  $QP$  soit la bissectrice de l'angle  $SQR$ . De plus,  $PQ = PR$ ,  $\angle RSQ = 2y^{\circ}$  et  $\angle RPQ = 3y^{\circ}$ . Quelle est la mesure de l'angle  $RPQ$  ?  $(A)$  90 $^{\circ}$ (B) 108◦  $(C)$  120 $\circ$ 

 $(D)$  60 $^{\circ}$ (E) 72◦

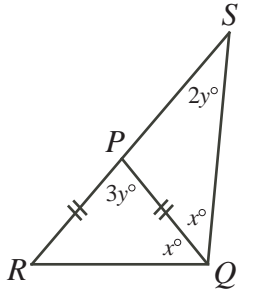

17. Si  $3 \leq p \leq 10$  et  $12 \leq q \leq 21$ , alors la différence entre la plus grande valeur possible et la plus petite valeur possible de $\frac{p}{q}$  est égale à :

(A) 
$$
\frac{29}{42}
$$
 \t\t (B)  $\frac{29}{5}$  \t\t (C)  $\frac{19}{70}$  \t\t (D)  $\frac{19}{12}$  \t\t (E)  $\frac{19}{84}$ 

18. Dans le jeu de société « Billets biaisés », on utilise des billets de 1 \$, de 2  $\frac{1}{2}$  et de 3 \$. Le nombre de billets de 2 \$ est 11 de plus que le nombre de billets de 1 \$. Le nombre de billets de 3  $\$  est 18 de moins que le nombre de billets de 1  $\$ . Les billets ont une valeur totale de 100 \$. Combien y a-t-il de billets de 1 \$?

$$
(A) 11 \t\t (B) 14 \t\t (C) 22 \t\t (D) 33 \t\t (E) 40
$$

19. Une boˆıte contient des pommes et des poires.

Un nombre égal de pommes et de poires sont pourries.

- 2  $\frac{2}{3}$  des pommes sont pourries.
- 3  $\frac{3}{4}$  des poires sont pourries.

Quelle fraction des fruits dans la boîte sont pourris ?

(A) 
$$
\frac{17}{24}
$$
 \t\t (B)  $\frac{7}{12}$  \t\t (C)  $\frac{5}{8}$  \t\t (D)  $\frac{12}{17}$  \t\t (E)  $\frac{5}{7}$ 

20. Dans la figure ci-contre, le point  $R$  est situé sur le segment  $QS$  et  $QR = 8$ . De plus,  $PR = 12$ ,  $\angle PRQ = 120^{\circ}$  et  $\angle RPS = 90^{\circ}$ . Quelle est l'aire du triangle  $QPS$ ?  $(A)$  72 $\sqrt{3}$ (B) 72 (C) 36 (D) 60 $\sqrt{3}$  $\frac{1}{3}$  (E) 96 $\sqrt{3}$ 8 12  $120^\circ$ *P*  $Q \xrightarrow{s} R$  *S* 

#### Partie C (8 points par bonne réponse)

- 21. Dans la figure ci-contre, une fenêtre de forme circulaire contient neuf panneaux de même aire. Le cercle intérieur a un rayon de  $20 \text{ cm}$  et le même centre  $O$  que le cercle extérieur. Les huit segments de droites qui séparent les panneaux extérieurs ont la même longueur, soit  $x$  cm, et s'ils étaient prolongés, ils passeraient tous par  $O$ . Quelle est la valeur de  $x$ , au dixième près ?
	- (A)  $40,0$  (B)  $36,6$  (C)  $30,0$
	- (D) 20,0 (E)  $43.2$

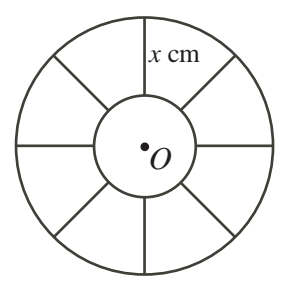

 $\frac{5}{7}$ 

22. Supposons que  $N = 1 + 11 + 101 + 1001 + 10001 + \ldots + 1000 \ldots 00001$ . Lorsqu'on calcule la valeur de  $N$  et qu'on l'écrit sous la forme d'un seul entier, la somme de ses chiffres est égale à :

 $50$  zéros

- (A) 50 (B) 99 (C) 55 (D) 58 (E) 103
- 23. Si x et y sont des entiers et si  $(y-1)^{x+y} = 4^3$ , alors le nombre de valeurs possibles de $x$  est égal à :
	- (A) 8 (B) 3 (C) 4 (D) 5 (E) 6
- 24. Les arêtes d'un cube mesurent 1 cm. Le cube repose sur une table et il y a un point inscrit au milieu de sa face supérieure. On fait rouler le cube dans une direction, sans le glisser et sans le soulever, de manière qu'il y ait toujours au moins deux sommets qui touchent la table. On fait rouler le cube jusqu'à ce que le point soit de nouveau sur la face supérieure. La longueur, en centimètres, du trajet parcouru par le point est égale à :

$$
\textbf{(A)} \ \pi \qquad \qquad \textbf{(B)} \ 2\pi \qquad \qquad \textbf{(C)} \ \sqrt{2}\pi \qquad \qquad \textbf{(D)} \ \sqrt{5}\pi \qquad \qquad \textbf{(E)} \ \left(\frac{1+\sqrt{5}}{2}\right)\pi
$$

25. Quelle est la valeur moyenne de l'expression

$$
(a-b)2 + (b-c)2 + (c-d)2 + (d-e)2 + (e-f)2 + (f-g)2
$$

lorsque les variables  $(a, b, c, d, e, f, g)$  prennent pour valeurs toutes les permutations possibles des nombres 1, 2, 3, 11, 12, 13, 14 ?

(A) 398 (B) 400 (C) 396 (D) 392 (E) 394

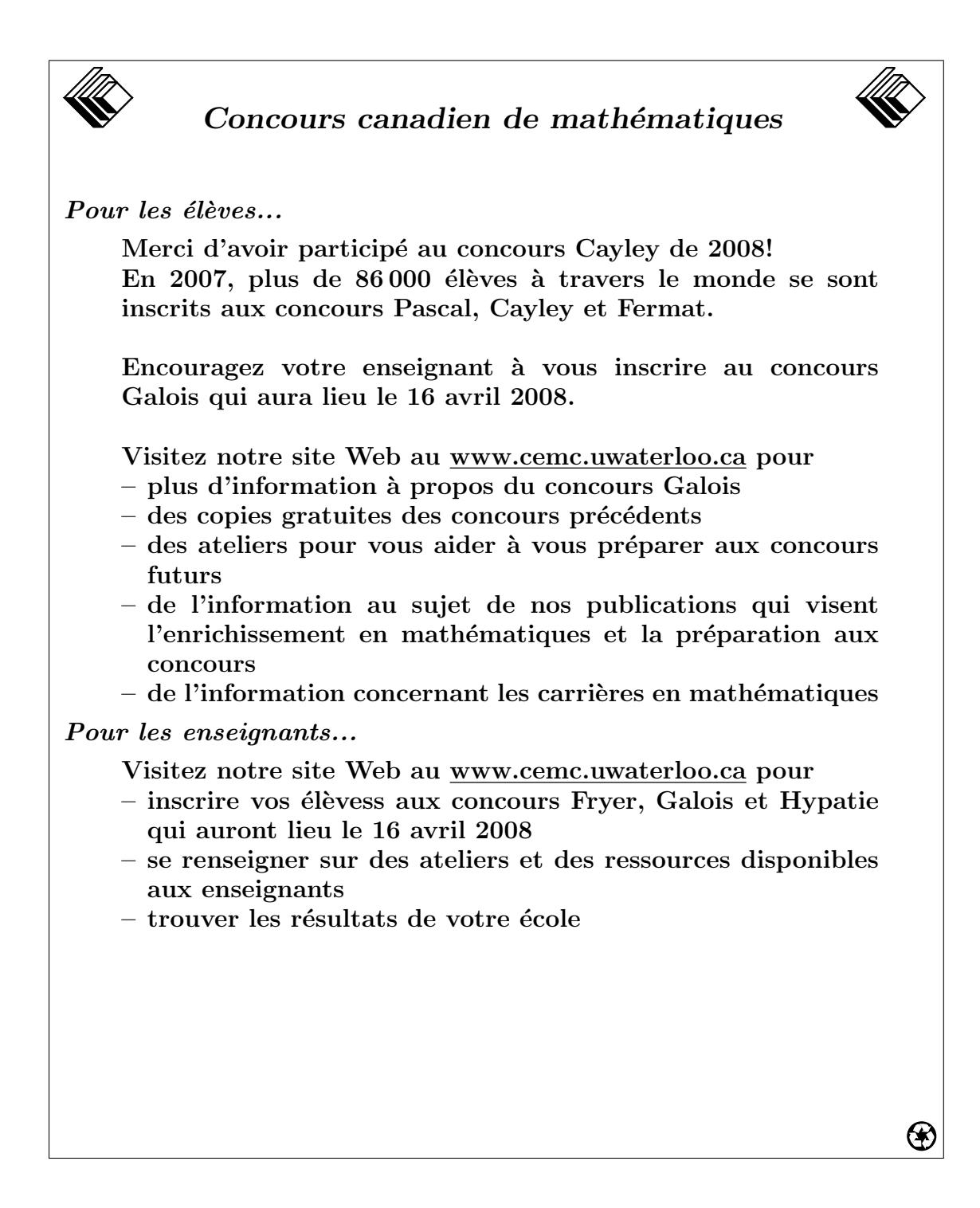

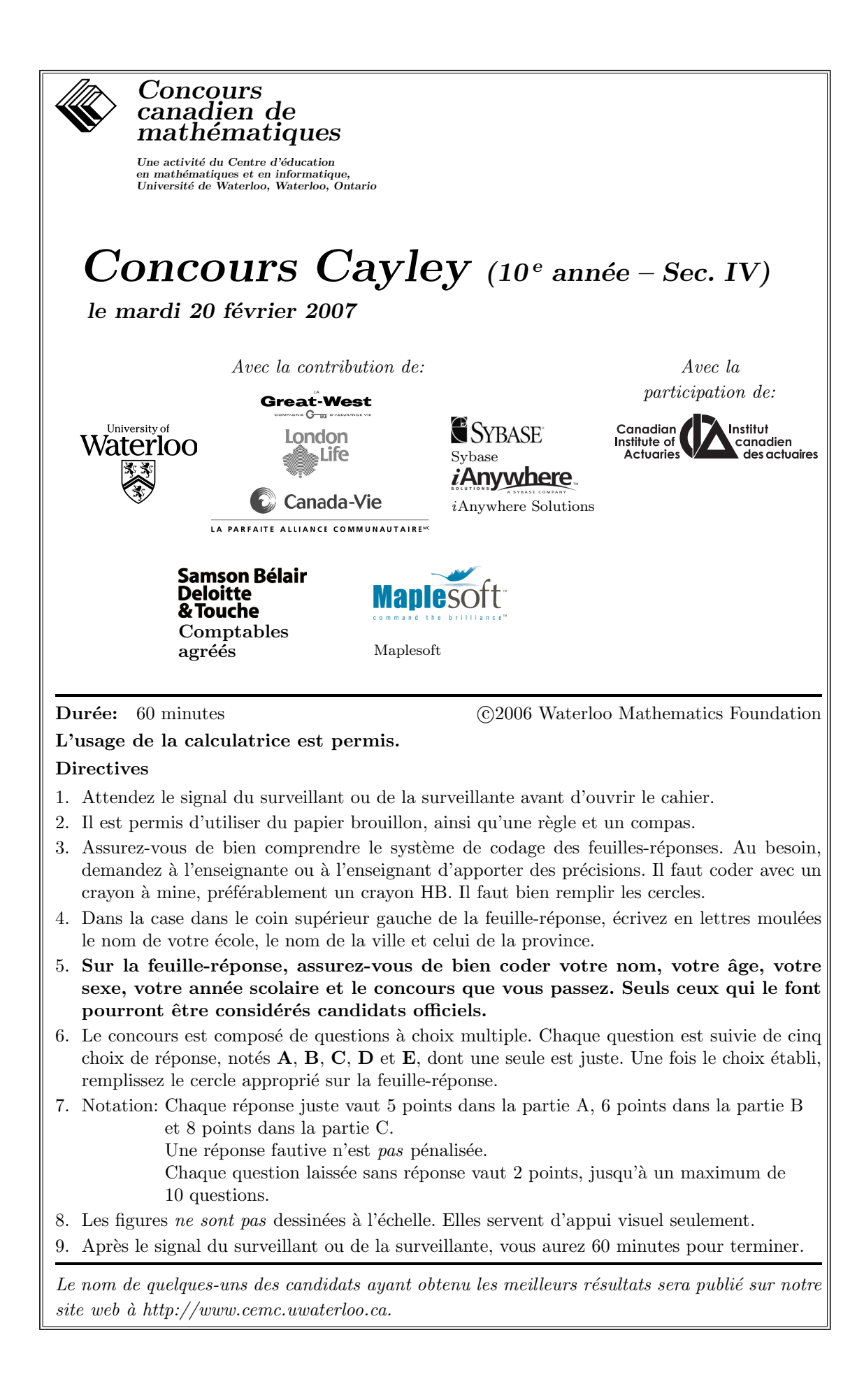

## Partie A (5 points par bonne réponse)

1. Quelle est la valeur de  $8 + 2(3^2)$ ?

(A) 26 (B) 90 (C) 41 (D) 44 (E) 60

- 2. Quelle est la valeur de  $\frac{7+21}{14+42}$ ?  $(A) \frac{1}{3}$ (B)  $\frac{1}{6}$ (C)  $\frac{1}{2}$ (D)  $\frac{2}{3}$ (E) 1
- 3. Si  $3x 2x + x = 3 2 + 1$ , alors x est égal à :

$$
(A) 0 \t\t (B) 1 \t\t (C) 2 \t\t (D) 3 \t\t (E) 4
$$

4. Le tableau indique le salaire de Léone pour deux quarts de travail (un quart de 3 heures et un quart de 6 heures), au même taux horaire. Si elle travaille toujours au même taux horaire, quel sera son salaire pour un quart de cinq heures ?

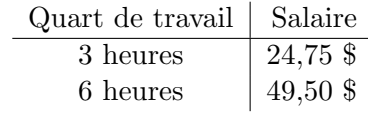

- (A)  $43.75$  \$ (B)  $46.25$  \$ (C)  $38.75$  \$
- (D) 36,25 \$ (E) 41,25 \$
- 5.  $\frac{1}{4}$  de 100 est égal à :

(A)  $20\%$  de 200 (B)  $10\%$  de 250 (C)  $15\%$  de 100 (D)  $25\%$  de 50 (E)  $5\%$  de 300

6. Si  $a = 2$  et  $b = 5$ , laquelle des expressions suivantes a la plus grande valeur?

**(A)** 
$$
\frac{a}{b}
$$
 \t\t **(B)**  $\frac{b}{a}$  \t\t **(C)**  $a - b$  \t\t **(D)**  $b - a$  \t\t **(E)**  $\frac{1}{2}a$ 

7. La moyenne de 6, de 9 et de 18 est égale à la moyenne de 12 et de  $y$ . Quelle est la valeur de y ?

(A) 22 (B) 21 (C) 10 (D) 11 (E) 5

- 8. Dans la figure ci-contre, les triangles ABC et CBD sont isocèles. Le triangle  $CBD$  a un périmètre de 19, le triangle  $ABC$  a un périmètre de 20 et  $BD$  a une longueur de 7. Quelle est la longueur de AB ?
	- (A) 5 (B) 6 (C) 7

 $(D) 8$   $(E) 9$ 

- 9. Dans la figure ci-contre, le rectangle ABCD a une aire de 40. Quelle est l'aire de MBCN ?
	- (A)  $15$  (B)  $10$  (C)  $30$
	- (**D**) 12 (**E**) 16

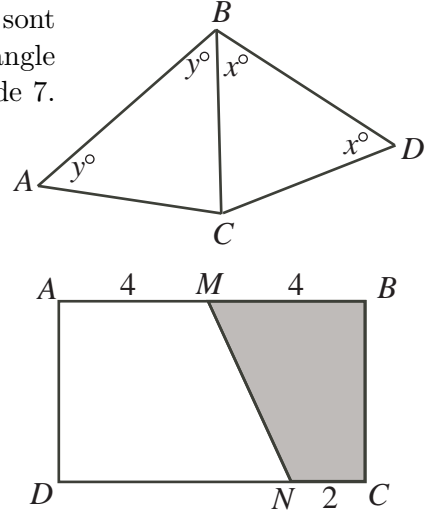

- 10. Le premier terme d'une suite est égal à  $x$ . Chaque autre terme est obtenu en doublant le terme précédent, puis en ajoutant 4. Si le troisième terme est égal à 52, quelle est la valeur de x ?
	- (A) 7 (B) 8 (C) 9 (D) 10 (E) 11

#### Partie B (6 points par bonne réponse)

- 11. Ivan s'est entraîné pour une course de fond. Lundi, il a couru une certaine distance. Mardi, il a couru le double de ce qu'il a couru lundi. Mercredi, il a couru la moitié de ce qu'il a couru mardi. Jeudi, il a couru la moitié de ce qu'il a couru mercredi. Vendredi, il a couru le double de ce qu'il a couru jeudi. La distance la plus courte parcourue en une seule journée est de 5 km. Quelle distance a-t-il parcourue en tout ? (A) 55 km (B) 25 km (C) 27,5 km (D) 17,5 km (E) 50 km 12. Le point  $(0,0)$  est réfléchi par rapport à la droite verticale d'équation  $x = 1$ . Lorsque l'image est réfléchie par rapport à la droite d'équation  $y = 2$ , on obtient le point : (A)  $(0, 0)$  (B)  $(2, 0)$  (C)  $(4, 4)$  (D)  $(2, 2)$  (E)  $(2, 4)$ 13. Dans la figure ci-contre, le triangle ABC est rectangle en  $C$ . Les points  $M$ ,  $N$  et  $P$  sont les milieux respectifs des côtés  $BC$ ,  $AC$  et  $AB$ . Si le triangle  $APN$  a une aire de 2 cm<sup>2</sup> , quelle est l'aire du triangle ABC ?  $(A)$  8 cm<sup>2</sup> (**B**) 16  $\text{cm}^2$  $(C)$  6 cm<sup>2</sup> (D)  $4 \text{ cm}^2$  (E)  $12 \text{ cm}^2$  $C \t M$  *B P A N* 14. Si  $\frac{3}{x-3} + \frac{5}{2x-3}$  $\frac{5}{2x-6} = \frac{11}{2}$  $\frac{1}{2}$ , quelle est la valeur de  $2x - 6$ ? (A) 2 (B) 12 (C) 6 (D) 8 (E) 10 15. Dans la figure ci-contre, les triangles  $ABC$  et  $PQR$  sont  $\acute{\text{e}}$ quilatéraux. Quelle est la mesure de l'angle  $CXY$  ?  $(A)$  30 $^{\circ}$  $(B)$  35°  $(C)$  40 $\circ$ (D) 45◦  $(E)$  50 $\circ$ *A R Q C*  $65^{\circ}$  /  $\sqrt{75^{\circ}}$ *X Y*
- 16. L'Université de Montebello compte un total de 10 000 étudiants, soit un nombre ´egal d'hommes et de femmes. Chaque ´etudiant est inscrit soit dans un programme de lettres, soit dans un programme de sciences, mais pas dans les deux ; 60 % des étudiants sont inscrits dans un programme de lettres. De plus,  $40\%$  des étudiants inscrits en sciences sont des hommes. À l'unité près, quel pourcentage des étudiants en lettres sont des femmes ?

*B P*

(A)  $50\%$  (B)  $52\%$  (C)  $26\%$  (D)  $65\%$  (E)  $43\%$ 

17. Sur une île, il y a deux sortes d'habitants : les Héros, qui disent toujours la vérité, et les Vilains, qui mentent toujours. Quatre habitants sont assis autour d'une table ronde. Lorsqu'on leur demande « Etes-vous un Héro ou un Villain ? », chacun répond « Un Héro ». Lorsqu'on leur demande « La personne à votre droite est-elle un Héro ou un Villain ? », chacun répond « Un Villain ». Combien y a-t-il de Héros à la table ?

$$
(A) 0 \t\t (B) 1 \t\t (C) 2 \t\t (D) 3 \t\t (E) 4
$$

18. Un sac contient un certain nombre de boules rouges, de boules vertes et de boules bleues.  $\frac{1}{3}$  des boules du sac sont rouges et  $\frac{2}{7}$  sont bleues. Le nombre de boules vertes dans le sac est 8 de moins que le double du nombre de boules bleues. Combien y a-t-il de boules vertes dans le sac ?

$$
(A) 12 \t\t (B) 16 \t\t (C) 20 \t\t (D) 24 \t\t (E) 28
$$

19. Le quadrilatère  $ABCD$ , dans la figure, a pour sommets  $A(0,1), B(1,3), C(5,2)$  et  $D(4,0)$ . Quelle est l'aire du quadrilatère?

(A) 9 (B) 3 (C) 6 (A) 9<br>(D)  $\sqrt{85}$ 85 (E) 2  $\sqrt{5} + 2\sqrt{17}$ 

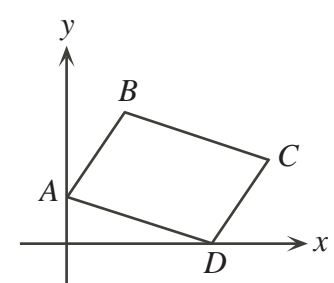

20. Quel est le plus grand entier *n* pour lequel  $3(n^{2007}) < 3^{4015}$ ? (A) 2 (B) 3 (C) 6 (D) 8 (E) 9

#### Partie C (8 points par bonne réponse)

- 21. Dans une ligue de soccer composée de 6 équipes  $(P, Q, R, S, T, W)$ , chaque équipe doit rencontrer chaque autre équipe exactement une fois. À date dans la saison,  $P$  a joué une partie,  $Q$  a joué 2 parties,  $R$  a joué 3 parties,  $S$  a joué 4 parties et  $T$  a joué  $5$  parties. Combien de parties  $W$  a-t-elle jouées à date ?
	- (A) 1 (B) 2 (C) 3 (D) 4 (E) 5
- 22. Une liste contient cinq entiers strictement positifs écrits en ordre croissant. Il y a une différence de 3 entre n'importe quels deux entiers consécutifs de cette liste. Le cinquième nombre est un multiple du premier. Combien de telles listes différentes peut-il exister ?

(A) 3 (B) 4 (C) 5 (D) 6 (E) 7

23. Dans la figure ci-contre, ABCD est un rectangle,  $AB = 12$  et  $BC = 18$ . Le rectangle  $A E F G$  est l'image du rectangle ABCD par une rotation de 30◦ de centre A. Quelle est la meilleure approximation de l'aire totale des régions ombrées ? *A*

(A) 202,8 (B) 203,1 (C) 203,4

(D) 203,7 (E) 204,0

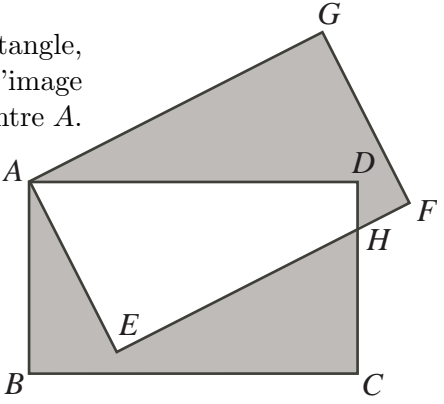

24. Le nombre 8 est égal à la somme et au produit des nombres de la collection  $\{1, 1, 2, 4\}$ , composée de quatre entiers strictement positifs. En effet,  $1 + 1 + 2 + 4 = 8$  et  $1 \times 1 \times 2 \times 4 = 8$ . Le nombre 2007 est égal à la somme et au produit des nombres d'une collection de n entiers strictement positifs. Quelle est la plus petite valeur possible de  $n, n > 1$ ?

(A) 1171 (B) 1337 (C) 1551 (D) 1777 (E) 1781

- 25. Dans la figure ci-contre, on aperçoit un grand carré ayant des côtés de longueur 6. Quatre petits carrés, ayant des côtés de longueur 2, ont été placés dans les coins de ce grand carré. Chacun des points  $W, X, Y$  et  $Z$  est un sommet d'un de ces petits carrés. On peut construire un carré ABCD de manière que ses côtés passent par les points  $W, X, Y$  et  $Z$ . La distance maximale possible de  $A$  à  $P$  est plus près de :
	- (A)  $5,2$  (B)  $5,4$  (C)  $5,6$
	- (D)  $5,8$  (E)  $6,0$

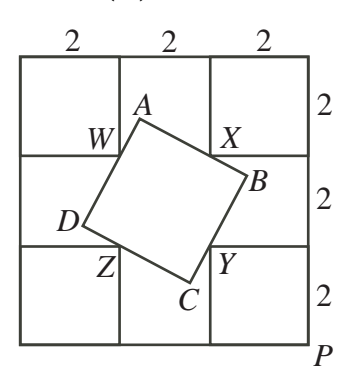

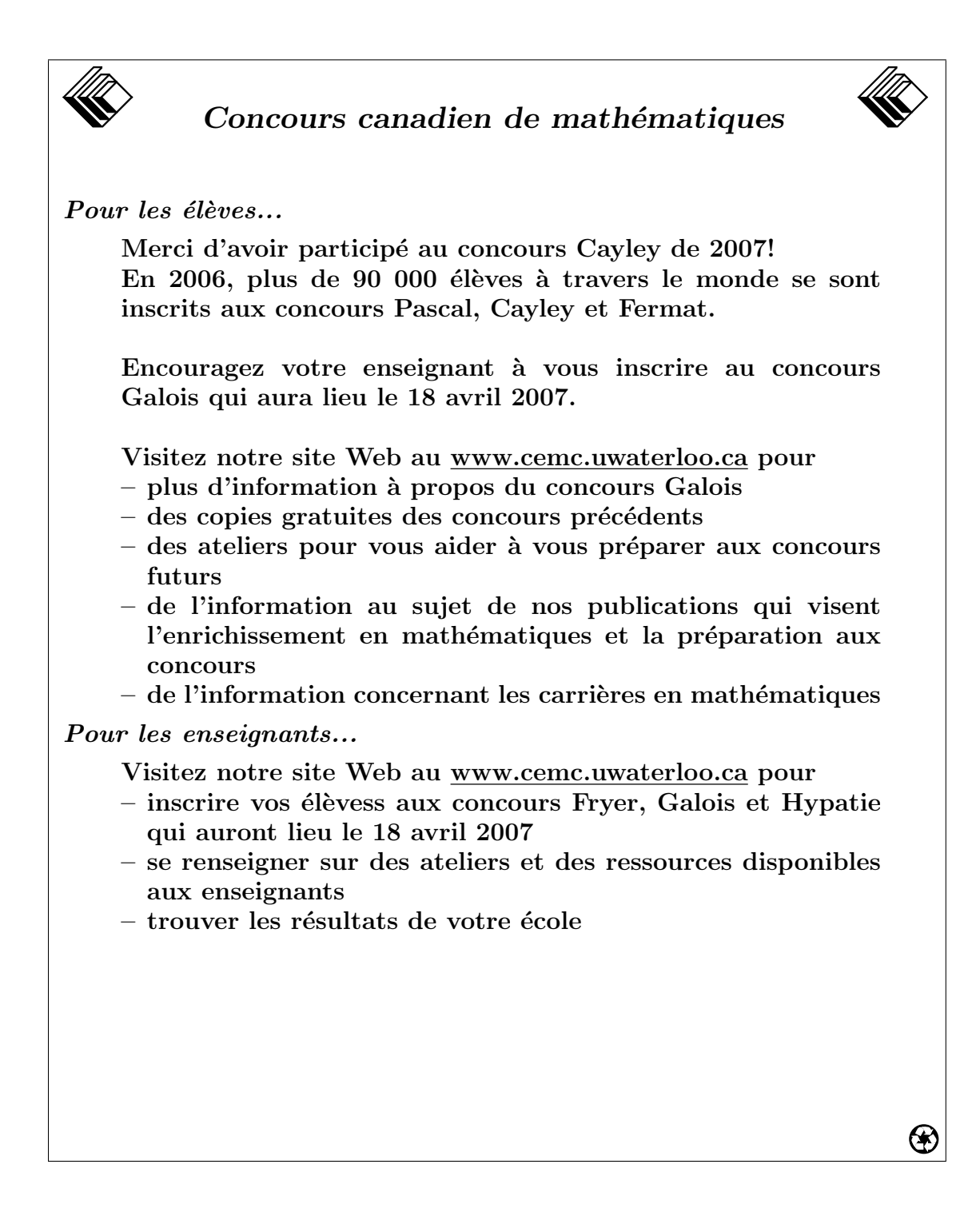
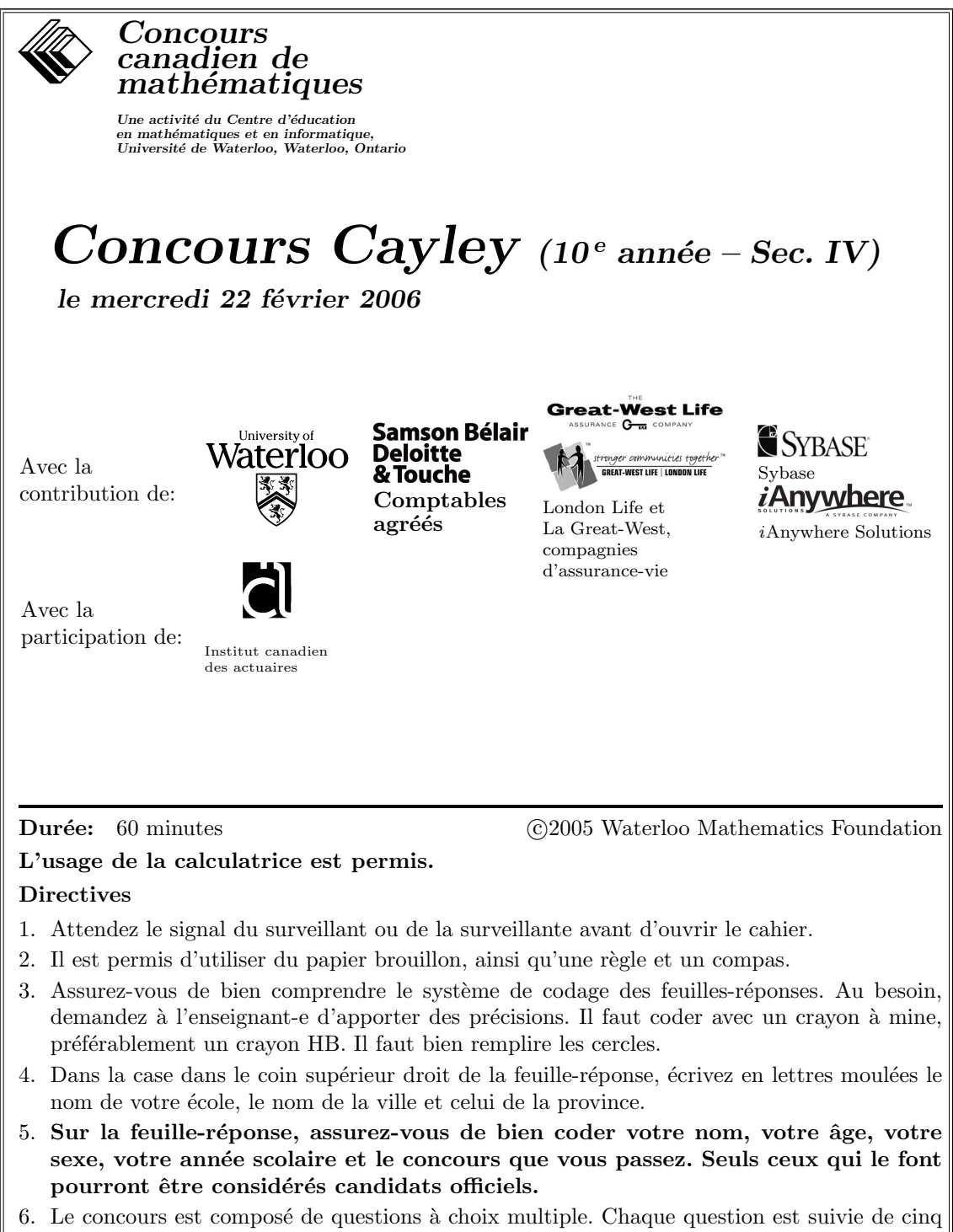

- choix de réponse, notés  $A, B, C, D$  et  $E$ , dont une seule est juste. Une fois le choix établi, remplissez le cercle approprié sur la feuille-réponse.
- 7. Notation: Chaque réponse juste vaut 5 points dans la partie A, 6 points dans la partie B et 8 points dans la partie C.

Il n'y a pas de pénalité pour une réponse fautive.

Chaque question laissée sans réponse vaut 2 points, jusqu'à un maximum de 10 questions.

- 8. Les diagrammes ne sont pas dessinés à l'échelle. Ils sont inclus pour aider seulement.
- 9. Apr`es le signal du surveillant ou de la surveillante, vous aurez 60 minutes pour terminer.

Notation: Une réponse fautive  $n'est$  pas pénalisée. On accorde 2 points par question laissée sans réponse, jusqu'à un maximum de 10 questions.

## Partie A (5 points par bonne réponse)

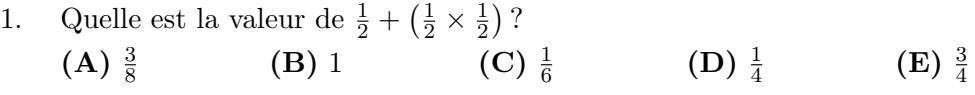

## 2. Quelle est la valeur de  $(\sqrt{100} \sqrt{36}$ <sup>2</sup>? (A) 16 (B) 256 (C) 8 (D) 1024 (E) 4096

3. Quelle est la valeur de 43 − 41 + 39 − 37 + 35 − 33 + 31 − 29 ? (A) 8 (B) 6 (C) 10 (D) 12 (E) 16

4. Si 
$$
a = -3
$$
 et  $b = 2$ , quelle est la valeur de  $a(b-3)$ ?  
(A) 1 (B) 2 (C) 3 (D) 4 (E) 5

5. Dans la suite de quatre termes,  $0,001, 0,02, 0,4, x$ , chaque terme, à partir du deuxième, est obtenu en multipliant le terme précédent par un même nombre. Quelle est la valeur de x ?

$$
(A) 0,8 \t\t (B) 8 \t\t (C) 80 \t\t (D) 8,8 \t\t (E) 0,08
$$

6. Dans la figure, le triangle  $ABC$  est isocèle et il a une aire de 240. L'ordonnée de  $A$  est égale à :

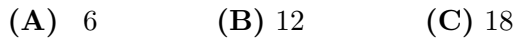

(D) 24 (E) 48

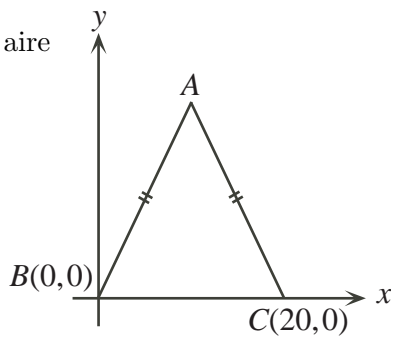

7. Si  $\frac{6}{x+1} = \frac{3}{2}$  $\frac{3}{2}$ , quelle est la valeur de x? (A) 1 (B) 2 (C) 3 (D) 4 (E) 5

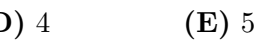

*A*

8. Dans la figure ci-contre, un rectangle est inscrit dans le triangle ABC. Si ∠BWZ =  $22^{\circ}$  et  $\angle CXY = 65^{\circ}$ , quelle est la mesure de l'angle BAC ?  $(A) 87^\circ$  $(B)$  90 $\circ$  $(C)$  93° (D) 104◦ (E) 82◦

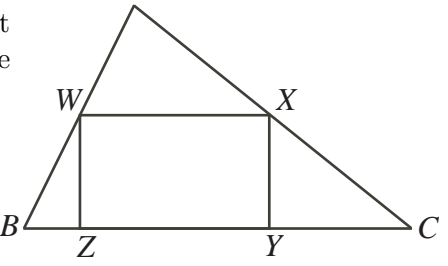

- 9. Les côtés d'un triangle ont pour longueurs respectives 7,  $x + 4$  et  $2x + 1$ . Le triangle a un périmètre de 36. Quelle est la longueur du plus grand côté du triangle ?
	- (A) 7 (B) 12 (C) 17 (D) 15 (E) 16

10. Une classe de 30 élèves a écrit une épreuve. Si 20 élèves ont obtenu une note de 80, 8 élèves ont obtenu une note de 90 et 2 élèves ont obtenu une note de 100, quelle est la note moyenne de la classe ?

(A) 90 (B) 84 (C) 82 (D) 86 (E) 88

#### Partie B (6 points par bonne réponse)

- 11. Les côtés du triangle  $ABC$  ont pour longueurs respectives 6, 8 et 10. Chacun des côtés du triangle  $ABC$  est allongé de 50 %, formant ainsi un nouveau triangle DEF. Quelle est l'aire du triangle DEF ? (A) 24 (B) 48 (C) 108 (D) 12 (E) 54 *A*  $C \rightarrow B$  $8 \times 10$ 6 *D F E*
- 12. De 19 h 45 `a 21 h 30, Jules a parcouru une distance de 84 km `a une vitesse constante. Quelle était sa vitesse, en  $km/h$ ?

(A) 60 (B) 80 (C) 112 (D) 63 (E) 48

- 13. Si  $x + 1 = y 8$  et  $x = 2y$ , quelle est la valeur de  $x + y$ ? (A)  $-18$  (B) 0 (C)  $-9$  (D)  $-27$  (E)  $-36$
- 14. Si  $x = -3$ , laquelle des expressions suivantes a la plus petite valeur ? (A)  $x^2-3$  $2^2-3$  (B)  $(x-3)^2$  (C)  $x^2$ **(D)**  $(x+3)^2$  $(E) x^2 + 3$
- 15. Dans la multiplication ci-contre,  $P$  et  $Q$  représentent chacun un chiffre. Le produit est égal à 32 951. Quelle est la valeur de  $P + Q$ ?

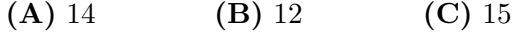

(**D**) 13 (**E**) 11

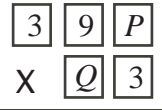

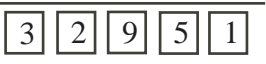

16. En 2004, Gaby a téléchargé 200 chansons. En 2005, Gaby a téléchargé 360 chansons à un coût qui était 32 cents de moins par chanson qu'en 2004. Le coût total était le même à chaque année. Quel était le coût du téléchargement des 360 chansons en 2005 ?

(A) 144,00 \$ (B) 108,00 \$ (C) 80,00 \$ (D) 259,20 \$ (E) 72,00 \$

- 17. Si w est un entier strictement positif et si  $w^3 = 9w$ , quelle est la valeur de  $w^5$ ? (A) 59 049 (B) 243 (C) 1024 (D) 3125 (E) 32
- 18. Dans un triangle rectangle, la somme des carrés des longueurs des trois côtés est égale à 1800. Quelle est la longueur de l'hypoténuse ? √
	- (A)  $\sqrt{1800}$  $\overline{1800}$  (B)  $\frac{1}{2}$ (C) 90 (D) 30 (E) 45
- 19. Au dépanneur Cayley, il y a 200 bonbons dans une boîte, dont 90  $\%$  sont noirs, les autres étant rouges. Jacob mange un nombre de bonbons noirs, de sorte que 80 % des bonbons qui restent dans la boîte sont noirs. Combien de bonbons noirs Jacob a-t-il mangés?
- (A) 2 (B) 20 (C) 40 (D) 100 (E) 160 20. La droite d'équation  $y = -\frac{3}{4}$  $\frac{3}{4}x+9$  coupe l'axe des abscisses au point  $P$  et l'axe des ordonnées au point  $Q$ . Le point  $T(r,s)$  est situé sur le segment PQ. Si l'aire du triangle  $POQ$  est égale à trois fois l'aire du triangle  $TOP$ , quelle est la valeur de  $r + s$ ? (A) 7 (B) 10 (C) 11 (D) 14 (E) 18 *y x P Q O T*(*r*,*s*)

#### Partie C (8 points par bonne réponse)

(D) 9 h 44 (E) 9 h 45

- 21. Si p, q et r sont des entiers strictement positifs et si  $p + \frac{1}{n}$  $\frac{1}{q+1}$ r  $=\frac{25}{10}$  $\frac{20}{19}$ , quelle est la valeur de q ? (A) 1 (B) 2 (C) 3 (D) 4 (E) 5
- 22. On dit qu'un entier strictement positif est multiplicativement parfait s'il est égal au produit de ses diviseurs propres. Par exemple, 10 est multiplicativement parfait, car ses diviseurs propres sont 1, 2 et 5 et il est vrai que  $1 \times 2 \times 5 = 10$ . Parmi les entiers de 2 à 30, combien y a-t-il de nombres multiplicativement parfaits ?

(A) 9 (B) 5 (C) 8 (D) 6 (E) 4

23. Céline et René doivent déplacer 16 petites boîtes et 10 grandes boˆıtes. Le tableau indique le temps que met chaque personne pour déplacer chaque type de boîte. Ils commencent à déplacer les boîtes à 9 h 00. Le plus tôt qu'ils peuvent finir de déplacer toutes les boîtes est à : (A) 9 h 41 (B) 9 h 42 (C) 9 h 43

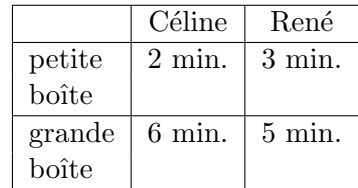

24. Anne et Bahia s'adonnent à un jeu qui commence avec une pile de  $n$  cure-dents. Elles jouent à tour de rôle en commençant par Anne. À son tour, la joueuse doit enlever  $1, 3$ ou 4 cure-dents de la pile. Celle qui enlève le dernier cure-dent est déclarée gagnante. Pour laquelle des valeurs suivantes de  $n$  Bahia peut-elle avoir une stratégie gagnante ? (On dit qu'un joueur a une strat´egie gagnante si, peu importe comment l'adversaire joue, il y a toujours des mouvements qu'il peut faire pour se garantir une victoire.) (A) 31 (B) 32 (C) 33 (D) 34 (E) 35

25. Un demi-disque, ayant un rayon de 8 cm, est bercé de gauche à droite et de droite à gauche sur une droite. Il y a une distance de 12 cm entre cette droite et la droite parallèle au-dessus. Pendant que le disque berce sans glissement, il frappe la ligne du dessus à deux endroits. (Lorsque le disque frappe la ligne du dessus, il revient immédiatement dans l'autre direction.) La distance entre ces deux endroits, en millimètres, est plus près de :

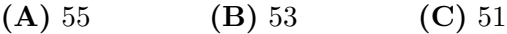

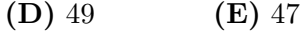

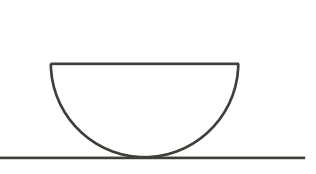

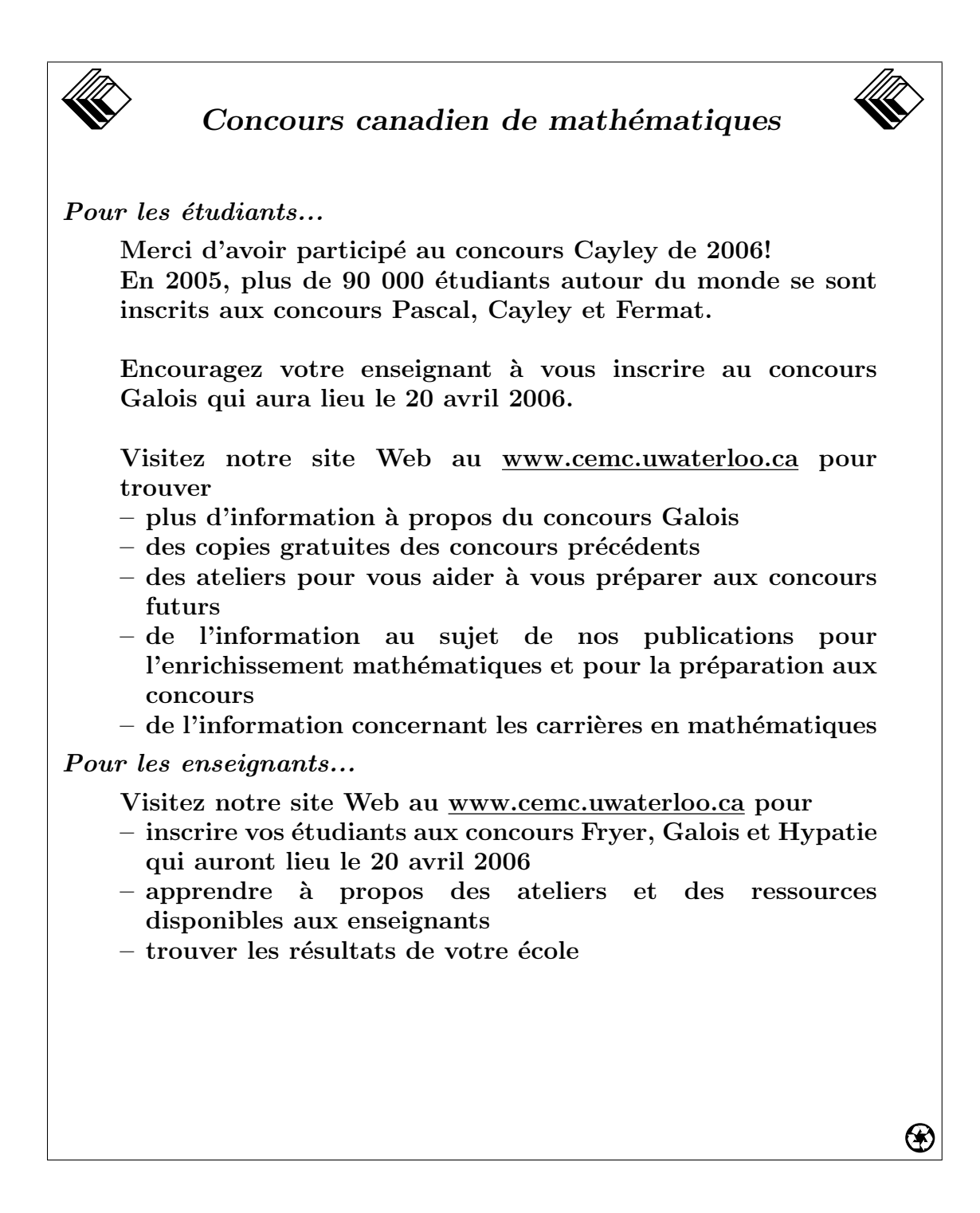

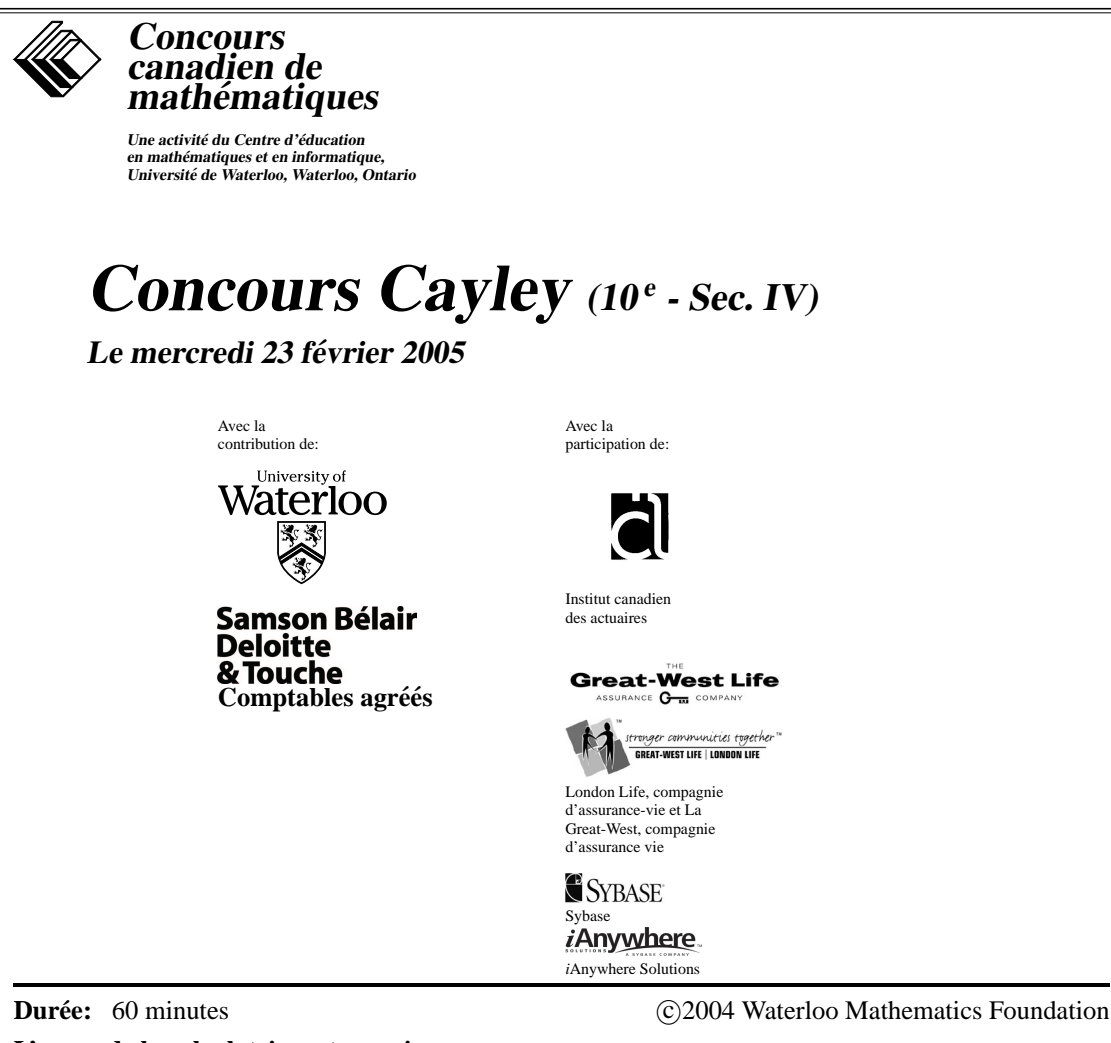

## **L'usage de la calculatrice est permis.**

### **Directives**

- 1. Attendez le signal du surveillant ou de la surveillante avant d'ouvrir le cahier.
- 2. Il est permis d'utiliser du papier brouillon, ainsi qu'une règle et un compas.
- 3. Assurez-vous de bien comprendre le système de codage des feuilles-réponses. Au besoin, demandez à l'enseignant-e d'apporter des précisions. Il faut coder avec un crayon à mine, préférablement un crayon HB. Aussi, il faut bien remplire les cercles.
- 4. Dans la case dans le coin supérieur droit de la feuille-réponse, écrivez en lettres moulées le nom de votre école, le nom de la ville et celui de la province.
- 5. **Sur la feuille-reponse, assurez-vous de bien coder votre nom, votre ´ age, votre sexe, votre ann ˆ ee´ scolaire et le concours que vous passez. Seuls ceux qui le font pourront être considérés candidats officiels.**
- 6. Le concours est composé de questions à choix multiple. Chaque question est suivie de cinq choix de réponse, notés **A**, **B**, **C**, **D** et **E**, dont un seul est juste. Une fois le choix établi, remplissez le cercle approprié sur la feuille-réponse.
- 7. Notation: Chaque reponse juste vaut 5 points dans la partie A, 6 points dans la partie B ´ et 8 points dans la partie C.

Il n'y a *pas de pénalité* pour une réponse fautive.

Chaque question laissée sans réponse vaut 2 points, jusqu'à un maximum de 10 questions.

- 8. Les diagrammes *ne sont pas* dessinés à l'échelle. Ils sont inclus pour aider seulement.
- 9. Après le signal du surveillant ou de la surveillante, vous aurez 60 minutes pour terminer.

Notation: Une réponse fautive *n'est pas pénalisée*.

On accorde 2 points par question laissée sans réponse, jusqu'à un maximum de 10 questions.

#### Partie A (5 points par bonne réponse)

- 1. L'expression  $a + 1 + a 2 + a + 3 + a 4$  est équivalente à : **(A)** 10a **(B)** 0 **(C)**  $4a - 2$  **(D)**  $4a + 2$  **(E)**  $-2a$ 2. Quelle est la valeur de  $(\frac{4}{5})$  $\frac{4}{5}$ )( $\frac{5}{6}$ )( $\frac{6}{7}$ )( $\frac{7}{8}$ )( $\frac{8}{9}$ )? **(A)**  $\frac{4}{9}$ **(B)** 1 (C)  $\frac{6}{7}$ **(D)** 36 **(E)**  $\frac{36}{25}$ 3. Lorsqu'on divise 45 par 7, il y a un reste de 3. Quel est le reste lorsqu'on divise 70 par 17 ? **(A)** 1 **(B)** 12 **(C)** 15 **(D)** 2 **(E)** 11 4. Si  $\frac{3}{x+10} = \frac{1}{2x}$  $\frac{1}{2x}$ , quelle est la valeur de  $x$  ? **(A)**  $\frac{1}{2}$ **(B)** 10 **(C)**  $-4$  **(D)** 2 **(E)**  $-8$ 5. Une enseignante écrit au tableau cinq valeurs possibles de l'expression  $(5^2 - 4^2)^3$  et elle demande à la classe de déterminer laquelle est correcte. La valeur correcte est : **(A)** 1 **(B)** 8 **(C)** 11 529 **(D)** 216 **(E)** 729 6. La semaine dernière, lors d'une levée de fonds pour une œuvre de charité, 8 volontaires ont travaille 40 heures chacun. Chacun a recueilli en moyenne 18 \$ l'heure. Cette semaine, ´ 12 volontaires ont travaillé 32 heures chacune, tout en recueillant la même somme au total. En moyenne, combien chacune a-t-elle recueilli par heure cette semaine ? **(A)** 9 \$ **(B)** 12 \$ **(C)** 15 \$ **(D)** 21 \$ **(E)** 24 \$ 7. La droite ci-contre a une pente de  $-\frac{3}{2}$  $\frac{3}{2}$ . y
- Quelle est la valeur de b?
	- **(A)** 10 **(B)** 12 **(C)** 6

**(D)** 16 **(E)** 20

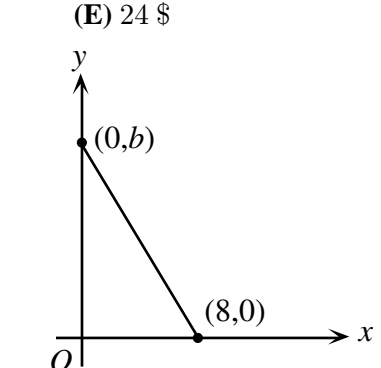

8. Le samedi, José fait de la course. Il court les 12 premiers kilomètres à une vitesse de  $12 \text{ km/h}$  et les 12 km suivants à une vitesse de 6 km/h. Julie fait le même parcours à une vitesse constante, tout en mettant le même temps que José. Quelle est sa vitesse en km/h ?

**(A)** 8 **(B)** 9 **(C)** 6 **(D)** 12 **(E)** 24 9. ABCD est un rectangle. M est le milieu du cotˆ e´ BC, tandis que N est le milieu du cotˆ e´ CD. Si CM = 4 et NC = 5, quel pourcentage du rectangle est ombre ? ´ **(A)** 70 **(B)** 78 **(C)** 80 **(D)** 87, 5 **(E)** 75 A B D N C M

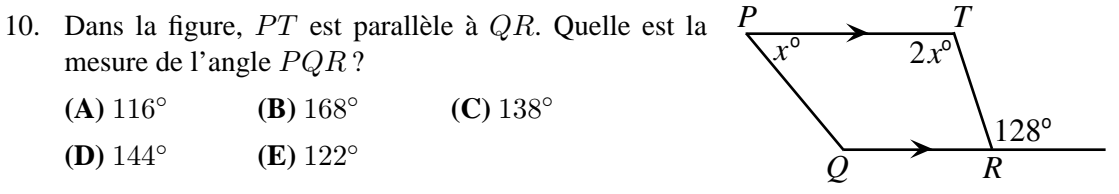

#### **Partie B (6 points par bonne reponse) ´**

11. Lors d'une partie de football, Mathieu a botté le ballon trois fois. Son botté le plus long est de 43 m et la moyenne des trois bottés est de 37 m. Sachant que les deux autres bottés sont de la même longueur, quelle est leur longueur ?

**(A)** 31 m **(B)** 37 m **(C)** 35 m **(D)** 34 m **(E)** 36 m

12. Dans la figure ci-contre, les droites d'equations ´  $y = -2x + 8$  et  $y = \frac{1}{2}$  $\frac{1}{2}x - 2$  se coupent au point (4, 0). Quelle est l'aire du triangle forme par ces ´ deux droites et par la droite d'équation  $x = -2$  ?

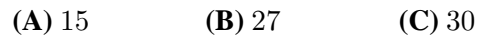

**(D)** 36 **(E)** 45

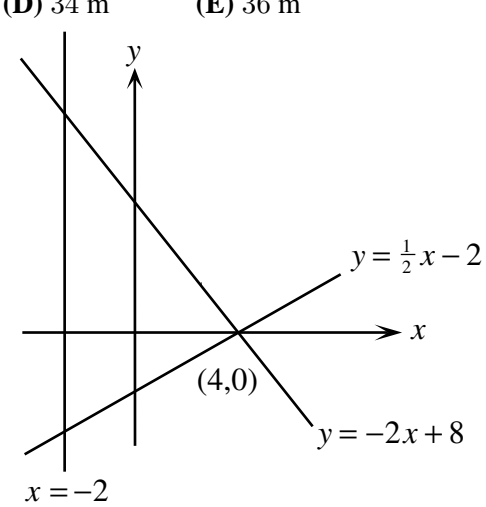

13. La figure ci-contre représente une piste de course de 400 m. Les points A, B, C et D divisent la piste en quatre sections de même longueur. Le point de départ est à mi-chemin entre  $A$  et  $B$ . André se met à marcher à une vitesse de 1,4 m/s, dans le sens contraire des aiguilles d'une montre, en partant du point de départ. Après exactement 30 minutes quel point est le plus près de lui ?

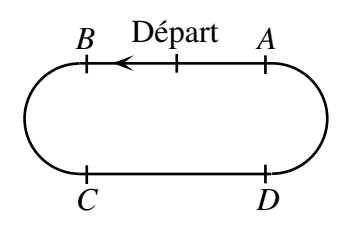

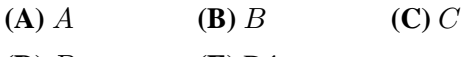

- **(D)** *D* **(E)** Départ
- 14. Si  $x$  est un entier *strictement positif* inférieur à 100, combien y a-t-il de valeurs de  $x$  pour Si x est un entier *strictement posity* interieurs<br>lesquelles  $\sqrt{1+2+3+4+x}$  est en entier?

**(A)** 6 **(B)** 7 **(C)** 8 **(D)** 9 **(E)** 10

- 15. En partant du 2 au centre, on peut former le nombre 2005 en se déplaçant d'un cercle à un autre lorsque les deux cercles se touchent. Combien de chemins differents peut-on emprunter ´ pour former le nombre 2005 ?
	- **(A)** 36 **(B)** 24 **(C)** 12
	- **(D)** 18 **(E)** 6

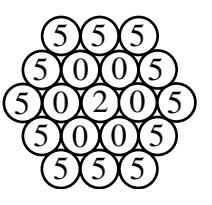

16. La *différence non négative* de deux nombres a et b est égale à a−b ou à b−a, soit l'expression qui a une valeur supérieure ou égale à 0. Par exemple, la différence non négative de 24 et de 64 est égale à 40. Dans la suite 88, 24, 64, 40, 24,  $\dots$ , chaque nombre à partir du troisième est égal à la différence non négative des deux nombres précédents. La somme des 100 premiers nombres de cette suite est égale à :

**(A)** 496 **(B)** 760 **(C)** 752 **(D)** 776 **(E)** 405

17. Le nombre  $10^{100}$  est appelé un googol. Le nombre  $1000^{100}$  est égal à :

- **(A)** 100 googols **(B)** 3 googols **(C)** googolgoogol **(D)** googol<sup>2</sup>  $(E)$  googol<sup>3</sup>
- 18. Henri le hamster est placé dans un labyrinthe au point  $S$ . Il peut seulement se diriger dans le sens des flèches.  $\hat{A}$  n'importe quelle bifurcation, la probabilité pour qu'il emprunte n'importe quel des chemins devant lui est la même. Quelle est la probabilité pour qu'Henri aboutisse au point  $B$  ?

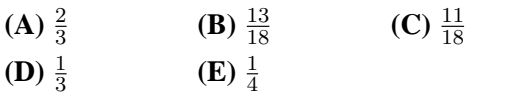

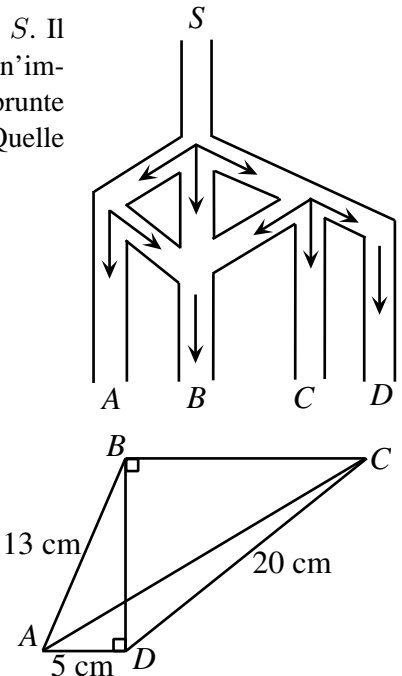

19. Dans la figure ci-contre, on a  $AB = 13$  cm,  $DC = 20$  cm et  $AD = 5$  cm. La longueur du segment  $AC$ , au dixième de centimètre près, est égale à :

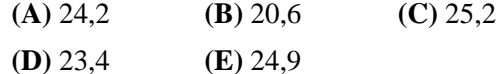

20. Dans le stationnement du CCM, il y a 81 voitures, toutes des Acuras, des Beetles ou des Camrys. Le nombre d'Acuras est la moitie du nombre de Beetles. Le nombre de Camrys est ´ 80% du nombre total d'Acuras et de Beetles. Combien y a-t-il de Beetles ?

**(A)** 36 **(B)** 30 **(C)** 45 **(D)** 51 **(E)** 66

#### Partie C (8 points par bonne réponse)

21. Dans le pays de Yacley, l'unité monétaire est le Yac. Dans ce pays, il n'y a que deux billets de banque, soit le billet de 5 Yacs et le billet de 17 Yacs. Combien y a-t-il de combinaisons différentes de billets qui ont une valeur de 453 Yacs ?

**(A)** 3 **(B)** 4 **(C)** 5 **(D)** 6 **(E)** 7

- 22. Dans la figure AOB est un quart de disque de rayon 10 et  $PQRO$  est un rectangle qui a un périmètre de 26. Quel est le périmètre de la région ombrée ?
	- **(A)**  $7 + 5\pi$  **(B)**  $13 + 5\pi$  **(C)**  $17 + 5\pi$
	- **(D)**  $7 + 25\pi$  **(E)**  $17 + 25\pi$

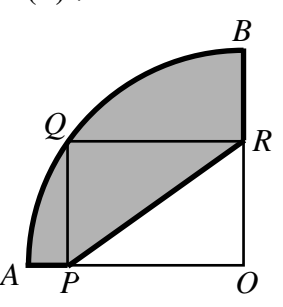

23. À 12 h, Anna et Bruno quittent la maison, tout en marchant dans la même direction. Anna marche à une vitesse de 4 km/h, tandis que Bruno marche à une vitesse de 3 km/h.  $\hat{A}$  12 h 15, leur chien Milou quitte la maison à une vitesse de 6 km/h pour les rattraper. Milou court jusqu'à Anna puis, sans perdre un instant, revient jusqu'à Bruno. À quelle heure Milou rencontre-t-il Bruno en revenant ?

**(A)** 1 h **(B)** 1 h 15 **(C)** 12 h 45 **(D)** 1 h 05 **(E)** 12 h 50

- 24. Un triangle en papier, ABC, a une base AB de 12 cm. Le haut du triangle est plié vers le bas, de manière que le pli  $DE$ soit parallèle à  $AB$ . Le petit triangle qui dépasse la base  $AB$ a une aire égale à 16 % de celle du triangle  $ABC$ . Quelle est la longueur du segment  $DE$ , en centimètres ?
	- **(A)** 9,6 **(B)** 8,4 **(C)** 7,2
	- **(D)** 4,8 **(E)** 6,96

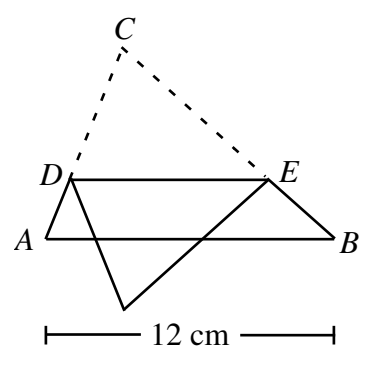

25. Les entiers positifs *a*, *b* et *c* vérifient l'équation  $\frac{1}{2}$  $\frac{1}{a^2} + \frac{1}{b^2}$  $\frac{1}{b^2} = \frac{1}{c^2}$  $\frac{1}{c^2}$ .

Quelle est la somme de toutes les valeurs possibles de  $a, a \leq 100$ ?

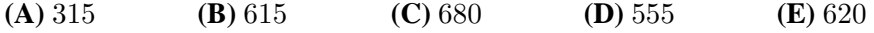

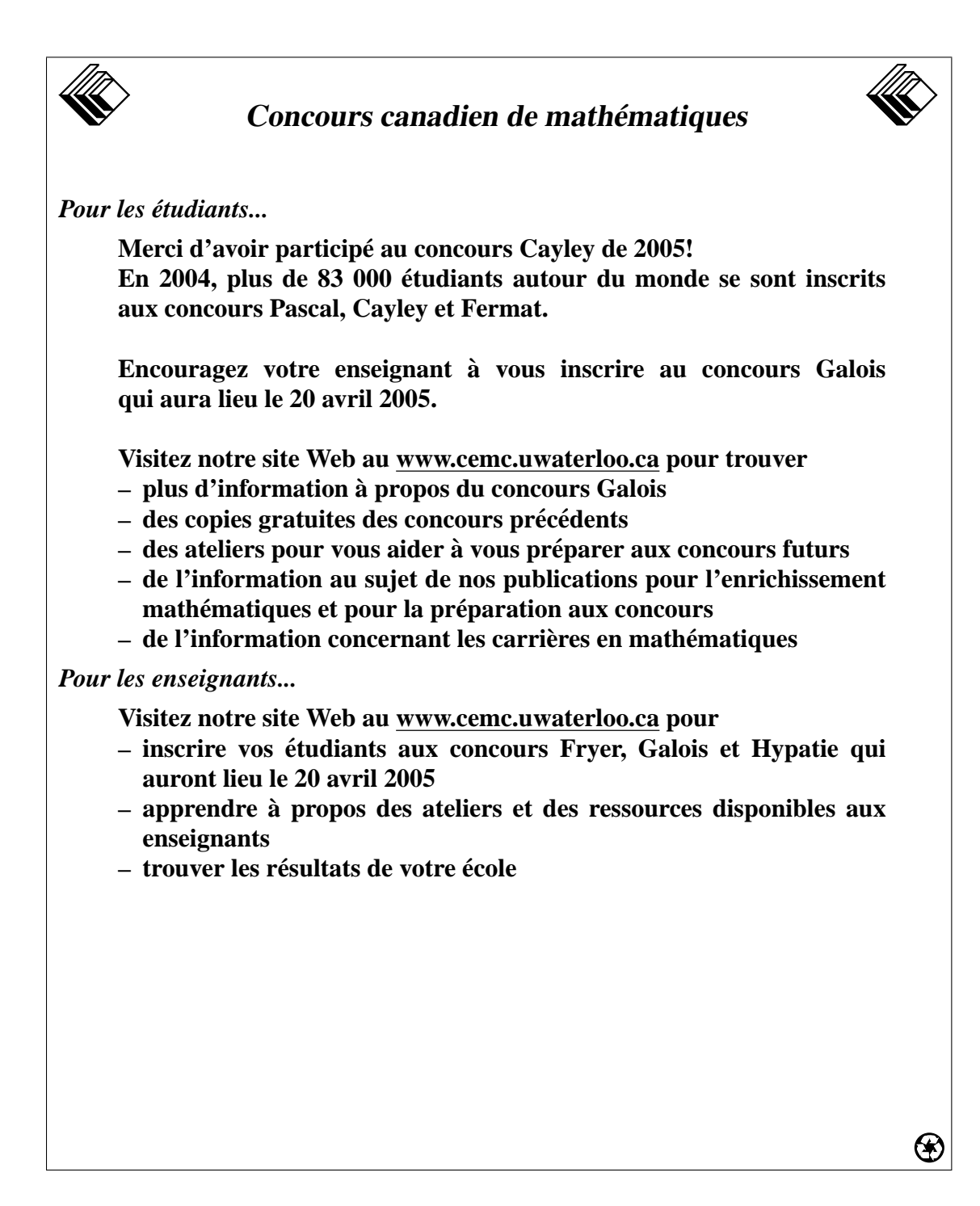

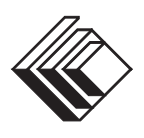

## *Concours canadien de mathématiques*

*Une activité du Centre d'éducation en mathématiques et en informatique, Université de Waterloo, Waterloo, Ontario*

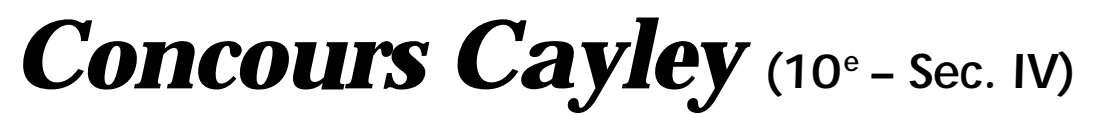

## *Le mercredi 18 février 2004*

Avec la contribution de :

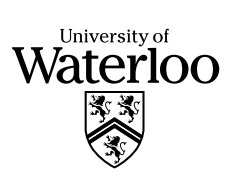

Samson Bélair **Deloitte** & Touche Comptables agréés Avec la participation de :

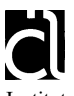

Institut canadien des actuaires

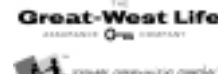

**DEAD WEST LINE LONGIN LIN** 

London Life, compagnie d'assurance-vie et La Great-West, compagnie d'assurance-vie

**ISYBASE** Sybase Inc. (Waterloo)

*i* Anywhere *i*Anywhere Solutions

**Durée :** 1 heure

© 2003 Waterloo Mathematics Foundation

## **L'usage de la calculatrice est permis**.

#### **Directives**

- 1. Attendez le signal du surveillant avant d'ouvrir le cahier.
- 2. Il est permis d'utiliser du papier brouillon, ainsi qu'une règle et un compas.
- 3. Assurez-vous de bien comprendre le système de codage des feuilles-réponse. Au besoin, demandez à l'enseignant-e d'apporter des précisions. Il faut coder avec un crayon à mine, préférablement un crayon HB. Aussi, il faut bien remplir les cercles.
- 4. Dans la case dans le coin supérieur droit de la feuille-réponse, écrivez en lettres moulées le nom de votre école, le nom de la ville et celui de la province.
- 5. **Sur la feuille-réponse, assurez-vous de bien coder votre nom, votre âge, votre sexe, votre année scolaire et le concours que vous passez. Seuls ceux qui le font pourront être considérés candidats officiels.**
- 6. Le concours est composé de questions à choix multiple. Chaque question est suivie de cinq choix de réponse, notés **A**, **B**, **C**, **D** et **E**, dont un seul est juste. Une fois le choix établi, remplissez le cercle approprié sur la feuille-réponse.
- 7. Notation : Chaque réponse juste vaut 5 points dans la partie A, 6 points dans la partie B et 8 points dans la partie C. Il *n*'*y a pas* de pénalité pour une réponse fautive.
- Chaque question restée sans réponse vaut 2 points, jusqu'à un maximum de 20 points.
- 8. Les diagrammes *ne sont pas* dessinés à l'échelle. Ils sont inclus pour aider seulement.
- 9. Après le signal du surveillant, vous aurez 60 minutes pour terminer.

Notation : Une réponse fautive *n'est pas* pénalisée. On accorde 2 points par question laissée sans réponse, jusqu'à un maximum de 20 points.

## **Partie A (5 points par bonne réponse)**

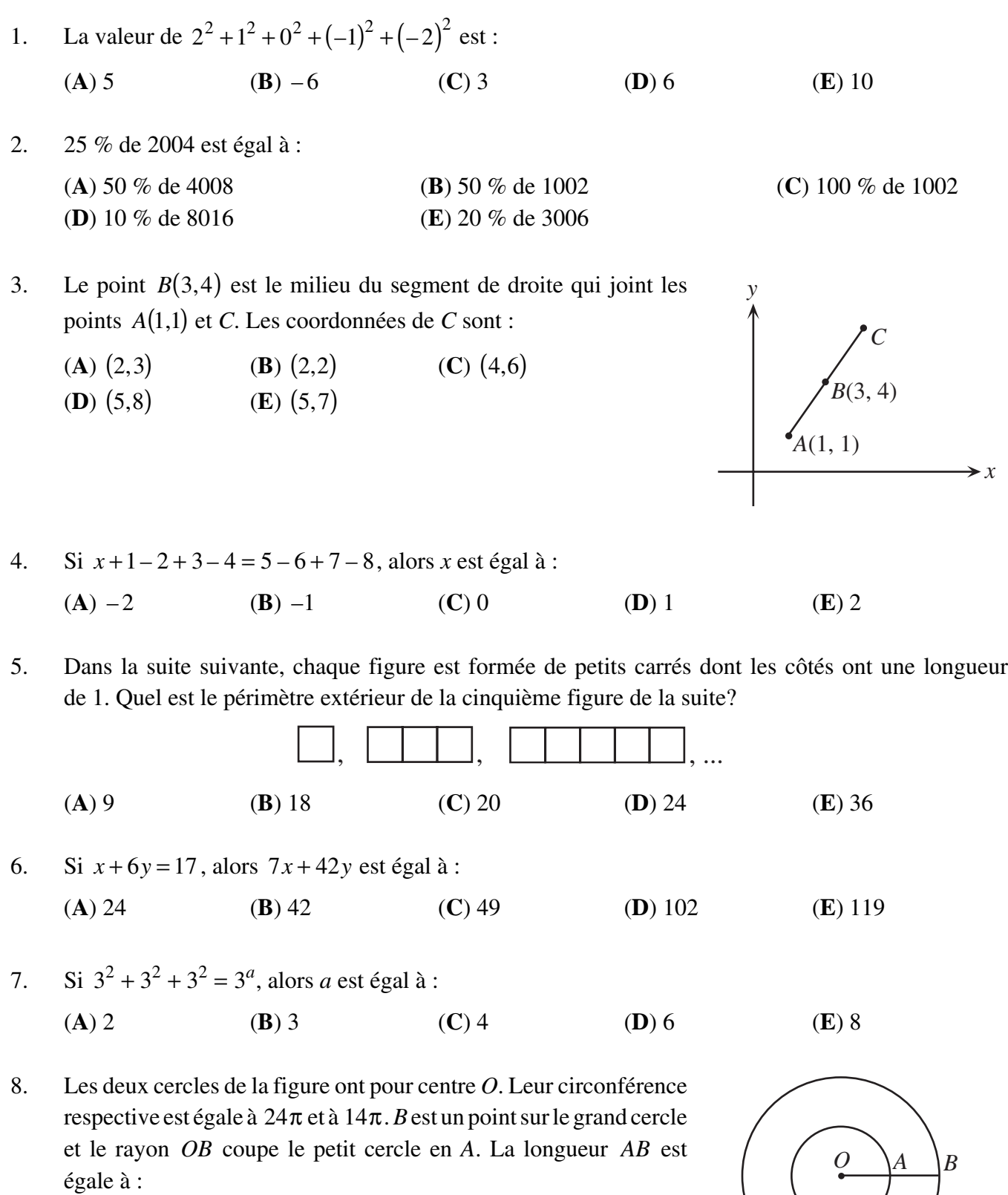

(**A**)  $\sqrt{10}$  (**B**) 5 (**C**) 7

(**D**) 10π (**E**) 3

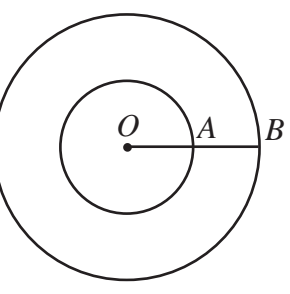

- 9. Deux tours verticales, *AB* et *CD*, sont situées à une distance de 16 m l'une de l'autre, sur terrain plat. La tour *AB* a une hauteur de 18 m et la tour *CD* a une hauteur de 30 m. Des cordes ont été fixées de *A* à *C* et de *B* à *C*. En supposant que les cordes sont bien tendues, quelle est leur longueur totale en mètres?
	- (**A**) 54 (**B**) 64 (**C**) 44 (**D**) 48 (**E**) 59

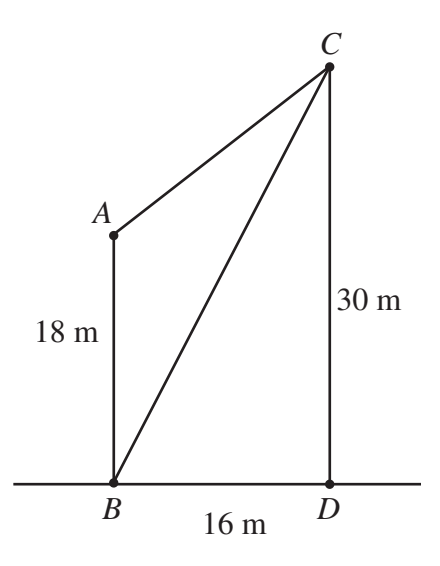

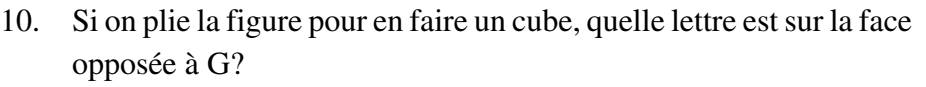

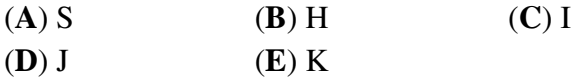

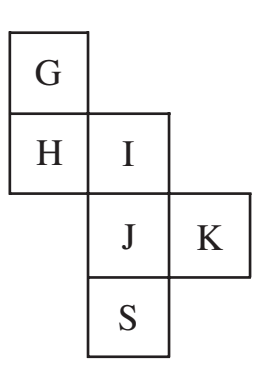

## **Partie B (6 points par bonne réponse)**

11. Dans cette suite de cinq nombres, *x*, \_\_\_\_\_, 3, \_\_\_\_\_, 18, on obtient chaque nombre, après le deuxième, en multipliant les deux nombres précédents. *x* est égal à :

(**A**)  $\frac{2}{3}$ **(B)**  $\frac{3}{2}$ **(C)** 1 **(D)** –9 **(E)** –1

- 12. Dans ce carré magique, la somme des nombres de chaque ligne, de chaque colonne et de chaque diagonale est la même. Cette somme est égale à :
	- (**A**) 0 (**B**) 1 (**C**) 3 (**D**) 7 (**E**) 9
- 13. Dans la figure, un petit carré est situé à l'intérieur d'un grand carré. Le petit carré a un périmètre de 72 cm. La partie ombrée a une aire de  $160 \text{ cm}^2$ . Quel est le périmètre du grand carré, en centimètres?

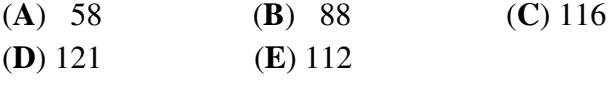

- 14. On considère deux nombres strictement positifs, *x* et *y*, de manière que la moyenne de 4, 20 et *x* soit égale à la moyenne de *y* et 16. Le rapport *x*: *y* est égal à :
	- (**A**) 3:2 (**B**) 2:3 (**C**) 1:1 (**D**) 2:5 (**E**) 5:2

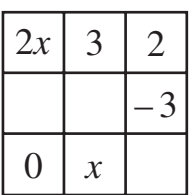

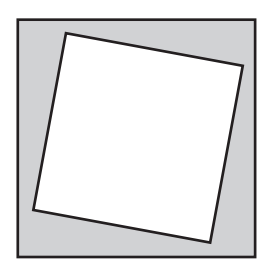

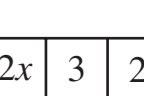

15. Dans la figure, les points *B*, *C* et *D* sont situés sur une même droite. De plus, on a  $\angle ACD = 100^{\circ}$ ,  $\angle ADB = x^{\circ}$ ,  $\angle ABD = 2x^{\circ}$  et ∠DAC = ∠BAC = y°. Quelle est la valeur de *x*?

(**A**) 10 (**B**) 45 (**C**) 30

(**D**) 50 (**E**) 20

16. Dans un jeu, le joueur jette deux dés. Son pointage est indiqué par le plus grand nombre sur les dés. Par exemple, s'il roule un 3 et un 5, il obtient 5 points; s'il roule un 4 et un 4, il obtient 4 points. Quelle est la probabilité pour qu'il obtienne 3 points ou moins?

 $({\bf A}) \frac{1}{4}$ **(B)**  $\frac{7}{36}$ **(C)**  $\frac{5}{36}$ **(D)**  $\frac{1}{3}$  $\frac{1}{3}$  (**E**)  $\frac{2}{9}$ 

17. Deux entiers non négatifs, *m* et *n*, vérifient les équations  $m + n = 20$  et  $\frac{1}{n} + \frac{1}{n} = \frac{5}{20}$ *m n* 24  $+ - = \frac{3}{24}$ . Le produit *mn* est égal à :

(**A**) 72 (**B**) 36 (**C**) 48 (**D**) 96 (**E**) 24

18. *ABCDEFGH* est un cube dont les arêtes mesurent 12 cm. Une fourmi est située au sommet *A*. La fourmi peut seulement marcher le long des arêtes et elle ne peut pas marcher sur la même arête plus d'une fois. Quelle est la plus grande distance que la fourmi peut parcourir avant de devoir s'arrêter?

(**A**) 96 cm (**B**) 144 cm (**C**) 84 cm (**D**) 108 cm (**E**) 132 cm

19. 
$$
\frac{1}{2} + \frac{2^1}{2^2} + \frac{2^2}{2^3} + \dots + \frac{2^{2002}}{2^{2003}} + \frac{2^{2003}}{2^{2004}} \text{ est égal à :}
$$

(**A**) 1002 (**B**) 501 (**C**)  $\frac{1}{2^{2004}}$ 

20. Une cible est formée de trois régions, accordant chacune un nombre de points particulier lorsqu'elle est atteinte. Trois archères tirent chacune deux flèches. Voici leurs résultats :

1ère archère : 1 flèche dans *C* et une dans *A* pour 15 points 2e archère : 1 flèche dans *C* et une dans *B* pour 18 points 3e archère : 1 flèche dans *B* et une dans *A* pour 13 points

Si une 4e archère tire 2 flèches dans la région *B*, combien de points obtient-elle?

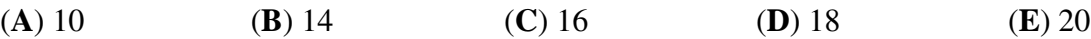

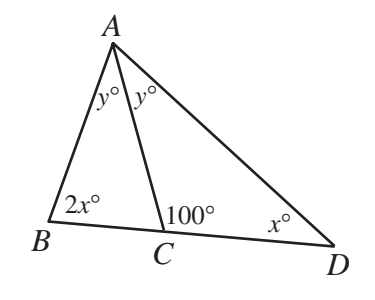

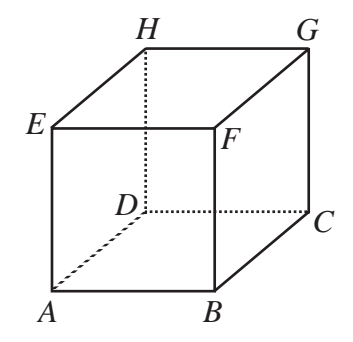

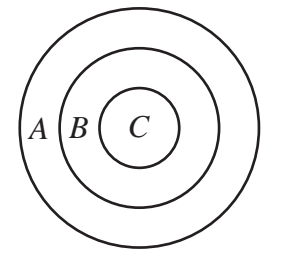

 $\frac{1}{2^{2004}}$  **(D**) 2004 **(E**)  $\frac{2004}{2^{2004}}$ 

## **Partie C (8 points par bonne réponse)**

- 21. Dans un paquet de papier de construction, il y a des feuilles bleues et des feuilles rouges, dans un rapport de 2:7. Chaque jour, Laura utilise 1 feuille bleue et 3 feuilles rouges. Un jour, elle utilise 3 feuilles rouges et la dernière feuille bleue. Il lui reste alors 15 feuilles rouges. Combien y avait-il de feuilles de feuilles de papier de construction dans le paquet au départ?
	- (**A**) 144 (**B**) 252 (**C**) 135 (**D**) 270 (**E**) 105
- 22. *ABCDEFG* représente une salle dont les coins sont à angle droit. De plus,  $EF = 20$  m,  $AB = 10$  m et  $AG = GF$ . L'aire totale de la surface illustrée est égale à  $280 \text{ m}^2$ . On doit construire un mur reliant *A* et *D*, de manière à former deux salles de même aire. Quelle est la distance, en mètres, de *C* à *D*?
	- (**A**) 15 (**B**)  $\frac{50}{3}$ <sup>3</sup> (**C**) 12
	- **(D)** 13 **(E)**  $\frac{40}{3}$
- 23. Un ballon de soccer roule vers Marcos, à une vitesse de 4 m/s. Michel, qui est 15 m derrière le ballon, le poursuit à une vitesse de 9 m/s. Marcos, qui est à 30 m du ballon, court en direction du ballon à une vitesse de 8 m/s. Lorsque le ballon sera touché initialement par l'un des deux, la distance entre les joueurs sera plus près de :

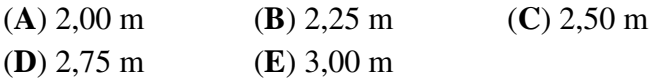

- 24. On a placé quatre triangles isocèles identiques, *AWB*, *BXC*, *CYD* et *DZE*, comme dans la figure, de manière que les points *A*, *B*, *C*, *D* et *E* soient alignés. On forme un nouveau triangle dont les côtés respectifs ont la même longueur que *AX*, *AY* et *AZ*. Si  $AZ = AE$ , quelle est la plus grande valeur entière de *x* pour laquelle l'aire du nouveau triangle est inférieure à 2004?
	- (**A**) 18 (**B**) 19 (**C**) 20 (**D**) 21 (**E**) 22
- 25. Combien y a-t-il de valeurs entières de *x*, de 1 à 60, pour lesquelles chacune des expressions rationnelles

$$
\frac{7x+1}{2}, \frac{7x+2}{3}, \frac{7x+3}{4}, \dots, \frac{7x+300}{301}
$$

est une fraction réduite à sa plus simple expression? (Une fraction est *irréductible* ou *réduite à sa plus simple expression* si son numérateur et son dénominateur n'admettent aucun diviseur commun.)

(**A**) 1 (**B**) 2 (**C**) 3 (**D**) 4 (**E**) 5

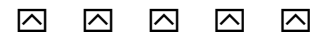

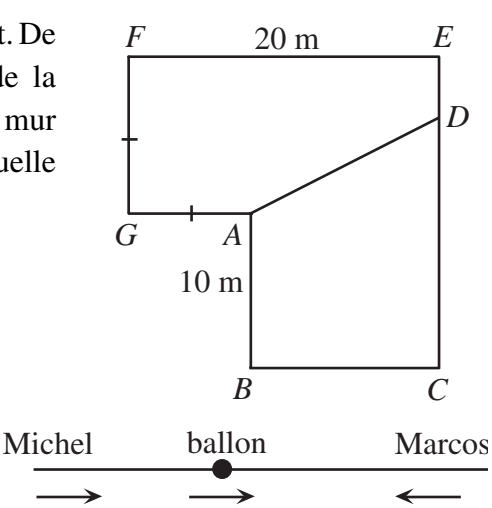

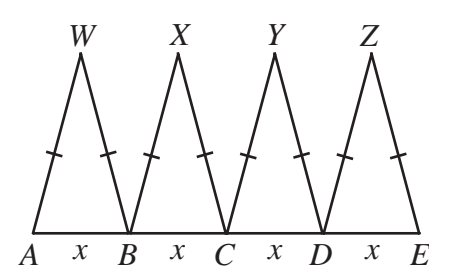

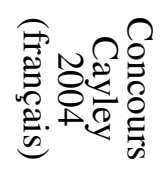

## **PUBLICATIONS**

Les étudiants et les parents qui estiment que la résolution de problèmes constitue un divertissement et un loisir se réjouiront de pouvoir consulter les publications suivantes. Il s'agit d'excellentes ressources documentaires axées sur l'enrichissement, le développement des capacités à résoudre des problèmes et la préparation en vue des concours de mathématiques.

## **Exemplaires des Concours canadiens de mathématiques des années antérieures**

Des exemplaires des concours antérieurs et des solutions, aussi bien en français qu'en anglais, sont disponibles gratuitement sur note site web http://www.cemc.uwaterloo.ca

## **Livres «Problems Problems Problems»**

Chaque volume est une ensemble de problèmes à choix multiple ou à solution complète. Les problèmes sont regroupés selon les sujets, avec 9 sujets ou plus par volume. Les problèmes sont choisis à partir des concours des années précédentes offerts par le Concours canadien de mathématiques et des solutions complètes sont fournies pour chaque problème. Chaque volume coûte 15,00 \$. **Le Volume 1 est disponible en français et en anglais. Les Volumes 2-9 sont disponibles en anglais seulement.**

## **Volume 1**

## • **(Disponible en français)**

- plus de 300 problèmes avec solutions complètes
- 10 sujets
- pour les élèves de 9<sup>e</sup>, 10<sup>e</sup> et 11<sup>e</sup> année (Sec. III, IV et V)

## **Volume 3**

- plus de 235 problèmes avec solutions complètes
- 12 sujets
- pour les élèves du cycle supérieur (Sec. V et Cégep I)

## **Volume 5**

- plus de 200 problèmes avec solutions complètes
- 9 sujets (différents de ceux du volume 3)
- pour les élèves du cycle supérieur (Sec. V et Cégep I)

## **Volume 7**

- plus de 300 problèmes avec solutions complètes
- 12 sujets
- pour les élèves de 9e et 10e année (Sec. III et IV)

## **Volume 9**

- plus de 300 problèmes avec solutions complètes
- 11 sujets
- pour les élèves de 7e et 8e année (Sec. I et II)

• plus de 325 problèmes avec solutions complètes • 10 sujets (différents de ceux du volume 1)

**Volume 2**

• pour les élèves de 9<sup>e</sup>, 10<sup>e</sup> et 11<sup>e</sup> année (Sec. III, IV et V)

## **Volume 4**

- plus de 325 problèmes avec solutions complètes
- 12 sujets
- pour les élèves de 7e , 8e et 9e année (Sec. I, II et III)

## **Volume 6**

- plus de 300 problèmes avec solutions complètes
- 11 sujets (différents de ceux du vol. 4)
- pour les élèves de 7e , 8e et 9e année (Sec. I, II et III)

## **Volume 8**

- plus de 200 problèmes avec solutions complètes
- 10 sujets
- pour les élèves du cycle supérieur (Sec. V et Cégep I)

Faire passer les commandes au : Concours canadien de mathématiques Faculté de mathématiques, pièce MC 5181 Université de Waterloo Waterloo (Ontario) N2L 3G1

Veuillez inscrire votre nom, votre adresse (et votre code postal) ainsi que votre numéro de téléphone.

Établir les chèques ou les mandats à l'ordre du «Centre for Education in Mathematics and Computing». Pour les commandes effectuées au Canada, veuillez ajouter 3 \$ pour le premier article afin d'acquitter les frais de port et de manutention et 1 \$ pour chaque article additionnel. Aucune taxe de vente provinciale ne s'applique, mais il faut ajouter la TPS de 7 %. Pour les commandes *de l'extérieur du Canada SEULEMENT*, veuillez ajouter 10 \$ pour le premier article afin d'acquitter les frais de port et de manutention et 2 \$ pour chaque article additionnel. **Les prix de ces publications demeureront en vigueur jusqu'en 1 septembre 2004.**

## **REMARQUE : Tous droits réservés. Les publications sont protégées par Copyright. Il est interdit de copier le matériel sans la permission de la Fondation Waterloo de mathématiques.**

⊛

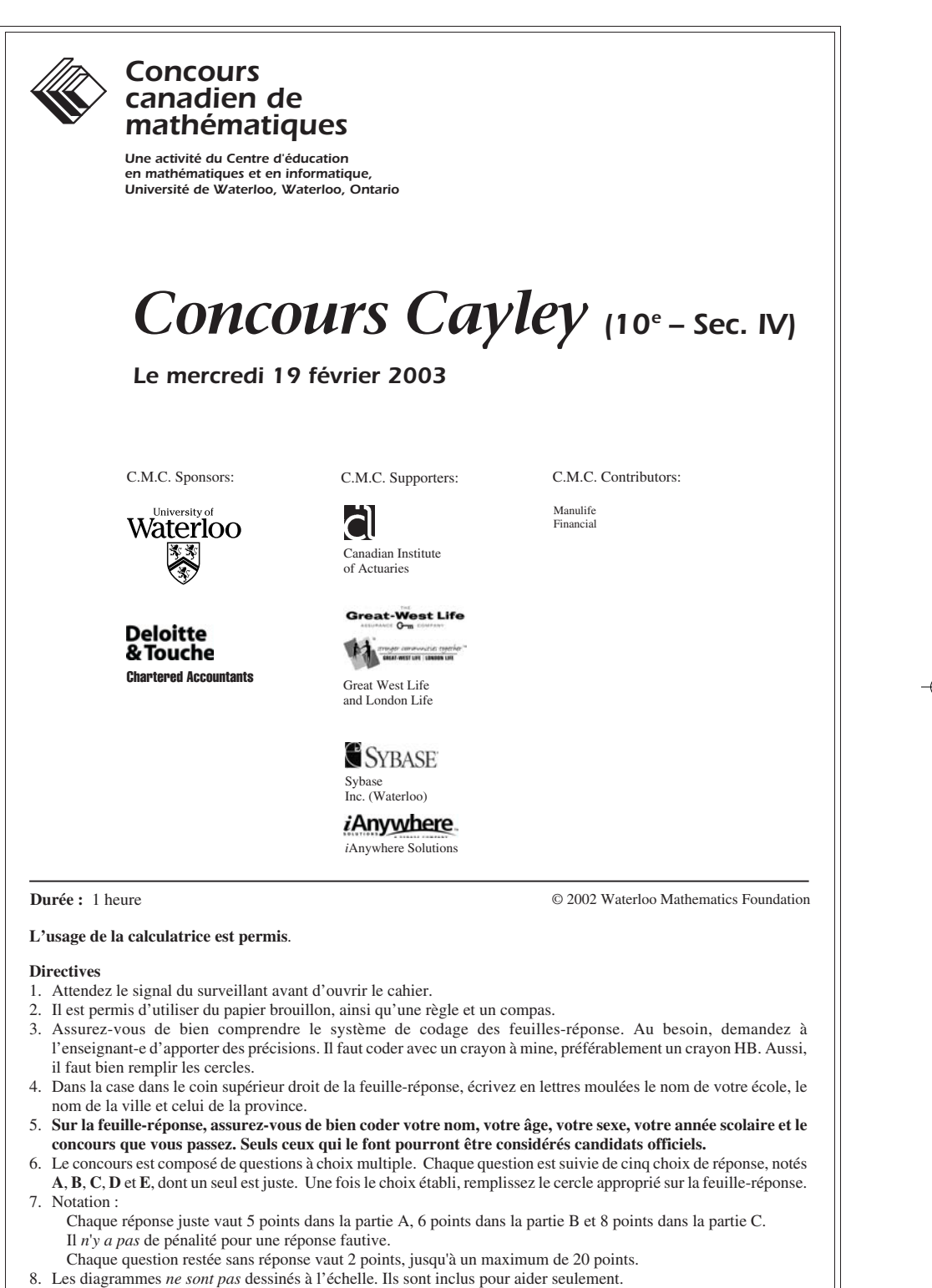

- 9. Après le signal du surveillant, vous aurez 60 minutes pour terminer.
	-

Notation : Une réponse fautive *n'est pas* pénalisée. On accorde 2 points par question laissée sans réponse, jusqu'à un maximum de 20 points.

#### **Partie A (5 points par bonne réponse)**

- 1. La valeur de  $\frac{3-(-3)}{2-1}$  $\frac{-(-3)}{2-1}$  est : (**A**) 2 (**B**) 0 (**C**) 3 (**D**) 6 (**E**) −3 2.  $17^2 - 15^2$  est égal à : (**A**)  $8^2$  (**B**)  $2^2$  (**C**)  $4^2$  (**D**)  $7^2$  (**E**)  $6^2$ 3. L'entier 42 est : (**A**) un nombre impair (**B**) un nombre premier (**C**) un cube parfait (**D**) divisible par 7 (**E**) un carré parfait 4. Si 5 % d'un nombre est égal à 8, quelle est la valeur de 25 % du même nombre? (**A**) 40 (**B**) 0,1 (**C**) 320 (**D**) 10 (**E**) 200 5. La valeur de l'expression  $\frac{3}{2}$ 4 9 7  $\times \frac{4}{9} + \frac{7}{2}$ , à l'unité près, est égale à : (**A**) 3 (**B**) 4 (**C**) 5 (**D**) 6 (**E**) 7 6. Dans le diagramme, *ABC* représente une droite. La valeur de *x* est : (**A**) 27 (**B**) 33 (**C**) 24 (**D**) 87 (**E**) 81 7. Dans le diagramme, la somme des nombres dans chaque quart de cercle est la même. Donc  $x + y + z$  est égal à : (**A**) 75 (**B**) 64 (**C**) 54 (**D**) 171 (**E**) 300  $2x^{\circ}$ 21° 21° *x*° 57° *A B C z*  $\begin{array}{|c|c|c|c|} \hline x & 19 & 3 \end{array}$  y 28  $8 \mid 17$ 13  $50 \mid 63$ 45 3
- 8. Un triangle équilatéral a des côtés de longueur 20. Si un carré a le même périmètre que ce triangle, l'aire du carré est égale à :

(**A**) 25 (**B**) 400 (**C**) 225 (**D**) 60 (**E**) 100

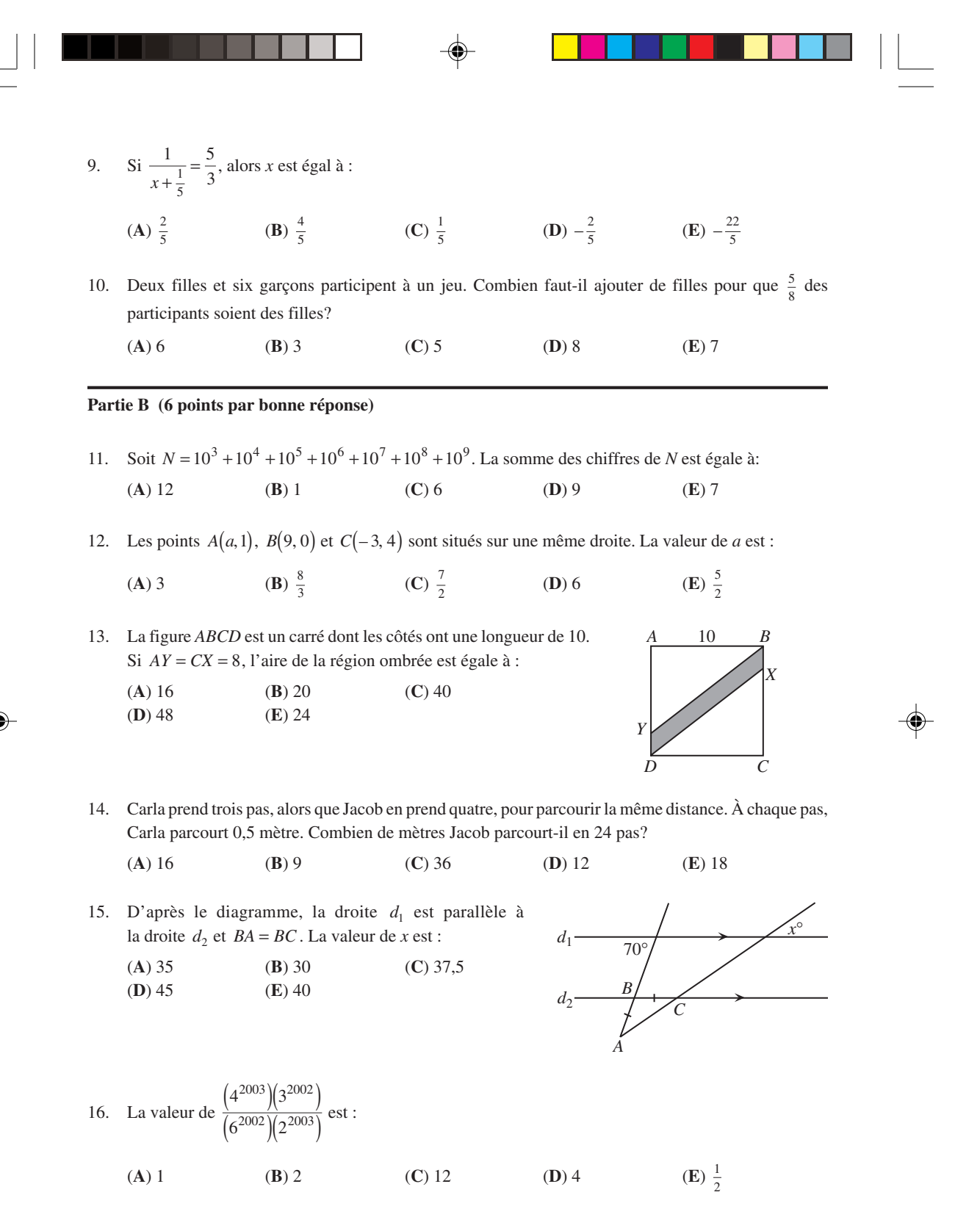

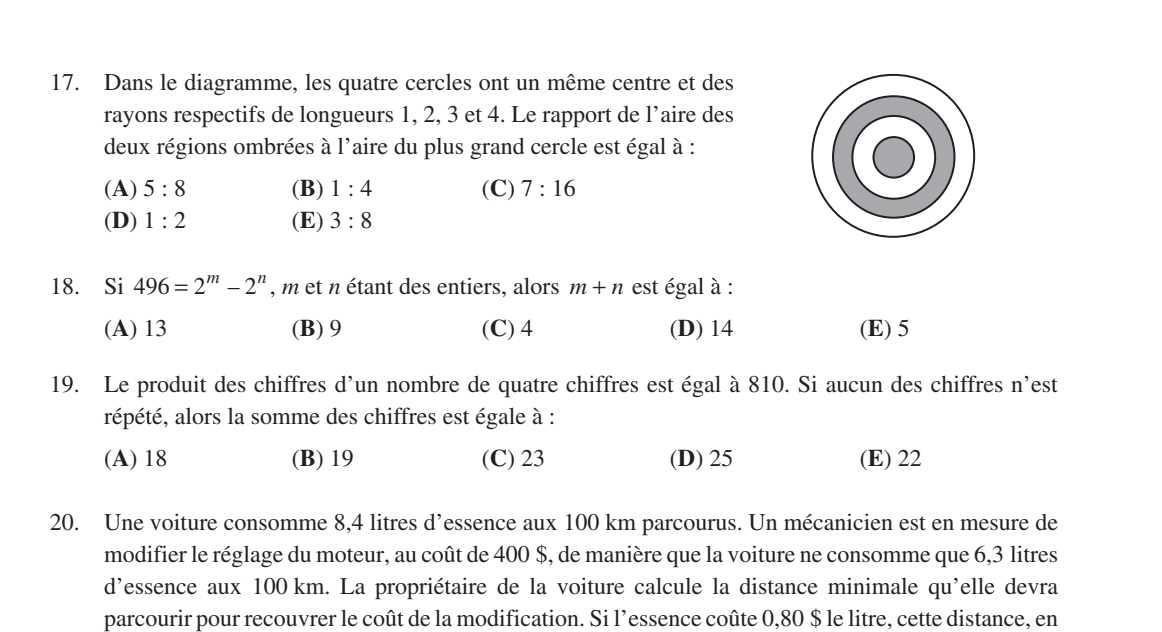

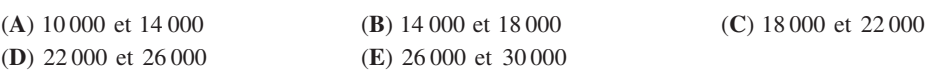

#### **Partie C (8 points par bonne réponse)**

kilomètres, est entre :

21. Robert et Danielle courent en sens opposés autour d'une piste circulaire. Robert fait un tour de piste à toutes les 56 secondes et il croise Danielle à toutes les 24 secondes. Combien de secondes Danielle met-elle pour faire un tour de piste?

(**A**) 32 (**B**) 36 (**C**) 40 (**D**) 48 (**E**) 42

22. Le triangle *ABC* est isocèle, où  $AB = AC$  et  $BC = 30$  cm. Comme l'indique le diagramme, le carré *EFGH* , dont les côtés mesurent 12 cm, est inscrit dans le triangle *ABC*. L'aire du triangle *AEF* , en centimètres carrés, est égale à :

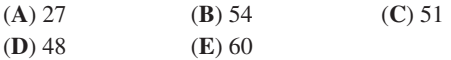

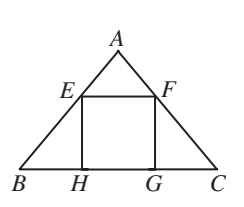

23. Une pyramide a une base carrée dont l'aire mesure 1440 cm<sup>2</sup>. Les faces triangulaires de la pyramide sont identiques et chacune a une aire de  $840 \text{ cm}^2$ . La hauteur de la pyramide, en centimètres, est égale à :

(**A**)  $30\sqrt{2}$  (**B**) 40 (**C**)  $20\sqrt{6}$  (**D**)  $20\sqrt{3}$  (**E**) 30

24. De combien de façons peut-on choisir des nombres *a*, *b*, *c* et *d* de l'ensemble  $\{0, 1, 2, ..., 9\}$ , de manière que  $a < b < c < d$  et que  $a+b+c+d$  soit un multiple de 3?

(**A**) 54 (**B**) 64 (**C**) 63 (**D**) 90 (**E**) 72

à suivre ...

- distincts,  $X_1$ ,  $X_2$ , ...,  $X_{2n}$  de manière que : 25. On dit que l'angle *BAC* peut être *lacé* si on peut trouver des points
	- *X*2 1 *<sup>k</sup>*− soit situé sur *AC* pour chaque valeur de *k*,
	- *X*2*k* soit situé sur *AB* pour chaque valeur de *k*, et
	- $AX_1 = X_1 X_2 = X_2 X_3 = \cdots = X_{2n-1} X_{2n} = X_{2n} A$ .

Par exemple, le diagramme montre qu'un angle de 20° peut être lacé. Combien y a-t-il d'angles aigus qui peuvent être lacés et dont la mesure en degrés est un entier?

(**A**) 3 (**B**) 4 (**C**) 5 (**D**) 6 (**E**) 7

 $O$   $O$   $O$   $O$   $O$ 

⊕

◈

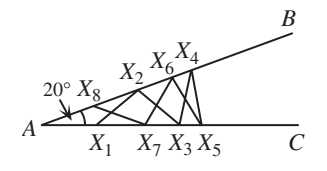

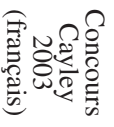

NOUVEAU

## PUBLICATIONS

Les étudiants et les parents qui estiment que la résolution de problèmes constitue un divertissement et un loisir se réjouiront de pouvoir consulter les publications suivantes. Il s'agit d'excellentes ressources documentaires axées sur l'enrichissement, le développement des capacités à résoudre des problèmes et la préparation en vue des concours de mathématiques.

#### Exemplaires des Concours canadiens de mathématiques des années antérieures

Des exemplaires des concours antérieurs et des solutions, aussi bien en français qu'en anglais, sont disponibles gratuitement sur note site web http://www.cemc.uwaterloo.ca

#### Livres «Problems Problems Problems»

Chaque volume est une ensemble de problèmes à choix multiple ou à solution complète. Les problèmes sont regroupés selon les sujets, avec 9 sujets ou plus par volume. Les problèmes sont choisis à partir des concours des années précédentes offerts par le Concours canadien de mathématiques et des solutions complètes sont fournies pour chaque problème. Chaque volume coûte 15,00 \$. **Le Volume 1 est disponible en français et en anglais. Les Volumes 2-8 sont disponibles en anglais seulement.**

#### Volume 1

- **(Disponible en français)**
- plus de 300 problèmes avec solutions complètes
- 10 sujets
- pour les élèves de 9<sup>e</sup>, 10<sup>e</sup> et 11<sup>e</sup> année (Sec. III, IV et V)

#### Volume 3

- plus de 235 problèmes avec solutions complètes
- 12 sujets • pour les élèves du cycle supérieur (Sec. V et Cégep I)
- 

#### Volume 5

- plus de 200 problèmes avec solutions complètes
- 9 sujets (différents de ceux du volume 3)
- pour les élèves du cycle supérieur (Sec. V et Cégep I)

#### Volume 7

- plus de 300 problèmes avec solutions complètes
- 12 sujets
- pour les élèves de 9e et 10e année (Sec. III et IV)

#### Les Problèmes et Leurs Solutions - Volume 1

Cette brochure fait suite à la collection de problèmes d'enrichissement offerte aux étudiants de 9<sup>e</sup>, 10<sup>e</sup> et 11<sup>e</sup> années. Chacun des huit chapitres comprend un examen des solutions et des démarches suggérées. Ils comptent plus de 225 nouveaux problèmes, presque tous tirés des concours canadiens de mathématiques, accompagnés de solutions complètes. Le prix est de 20 \$. **(Disponible en anglais seulement.)**

Faire passer les commandes au : Concours canadien de mathématiques Faculté de mathématiques, pièce MC 5181 Université de Waterloo Waterloo (Ontario) N2L 3G1

NOUVEAU

Veuillez inscrire votre nom, votre adresse (et votre code postal) ainsi que votre numéro de téléphone.

Établir les chèques ou les mandats à l'ordre du «Centre for Education in Mathematics and Computing». Pour les commandes effectuées au Canada, veuillez ajouter 3 \$ pour le premier article afin d'acquitter les frais de port et de manutention et 1 \$ pour chaque article additionnel. Aucune taxe de vente provinciale ne s'applique, mais il faut ajouter la TPS de 7 p. 100. Pour les commandes *de l'extérieur du Canada SEULEMENT*, veuillez ajouter 10 \$ pour le premier article afin d'acquitter les frais de port et de manutention et 2 \$ pour chaque article additionnel. **Les prix de ces publications demeureront en vigueur jusqu'en 1 septembre 2003.**

**REMARQUE : Tous droits réservés. Les publications sont protégées par Copyright. Il est interdit de copier le matériel sans la permission de la Fondation Waterloo de mathématiques.** ⊛

#### Volume 2

- plus de 325 problèmes avec solutions complètes
- 10 sujets (différents de ceux du volume 1)
- pour les élèves de 9<sup>e</sup>, 10<sup>e</sup> et 11<sup>e</sup> année (Sec. III, IV et V)

#### Volume 4

- plus de 325 problèmes avec solutions complètes
- 12 sujets
- pour les élèves de 7e , 8e et 9e année (Sec. I, II et III)

#### Volume 6

- plus de 300 problèmes avec solutions complètes
- 11 sujets (différents de ceux du vol. 4)
- pour les élèves de 7e , 8e et 9e année (Sec. I, II et III)

#### Volume 8

- plus de 200 problèmes avec solutions complètes
- 10 sujets
- pour les élèves du cycle supérieur (Sec. V et Cégep I)

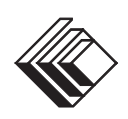

## *Concours canadien de mathématiques*

*Une activité du Centre d'éducation en mathématiques et en informatique, Université de Waterloo, Waterloo, Ontario*

# *Concours Cayley*  $(10^{\circ} - \text{Sec. IV})$

Financière Manuvie

Avec l'appui de :

L'Équitable, Compagnie d'Assurance-Vie du Canada

## *Le mercredi 20 février 2002*

Avec la contribution de :

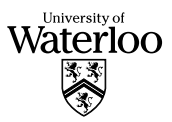

Samson Bélair Deloitte<br>& Touche Comptables agréés Avec la participation de :

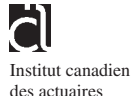

London Life, compagnie d'assurance-vie et La Great-West, compagnie d'assurance-vie

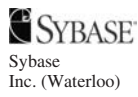

iAnywhere

*i*Anywhere Solutions

**Durée :** 1 heure

© 2001 Waterloo Mathematics Foundation

**L'usage de la calculatrice est permis**, pourvu qu'elle ne soit pas programmable et qu'elle n'ait pas de capacité graphique.

#### **Directives**

- 1. Attendez le signal du surveillant avant d'ouvrir le cahier.
- 2. Il est permis d'utiliser du papier brouillon, ainsi qu'une règle et un compas.
- 3. Assurez-vous de bien comprendre le système de codage des feuilles-réponse. Au besoin, demandez à l'enseignant-e d'apporter des précisions. Il faut coder avec un crayon à mine, préférablement un crayon HB. Aussi, il faut bien remplir les cercles.
- 4. Dans la case dans le coin supérieur droit de la feuille-réponse, écrivez en lettres moulées le nom de votre école, le nom de la ville et celui de la province.
- 5. **Sur la feuille-réponse, assurez-vous de bien coder votre nom, votre âge, votre sexe, votre année scolaire et le concours que vous passez. Seuls ceux qui le font pourront être considérés candidats officiels.**
- 6. Le concours est composé de questions à choix multiple. Chaque question est suivie de cinq choix de réponse, notés **A**, **B**, **C**, **D** et **E**, dont un seul est juste. Une fois le choix établi, remplissez le cercle approprié sur la feuille-réponse. 7. Notation :

Chaque réponse juste vaut 5 points dans la partie A, 6 points dans la partie B et 8 points dans la partie C. Il *n*'*y a pas* de pénalité pour une réponse fautive.

- Chaque question restée sans réponse vaut 2 points, jusqu'à un maximum de 20 points.
- 8. Les diagrammes *ne sont pas* dessinés à l'échelle. Ils sont inclus pour aider seulement.
- 9. Après le signal du surveillant, vous aurez 60 minutes pour terminer.

#### **Partie A : 5 points par question**

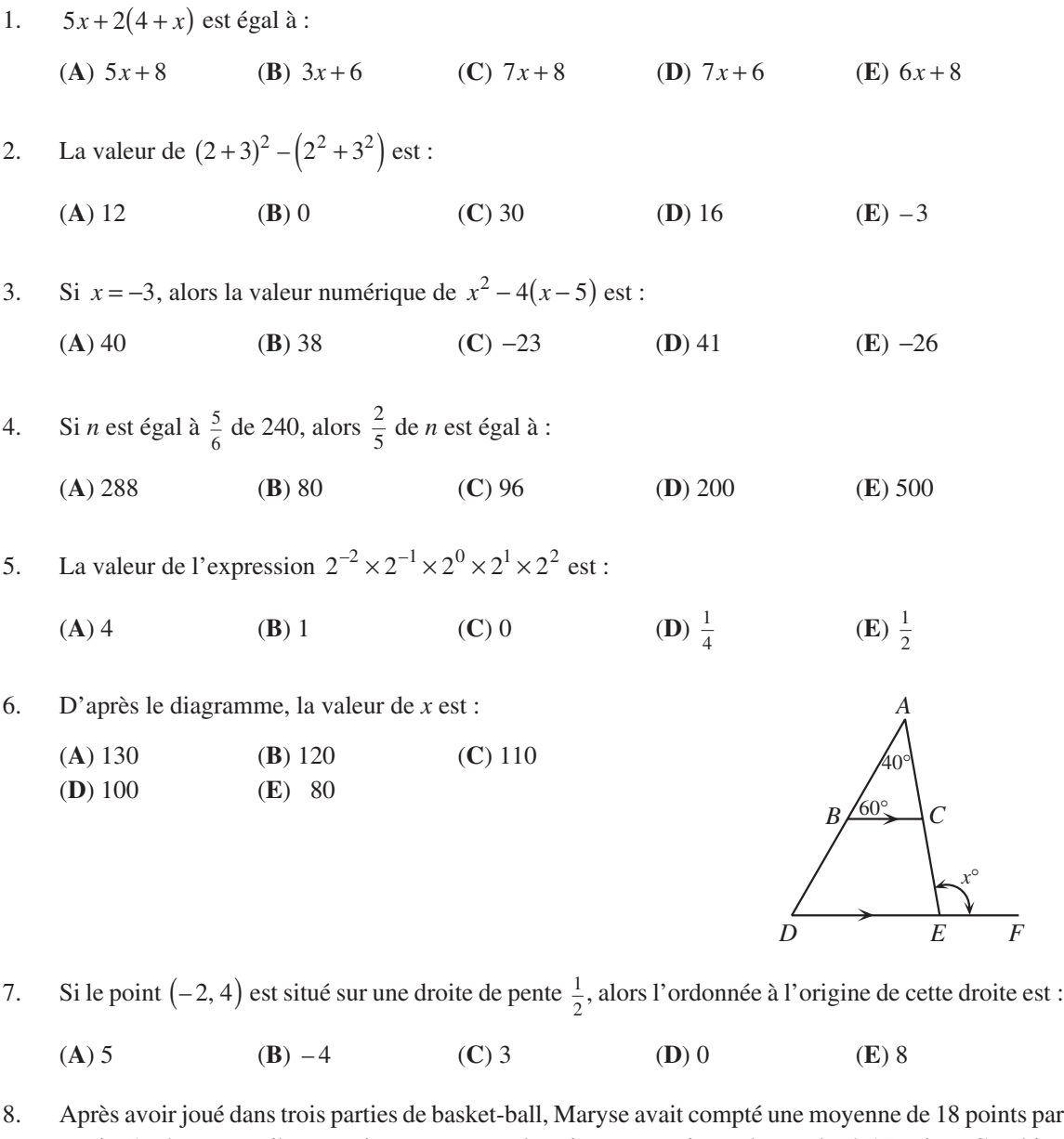

partie. Après sa quatrième partie, sa moyenne de points par partie est descendue à 17 points. Combien de points a-t-elle comptés dans sa quatrième partie?

(**A**) 18 (**B**) 17 (**C**) 16 (**D**) 15 (**E**) 14

- 9. Dans le diagramme, *ABCD* et *DEFG* sont des carrés ayant les mêmes longueurs de côtés et ∠*DCE* = 70°. La valeur de *y* est :
	- (**A**) 120 (**B**) 160 (**C**) 130 (**D**) 110 (**E**) 140

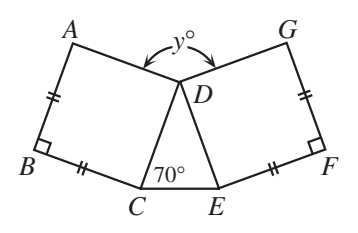

10. Farouk a soustrait 5 d'un certain nombre, puis il a divisé le résultat par 4. Ensuite, il a soustrait 4 du nombre initial, puis il a divisé le résultat par 5. Il a obtenu la même réponse dans les deux cas. Le nombre initial était :

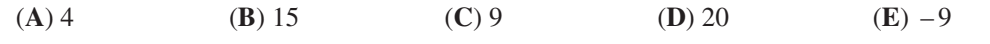

#### **Partie B : 6 points par question**

(**D**) 32 (**E**) 4

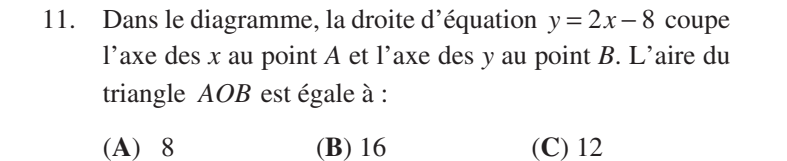

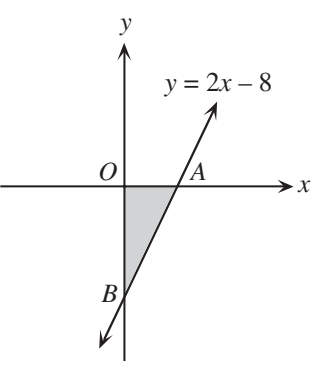

12. Un disque compact se vendait 10 \$. Si le prix est augmenté de 40 % et que ce nouveau prix est par la suite diminué de 30 %, quel est le nouveau prix?

(**A**) 9,80 \$ (**B**) 17,00 \$ (**C**) 9,00 \$ (**D**) 19,80 \$ (**E**) 9,60 \$

13. Le triangle *ABC* représente une piste de jogging. Jean court sur la piste de *A* à *B* à *F*. Aline court de *A* à *C* à *F*. Chacun parcourt la même distance. La distance de *F* à *B*, en mètres, est égale à :

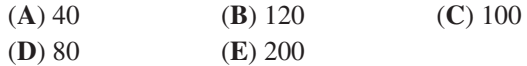

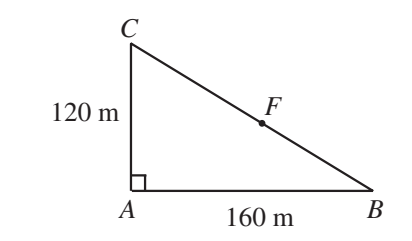

14. Si  $a(c+d)+b(c+d) = 42$  et  $c+d = 3$ , quelle est la valeur de  $a+b+c+d$ ?

(**A**) 14 (**B**) 56 (**C**) 3 (**D**) 17 (**E**) 39

- 15. Dans ce diagramme, on peut seulement se promener le long des segments dans la direction indiquée par les flèches. Le nombre de trajets différents, de *A* à *F*, est égal à :
	- (**A**) 9 (**B**) 5 (**C**) 3
	- (**D**) 6 (**E**) 4

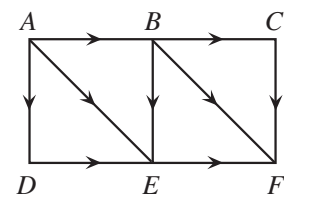

- 16. Le produit de quatre entiers positifs consécutifs est égal à 358 800. La somme de ces quatre entiers est égale à :
	- (**A**) 102 (**B**) 98 (**C**) 94 (**D**) 90 (**E**) 106
- 17. Un nombre « double-singulier » est un entier positif de trois chiffres dont les deux premiers chiffres sont identiques et le troisième chiffre est différent des deux autres. Par exemple, 553 est un nombre double-singulier. Combien y a-t-il de nombres doubles-singuliers entre 100 et 1000?

(**A**) 81 (**B**) 18 (**C**) 72 (**D**) 64 (**E**) 90

18. Dans le diagramme, le triangle *ABC* est isocèle, avec *AB = AC*. *AG* est perpendiculaire à *BC.* Le point *D* est le milieu du côté *AB*, le point *F* est le milieu du côté *AC* et *E* est le point d'intersection de *DF* et de *AG*. L'aire de la partie ombrée représente quelle fraction de l'aire du triangle *ABC*?

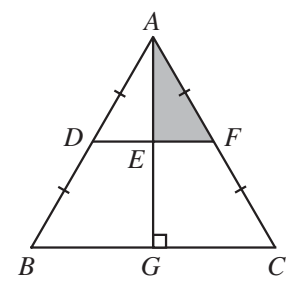

- (**A**)  $\frac{1}{12}$  (**B**)  $\frac{1}{6}$  (**C**)  $\frac{1}{4}$
- **(D)**  $\frac{1}{10}$  **(E)**  $\frac{1}{8}$
- 19. Quelle est la somme des chiffres de l'entier égal à 777 777 777 777 777<sup>2</sup> 222 222 222 222 223<sup>2</sup>?

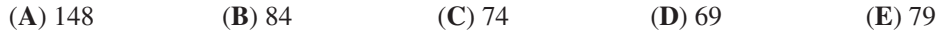

- 20. Deux réservoirs de forme cylindrique sont placés debout l'un à côté de l'autre sur une surface plane. Le premier réservoir, qui est plein d'eau, a un rayon de 4 m et une hauteur de 10 m. Le deuxième réservoir, qui est vide, a un rayon de 6 m et une hauteur de 8 m. L'eau est pompée et transvasée du premier réservoir au deuxième jusqu'à ce que la profondeur de l'eau soit la même dans les deux réservoirs. La profondeur de l'eau, en mètres, dans chaque réservoir est alors égale à :
	- **(A)** 4 **(B)** 5 **(C)**  $\frac{46}{15}$  **(D)**  $\frac{52}{17}$  **(E)**  $\frac{40}{13}$ (**E**)  $\frac{40}{13}$

#### **Partie C : 8 points par question**

21. Le diagramme illustre un cercle de centre *O*. Le secteur ombré *AOB* a un angle au centre de 90<sup>°</sup> et l'arc *AB* a une longueur de 2 π unités. L'aire du secteur *AOB* est égale à : (**A**) 4 π (**B**) 16π (**C**) 6π (**D**) 24π (**E**) 8π

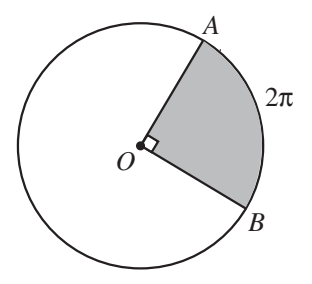

- 22. De combien de façons peut-on exprimer 75 sous la forme d'une somme de deux entiers consécutifs ou plus, chacun strictement positif?
	- (**A**) 1 (**B**) 2 (**C**) 3 (**D**) 4 (**E**) 5

23. Dans le trapèze *ABCD*, *AD* est parallèle à *BC*. De plus, *BD* est perpendiculaire à *DC*. Le point *F* est choisi sur le segment *BD* de manière que *AF* soit perpendiculaire à *BD*. *AF* est ensuite prolongé jusqu'à ce qu'il coupe *BC* au point *E*. Si *AB* = 41, *AD* = 50 et *BF* = 9, quelle est l'aire du quadrilatère *FECD*?

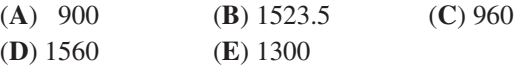

24. Un cylindre a un diamètre de 27 et une hauteur de 30. Il contient deux sphères de plomb. La plus grande, de rayon 9, repose au fond du cylindre, tandis que la plus petite, de rayon 6, est placée comme l'indique le diagramme. On verse de l'eau dans le cylindre jusqu'à ce que les deux sphères soient recouvertes. Le volume d'eau qu'il faut verser est égal à :

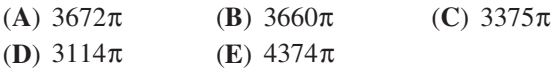

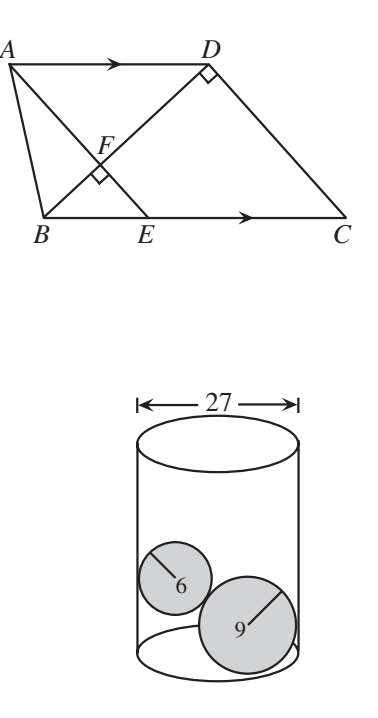

25. Un *point de treillis* est un point  $(x, y)$  du plan cartésien dont les deux coordonnées,  $x$  et  $y$ , sont des entiers. Combien y a-t-il de valeurs entières de *k* pour lesquelles les droites d'équations  $kx - 5y + 7 = 0$ et  $k^2x - 5y + 1 = 0$  se coupent à un point de treillis?

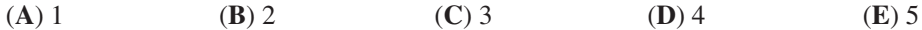

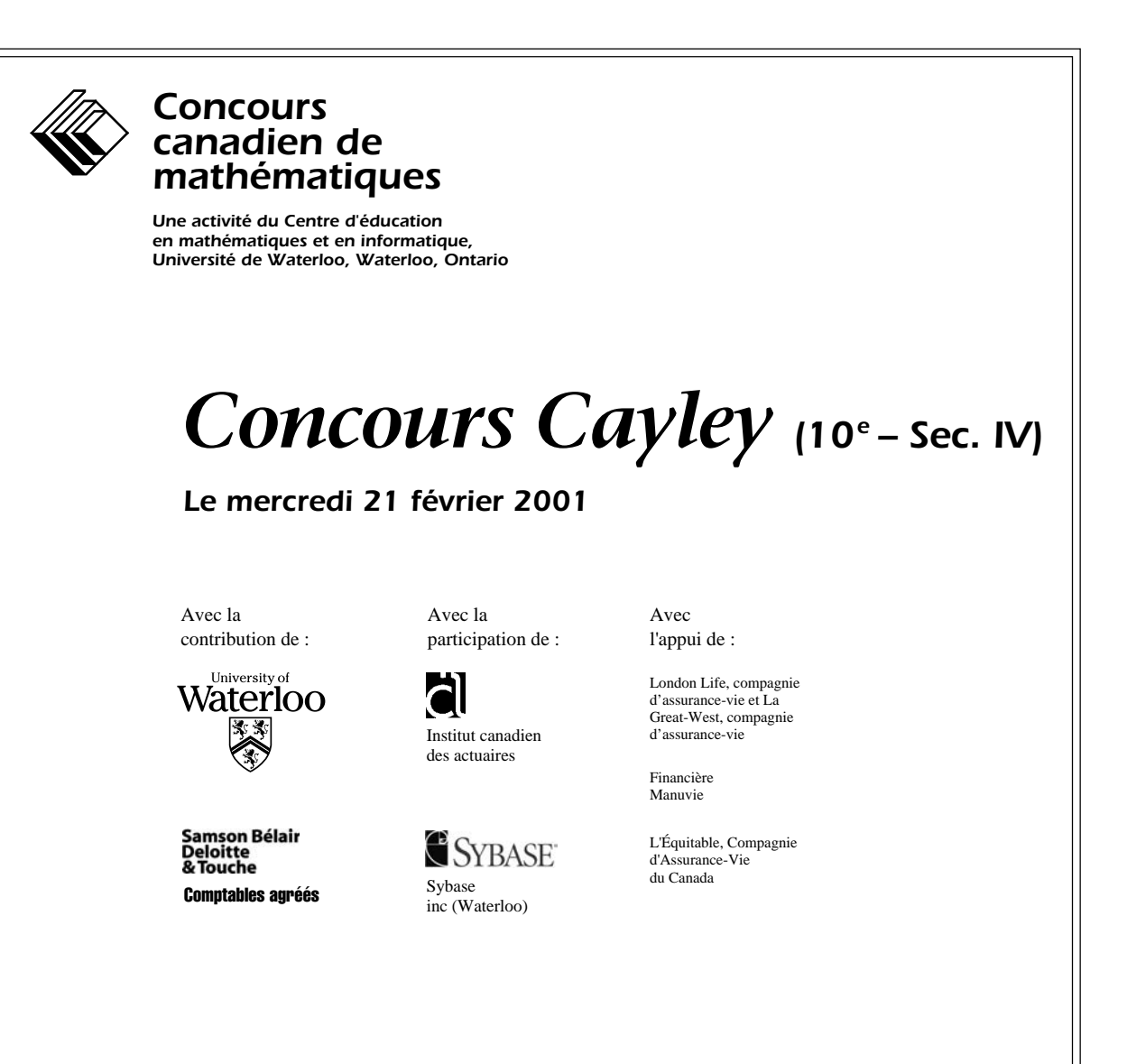

**Durée :** 1 heure

© 2000 Waterloo Mathematics Foundation

**L'usage de la calculatrice est permis**, pourvu qu'elle ne soit pas programmable et qu'elle n'ait pas de capacité graphique.

#### **Directives**

- 1. Attendez le signal du surveillant avant d'ouvrir le cahier.
- 2. Il est permis d'utiliser du papier brouillon, ainsi qu'une règle et un compas.
- 3. Assurez-vous de bien comprendre le système de codage des feuilles-réponse. Au besoin, demandez à l'enseignant-e d'apporter des précisions. Il faut coder avec un crayon à mine, préférablement un crayon HB. Aussi, il faut bien remplir les cercles.
- 4. Dans la case dans le coin supérieur droit de la feuille-réponse, écrivez en lettres moulées le nom de votre école, le nom de la ville et celui de la province.
- 5. **Sur la feuille-réponse, assurez-vous de bien coder votre nom, votre âge, votre sexe, votre année scolaire et le concours que vous passez. Seuls ceux qui le font pourront être considérés candidats officiels.**
- 6. Le concours est composé de questions à choix multiple. Chaque question est suivie de cinq choix de réponse, notés **A**, **B**, **C**, **D** et **E**, dont un seul est juste. Une fois le choix établi, remplissez le cercle approprié sur la feuille-réponse. 7. Notation :

Chaque réponse juste vaut 5 points dans la partie A, 6 points dans la partie B et 8 points dans la partie C. Il *n*'*y a pas* de pénalité pour une réponse fautive.

- Chaque question restée sans réponse vaut 2 points, jusqu'à un maximum de 20 points.
- 8. Les diagrammes *ne sont pas* dessinés à l'échelle. Ils sont inclus pour aider seulement.
- 9. Après le signal du surveillant, vous aurez 60 minutes pour terminer.

On accorde 2 points par question laissée sans réponse, jusqu'à un maximum de 20 points.

#### **Partie A : Chaque réponse exacte vaut 5 points**

1. La valeur de  $\frac{5(6) - 3(4)}{6}$  $6 + 3$  $(6)-3(4)$  $\overline{+}$  $\frac{-3(4)}{2}$  est : (**A**) 1 (**B**) 2 (**C**) 6 (**D**) 12 (**E**) 31

2. Lorsque  $\frac{1}{4}$  de 15 est multiplié par  $\frac{1}{3}$  de 10, la réponse est :

(**A**) 5 (**B**)  $\frac{25}{2}$  (**C**)  $\frac{85}{12}$ **(D)**  $\frac{99}{8}$  $\frac{99}{8}$  **(E)**  $\frac{25}{7}$ 

- 3. Si  $x = \frac{1}{4}$ , laquelle des expressions suivantes a la plus grande valeur?
	- (**A**) *x* (**B**)  $x^2$  (**C**)  $\frac{1}{2}x$  (**D**)  $\frac{1}{x}$  $(E)$   $\sqrt{x}$
- 4. Dans une école, 20 filles et 30 garçons se sont inscrits au concours Cayley. Des certificats ont été remis à 20 % des filles et à 10 % des garçons. Quel pourcentage des élèves inscrits ont reçu un certificat?

(**A**) 14 (**B**) 15 (**C**) 16 (**D**) 30 (**E**) 50

5. Dans le diagramme, *KL* est parallèle à *MN*, *AB* = *BC* et  $\angle KAC = 50^\circ$ . La valeur de *x* est :

(**A**) 40 (**B**) 65 (**C**) 25 (**D**) 100 (**E**) 80

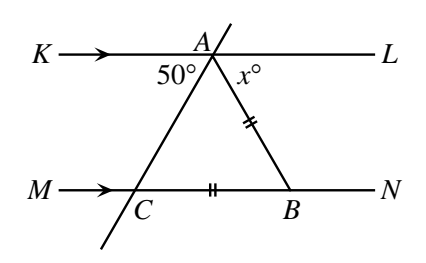

6. Dino a compté un total de 252 points dans 28 parties de basket-ball. Rima a joué 10 parties de moins que Dino. Sa moyenne de points par partie était supérieure de 0,5 point à celle de Dino. Combien de points Rima a-t-elle comptés?

(**A**) 153 (**B**) 171 (**C**) 180 (**D**) 266 (**E**) 144

- 7. Dans le diagramme, le carré *ABCD* a des côtés de longueur 2, *M* est le milieu de *BC* et *N* est le milieu de *CD*. L'aire de la région ombrée *BMND* est égale à :
	- (**A**) 1 (**B**)  $2\sqrt{2}$  (**C**)  $\frac{4}{3}$
	- **(D)**  $\frac{3}{2}$  $\frac{3}{2}$  **(E)**  $4 - \frac{3}{2}\sqrt{2}$

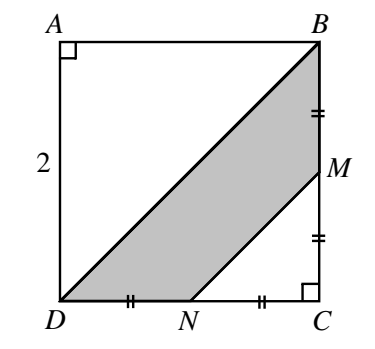

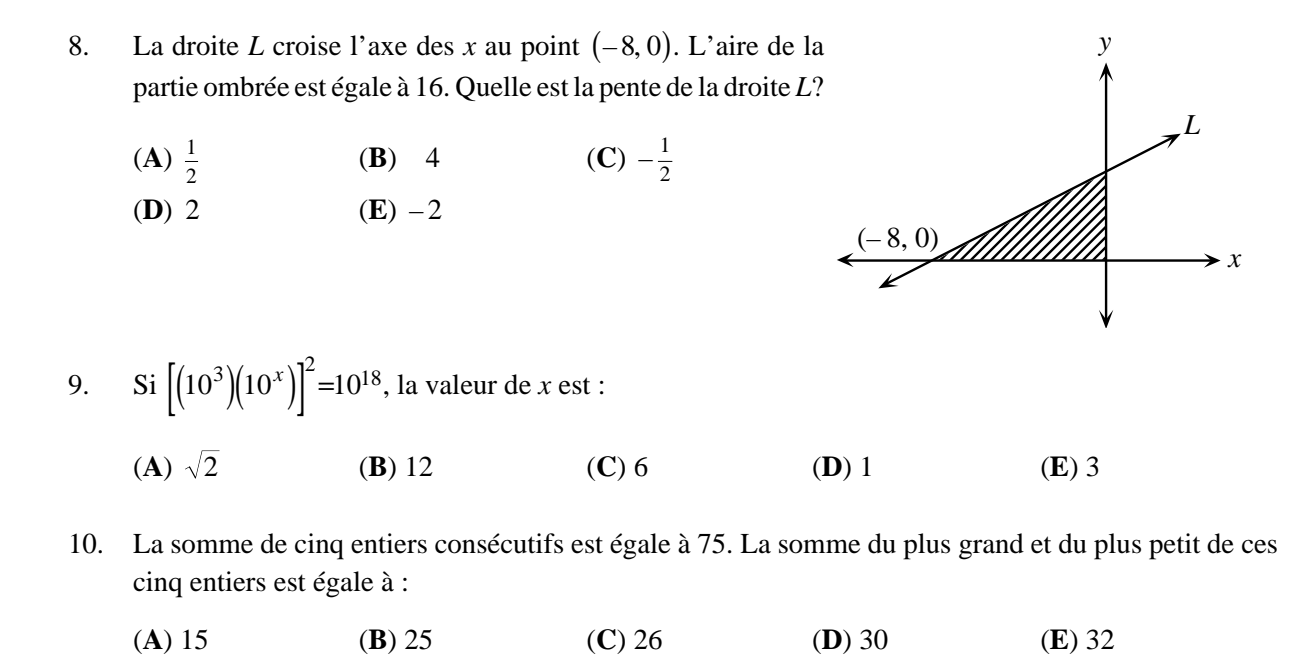

#### **Partie B : Chaque réponse exacte vaut 6 points**

- 11. Lorsqu'un entier positif *N* est divisé par 60, le reste est égal à 49. Lorsque *N* est divisé par 15, le reste est égal à :
	- (**A**) 0 (**B**) 3 (**C**) 4 (**D**) 5 (**E**) 8
- 12. Les 6 membres d'un comité directeur veulent convoquer une réunion. Chaque membre appelle 6 autres personnes qui, à leur tour, appellent chacune 6 autres personnes. Si aucune personne n'est appelée plus d'une fois, combien de personnes sauront qu'il y a une réunion?
	- (**A**) 18 (**B**) 36 (**C**) 216 (**D**) 252 (**E**) 258
- 13. Les suites 3, 20, 37, 54, 71, … et 16, 27, 38, 49, 60, 71, … ont le terme commun 71. Le prochain terme commun aux deux suites est :
	- (**A**) 115 (**B**) 187 (**C**) 258 (**D**) 445 (**E**) 1006
- 14. D'après le rectangle, quelle est la valeur de  $a b$ ?
	- (**A**)  $-3$  (**B**)  $-1$  (**C**) 0 (**D**)3 (**E**) 1

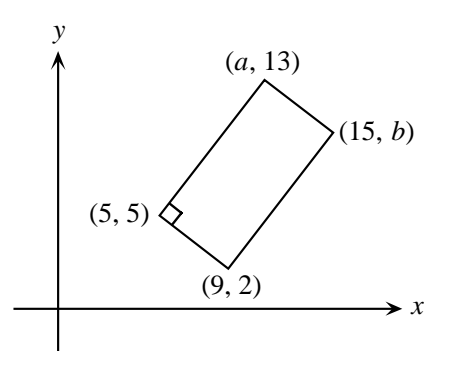

- 15. Les  $\frac{2}{5}$  de la surface d'une petite île sont recouverts de forêts et  $\frac{1}{4}$  du reste de l'île est recouvert de dunes de sable. L'île comprend aussi 90 hectares de terre arable. Si l'île n'est formée que de forêts, de dunes et de terre arable, quelle est la superficie totale de l'île, à l'hectare près?
	- (**A**) 163 (**B**) 120 (**C**) 200 (**D**) 138 (**E**) 257

16. Combien y a-t-il de valeurs entières de *x* qui vérifient  $\frac{x-1}{2} < \frac{5}{7} < \frac{x}{7}$ 3 5 7 4  $<\frac{5}{7}<\frac{x+4}{5}$ ?

(**A**) 0 (**B**) 1 (**C**) 2 (**D**) 3 (**E**) 4

17. *ABCDEFGH* est un cube ayant des côtés de longueur 2. *P* est le milieu de *EF*. L'aire du triangle *APB* est égale à :

- (**A**)  $\sqrt{8}$  (**B**) 3 (**C**)  $\sqrt{32}$
- **(D)**  $\sqrt{2}$  **(E)** 6

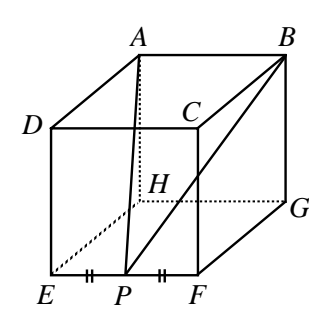

- 18. Combien peut-on écrire d'entiers positifs de cinq chiffres si les entiers sont divisibles par 9 et si on n'emploie que les chiffres 3 et 6?
	- (**A**) 5 (**B**) 2 (**C**) 12 (**D**) 10 (**E**) 8
- 19. Trois nombres différents sont choisis tels que lorsqu'on additionne tour à tour un des nombres à la moyenne des deux autres, on obtient 65, 69 et 76. La moyenne des trois nombres choisis est égale à :
	- (**A**) 34 (**B**) 35 (**C**) 36 (**D**) 37 (**E**) 38
- 20. Le carré *ABCD*, dont les côtés ont une longueur de 2, est inscrit dans un cercle. On utilise ensuite chaque côté du carré comme diamètre pour tracer quatre demi-cercles. L'aire de la partie ombrée à l'extérieur du cercle et à l'intérieur des demi-cercles est égale à :

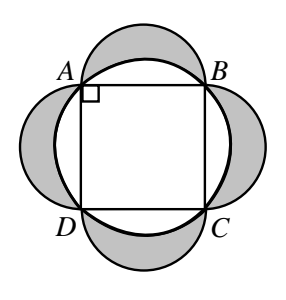

(**A**)  $\pi$  (**B**) 4 (**C**)  $2\pi - 2$ **(D)**  $\pi + 1$  **(E)**  $2\pi - 4$ 

#### **Partie C : Chaque réponse exacte vaut 8 points**

21. Le point *P* est sur la droite définie par  $y = 5x + 3$ . Les coordonnées d'un point *Q* sont  $(3, -2)$ . Si *M* est le milieu de *PQ*, alors *M* doit être situé sur la droite définie par :

**(A)** 
$$
y = \frac{5}{2}x - \frac{7}{2}
$$
 **(B)**  $y = 5x + 1$  **(C)**  $y = -\frac{1}{5}x - \frac{7}{5}$  **(D)**  $y = \frac{5}{2}x + \frac{1}{2}$  **(E)**  $y = 5x - 7$ 

- 22. On considère deux cercles, le premier de centre  $A(5,3)$  et de rayon 12 et le deuxième de centre  $B(2,-1)$ et de rayon 6. Quelle est la distance la plus courte entre les deux cercles?
	- (**A**) 1 (**B**) 2 (**C**) 3 (**D**) 4 (**E**) 5

23. Une bouteille fermée, contenant de l'eau, a été construite en attachant un cylindre de rayon 1 cm à un cylindre de rayon 3 cm, comme dans la Figure A. Lorsque la bouteille est tenue à l'endroit, le niveau de l'eau est à une hauteur de 20 cm, comme l'illustre la vue de face dans la Figure B. Lorsque la bouteille est tenue à l'envers, le niveau de l'eau est à une hauteur de 28 cm, comme l'illustre la Figure C. Quelle est la hauteur totale de la bouteille, en centimètres?

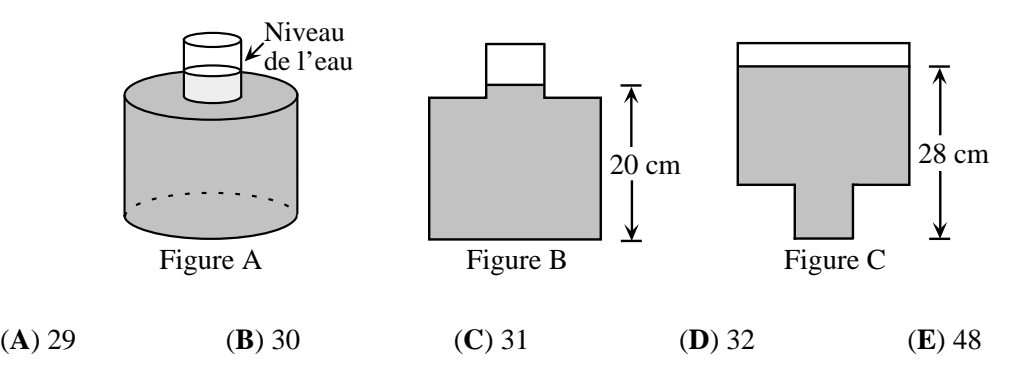

24. Un palindrome est un entier strictement positif dont les chiffres peuvent être lus de gauche à droite ou de droite à gauche, tout en donnant le même nombre. Par exemple, le nombre 2882 est un palindrome de quatre chiffres et le nombre 49194 est un palindrome de cinq chiffres. Il existe des paires de palindromes de quatre chiffres dont la somme est un palindrome de cinq chiffres. À titre d'exemple, les nombres 2882 et 9339. Combien de telles paires existe-t-il?

(**A**) 28 (**B**) 32 (**C**) 36 (**D**) 40 (**E**) 44

25. Le cercle de centre *A*a un rayon de 3. Il est tangent à la partie positive de l'axe des *x* et à la partie positive de l'axe des *y*. Le cercle de centre *B* a un rayon de 1 et il est tangent à la partie positive de l'axe des *x* et au cercle de centre *A*. La droite *L* est tangente au deux cercles. L'ordonnée à l'origine de la droite *L* est :

(**A**)  $3+6\sqrt{3}$  (**B**)  $10+3\sqrt{2}$  (**C**)  $8\sqrt{3}$ **(D)**10+2 $\sqrt{3}$  **(E)** 9+3 $\sqrt{3}$ 

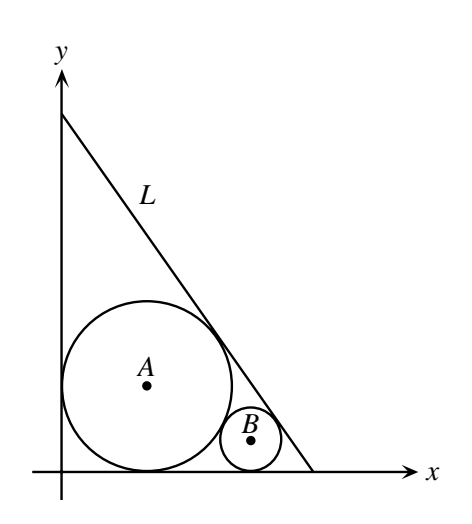

❖ ❖ ❖ ❖ ❖

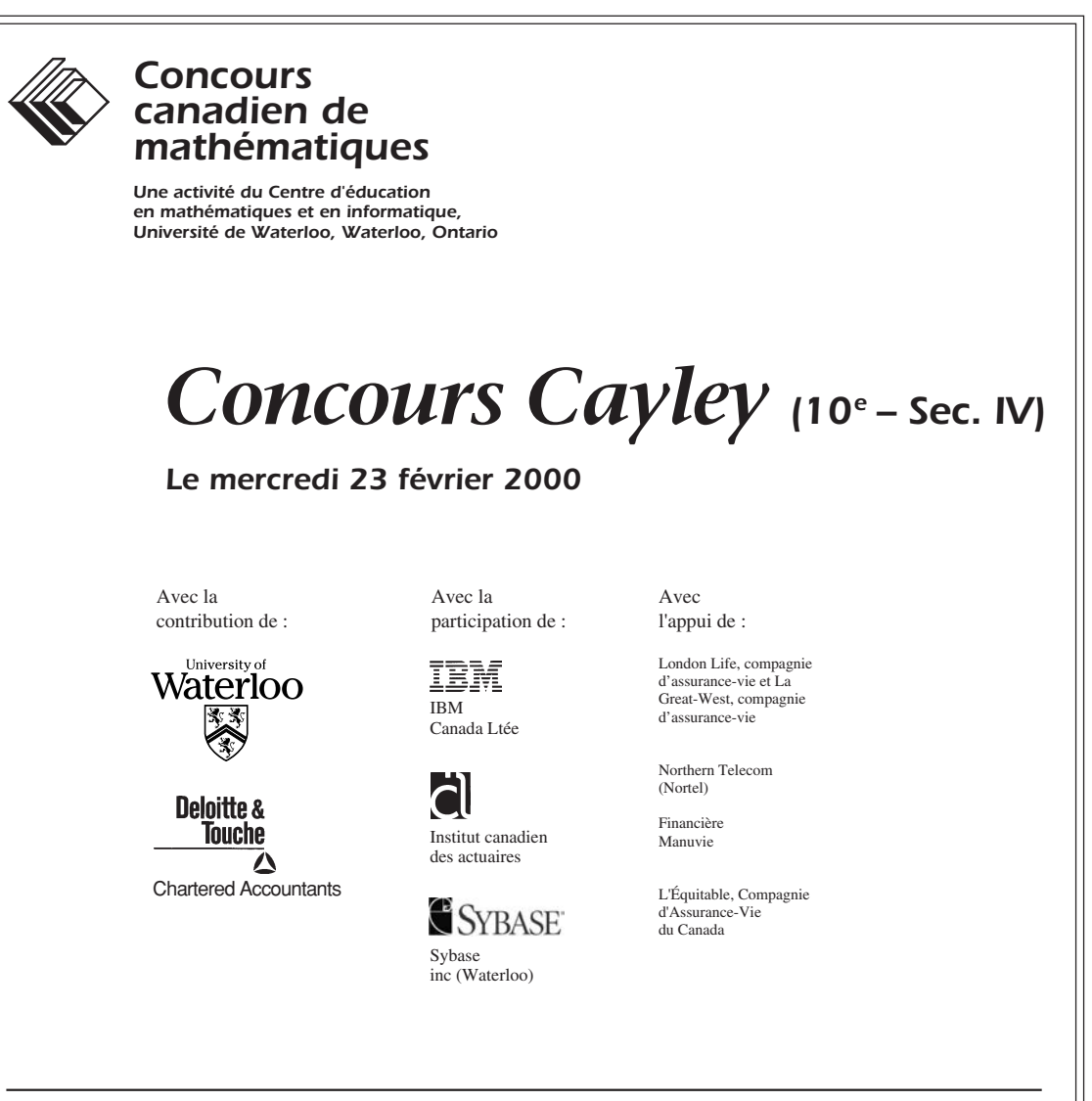

**Durée :** 1 heure

© 2000 Waterloo Mathematics Foundation

**L'usage de la calculatrice est permis**, pourvu qu'elle ne soit pas programmable et qu'elle n'ait pas de capacité graphique.

#### **Directives**

- 1. Attendez le signal du surveillant avant d'ouvrir le cahier.
- 2. Il est permis d'utiliser du papier brouillon, ainsi qu'une règle et un compas.
- 3. Assurez-vous de bien comprendre le système de codage des feuilles-réponse. Au besoin, demandez à l'enseignant-e d'apporter des précisions. Il faut coder avec un crayon à mine, préférablement un crayon HB. Aussi, il faut bien remplir les cercles.
- 4. Dans la case dans le coin supérieur droit de la feuille-réponse, écrivez en lettres moulées le nom de votre école, le nom de la ville et celui de la province.
- 5. **Sur la feuille-réponse, assurez-vous de bien coder votre nom, votre âge, votre sexe, votre année scolaire et le concours que vous passez. Seuls ceux qui le font pourront être considérés candidats officiels.**
- 6. Le concours est composé de questions à choix multiple. Chaque question est suivie de cinq choix de réponse, notés **A**, **B**, **C**, **D** et **E**, dont un seul est juste. Une fois le choix établi, remplissez le cercle approprié sur la feuille-réponse. 7. Notation :

Chaque réponse juste vaut 5 points dans la partie A, 6 points dans la partie B et 8 points dans la partie C. Il *n*'*y a pas* de pénalité pour une réponse fautive.

- Chaque question restée sans réponse vaut 2 points, jusqu'à un maximum de 20 points.
- 8. Les diagrammes *ne sont pas* dessinés à l'échelle. Ils sont inclus pour aider seulement.
- 9. Après le signal du surveillant, vous aurez 60 minutes pour terminer.

 Notation : Une réponse fautive *n'est pas* pénalisée. On accorde 2 points par question laissée sans réponse, jusqu'à un maximum de 20 points.

#### **Partie A : 5 points par question**

1. La valeur de  $2(5-2) - 5^2$  est :

(**A**) –19 (**B**) – 4 (**C**) 1 (**D**) –11 (**E**) –17

2. Si la suite de cinq flèches, illustrée ci-dessous, se répète sans cesse, quelle flèche sera située dans la 48e position?

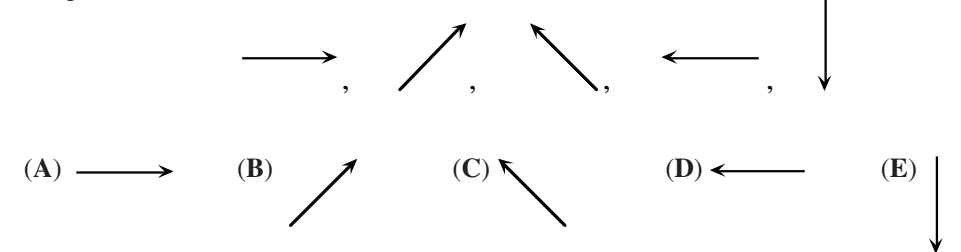

- 3. Les nombres indiquent les longueurs des côtés de la figure. Quel est le périmètre de la figure?
	- (**A**) 13 (**B**) 18 (**C**) 22  $(D) 21$

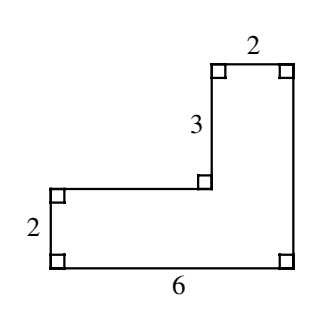

- 4. Un fermier possède 7 vaches, 8 brebis et 6 chèvres. Combien d'autres chèvres devrait-il acheter pour que la moitié de ses animaux soient des chèvres?
- (**A**) 18 (**B**) 15 (**C**) 21 (**D**) 9 (**E**) 6 5. Le diagramme illustre les quatre premiers nombres triangulaires, 1, 3, 6 et 10. Quel est le dixième nombre triangulaire? (**A**) 55 (**B**) 45 (**C**) 66 1 3 6 10
- 6. On considère un entier pair positif de dix chiffres dont la somme des chiffres est égale à 89. Le chiffre des unités est :
	- (**A**) 0 (**B**) 2 (**C**) 4 (**D**) 6 (**E**) 8
- 7. On considère un point *E* sur un segment de droite *AD*. Quelle est la mesure de l'angle *CED*?
	- (**A**)  $20^{\circ}$  (**B**)  $12^{\circ}$  (**C**)  $42^{\circ}$ (**D**)  $30^{\circ}$  (**E**)  $45^{\circ}$

(**D**) 78 (**E**) 50

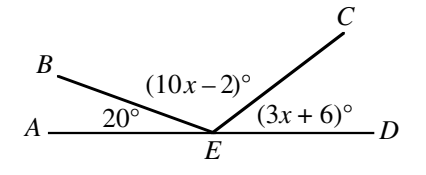
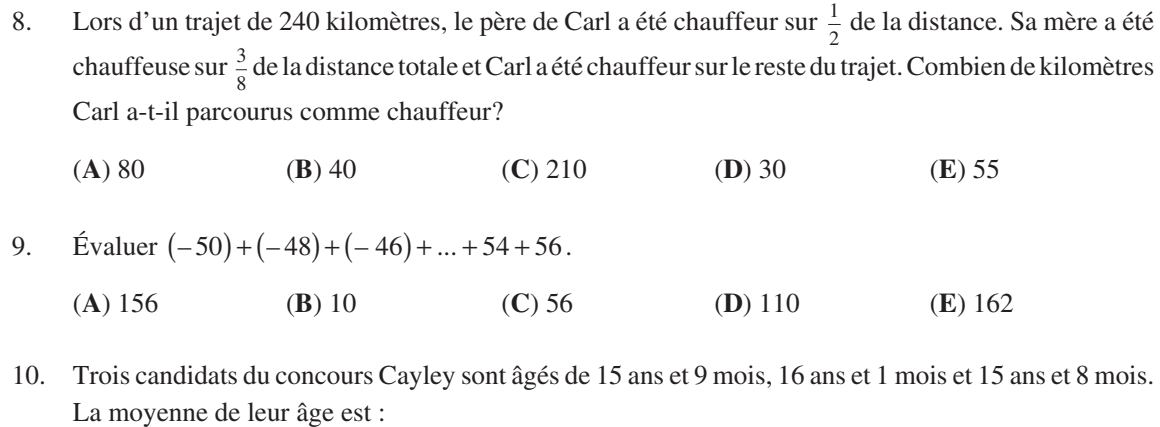

(**A**) 15 ans et 8 mois (**B**) 15 ans et 9 mois (**C**) 15 ans et 10 mois (**D**) 15 ans et 11 mois (**E**) 16 ans

## **Partie B : 6 points par question**

11. Un magasin de vêtements met ses tee-shirts en solde. Pour chaque achat de deux tee-shirts au prix régulier, on obtient un troisième tee-shirt au prix de 1 \$. Si on obtient 12 tee-shirts pour 120 \$, quel est le prix régulier d'un tee-shirt?

(**A**) 10,00 \$ (**B**) 13,50 \$ (**C**) 14,00 \$ (**D**) 14,50 \$ (**E**) 15,00 \$

12. On place les entiers de 1 à *n* à égales distances l'un de l'autre autour d'un cercle. Si le nombre 5 est directement en face du nombre 14, alors *n* est égal à :

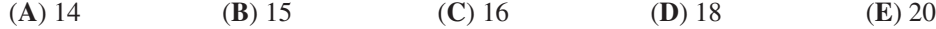

13. La moyenne de 19 entiers consécutifs est égale à 99. Le plus grand de ces entiers est :

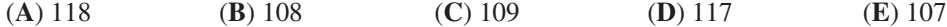

14. On doit placer un entier strictement positif dans chaque case. Le produit de quatre entiers en positions adjacentes doit toujours être égal à 120. Quelle est la valeur de *x*?

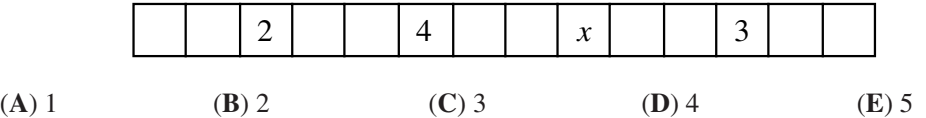

15. On trace huit carrés, ayant un même centre, de manière que les côtés correspondants soient parallèles avec une distance d'une unité entre eux. Les deux plus grands carrés sont illustrés. Le plus grand carré a un périmètre de 96. Quel est le périmètre du plus petit carré?

(**A**) 40 (**B**) 68 (**C**) 32 (**D**) 64 (**E**) 89

- 16. Le diagramme illustre un rectangle *ABCD*, où *AD* = 13, *DE* = 5 et *EA* = 12. L'aire de *ABCD* est égale à :
	- (**A**) 39 (**B**) 60 (**C**) 52
	- (**D**) 30 (**E**) 25

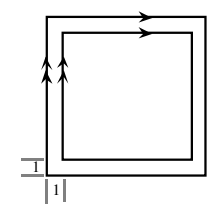

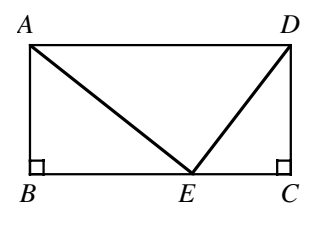

17. *ABCDEF* est un hexagone régulier dont les diagonales *FC* et *BD* se croisent au point *G*. Le rapport de l'aire du quadrilatère *FEDG* à celle du triangle *BCG* est égal à :

(**A**)  $3\sqrt{3}$ :1 (**B**) 4:1 (**C**) 6:1 (**D**)  $2\sqrt{3}$ :1 (**E**) 5:1

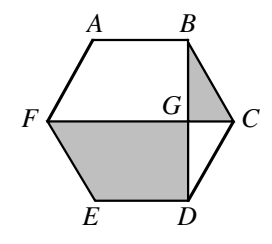

18. Soit *a*, *b* et *c* des entiers positifs distincts tels que *abc* = 16. La plus grand valeur possible de l'expression  $a^b - b^c + c^a$  est :

(**A**) 253 (**B**) 65 (**C**) 249 (**D**) 263 (**E**) 259

19. Une tige de métal, dont les extrémités sont *A* et *B*, est soudée en son milieu, *C*, à un bidon cylindrique ayant un diamètre de 12. La tige touche le sol au point *A*, formant un angle de 30°. Le bidon se met à rouler le long de *AD*, dans la direction de *D*. Quelle distance, le long de *AD*, le bidon doit-il parcourir pour que *B* touche le sol?

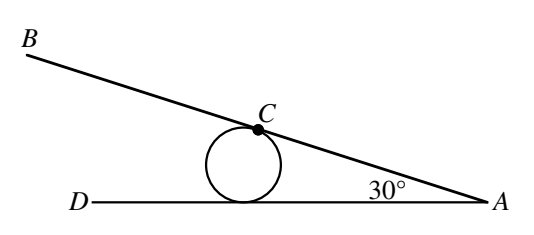

- (**A**)  $\pi$  (**B**)  $2\pi$  (**C**)  $3\pi$ (**D**) 4π (**E**) 5π
- 20. On forme vingt paires d'entiers en utilisant les entiers 1, 2, 3, ..., 40 une fois chacun. La différence positive entre les entiers de chaque paire doit être 1 ou 3. (Par exemple, on peut apparier 5 avec 2, 4, 6 ou 8.) Si on additionne toutes ces différences, la plus grande somme possible est :

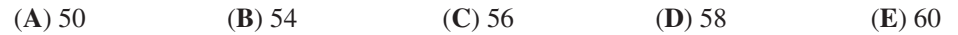

## **Partie C : 8 points par question**

- 21. On considère un morceau de bois ayant la forme d'un prisme droit à base rectangulaire et dont les dimensions sont 4 sur 5 sur 6. On recouvre ce morceau de bois d'une couche de peinture verte, puis on le découpe en petits cubes mesurant 1 sur 1 sur 1. Le rapport du nombre de cubes ayant exactement deux faces vertes au nombre de cubes ayant trois faces vertes est égal à :
	- (**A**) 9:2 (**B**) 9:4 (**C**) 6:1 (**D**) 3:1 (**E**) 5:2
- 22. Une fourmi se promène à l'intérieur d'un rectangle mesurant 18 cm sur 150 cm. La fourmi parcourt des chemins droits qui forment tous des angles de 45° avec les côtés du rectangle. La fourmi commence à un point *X* situé sur un des petits côtés du rectangle. La première fois que la fourmi atteint le côté opposé, elle arrive au milieu du côté. Quelle est la distance, en centimètres, du point *X* jusqu'au coin le plus proche?
	- (**A**) 3 (**B**) 4 (**C**) 6 (**D**) 8 (**E**) 9
- 23. On considère un entier de 2000 chiffres dont le premier chiffre, à l'extrême gauche, est un 3. Les chiffres de l'entier sont placés de manière que n'importe quels deux chiffres consécutifs forment un nombre divisible par 17 ou par 23. Le 2000<sup>e</sup> chiffre peut être *a* ou *b*. Quelle est la valeur de  $a + b$ ?
	- (**A**) 3 (**B**) 7 (**C**) 4 (**D**) 10 (**E**) 17

à suivre ...

24. Dans le diagramme, on a  $\angle ABC = 90^\circ$ , *CB* est parallèle à  $ED$ ,  $AB = DF$ ,  $AD = 24$  et  $AE = 25$ . De plus, O est le centre du cercle. Quel est le périmètre du quadrilatère *CBDF*?

(**A**) 39 (**B**) 40 (**C**) 42

(**D**) 43 (**E**) 44

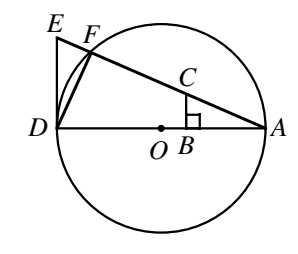

- 25. On considère le système d'équations  $x^2 + x^2y^2 + x^2y^4 = 525$  et  $x + xy + xy^2 = 35$ . La somme des valeurs réelles de *y* qui vérifient le système d'équations est égale à :
	- (**A**) 20 (**B**) 2 (**C**)  $\frac{3}{2}$  (**D**)  $\frac{55}{2}$  (**E**)  $\frac{5}{2}$

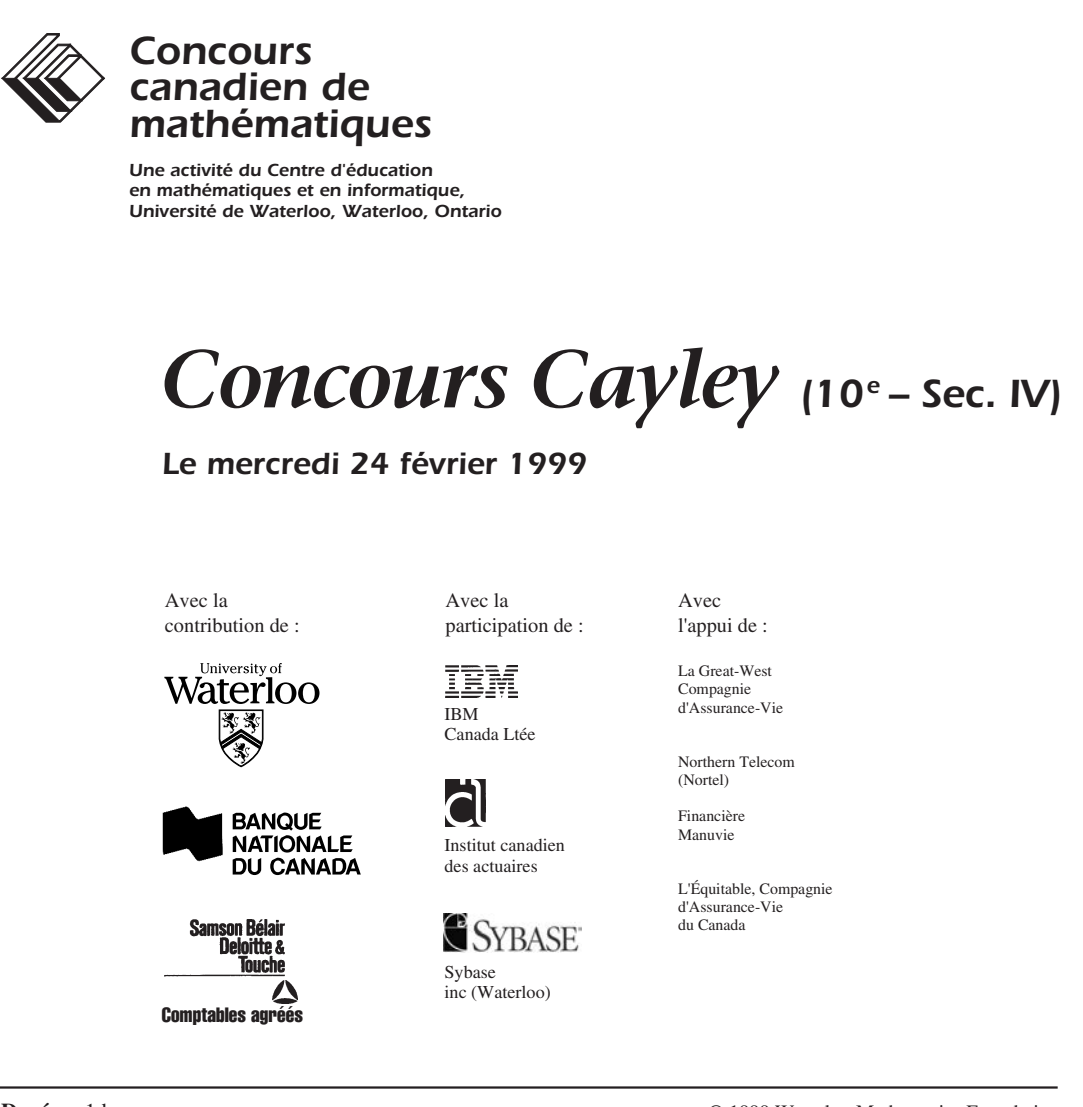

**Durée :** 1 heure

© 1999 Waterloo Mathematics Foundation

**L'usage de la calculatrice est permis**, pourvu qu'elle ne soit pas programmable et qu'elle n'ait pas de capacité graphique.

## **Directives**

- 1. Attendez le signal du surveillant avant d'ouvrir le cahier.
- 2. Il est permis d'utiliser du papier brouillon, ainsi qu'une règle et un compas.
- 3. Assurez-vous de bien comprendre le système de codage des feuilles-réponse. Au besoin, demandez à l'enseignant-e d'apporter des précisions. Il faut coder avec un crayon à mine, préférablement un crayon HB. Aussi, il faut bien remplir les cercles.
- 4. Dans la case dans le coin supérieur droit de la feuille-réponse, écrivez en lettres moulées le nom de votre école, le nom de la ville et celui de la province.
- 5. **Sur la feuille-réponse, assurez-vous de bien coder votre nom, votre âge, votre sexe, votre année scolaire et le concours que vous passez. Seuls ceux qui le font pourront être considérés candidats officiels.**
- 6. Le concours est composé de questions à choix multiple. Chaque question est suivie de cinq choix de réponse, notés **A**, **B**, **C**, **D** et **E**, dont un seul est juste. Une fois le choix établi, remplissez le cercle approprié sur la feuille-réponse. 7. Notation :
	- Chaque réponse juste vaut 5 points dans la partie A, 6 points dans la partie B et 8 points dans la partie C. Il *n*'*y a pas* de pénalité pour une réponse fautive.
	- Chaque question restée sans réponse vaut 2 points, jusqu'à un maximum de 20 points.
- 8. Les diagrammes *ne sont pas* dessinés à l'échelle. Ils sont inclus pour aider seulement.
- 9. Après le signal du surveillant, vous aurez 60 minutes pour terminer.

# **Partie A : 5 points par question**

1. La valeur de  $3^2 + 7^2 - 5^2$  est : (**A**) 75 (**B**) 83 (**C**) 33 (**D**) 25 (**E**) 10

2. Si on ajoute 8 au carré de 5, le résultat est divisible par :

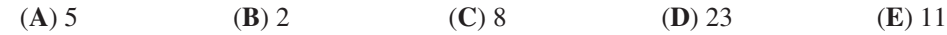

3. Nous sommes aujourd'hui mercredi. Quel jour de la semaine serons-nous dans 100 jours?

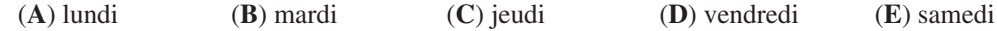

4. Le rectangle *PQRS* est formé de six carrés égaux. Quelle fraction du rectangle *PQRS* est ombrée?

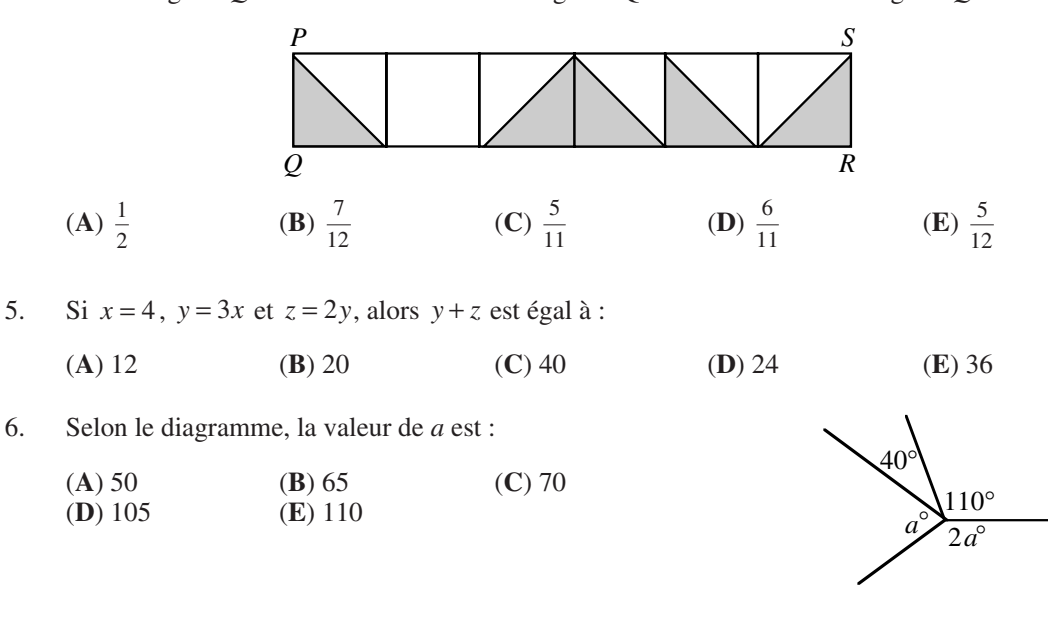

7. Dans le diagramme, les longueurs des segments *AB* et *AC* sont égales. Quelle est la valeur de *k*?

(**A**) –3 (**B**) –4 (**C**) –5  $(\mathbf{D})$  – 7  $(\mathbf{E})$  – 8

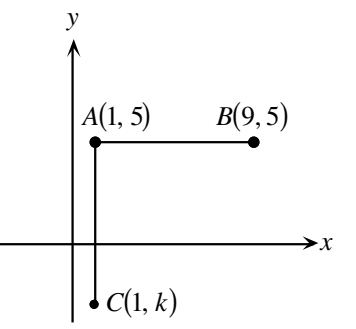

- 8. Dans le diagramme, on a *AD* < *BC*. Quel est le périmètre de *ABCD*?
	- (**A**) 23 (**B**) 26 (**C**) 27  $(D) 28$

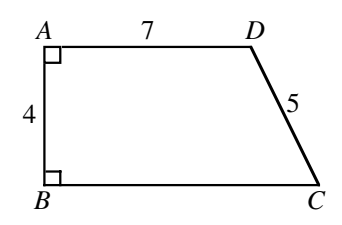

9. On achète trois disques compacts à un coût moyen de 15 \$. Si on achète un quatrième disque, le coût moyen devient 16 \$. Quel est le coût du quatrième disque?

(**A**) 16 \$ (**B**) 17 \$ (**C**) 18 \$ (**D**) 19 \$ (**E**) 20 \$

10. Le diagramme illustre un cube de 8 cm dans lequel on a creusé un trou ayant la forme d'un carré de 4 cm. Quel est le volume, en  $cm^3$ , du bloc troué?

(**A**) 64 (**B**) 128 (**C**) 256 (**D**) 384 (**E**) 448

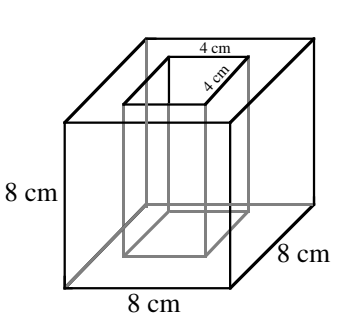

# **Partie B : 6 points par question**

11. Une montre à affichage digital indique 5:55. Combien de minutes s'écouleront avant que la montre indique de nouveau trois chiffres identiques?

(**A**) 71 (**B**) 72 (**C**) 255 (**D**) 316 (**E**) 436

- 12. On place les nombres 49, 29, 9, 40, 22, 15, 53, 33, 13 et 47 en paires de manière que la somme des nombres de chaque paire soit la même. Quel nombre forme une paire avec 15?
	- (**A**) 33 (**B**) 40 (**C**) 47 (**D**) 49 (**E**) 53
- 13. Le chiffre des unités du produit  $(5^2 + 1)(5^3 + 1)(5^{23} + 1)$  est :
	- (**A**) 0 (**B**) 1 (**C**) 2 (**D**) 5 (**E**) 6

14. Quatre candidates et candidats se présentent à la présidence d'un comité. Chacun des 61 membres doit voter pour une seule candidate ou un seul candidat. Celle ou celui qui reçoit le plus grand nombre de votes est élu. Le plus petit nombre de votes que l'élu ou l'élue peut recevoir est :

- (**A**) 15 (**B**) 16 (**C**) 21 (**D**) 30 (**E**) 31
- 15. Une boisson au chocolat contient 6 % de chocolat pur en volume. Si on ajoute 10 litres de lait pur à 50 litres de cette boisson, le pourcentage de chocolat pur dans la nouvelle boisson sera égal à :
	- (**A**) 5 (**B**) 16 (**C**) 10 (**D**) 3 (**E**) 26

16. On trace trois cercles, ayant chacun un rayon de 10 cm, de manière qu'ils soient tangents l'un à l'autre et que leurs centres soient placés en ligne droite. Ces cercles sont inscrits dans un rectangle qui est lui-même inscrit dans un autre cercle. L'aire de ce grand cercle est égale à :

(**A**)  $1000\pi$  (**B**)  $1700\pi$  (**C**)  $900\pi$ 

(**D**) 1600π (**E**) 1300π

- 
- 17. Soit *N* le plus petit entier positif dont le produit des chiffres est égal à 2000. La somme des chiffres de *N* est égale à :
	- (**A**) 21 (**B**) 23 (**C**) 25 (**D**) 27 (**E**) 29
- 18. On laisse l'eau d'un seau s'écouler dans un bassin cylindrique ayant un diamètre de 40 cm et une profondeur de 50 cm. Le seau est placé à un angle de 45° par rapport à l'horizontale, comme l'illustre le diagramme. Quelle est la profondeur de l'eau dans le bassin lorsque le niveau de l'eau atteint le seau?

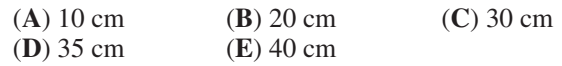

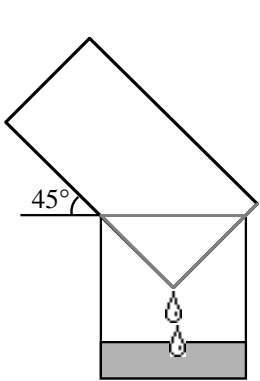

19. Un nombre est *Beprisque* s'il est le seul nombre naturel situé entre un nombre premier et un carré parfait (p. ex., 10 est Beprisque, mais 12 ne l'est pas). Combien y a-t-il de nombres de deux chiffres qui sont Beprisque, incluant le nombre 10?

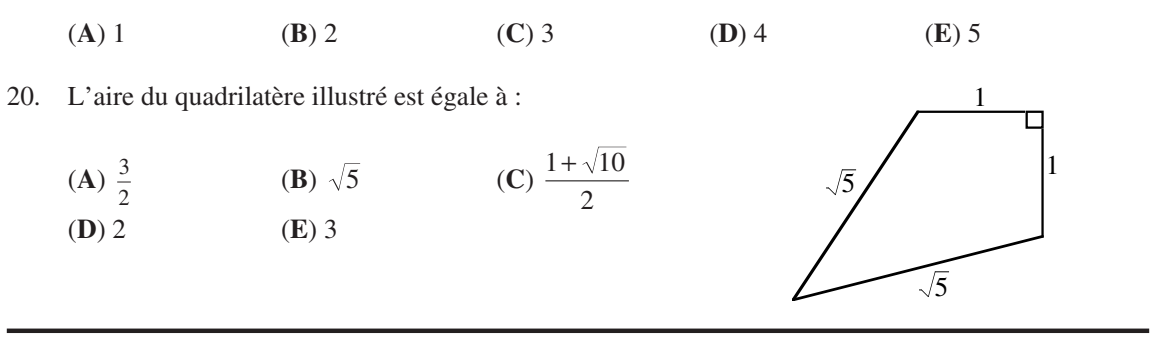

## **Partie C : 8 points par question**

21. On forme un nombre en utilisant les chiffres 1, 2, ..., 9. N'importe quel chiffre peut être utilisé plus d'une fois, mais deux chiffres en positions adjacentes doivent être différents. Lorsque deux chiffres paraissent en positions adjacentes, ces deux chiffres ne peuvent plus paraître ensemble dans le même ordre. Si on forme le plus grand nombre possible de cette façon, combien ce dernier a-t-il de chiffres?

(**A**) 72 (**B**) 73 (**C**) 144 (**D**) 145 (**E**) 91

- *<sup>P</sup>* 22. Un pipeline passe aux points *P* et *Q*. À partir d'un point *T*, sur *PQ*, un tuyau d'alimentation se rend à une maison située au point *M* et un deuxième tuyau d'alimentation se rend à une maison située au point *N*. Quelle est la longueur totale minimale requise pour les deux tuyaux d'alimentation?
	- (**A**) 200 (**B**) 202 (**C**) 198 (**D**) 210 (**E**) 214

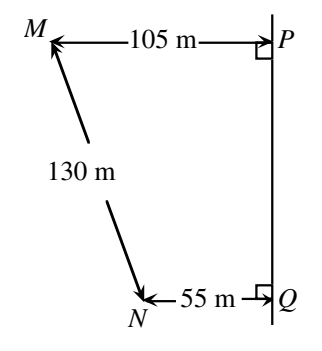

23. Combien d'entiers peut-on exprimer comme une somme de trois nombres distincts choisis dans l'ensemble {4, 7, 10, 13, …, 46}?

(**A**) 45 (**B**) 37 (**C**) 36 (**D**) 43 (**E**) 42

24. La somme des valeurs de *x* qui vérifient l'équation  $(x^2 - 5x + 5)^{x^2 + 4x - 60} = 1$  est égale à :

(**A**) – 4 (**B**) 3 (**C**) 1 (**D**) 5 (**E**) 6

25. Soit  $a = 3^p$ ,  $b = 3^q$ ,  $c = 3^r$  et  $d = 3^s$ , où p, q, r et *s* sont des entiers positifs. Déterminer la plus petite valeur de  $p+q+r+s$  telle que  $a^2+b^3+c^5=d^7$ .

(**A**) 17 (**B**) 31 (**C**) 106 (**D**) 247 (**E**) 353

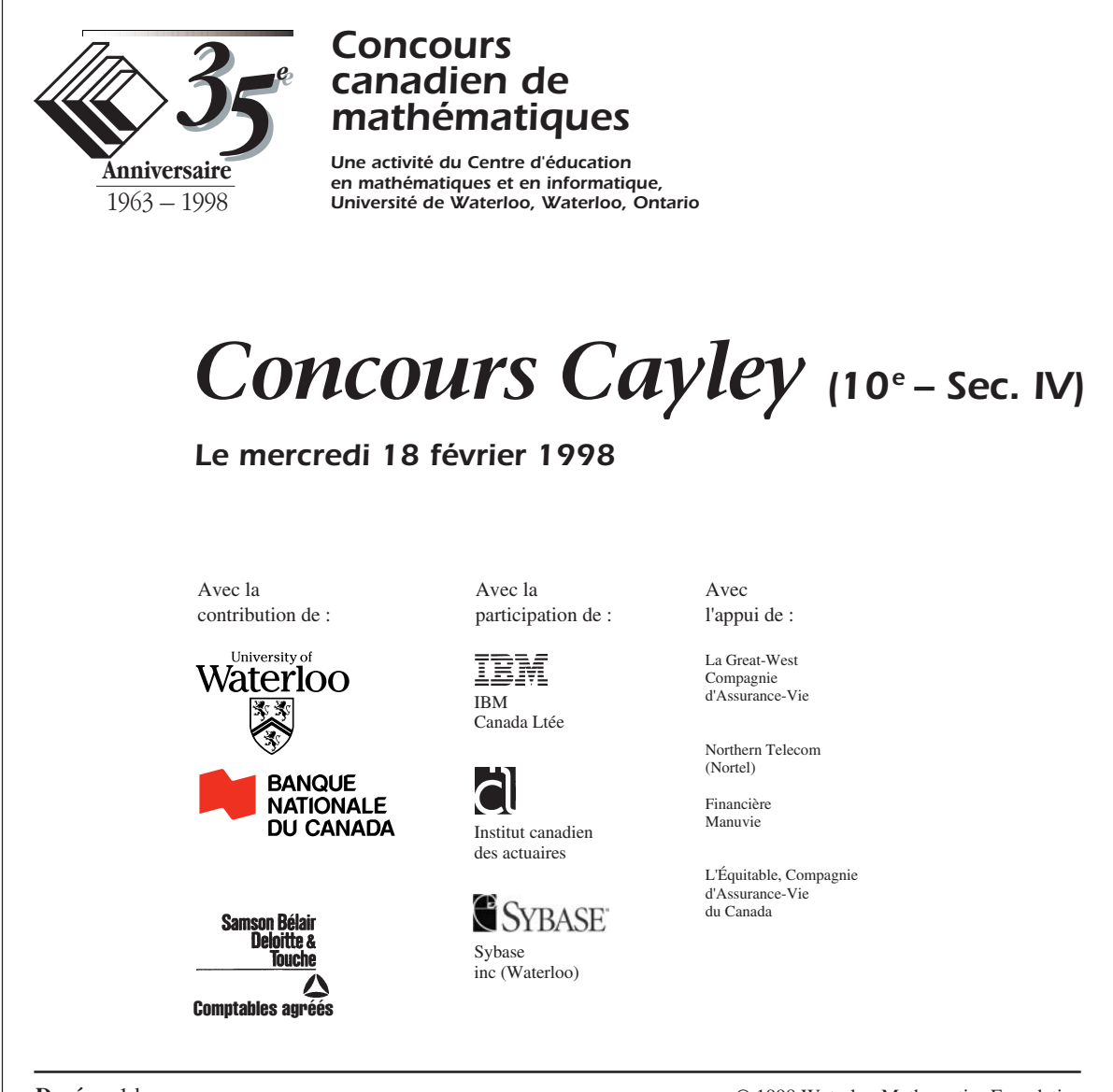

**Durée :** 1 heure

© 1998 Waterloo Mathematics Foundation

**L'usage de la calculatrice est permis**, pourvu qu'elle ne soit pas programmable et qu'elle n'ait pas de capacité graphique.

## **Directives**

- 1. Attendez le signal du surveillant avant d'ouvrir le cahier.
- 2. Il est permis d'utiliser du papier brouillon, ainsi qu'une règle et un compas.
- 3. Assurez-vous de bien comprendre le système de codage des feuilles-réponse. Au besoin, demandez à l'enseignant-e d'apporter des précisions. Il faut coder avec un crayon à mine, préférablement un crayon HB. Aussi, il faut bien remplir les cercles.
- 4. Dans la case dans le coin supérieur droit de la feuille-réponse, écrivez en lettres moulées le nom de votre école, le nom de la ville et celui de la province.
- 5. **Sur la feuille-réponse, assurez-vous de bien coder votre nom, votre âge, votre sexe, votre année scolaire et le concours que vous passez. Seuls ceux qui le font pourront être considérés candidats officiels.**
- 6. Le concours est composé de questions à choix multiple. Chaque question est suivie de cinq choix de réponse, notés **A**, **B**, **C**, **D** et **E**, dont un seul est juste. Une fois le choix établi, remplissez le cercle approprié sur la feuille-réponse. 7. Notation :

Chaque réponse juste vaut 5 points dans la partie A, 6 points dans la partie B et 8 points dans la partie C. Il *n*'*y a pas* de pénalité pour une réponse fautive.

- Chaque question restée sans réponse vaut 2 points, jusqu'à un maximum de 20 points.
- 8. Les diagrammes *ne sont pas* dessinés à l'échelle. Ils sont inclus pour aider seulement.
- 9. Après le signal du surveillant, vous aurez 60 minutes pour terminer.

 Notation : Une réponse fautive n'est pas pénalisée. On accorde 2 points par question laissée sans réponse, jusqu'à un maximum de 20 points.

# **Partie A : 5 points par question**

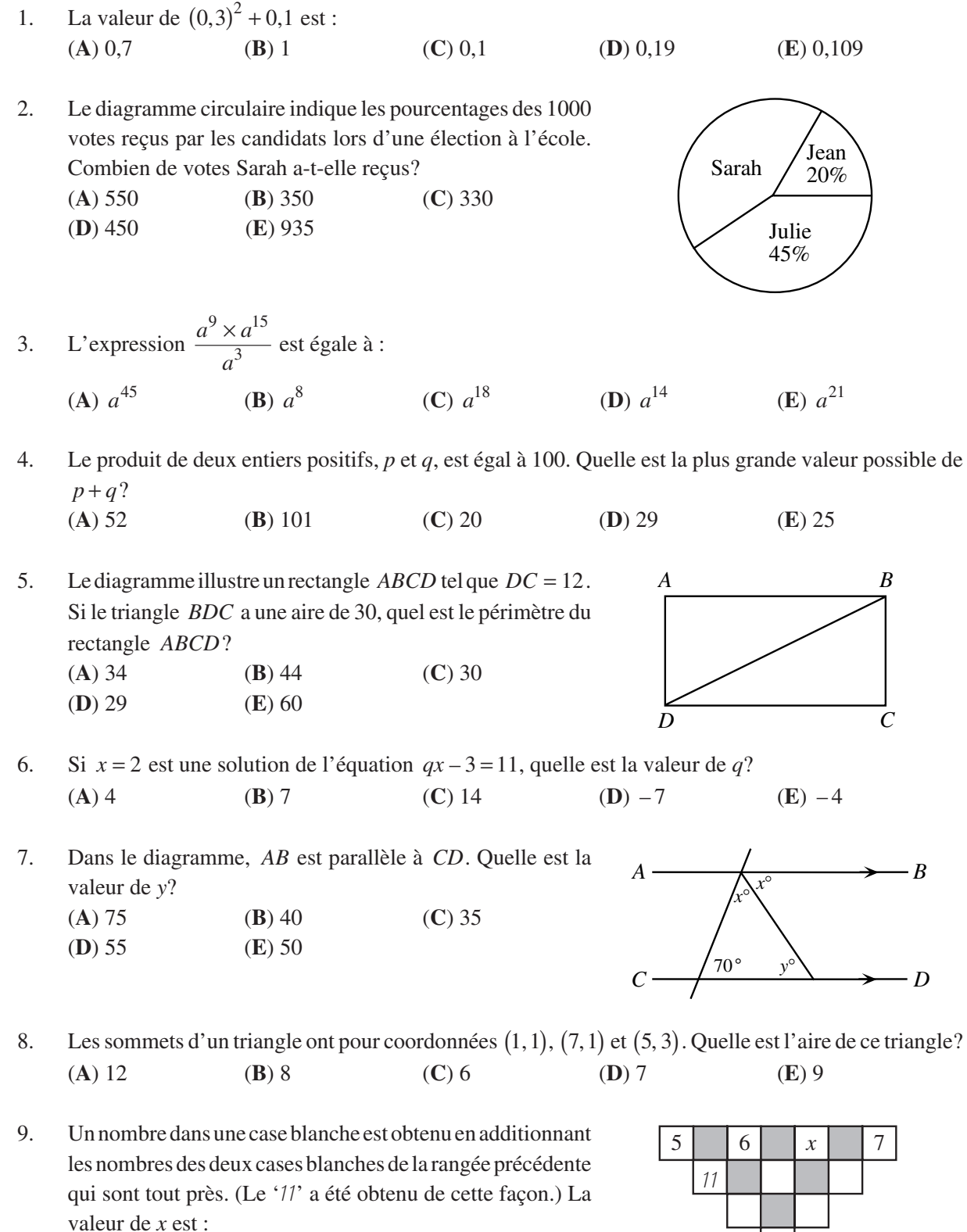

- (**A**) 4 (**B**) 6 (**C**) 9
- (**D**) 15 (**E**) 10

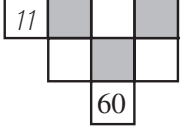

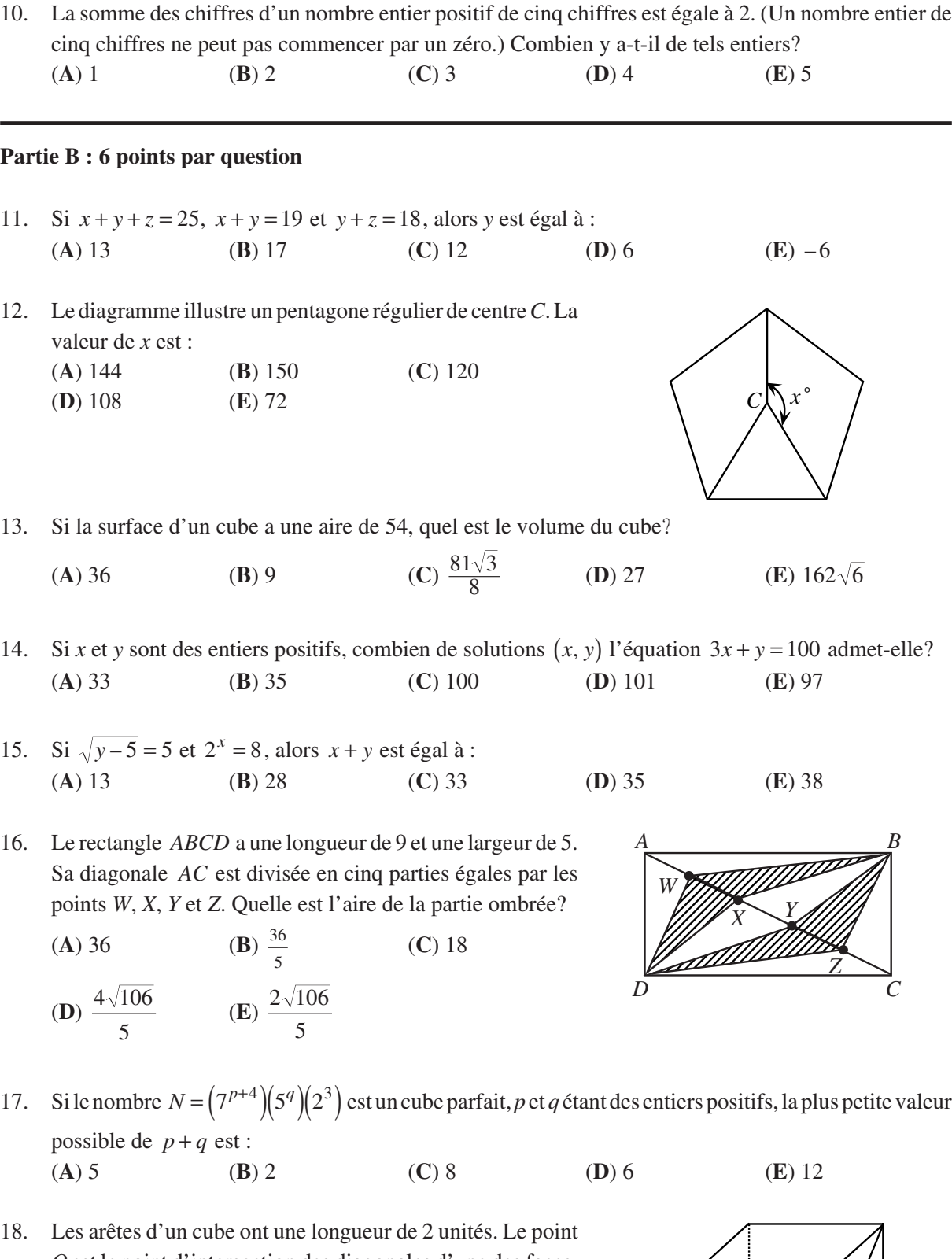

*Q* est le point d'intersection des diagonales d'une des faces. La longueur du segment *QR* est égale à :

- (**A**) 2 (**B**)  $\sqrt{8}$  (**C**)  $\sqrt{5}$
- **(D)**  $\sqrt{12}$  **(E)**  $\sqrt{6}$

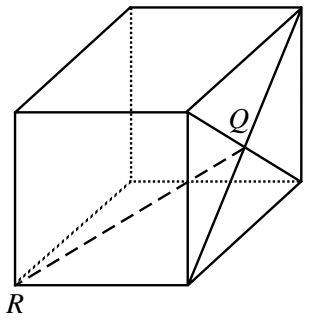

- 19. Monsieur Lebel a plus de 25 élèves dans sa classe. Il y a plus de 2, mais moins de 10 garçons dans sa classe. De plus, il y a plus de 14, mais moins de 23 filles dans sa classe. Combien de nombres différents peuvent représenter le nombre total d'élèves dans sa classe, tout en vérifiant ces conditions? (**A**) 5 (**B**) 6 (**C**) 7 (**D**) 3 (**E**) 4
- 20. Chaque côté d'un carré *ABCD* a une longueur de 8. On trace un cercle, passant aux points *A* et *D*, de manière qu'il soit tangent au côté *BC*. Quel est le rayon du cercle? (**A**) 4 (**B**) 5 (**C**) 6 **(D)**  $4\sqrt{2}$  **(E)** 5,25

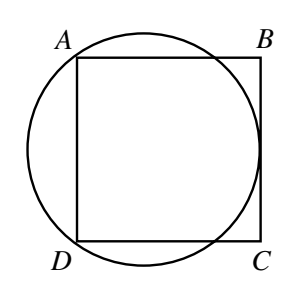

# **Partie C : 8 points par question**

21. Lorsque Clodie reporte  $x = 1$  dans l'expression  $ax^3 - 2x + c$ , elle obtient une valeur de –5. Lorsqu'elle reporte  $x = 4$  dans l'expression, elle obtient une valeur de 52. Parmi les nombres suivants, la valeur de *x* qui donne à l'expression une valeur de zéro est :

(**A**) 2 (**B**)  $\frac{5}{2}$ (**C**) 3 (**D**)  $\frac{7}{3}$  $(E)$  4

22. On fait rouler une roue de rayon 8 le long du diamètre d'un demi-cercle de rayon 25, jusqu'à ce qu'elle frappe le demicercle. Quelle est la longueur totale des deux parties du diamètre qui ne peuvent être touchées par la roue? (**A**) 8 (**B**) 12 (**C**) 15 (**D**) 17 (**E**) 20

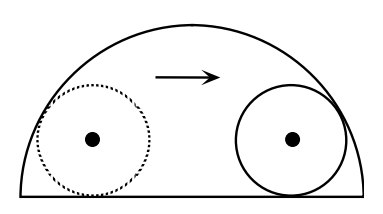

- 23. On considère quatre entiers positifs différents, *a*, *b*, *c* et *N*, tels que  $N = 5a + 3b + 5c$ . De plus,  $N = 4a + 5b + 4c$  et *N* est un nombre entre 131 et 150. Quelle est la valeur de  $a + b + c$ ? (**A**) 13 (**B**) 17 (**C**) 22 (**D**) 33 (**E**) 36
- 24. Trois tapis ont une aire totale de  $200 \text{ m}^2$ . En les superposant partiellement, on recouvre une surface de 140 m<sup>2</sup>. La partie recouverte par exactement deux tapis a une aire de 24 m<sup>2</sup>. Quelle est l'aire de la surface recouverte par trois tapis?
	- (**A**)  $12 \text{ m}^2$  **(B**)  $18 \text{ m}^2$  **(C**)  $24 \text{ m}^2$  **(D)**  $36 \text{ m}^2$  **(E)**  $42 \text{ m}^2$
- 25. On veut placer 10 000 cercles, ayant chacun un diamètre de 1, dans un carré mesurant 100 sur 100. On peut le faire en plaçant les cercles en 100 rangées de 100 cercles. Si on place plutôt les cercles de manière que les centres de n'importe quels trois cercles tangents l'un à l'autre forment un triangle équilatéral, quel est le nombre maximal de cercles additionnels que l'on peut placer? (**A**) 647 (**B**) 1442 (**C**) 1343 (**D**) 1443 (**E**) 1344

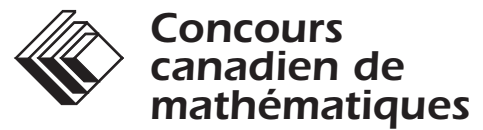

*Une activité du Centre d'éducation en mathématiques et en informatique, Université de Waterloo, Waterloo, Ontario*

# *1997 Solutions et Concours Cayley (10e - Sec. IV)*

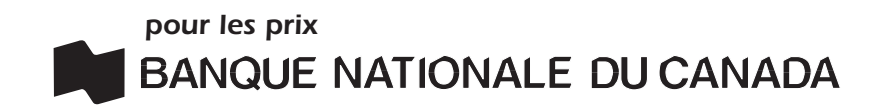

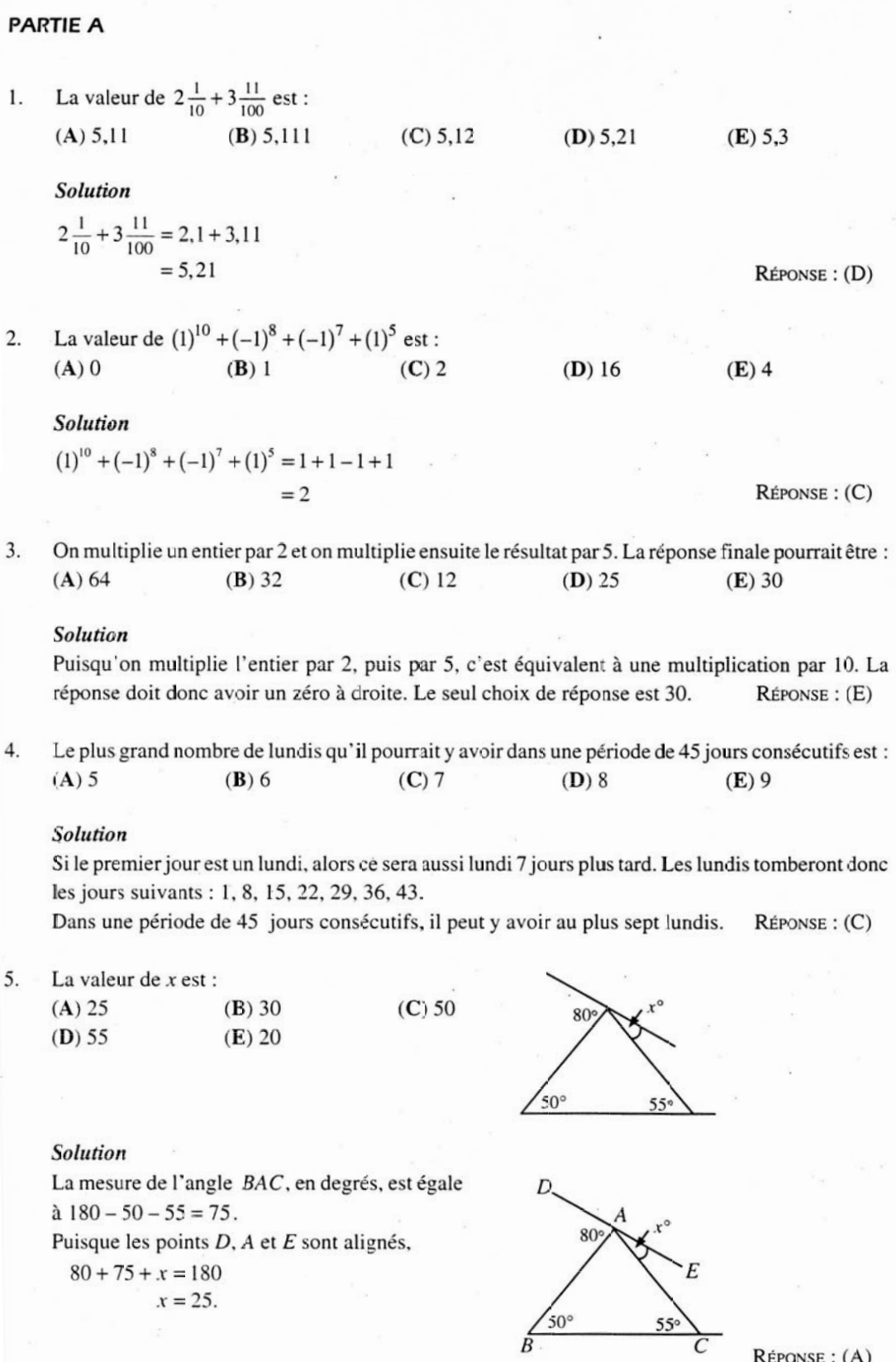

RÉPONSE : (A)

Solutions

On a placé douze ballons en cercle, tel qu'illustré. 6. En procédant dans le sens des aiguilles d'une montre, on crève chaque troisième ballon. Le premier ballon crevé est le C. On continue de la sorte jusqu'à ce qu'il ne reste que deux ballons non crevés. Ces deux derniers ballons sont :  $(A)$   $B$ ,  $H$  $(B)$   $B$ ,  $G$  $(C)$  A, E

 $(E) F, K$ 

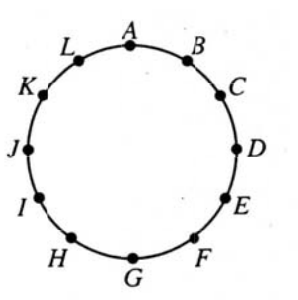

#### **Solution**

 $(D) E, J$ 

On crève les dix premiers ballons dans l'ordre suivant : C, F, I, L, D, H, A, G, B et K. Les deux  $Répos$  :  $(D)$ derniers ballons sont E et J.

7. Dans le diagramme, le rectangle ABCD a une aire de 70. La valeur de  $k$  est :

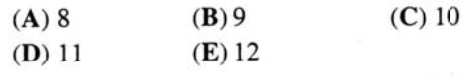

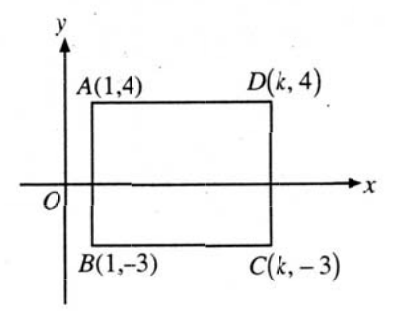

## Solution 1

Le côté AB du rectangle a une longueur de  $4-(-3) = 7$ . Puisque le rectangle a une aire de 70, le côté AD doit avoir une longueur de  $\frac{70}{7}$  = 10.

Donc  $k$  est égal à  $1+10=11$ .

## Solution 2

Le côté *AB* du rectangle a une longueur de  $4 - (-3) = 7$ . Le côté AD du rectangle a une longueur de  $k-1$ . Puisque le rectangle a une aire de 70, alors  $7(k-1) = 70$ .  $k - 1 = 10$ 

> $R$ ÉPONSE :  $(D)$  $k = 11$

On considère des nombres p, q, r, s et t tels que  $r < s$ ,  $t > q$ ,  $q > p$  et  $t < r$ . Lequel de ces nombres 8. est le plus grand?

 $(D)q$  $(E)$   $p$  $(B) s$  $(C)$  r  $(A)$  t

## **Solution**

On peut récrire les inégalités et les comparer pour obtenir  $p < q < t < r < s$ . Le plus grand des  $R$ éponse:  $(B)$ nombres est s.

La somme de sept entiers consécutifs est égale à 77. Le plus petit de ces entiers est : 9.  $(C)$  8  $(D)$  11  $(E)$  14  $(A)$ . 5  $(B)$  7

# **Solution**

Puisque la somme des sept entiers est égale à 77, leur moyenne est égale à  $\frac{77}{7}$  ou 11.

Puisqu'il y a un nombre impair d'entiers consécutifs, le nombre du milieu est 11 et le plus petit est donc 8.  $Répos$  :  $(C)$ 

10. Chacun des nombres 1, 2, 3 et 4 prend la place d'une des lettres  $p$ ,  $q$ ,  $r$  et  $s$  dans un certain ordre. La plus grande valeur possible de  $p^{q} + r^{s}$  est :  $(A)$  12  $(B)$  19  $(C)$  66  $(D)$  82  $(E)$  83

#### Solution

La plus grande valeur possible de  $p^q$  est  $3^4$  ou 81.

La plus grande valeur possible de  $p^q + r^s$  est  $3^4 + 2^1$  ou 83.

 $RéposE: (E)$ 

## **PARTIE B**

11. Le tableau indique les produits des nombres représentés par des lettres dans chaque rangée et chaque colonne. Par exemple,  $xy = 6$  et  $xz = 12$ .  $\sin x$ , y, z et w sont des entiers, quelle est la valeur  $de xw?$  $(A)$  150  $(B) 300$  $(C)$  31

 $(E)$  30

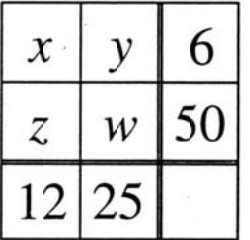

## Solution

 $(D)$  75

Puisque x, y, z et w sont des entiers, alors y doit être un diviseur de 6 et de 25. La seule valeur possible de y est donc 1. Donc  $x = 6$  et  $w = 25$ . La valeur de xw est  $(6)(25) = 150$ . RÉPONSE : (A)

12. On a découpé et enlevé trois petits rectangles, de même hauteur, d'une feuille de métal de forme rectangulaire. Le morceau qui reste a une aire de 990. Quelle est la hauteur de chaque rectangle enlevé?

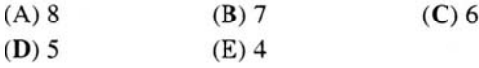

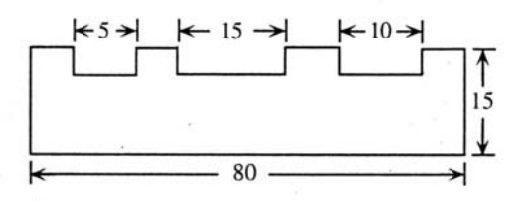

## Solution

Soit h la hauteur de chaque rectangle enlevé. Donc :

 $80(15) - 5h - 15h - 10h = 990$  $1200 - 30h = 990$  $30h = 210$  $h = 7$ 

La hauteur de chaque rectangle enlevé est 7.

RÉPONSE : (B)

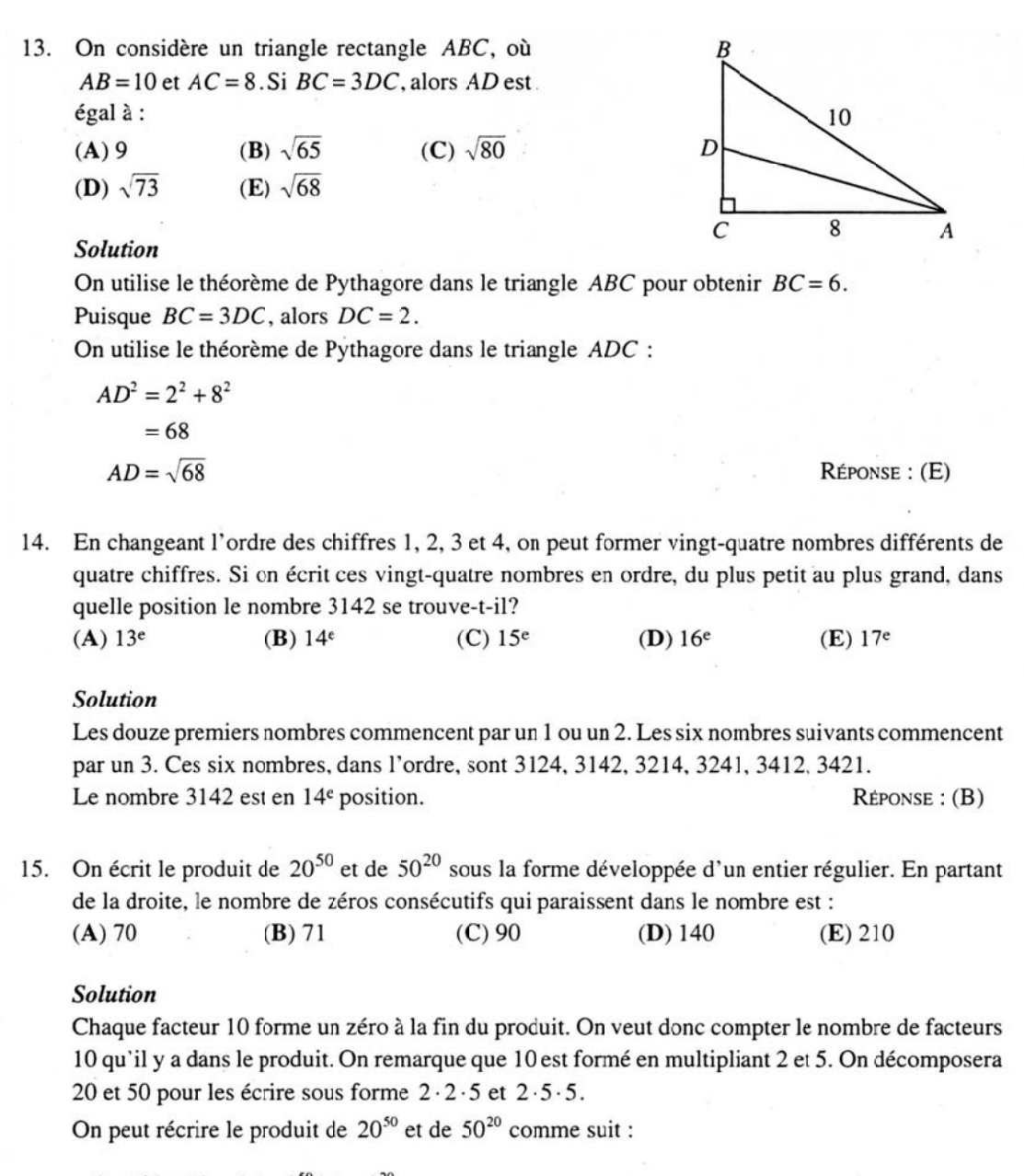

$$
(20^{50})(50^{20}) = (22 \cdot 5)50 (52 \cdot 2)20
$$
  
= 2<sup>100</sup> \cdot 5<sup>50</sup> \cdot 5<sup>40</sup> \cdot 2<sup>20</sup>  
= 2<sup>120</sup> \cdot 5<sup>90</sup>  
= 2<sup>30</sup>(2<sup>90</sup> \cdot 5<sup>60</sup>)  
= 2<sup>30</sup> \cdot 10<sup>90</sup>

Essentiellement, les deux dernières lignes indiquent que puisque le produit contient 120 facteurs 2, soit  $2^{120}$ , et 90 facteurs 5, soit  $5^{90}$ , il est possible de former 90 produits (2 · 5) ou 90 zéros. En partant de la droite, il y a donc 90 zéros.  $Répos$  :  $(C)$ 

Un faisceau de lumière est projeté à partir du  $16.$ point S. Il est réfléchi dans un miroir au point P pour atteindre le point T, de manière que PT soit perpendiculaire à  $RS$ . Alors la mesure de  $x$  est égale à :

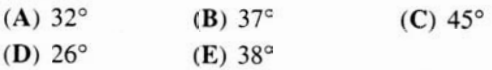

# **Solution**

On prolonge le segment TP jusqu'au point A sur RS. Puisque TP et RS sont perpendiculaires, alors  $\angle$ SPA = 180° – 90° – 26°<br>= 64°.

Soit les points M et N indiqués sur le diagramme. Puisque les angles TPN et MPA sont opposés par le sommet,  $\angle MPA = x$ .

Puisque  $\angle$ SPA = 2x, alors  $2x = 64^\circ$ , d'où  $x = 32^{\circ}$ .

Alors la mesure de x est égale à  $32^\circ$ .

17. Dans le diagramme, tous les segments adjacents forment des angles droits. Les quatre grands segments ont une même longueur et tous les petits segments ont une même longueur. La figure a une aire de 528. Quel est le périmètre de la figure?

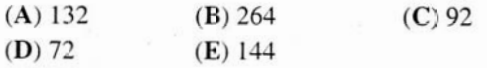

## Solution

Puisque les petits segments ont une même longueur et que tous les grands segments ont une même longueur, on peut diviser le diagramme en 33 petits carrés. Chaque petit carré a une aire de  $\frac{528}{33}$  = 16 unités carrées. Chacun a donc des côtés

de  $\sqrt{16}$  = 4 unités.

On peut compter pour constater que la figure a un périmètre de 36 petits segments pour un total de 144 unités.

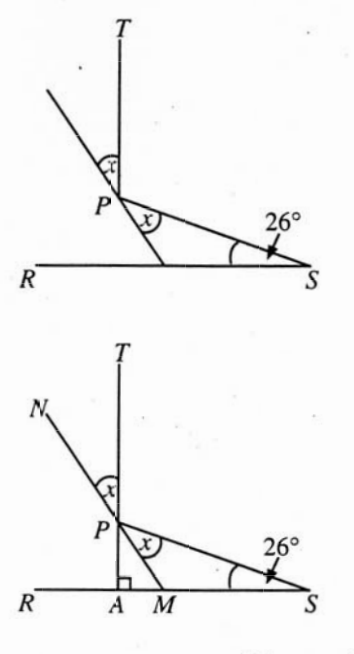

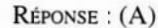

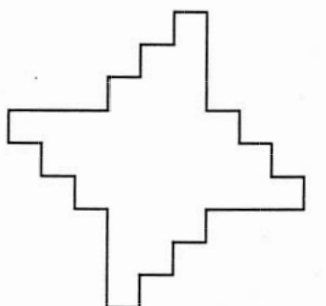

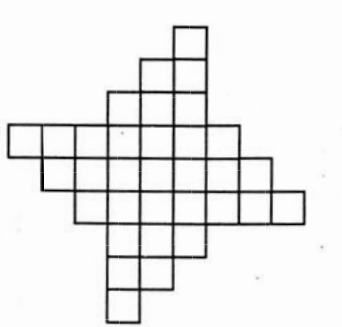

 $Répos$  $E : (E)$ 

18. Si x, y et z sont des entiers positifs et si  $\frac{30}{7} = x + \frac{1}{y + \frac{1}{z}}$ , alors la valeur de  $x + y + z$  est :  $(A)$  13  $(B)$  9  $(C)$  11  $(D)$  37  $(E)$  30

Solutions

## **Solution**

On récrit 
$$
\frac{30}{7}
$$
 sous la forme :  $4 + \frac{2}{7} = 4 + \frac{1}{\left(\frac{7}{2}\right)}$   
=  $4 + \frac{1}{3 + \frac{1}{2}}$ 

On compare à l'expression donnée pour obtenir  $x = 4$ ,  $y = 3$  et  $z = 2$ . Donc  $x + y + z = 9$ .

 $Répos$  $E : (B)$ 

RÉPONSE : (C)

 $(E)$  7<sup>9</sup>

 $x^3y^3z^3=7^9$ 

19. Si  $x^2yz^3 = 7^4$  et  $xy^2 = 7^5$ , alors xyz est égal à : (B)  $7^2$  $(C) 7^3$  $(A)$  7

## Solution

On multiplie les deux égalités, membre par membre, pour obtenir :  $(x^2yz^3)(xy^2) = (7^4)(7^5)$ 

 $(D) 7^8$ 

Donc  $xyz = 7^3$ .

20. Quinze points,  $A_1$ ,  $A_2$ ,  $A_3$ , ...,  $A_{15}$ , sont placés en ordre, à intervalles réguliers, sur un cercle. Quelle est la mesure de l'angle  $A_1A_3A_7$ ?  $(A)$  96°  $(B) 100^\circ$  $(C)$  104 $\circ$  $(D) 108^\circ$  $(E) 120^\circ$ 

# **Solution**

Soit  $O$  le centre du cercle. On trace les segments  $OA_1$ ,  $OA_3$ ,  $OA_7$ ,  $A_1A_3$  et  $A_3A_7$ .

Puisque les points  $A_1$ ,  $A_2$ ,  $A_3$ , ...,  $A_{15}$  sont placés à intervalles réguliers, ils forment des angles au centre égaux, mesurant chacun  $\frac{360^{\circ}}{15}$  = 24°.

Donc  $\angle A_1OA_3 = 48^\circ$  et  $\angle A_3OA_7 = 96^\circ$ . Puisque  $OA_1 = OA_3$ , le triangle  $A_1OA_3$  est isocèle.

Done ∠A<sub>1</sub>A<sub>3</sub>O = 
$$
\frac{(180° - 48°)}{2}
$$
  
= 66°.

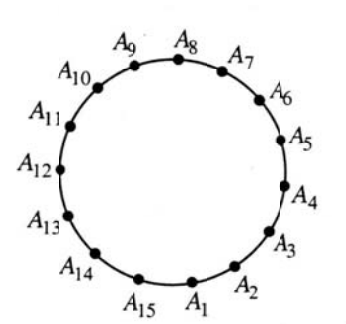

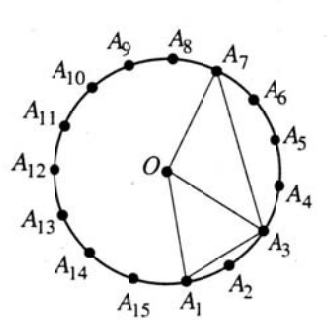

De même, le triangle  $A_3OA_7$  est isocèle. Donc  $\angle OA_3A_7 = \frac{(180^\circ - 96^\circ)}{2}$  $= 42^{\circ}$ .

Done 
$$
\angle A_1 A_3 A_7 = \angle A_1 A_3 O + \angle O A_3 A_7
$$
  
= 66<sup>o</sup> + 42<sup>o</sup>  
= 108<sup>o</sup>.

 $Répos$  :  $(D)$ 

## **PARTIE C**

 $+\frac{a}{b}+1$  $= 11$ . Le nombre de triplets  $(a, b, c)$ , tels que 21. Soit  $a, b$  et c trois entiers positifs tels que  $\overline{b}$ 

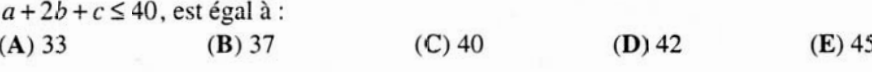

**Solution** 

$$
\frac{\left(\frac{a}{c} + \frac{a}{b} + 1\right)}{\left(\frac{b}{a} + \frac{b}{c} + 1\right)} = 11
$$
  

$$
\frac{abc\left(\frac{a}{c} + \frac{a}{b} + 1\right)}{abc\left(\frac{b}{a} + \frac{b}{c} + 1\right)} = 11
$$
  

$$
\frac{a^2b + a^2c + abc}{b^2c + ab^2 + abc} = 11
$$
  

$$
\frac{a(ab + ac + bc)}{b(bc + ab + ac)} = 11
$$
  

$$
\frac{a}{b} = 11
$$
  

$$
a = 11b
$$

On reporte  $a = 11b$  dans l'inéquation  $a + 2b + c \le 40$  pour obtenir  $13b + c \le 40$ .

Puisque b et c sont des entiers positifs, b ne peut prendre que les valeurs 1, 2 et 3. Puisque  $a = 11b$ , a prend trois valeurs correspondantes.

Si  $b = 3$ , l'inéquation  $13b + c \le 40$  devient  $39 + c \le 40$ , d'où  $c \le 1$ .

Elle admet un triplet, (33, 3, 1).

Si  $b = 2$ , l'inéquation devient  $26 + c \le 40$ , d'où  $c \le 14$ .

Elle admet 14 valeurs possibles de  $c$  et donc 14 triplets.

Si  $b = 1$ , l'inéquation devient  $13 + c \le 40$ , d'où  $c \le 27$ .

Elle admet 27 valeurs possibles de  $c$  et donc 27 triplets.

Le nombre de triplets qui vérifient les conditions données est égal à  $1+14+27=42$ .

RÉPONSE : (D)

22. Dans le diagramme, le triangle ABC est équilatéral,  $BC = 2CD$ ,  $AF = 6$  et  $DEF$  est perpendiculaire à AB. Quelle est l'aire du quadrilatère FBCE?

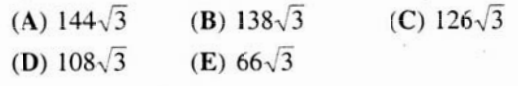

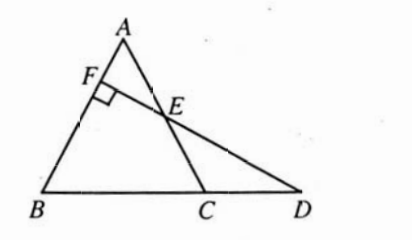

Solutions

## **Solution**

Au point A, on abaisse une perpendiculaire à  $BC$ . Soit M et N comme dans le diagramme. Puisque le triangle ABC est équilatéral, on a  $BN = NC = CD$ . Soit  $BN = x$  et  $BF = y$ . Alors  $6 + y = 2x$ .  $(1)$ 

De plus,  $\angle$  FAM = 30°, et le triangle AMF est un triangle 30° - 60° - 90°. Les longueurs de ses côtés sont donc dans un

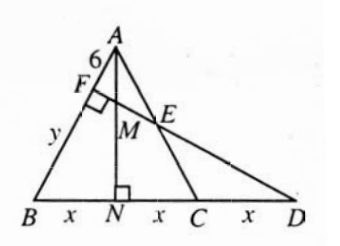

rapport  $1:\sqrt{3}:2$ .

Donc  $AM = 4\sqrt{3}$  et  $FM = 2\sqrt{3}$ .

Puisque le triangle *DBF* est un triangle 30° - 60° - 90°, les longueurs de ses côtés sont dans un rapport  $1:\sqrt{3}:2$ .

Donc 
$$
\frac{3x}{y} = \frac{2}{1}
$$
, d'où  $3x = 2y$ . (2)

On résout les équations (1) et (2) pour obtenir  $x = 12$  et  $y = 18$ .

Donc  $AN = 12\sqrt{3}$ . L'aire du triangle ABC est alors égale à  $\frac{24(12\sqrt{3})}{2}$  ou  $144\sqrt{3}$ .

Le triangle EAF est un triangle 30° - 60° - 90°. Les longueurs de ses côtés sont donc dans un rapport  $1:\sqrt{3}:2$ .

Donc  $FE = 6\sqrt{3}$ . L'aire du triangle  $EAF$  est alors égale à  $\frac{6(6\sqrt{3})}{2}$  ou  $18\sqrt{3}$ . L'aire du quadrilatère FBCE est donc égale à  $144\sqrt{3} - 18\sqrt{3}$  ou  $126\sqrt{3}$ .  $Répos$  :  $(C)$ 

23. On considère l'ensemble  $\{1, 2, 3, 5, 8, 13, 21, 34, 55\}$ . Combien d'entiers, entre 3 et 89, ne peuvent pas être exprimés comme la somme d'exactement deux éléments de l'ensemble?  $(A)$  51  $(B)$  57  $(C)$  55  $(D)$  34  $(E)$  43

## **Solution**

On compte d'abord le nombre d'entiers, entre 3 et 89, qui peuvent être exprimés comme la somme d'exactement deux éléments de l'ensemble. Puisque chaque élément de l'ensemble est la somme des deux éléments précédents, on peut ajouter 55 à chacun des sept premiers éléments pour former sept entiers différents, chacun inférieur à 89.

De même, on peut ajouter 34 à chacun des sept premiers éléments, on peut ajouter 21 à chacun des six premiers éléments, ainsi de suite. Le nombre d'entiers, entre 3 et 89, qui peuvent être exprimés comme la somme d'exactement deux éléments de l'ensemble estégal à  $7+7+6+5+4+3+2=34$ . Puisqu'il y a 85 entiers entre 3 et 89, alors il y a  $85 - 34 = 51$  entiers qui ne peuvent pas être exprimés comme la somme d'exactement deux éléments de l'ensemble.  $Réposse: (A)$ 

24. Dans un polygone convexe, exactement cinq des angles intérieurs sont obtus. Le plus grand nombre possible de côtés que ce polygone peut admettre est :

 $(A)$  7  $(B)$  8  $(C)$  9  $(D)$  10  $(E)$  11

#### **Solution**

Puisque exactement cinq des angles intérieurs sont obtus, alors cinq angles extérieurs sont aigus. Les autres angles extérieurs doivent être obtus ou droits. On veut alors maximiser le nombre d'angles obtus ou droits. Supposons que les cinq angles extérieurs aigus ont une somme inférieure ou égale à 90°. Puisque la somme des angles extérieurs est égale à 360° et puisque les angles obtus sont supérieurs à 90°, on ne peut avoir que trois angles obtus ou droits.

Le polygone peut donc admettre un maximum de  $3 + 5 = 8$  côtés.

RÉPONSE : (B)

25. Dans le triangle *ABC*, *BR* = *RC*, *CS* = 3*SA* et  $\frac{AT}{TR} = \frac{p}{q}$ . Si l'aire du triangle RST est deux fois l'aire du triangle TBR,

alors 
$$
\frac{p}{q}
$$
 est égal à :

(A) 
$$
\frac{2}{1}
$$
 (B)  $\frac{8}{3}$  (C)  $\frac{5}{2}$  (D)  $\frac{7}{4}$  (E)  $\frac{7}{3}$ 

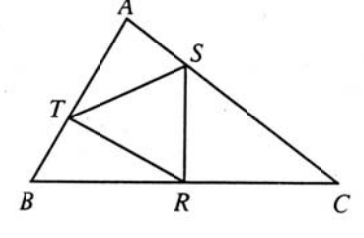

 $\overline{R}$ 

 $\overline{a}$ 

 $\sqrt{2}$ 

 $\overline{B}$ 

a

# Solution

On joint  $A$  et  $R$ , de même que  $C$  et  $T$ . Soit  $a, b$  et  $c$  les longueurs indiquées et soit k l'aire du triangle ABC.

Puisque  $CS = 3SA$ , alors  $\frac{\text{aire du triangle }CRS}{\text{aire du triangle }CRA} = \frac{3}{4}$ . Donc l'aire du triangle CRS est égale à  $\frac{3}{4} \cdot \frac{k}{2}$  ou  $\frac{3k}{8}$ .

Puisque *BT* :  $TA = q : p$ , alors  $\frac{\text{aire du triangle } TBR}{\text{aire du triangle } ABR} = \frac{q}{p+q}$ .

Donc l'aire du triangle TBR est égale à  $\frac{q}{p+q} \cdot \frac{k}{2}$  ou  $\frac{qk}{2(p+q)}$ .

De même, aire du triangle  $\overline{ATC} = \frac{p}{p+q}$ . Donc l'aire du triangle  $\overline{ATC}$  est égale à  $\frac{pk}{p+q}$ .

Puisque  $CS = 3SA$ , alors  $\frac{\text{aire du triangle} \, ATS}{\text{aire du triangle} \, ATC} = \frac{1}{4}$ .

Donc l'aire du triangle ATS est égale à  $\frac{1}{4} \cdot \frac{pk}{p+q}$  ou  $\frac{pk}{4(p+q)}$ .

Puisque  $BR = RC$ , alors (aire du triangle  $RST$ ) = 2(aire du triangle TBR).

$$
k - \frac{3k}{8} - \frac{qk}{2(p+q)} - \frac{pk}{4(p+q)} = \frac{2qk}{2(p+q)}
$$
  
\n
$$
1 - \frac{3}{8} - \frac{q}{2(p+q)} - \frac{p}{4(p+q)} = \frac{2q}{2(p+q)}
$$
 (puisque  $k \neq 0$ )  
\n
$$
\frac{5}{8} - \frac{q}{2(p+q)} - \frac{p}{4(p+q)} = \frac{2q}{2(p+q)}
$$
  
\n
$$
5(p+q) - 4q - 2p = 8q
$$
  
\n
$$
5p + 5q - 4q - 2p = 8q
$$
  
\n
$$
3p = 7q
$$
  
\n
$$
\frac{p}{q} = \frac{7}{3}
$$

RÉPONSE : (E)